Version 6.18.6

# **PROPAY® APPLICATION PROGRAMMING INTERFACE**

Instruction to interface with ProPay®

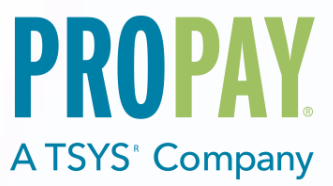

#### **Revision History**

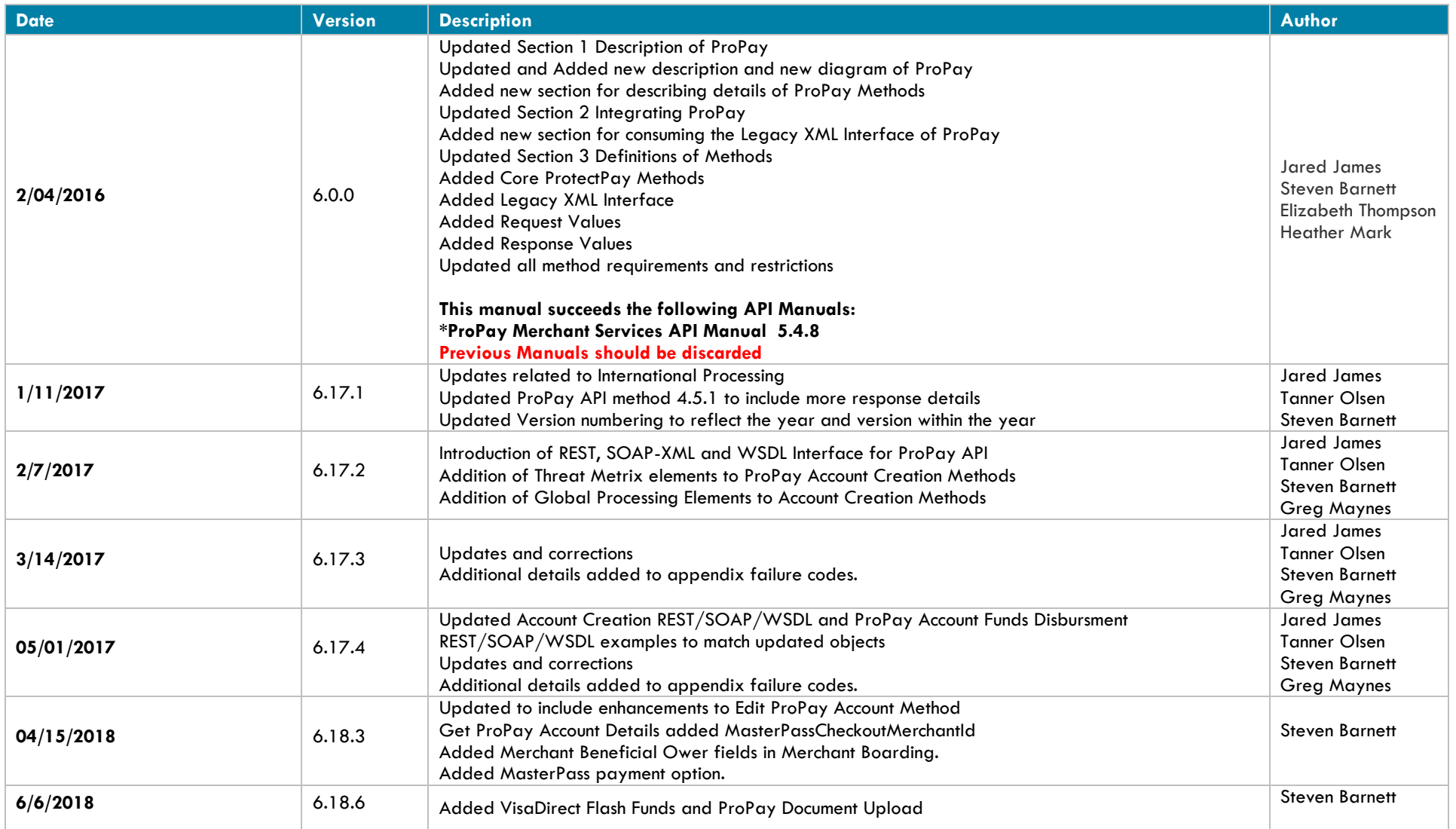

# <span id="page-2-0"></span>**Contents**

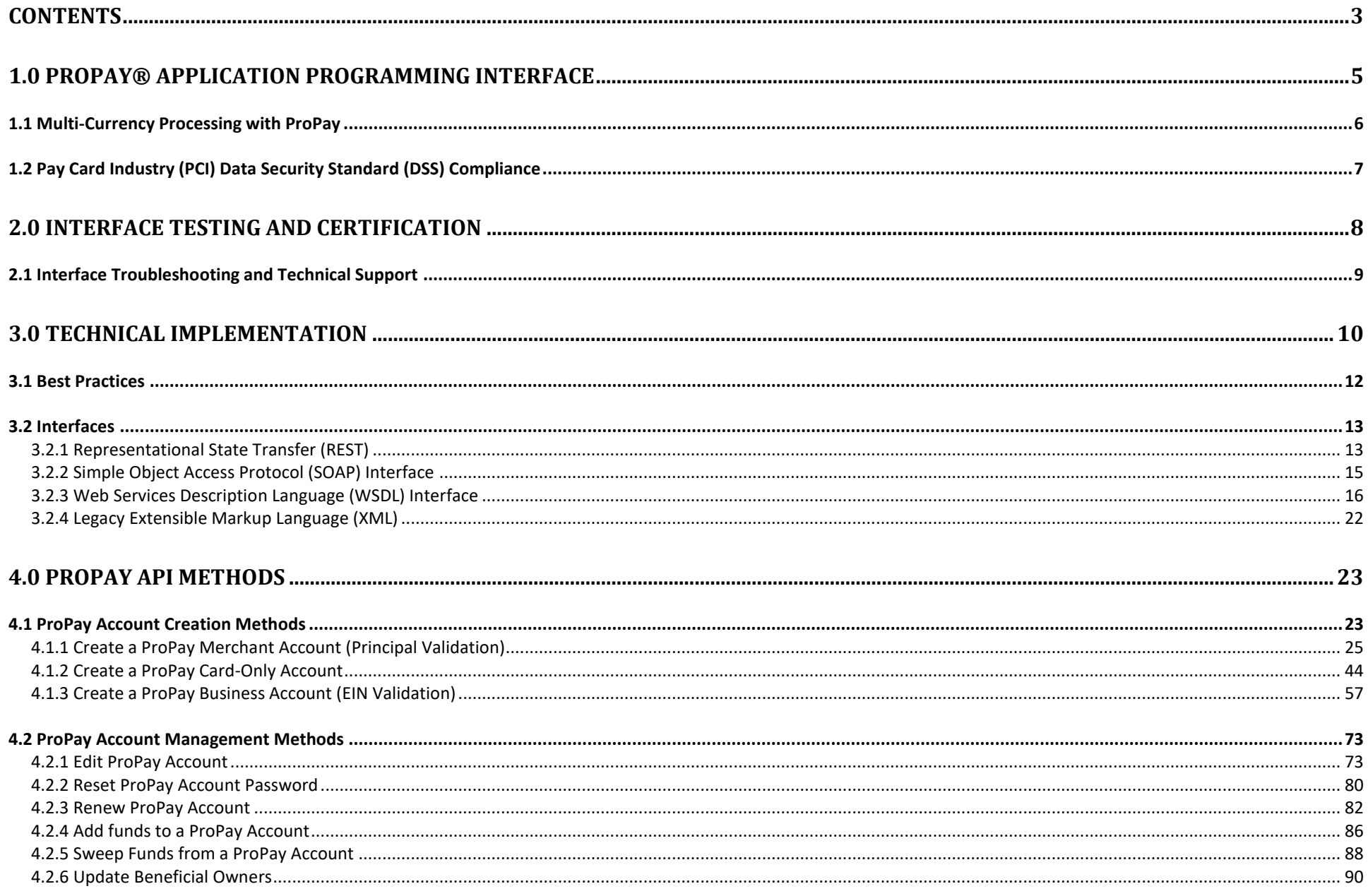

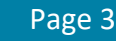

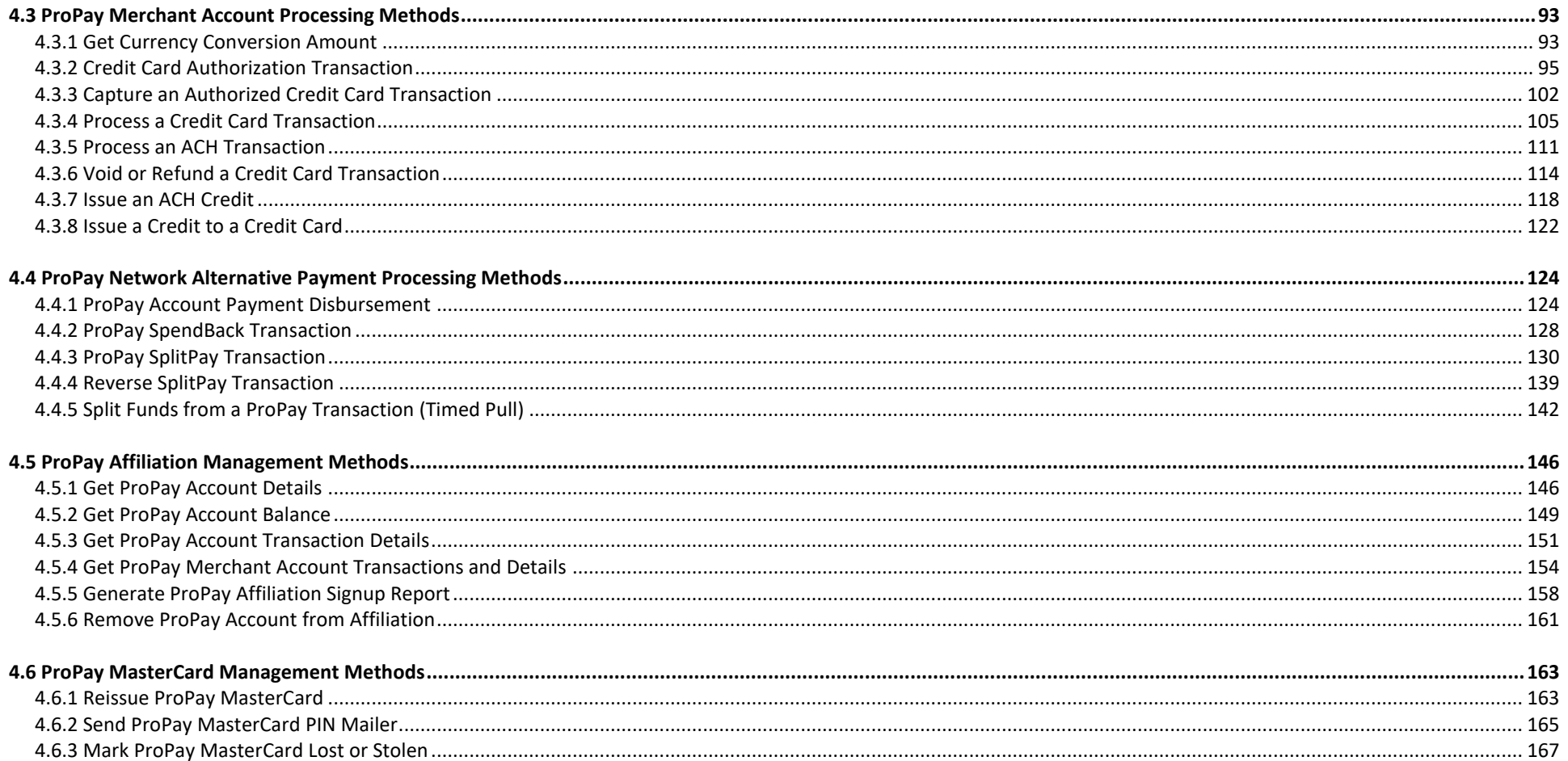

# <span id="page-4-0"></span>**1.0 ProPay® Application Programming Interface**

## **ProPay:**

ProPay is a robust payments network that utilizes ProPay merchant accounts to process major card brands, ACH payments, and supported alternative payment methods. A ProPay user account is not needed to make a purchase from a ProPay merchant using their credit card, ACH account information or supported alternative payment method type.

#### **How to use this manual:**

This manual is designed to enable developers integrating the ProPay API with their own software and software solutions. It is not written for a specific development platform. It provides the basic information required to properly interact with the Application Programming Interface. The ProPay API is an Object-oriented API and each interface is a viable means of consuming the services and methods offered by ProPay.

Developers should have an understanding of Hyper Text Transfer Protocol (HTTP) communication, the consuming of external Web services and creating a Secure Sockets Layer (SSL) connection on their desired development platform. Certain methods require an understanding of SSL communication using X.509 certificates and Advanced Encryption Standard (AES) encryption on their desired development platform. The ProPay Web Integration requires an understanding of Extensible Markup Language (XML) and/or Simple Object Access Protocol (SOAP) and/or Representational State Transfer (REST) and Basic HTTP Authentication and/or Web Services Description Language (WSDL).

While ProPay offers resources and materials to assist developers in creating solutions and software, it is the responsibility of the developer to develop his or her own solution and software on the intended development platform to make use of and consume the services offered by ProPay.

For additional resources please visit our new site: [www.developer.propay.com.](http://www.developer.propay.com/)

### **Important Concepts**

- The ProPay API responds to requests in real time.
- Funds processed using ProPay merchant accounts will settle into the appropriate ProPay Account.
- ProPay accounts may have ACH information linked to their merchant account to facilitate processing proceeds deposits.

#### **Disclaimer**

ProPay provides the following documentation on an "AS IS" basis without warranty. ProPay does not represent or warrant that ProPay's website or the API will operate securely or without interruption. ProPay further disclaims any representation or warranty as to the performance or any results that may be obtained through use of the API.

To receive updates to this API documentation please send a request to [requestapiupdates@propay.com.](mailto:requestapiupdates@propay.com)

## <span id="page-5-0"></span>**1.1 Multi-Currency Processing with ProPay**

Propay offers the ability to perform multi-currency processing in the following setups

- **Authorize in a foreign currency and settle in USD\***
- Authorize in a foreign currency and settle in a foreign currency\*\*
- Authorize in JPY and Settle in JPY (JCB Card Processing)
- Authorize in CAD and settle in CAD

\* For a list of support currencies to settle into USD please refer to:<https://www.propay.com/products-services/globalpayments/countries-currencies/> \*\* Please consult with a ProPay relationship manager for a list of allowable currencies

ProPay settles all Multi-Currency once every 24 hours.

#### **Currency Conversion Rates**

Currency values and conversion rates do change regularly with market changes. All Multi-Currency processing that requires a currency conversion is performed by a rate look up with Planet Payments. This value is updated every 24 hours and is guaranteed by the FX Assured® guarantee for additional information please see: [www.planetpayment.com](http://www.planetpayment.com/)

### **Multi-Currency Processing Best Practices**

- ProPay recommends that clients do not delay between Authorization and Capture of real time credit card processing as rates do change and the amount in the converted currency may vary. It is also important to note that this is also the situation with Refunds that are performed after the fact. Multi-Currency Refunds are not guaranteed to use the same currency conversion rate.
- **American Express and Discover network card brands are not eligible for Multi-Currency Processing**

# <span id="page-6-0"></span>**1.2 Pay Card Industry (PCI) Data Security Standard (DSS) Compliance**

All merchants must be compliant with the Payment Card Industry Data Security Standard (PCI DSS). For merchants that are integrating into the ProPay API, which includes the handling and transmission of card data directly, merchants are required to validate that they have completed the appropriate PCI DSS requirements.

Validating compliance may include an on on-site assessment (for very large merchants) by a Qualified Security Assessor (QSA), or the completion of a Self-Assessment Questionnaire for smaller merchants, as applicable to their processing volumes and circumstances. Depending upon the architecture of the cardholder data environment, compliance with the PCI DSS may also include quarterly vulnerability scans and a penetration test. It is the responsibility of the merchant to validate compliance with the PCI DSS and to provide validation documentation to ProPay. Failure to validate compliance may result in fines, fees, and penalties for non-compliance or data breaches.

Service Providers must also comply with the PCI DSS. A Service Provider is defined as any entity that stores, processes, or transmits cardholder data on behalf of a merchant or acquiring bank. Currently, service providers processing more than 300,000 transactions annually must undergo an on-site assessment by a QSA. Smaller Service Providers must validate compliance by completing the "SAQ – D Service Provider." Compliance may also include quarterly vulnerability scans and a penetration test. In addition to the requirement to validate compliance with the PCI DSS, Service Providers have an additional obligation to register with the Card Brands. This allows the Card Brands additional insight into entities that may be storing, processing, or transmitting cardholder data. Registration involves some due diligence on the part of the acquiring bank and a listing on the **[Visa Global Service Provider Registry](http://www.visa.com/splisting/searchGrsp.do)** and the **[MasterCard PCI-Compliant Service Provider List](https://www.mastercard.us/en-us/merchants/safety-security/security-recommendations/merchants-need-to-know.html)**. If a Service Provider has undergone the registration process with another acquirer, it must still register through ProPay, but needs only to provide its registration number, as opposed to undergoing the underwriting process again.

For current information about the defined Merchant and Service Provider processing levels and their corresponding PCI DSS requirements, please see [www.pcisecuritystandards.org](http://www.pcisecuritystandards.org/)

Merchants and service providers may be able to limit the scope of their PCI Compliance requirements by using tokenization solutions, such as ProPay's ProtectPay solution to remove card data from traversing their environments. For more details on those options, please discuss with a ProPay relationship manager.

# <span id="page-7-0"></span>**2.0 Interface Testing and Certification**

To improve the customer experience, ProPay requires that new developers test their software solutions before receiving credentials to process live transactions. This integration process is designed to assist the developer in building a robust solution that can handle and process all the various responses that come from real time credit card and ACH processing. This process ultimately improves the end-user experience. Please plan accordingly when developing timelines and schedules to accommodate for testing against the ProPay Integration environment. Negotiated fees are not refunded in the production environment.

Regardless of its cause, ProPay will not be liable to client for any direct, indirect, special, incidental, or consequential damages or lost profits arising out of or in connection with client's use of this documentation, even if ProPay is advised of the possibility of such damages. Please be advised that this limitation applies whether the damage is caused by the system client uses to connect to the ProPay services or by the ProPay services themselves

Integrating a developed software solution to the ProPay web integration requires the following steps:

- 1. Request API credentials from a ProPay sales representative and/or account manager
- 2. Begin interfacing the appropriate ProPay API methods for specific project scope \*A ProPay sales representative and/or account manager will help determine which methods are required for the specific project scope
- 3. Design, develop, build and test the software solution using the ProPay Integration Server
	- a. The ProPay Integration XML URI:<https://xmltest.propay.com/API/PropayAPI.aspx>
	- b. The ProPay Integration XML URI for Canada:<https://xmltestcanada.propay.com/API/PropayAPI.aspx>
	- c. The ProPay API Integration REST base URI:<https://xmltestapi.propay.com/ProPayAPI>
	- d. The ProPay API Integration SOAP URI:<https://xmltestapi.propay.com/ProPayAPI/propaymerchantservice.svc>
	- e. The ProPay API Integration WSDL URI:<https://xmltestapi.propay.com/propayapi/propaymerchantservice.svc?wsdl>
- 4. Certify the developed software solution against the ProPay integration environment \*Review the status of the integration certification with a ProPay sales representative and/or account manager
- 5. Request Production (Live) Credentials from a ProPay sales representative and/or account manager
	- a. The ProPay Production XML URI:<https://epay.propay.com/API/PropayAPI.aspx>
	- b. The ProPay Production XML URI for Canada:<https://www.propaycanada.ca/API/PropayAPI.aspx>
	- c. The ProPay Production API REST base URI[: https://api.propay.com/ProPayAPI](https://api.propay.com/ProPayAPI)
	- d. The ProPay Production API SOAP URI:<https://api.propay.com/ProPayAPI/propaymerchantservice.svc>
	- e. The ProPay Production API WSDL URI:<https://api.propay.com/propayapi/propaymerchantservice.svc?wsdl>

**\*Live Credentials MUST be kept confidential**

## <span id="page-8-0"></span>**2.1 Interface Troubleshooting and Technical Support**

The ProPay Technical Support and Implementation teams are prepared to offer support to clients integrating to the ProPay API. ProPay processes thousands of transactions each second and as such in order to most quickly locate transaction requests clients should develop their solutions to be able to quickly provide the following information.

- 1. UTC Timestamp of the incident
- 2. URI Requests are being made to
- 3. HTTP Method being used
- 4. XML/SOAP/REST Request submitted to the URI
- 5. XML/SOAP/REST/HTTP Response received.

Despite all the best preparations, planning and testing there are occasions where errors can occur when transitioning from the testing systems to the live environment. Providing less information may result in a delay to any technical support questions regarding the Application Programming Interface. The ProPay Technical Support team can only assist in the troubleshooting of the API and not a client's software solution when undesired effects occur in a client's software solution when consuming the ProPay API.

# <span id="page-9-0"></span>**3.0 Technical Implementation**

## **ProPay API Authentication**

ProPay will generate a unique certStr which must be included in all API transactions. This authorization credential grants access to perform transactions. Most transactions are performed using an 'affiliate' certStr which is authorized to perform a variety of functions on accounts related to a specific business.

ProPay also uses application IP whitelisting to authenticate requests for a business. A developed solution's IPs must be whitelisted in order to submit transactions. If the solution does not have static IP addresses, an alternate secondary form of authentication can be requested through the ProPay relationship manager.

#### **ProPay Account Disbursement Credential**

If an implementation involves disbursing funds from one account to another, often referred to as paying commissions, a certStr may be issued which is directly tied to a single account and identifies the source account from which funds will be pushed out to the recipient.

#### **Secure Transmission**

ProPay recognizes the importance of handling financial transactions in a secure manner, and ensures that our solutions offer high levels of transmission security. ProPay ensures that request information is transmitted using the latest Secure Sockets Layer (SSL) encryption practices. SSL creates a secure connection between client and server over which encrypted information is sent. ProPay hosts the SSL certificate for this connection type. Most method requests will negotiate an SSL connection automatically over port 443.

#### **Usage of X509 Certificates**

Specific ProPay API methods require the usage of a ProPay-issued X509 certificate as an added measure of security. This certificate is an added layer of security and protection from loss in the event of credential theft. In this case ProPay, as a Certificate Authority, will issue an x509 certificate tied to the client's credentials. The x509 certificate is used as an additional credential submitted in the request headers, and not for the creation of an SSL connection. API method requests that require this additional credential should still be auto-negotiated over port 443.

In order to submit the x509 certificate with the ProPay API method requires the following:

- 1. Install the issued x509 certificate onto the client server.
- 2. Export the x509 certificate using the supplied password and default Machine Key Set into memory.
- 3. Base64 encode the exported bytes of the x509 certificate.
- 4. Add 'X509Certificate' as an HTTP header and set its value to the result of step 3.
	- The cases which require obtaining and using an x509 certificate for communication are listed in this document under the individual method description.

#### **IP Whitelisting**

The ProPay API uses application source IP whitelisting to prevent requests from unauthorized systems. IP whitelist requests are done by client credential. If a developed solution supports multiple clients, the related system IPs will need to be provided for each client certStr supported. If a request is submitted from an IP address that is not listed as an allowed IP address for the supplied certStr, the API will reject the request and respond with the status code: 59 - user not authenticated.

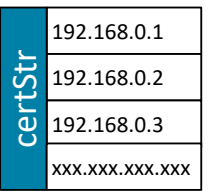

Clients must provide ProPay a list or range of IPs that should be added to the whitelist for the client's certStr. Failure to provide ProPay with this list or failure to notify ProPay of changes will result in API request failures.

#### **Status 59**

A solution may fail to authenticate if a test credential is used against the production URL or vice versa. In some instances, if a client cannot authenticate via IP, a <termid> may be provided as a second form of authentication.

# <span id="page-11-0"></span>**3.1 Best Practices**

- When transitioning from the ProPay testing environments to the ProPay live servers, new API authentication credentials and service endpoints will be provided. These should be defined and referenced throughout the developed software solution as to only have to update a single reference.
- Payment processing over the internet can take up to 1 minute before an API response is received. Shorter system timeout values should not be configured.
- When building a solution, it is helpful to provide a basic means by which the business can locate the actual API request and response detail (with sensitive data redacted). Having this data available enables faster troubleshooting and issue resolution with the ProPay Technical Support team. Any such logs should include a UTC timestamp to a resolution no less than HH:mm:ss.
- Credit card transactions can take several seconds to process, due to the various parties involved in completing a transaction request. While ProPay has duplicate transaction prevention logic, it is recommended that developers take measures to discourage the clicking of a browser back button, or clicking 'submit' a second time to prevent duplicate transaction submission. ProPay also recommends that developers generate a visual control that indicates the transaction is processing during the waiting period.

# <span id="page-12-0"></span>**3.2 Interfaces**

## <span id="page-12-1"></span>**3.2.1 Representational State Transfer (REST)**

REST simplifies the way in which the ProPay API can be accessed. Combining a Base URI with mapped Resource URI elements and standard HTTP methods for many ProPay API methods further simplifies the integration process. When using the GET or DELETE HTTP methods, the API request does not require additional information to be passed. When using POST and PUT HTTP methods, information is sent in the form of JavaScript Object Notation (JSON) objects. The API will return a JSON object as a response to each API request regardless of which HTTP method was used. When submitting JSON objects in an API request, the Content-Type should be set to 'application/json' and the Content-Length field should be set to the length of the data.

The ProPay Integration environment Base URI is: https://xmltestapi.propay.com/propayapi

### **API Authorization**

The REST interface uses Basic HTTP Authentication to authenticate API requests using the BillerId as the username and the Authentication Token as the password. This must be added to the HTTP header as the value of the 'Authorization' field.

Creating the Authorization Header value requires the following steps:

- 1. Combine the CertStr, a Colon, and the termId (MyCertStr:MyTermId)
	- $\circ$  If a termid has not been provided only use the CertStr without a colon (MyCertStr)
- 2. Convert the Result of Step 1 to an ASCII Byte Array
- 3. Base 64 Encode the Result of Step 2
- 4. Prepend "Basic " to the Result of Step 3
- 5. Add 'Authorization' as an HTTP header and set its value to the result of Step 4

### **Sample HTTP Header**

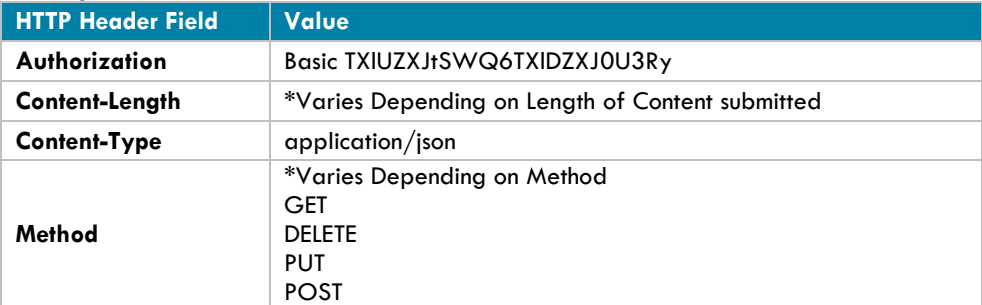

\* In the sample the CertStr = MyCertStr and the TermId = MyTermId

#### **Resource URI and HTTP Methods**

The ProPay APIdf REST API request URI is comprised of a Base URI with a Resource URI appended to it. It is important a developer understand that a Resource URI is re-used multiple times for different functions based on the HTTP verb of the request. It is also important that a developer understand that each request category has a different resource URI that may or may not be shared with other API methods. Plesae check regularly the resource URI and HTTP verb being used when making API method requests.

#### **Example:**

**Host**: https://xmltestapi.propay.com **Resource**: /propayAPI/signups **HTTP Method**: PUT

**Request Endpoint**: PUT https://xmltestapi.propay.com/propayapi/signup

#### **Null values**

Developers should be prepared to handle null values. In case of a null value the ProPay API REST API may return the following:

- The element may not be returned
- The element may be returned as :null \*This is the forward direction of the REST API returning null values

## <span id="page-14-0"></span>**3.2.2 Simple Object Access Protocol (SOAP) Interface**

Any SOAP-enabled development framework can be used to consume to ProPay API. It is possible for a developer who does not wish to use SOAP or a SOAP toolkit to manually POST raw xml data to the ProPay API. If this direction is chosen by the developer it is important to remember to use the HTTP method: POST and not the HTTP method: GET. When posting SOAP XML, field order of the child elements and objects matters according to the protocol specification. When sending SOAP XML, it is also required to add 'SOAP Action' as an HTTP header and set its value to the following:

SOAP Action: [https://propay.com/MS/contracts/MerchantService/{SOAPAction}](https://propay.com/MS/contracts/MerchantService/%7bSOAPAction%7d)

The ProPay Integration environment SOAP URI is:<https://xmltestapi.propay.com/propayapi/propaymerchantservice.svc>

#### **API Authorization**

The client's CertStr and TermId must be passed in each SOAP XML request for every request in the con:identification or con:id SOAP XML child element. The API sample requests will demonstrate which is used by which method. Please review the sample SOAP-XML when determining which ID object to use. The TermId is only required if provided.

```
<con:identification>
      <typ:CertString>MyAuthToken</typ:CertString>
      <typ:TermId>MyBillerId</typ:TermId>
</con:identification>
```
## **Sample HTTP Header**

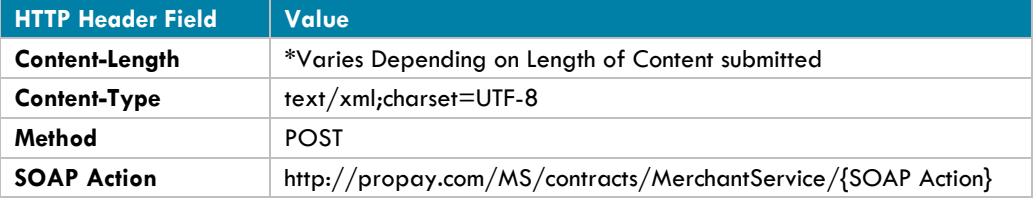

• Where {SOAP Action} is the appropriate action of the API method.

### **Null values**

Developers should be prepared to handle null values. In case of a null value the ProPay SOAP-XML API may return the following:

- The element may not be returned
- The element may be returned as an empty value <element></element>
- The element may be returned as a self closed value <element />
- The element may be returned as: < element i:nil="true" />

This is the forward direction of the SOAP XML API returning null values

## <span id="page-15-0"></span>**3.2.3 Web Services Description Language (WSDL) Interface**

The ProPay API WSDL describes the ProPay API web service and the operations exposed through a set of definitions. Due to the number of Integrated Development Environments (IDEs), a developer will need to understand how to import the ProPay API WSDL and create the classes and class objects from it on their chosen development platform. The WSDL should be downloaded to the client server and referenced statically for some development platforms. Some platforms excel at consuming the ProPay API WSDL through the URI at runtime. It is the developer's responsibility to determine which is better for his or her chosen environment and development platform.

ProPay may update the WSDL during regularly scheduled version updates. ProPay will communicate changes to the underlying objects to clients prior to version updates. ProPay offers an environment to test upcoming changes with version updates and it is the responsibility of the client to validate that changes do not impact his or her developed software solution prior the version update. The ProPay API WSDL conforms to the WSDL 1.1 standard.

Some IDE xml serializers will also import a variable "xSpecified". This indicates to the IDE's serializer to serialize the value. This must be set to true for the request element to be submitted to the API in each case it is present.

The ProPay API Integration WSDL URI:<https://xmltestapi.propay.com/propayapi/propaymerchantservice.svc?wsdl> The ProPay API Integration WSDL single file URI: [https://xmltestapi.propay.com/propaymerchantservice?singlewsdl](http://xmltestapi.propay.com/propaymerchantservice?singlewsdl)

### **WSDL Client Object**

The primary client object of ProPayAPI is the ProPayMerchantService Client. It contains the methods and operations for each ProPay API request and response object.

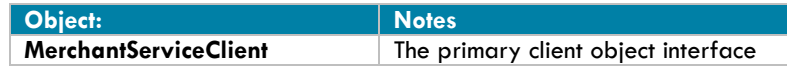

#### **API Authorization**

The primary authorization object is the ID object. It has two elements AuthenticationToken, and BillerId. This object must be passed as the first argument in each operation unless noted to authenticate against the ProPay API. A TermId is only required if provided

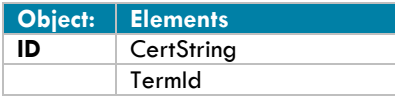

\*This Object is required as Authentication for each operation unless noted.

#### **Null values**

Developers should be prepared to handle null values. In case of a null value the developed software should perform null checks prior to processing the rest of the response.

## **Object: Address**

The Address object serves as a container for Address information

## **Object Elements Defined**

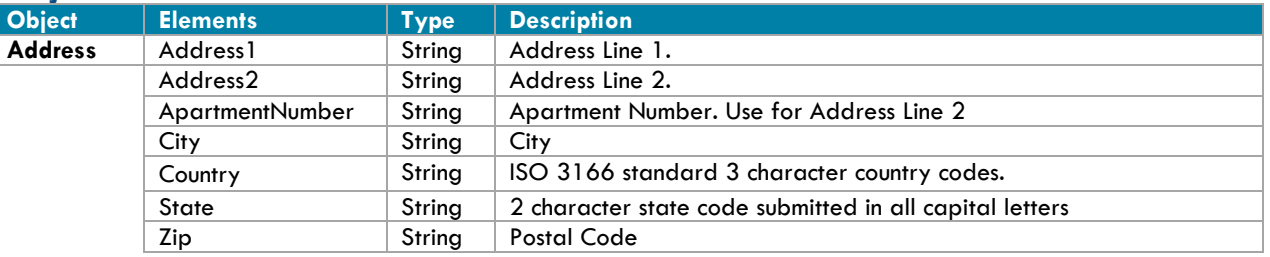

## **Object: BankAccount**

The Bank Account bject serves as a container for Financial Institution Information

### **Object Elements Defined**

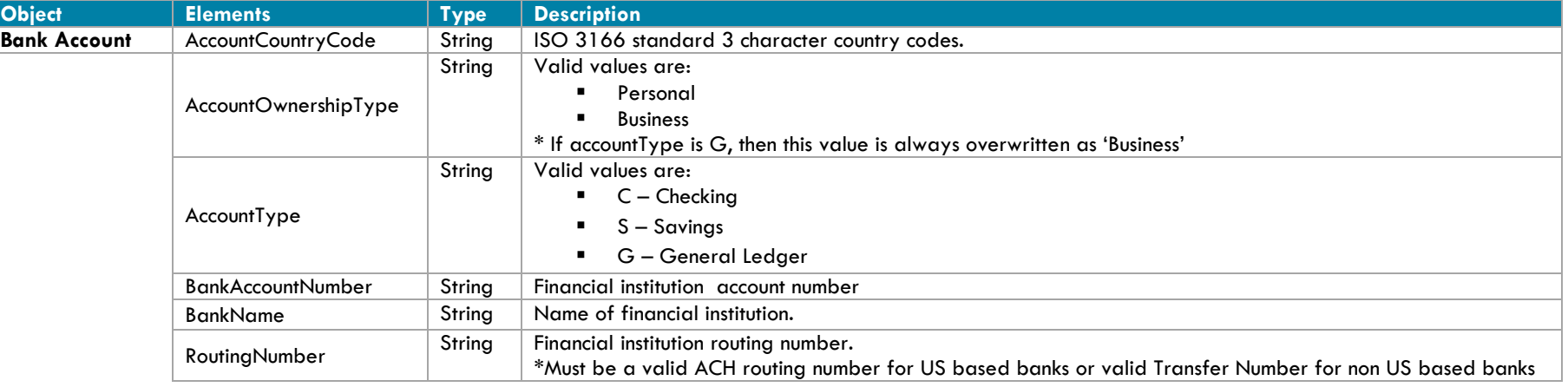

## **Object: BusinessData**

The BusinessData object serves as a container for ProPay Business Account Information

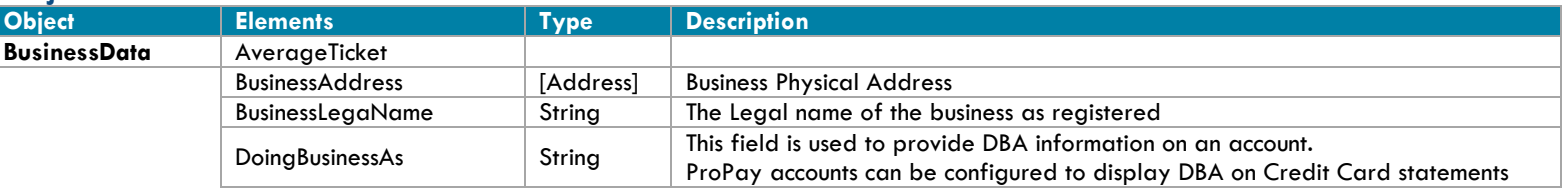

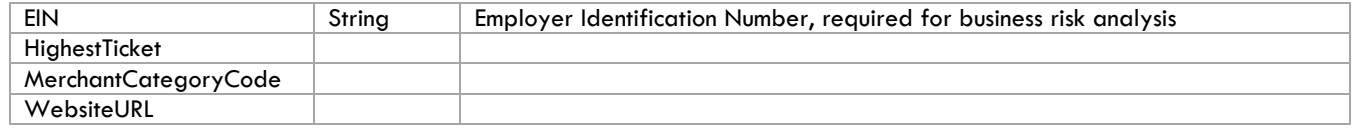

## **Object: CreditCardData**

The CreditCardData object contains a credit card number and expiration date.

#### **Object Elements Defined**

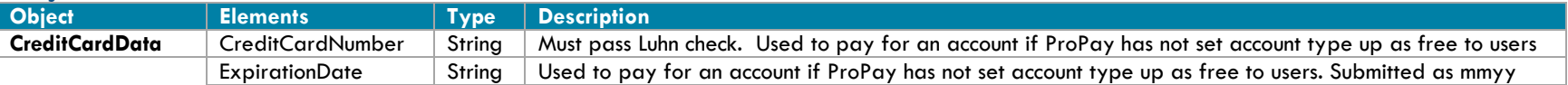

## **Object: FraudDetectionData**

The FraudDetectionData object is used to provide FraudDetection specific elements during the ProPay Account creation process. Please see Appendix C for additional information.

#### **Object Elements Defined**

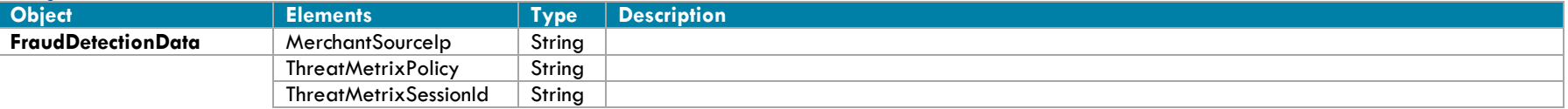

## **Object: ID**

The ID object serves as the authentication parameter for every method. Clients should only supply a TermId if one was supplied to them.

#### **Object Elements Defined**

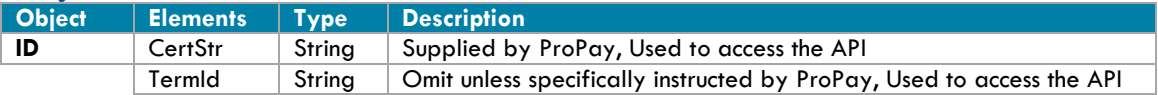

## **Object: InternationalSignUpData**

The InternationSignUpData object is used to provide country specific documentation during the ProPay Account creation process. Please see Appendix H for additional information.

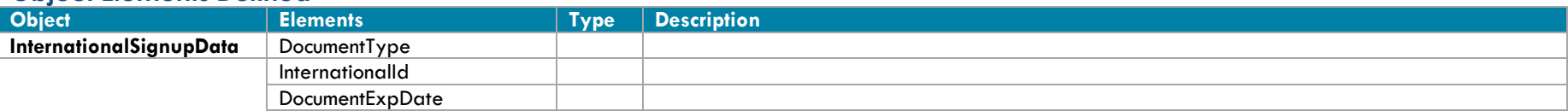

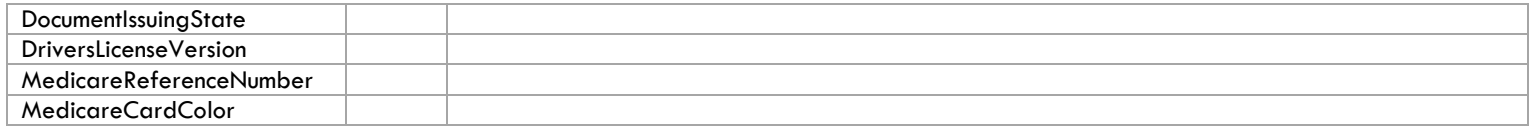

## **Object: PersonalData**

The PersonalData object serves as a container for Personal information for ProPay Accounts

#### **Object Elements Defined**

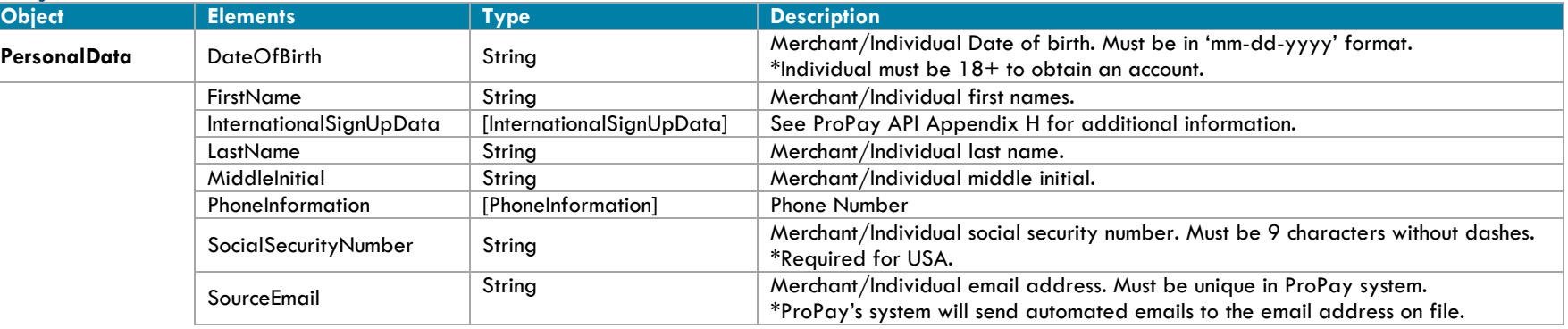

## **Object: PhoneInformation**

The PhoneInformation object serves as a container for Phone Number information

#### **Object Elements Defined**

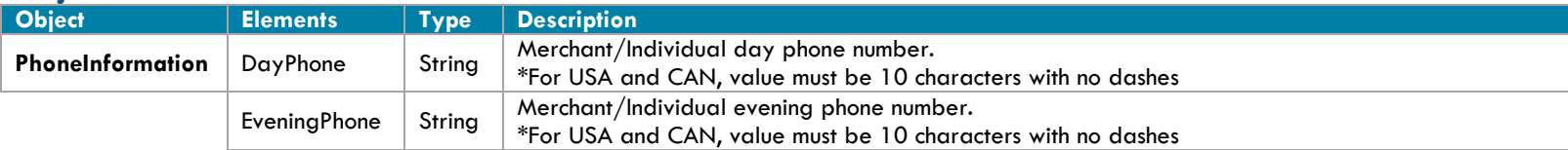

## **Object: ProPayToProPay**

The ProPayToProPay object serves as a container for ProPay API Method 4.4.1 ProPay Account Payment Disbursment transaction information

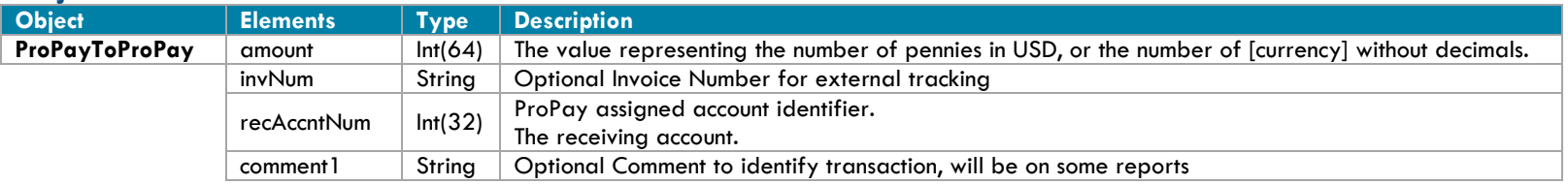

## **Object: SignupAccountData**

The SignupAccountData object serves as a container for ProPay account specific information

#### **Object Elements Defined**

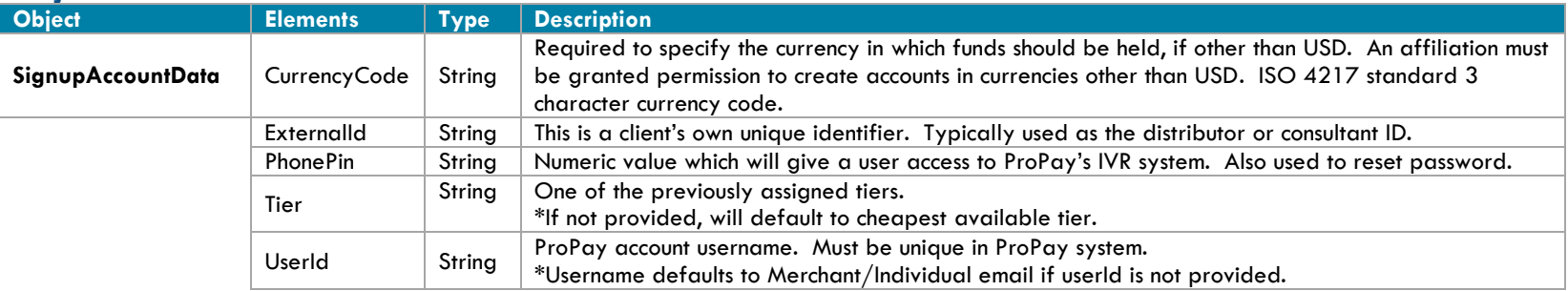

## **Object: SignupRequest**

The Signup Request Object is used to contain all signup request data for the creation of a ProPay Account. Please see section 4.1 for specific information regarding account type and required elements.

#### **Object Elements Defined**

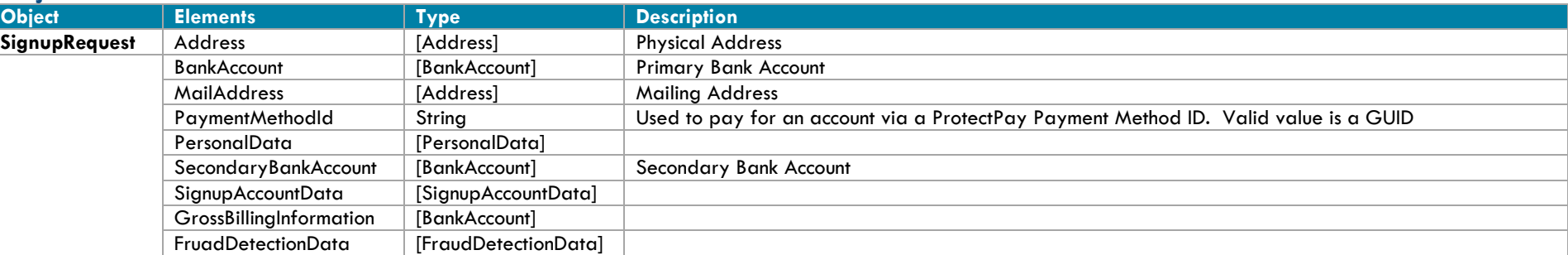

### **Object: SignupResponse**

The Signup Response object is generated by the Application Programing Interface in response to the ProPay Account Creation Methods in section 4.1

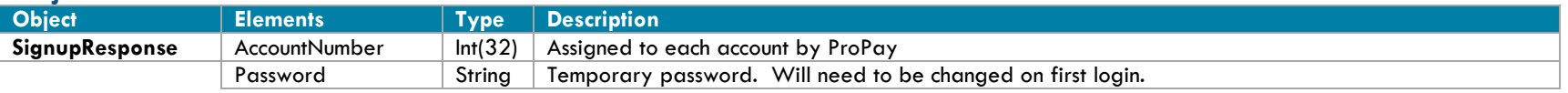

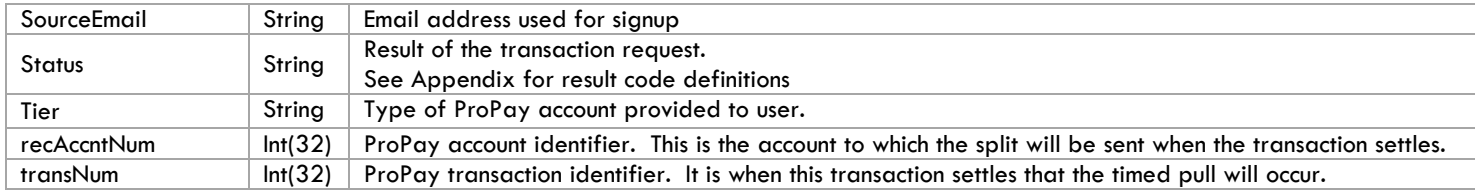

## **Object: TimedPullRequest**

The TimedPullRequest Object is used specifically for ProPay API method 4.4.5 Split Funds from a ProPay Transaction.

#### **Object Elements Defined**

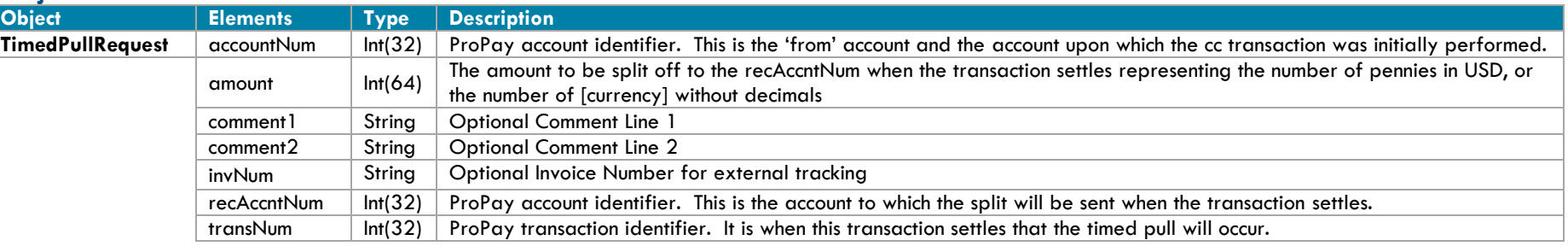

## **Object: TransferResult**

The TransferResult Object is generated by the Application Programming Interface in response to the ProPay Network Alternative Payment Processing Methods in Section 4.4

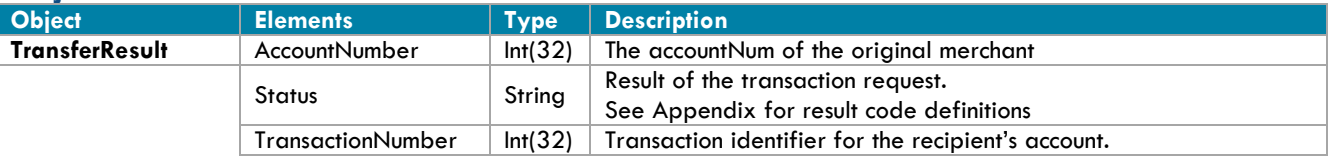

## <span id="page-21-0"></span>**3.2.4 Legacy Extensible Markup Language (XML)**

The XML interface provides an easily recognized standard that allows companies great flexibility in sending detailed financial transactions to ProPay.

## **XML Request Structure:**

The XML interface for consuming the ProPay API uses the following model <?xml version='1.0'?> <!DOCTYPE Request.dtd> <XMLRequest> <certStr></certStr> <termId></termId> <class>partner</class> <XMLTrans> <transType></transType> . . . . . . </XMLTrans> </XMLRequest>

## **XMLTrans Object**

All requests are submitted in the <XMLTrans> Object. The API method is identified by passing the <transType> value. There is no nesting of child elements. Not all elements are required nor will all elements be returned.

### **API Authorization Elements**

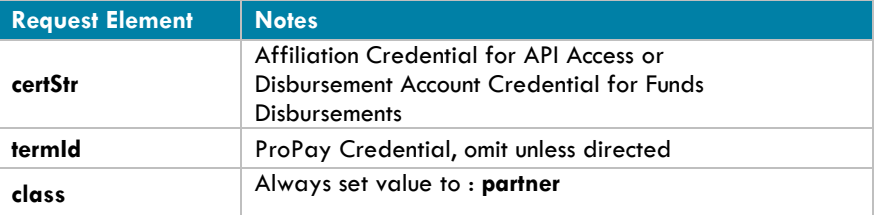

### **Deserializing XML Responses**

Developers should use a generic method to iterate through child nodes in an XML document with XML responses. Developers can also deserialize by using NodeName-Value pairs in some sort of a data structure such as a dictionary or array. Deserializers need to be generic enough that they can handle additional elements, as added through version updates and enhancements. Deserializers should also be generic enough to account for missing elements from responses as null, as not all values are returned and they are only returned if they exist.

Not all elements are returned by the API for each method as indicated by each table of elements. An element is only returned if not null.

# <span id="page-22-0"></span>**4.0 ProPay API Methods**

# <span id="page-22-1"></span>**4.1 ProPay Account Creation Methods**

The methods in this section are used to create ProPay accounts. Each method uses the same transType, however the required and optional information differ depending on the account type being created. Please carefully review each account type and which elements to submit to prevent creating a different type of account than expected. Each account type has different functions and restrictions.

## **Identity Verification**

In order to comply with Industry regulations and legal requirements, ProPay must validate the identity of each merchant account created. ProPay uses a major third-party credit reporting services to perform identity validation on the individual or business enrolling for each account. When underwriting is intended for individuals, the validation is performed using the supplied required merchant/distributor personal information. For business accounts, the validation is performed via a third-party business information verification service.

For merchant accounts in the United States, a social security number must be passed and must be valid or the account will be denied. For international accounts the merchant/distributor must provide adequate documentation to prove their identity before the account will be fully activated.

New accounts that are disqualified by the automated verification process can submit additional documentation for approval and activation.

- 1. If signing up a merchant account a merchant level tier is required to be submitted. a. This requires validation by use of a Social Security Number.
- 2. If signing up a business account a business level tier is required to be submitted.
	- a. In this case you are required to submit the Employer Identification Number.
- **If both a Social Security Number and Employer Identification Number are submitted the Social Security Number will take precedence and require the elements required in method 4.1.1**

### **Threat Metrix Signup Validation:**

ProPay has been utilizing the best in class fraud prevention tools provided by ThreatMetrix for years. Up until now that has been isolated to transaction reviews. ProPay has now enabled the use of these fraud prevention tools to account sign-ups. Partners will be able to have their submitted account signups reviewed by ThreatMetrix as an extra layer of protections against fraudsters and other bad actors. In the case of a failure to pass validation based on the policy set by a client a response code 66 will be returned. A response code 66 also is returned in case of invalid information being submitted for the Threat Assesment fields for all Account creation methods. Businesses' should work with the ProPay Risk Department to establish policies to assist in the prevention of the creation of fraudulent accounts.

#### **International signups:**

Designating a signup as international is accomplished by specifying a <country> tag other than USA or CAN. International signups work only for Card-Only accounts. ProPay Merchant accounts are available only in the US, Canada, Australia and New Zealand. Many of the formatting rules that exist for domestic signups are relaxed for international accounts and many of the required tags are optional for international signups. Please note that state and country are still limited to 3 characters for international signups.

#### **Paying for a ProPay Account**

If the client program is configured in such a way that the business entity will pay for all ProPay accounts enrolled under its affiliation, or that the individual users will pay ProPay directly when activating their account, no payment information is required to be submitted at the time of enrollment.

ProPay accounts must be paid for before funds can be accessed or payment transactions may be performed. If the client program involves a direct payment for the account by the user at the time of enrollment, the optional payment information elements may be passed in the request. International Card-Only accounts may receive commission disbursements prior to ID verification, but the user will not be able to access funds until activation is complete.

#### **Special notes on the use of international ID tags:**

The international id tags which can be used are listed in appendix C – International ID Types. As ProPay begins to automate identity checking in various regions, specific Types will be listed as required. When that occurs, Appendix B – Country Codes and ID types will be updated to show which type of ID must be used to automate the process, in place of the <ssn> tag that is submitted for US account signups.

#### **Special notes on address and phone number fields:**

Even though addresses outside of the United States contain values other than 'zip code' or 'state', ProPay uses these tags to define their analogous counterparts. Please use <zip> to define any type of postal routing code, and use <state> to define a province, county, shire, prefecture, etc. In the United States, state values must conform to standardized abbreviations, and zip codes must be of either 5 or 9 digit lengths without a dash. These restrictions are not true for international signups where <state> can be longer than two characters. Formatting characters such as spaces and dashes should be omitted, unless these are considered part of the actual state or zip in that country.

Similarly, in the United States, phone numbers must be standardized as ten digits while outside of the US, lengths may vary. Please omit all formatting characters.

#### **Special notes on the use of externalId tag:**

Generally the 'ExternalId' tag is used to store a value in ProPay that identifies the user in the client solution system. Omitting the ExternalId may prevent users from restoring a lost password, and prevents an affiliate from performing a request for account details from ProPay using that value.

#### **Processing Limits**

ProPay accounts each have set limits on the amount 'per transaction' and total amount that can be processed each month. The monthly limit resets each month on the 1st of the following month. In order to request an increase to either the 'per transaction' or monthly limit please send an email to [limits@propay.com.](mailto:limits@propay.com) It may take up to 2 business days for a response from the ProPay Risk team regarding the request. Clients should allow adequate time and ensure processing limits are adequate before transitioning to the live environment.

## <span id="page-24-0"></span>**4.1.1 Create a ProPay Merchant Account (Principal Validation)**

This method details the required fields necessary for creating a ProPay merchant account. Accounts created using this method may not be fully functional as ProPay may require payment or identity validation as a condition for use. You should discuss the specifics of your program with your sales representative to ensure you have this condition covered as part of your integration.

- Upon successful creation, the account number and a temporary password will be created. If the new account holder logs into ProPay's website, he or she will be afforded the opportunity to change his or her password.
- Items flagged a "Best Practice" are highly recommended when boarding a new merchant. Not providing these fields may increase the likelihood of holds being placed on production accounts.

#### **Request Elements Defined:**

**transType 01**

## **Personal Data**

Required, unless noted, for all transactions of this type

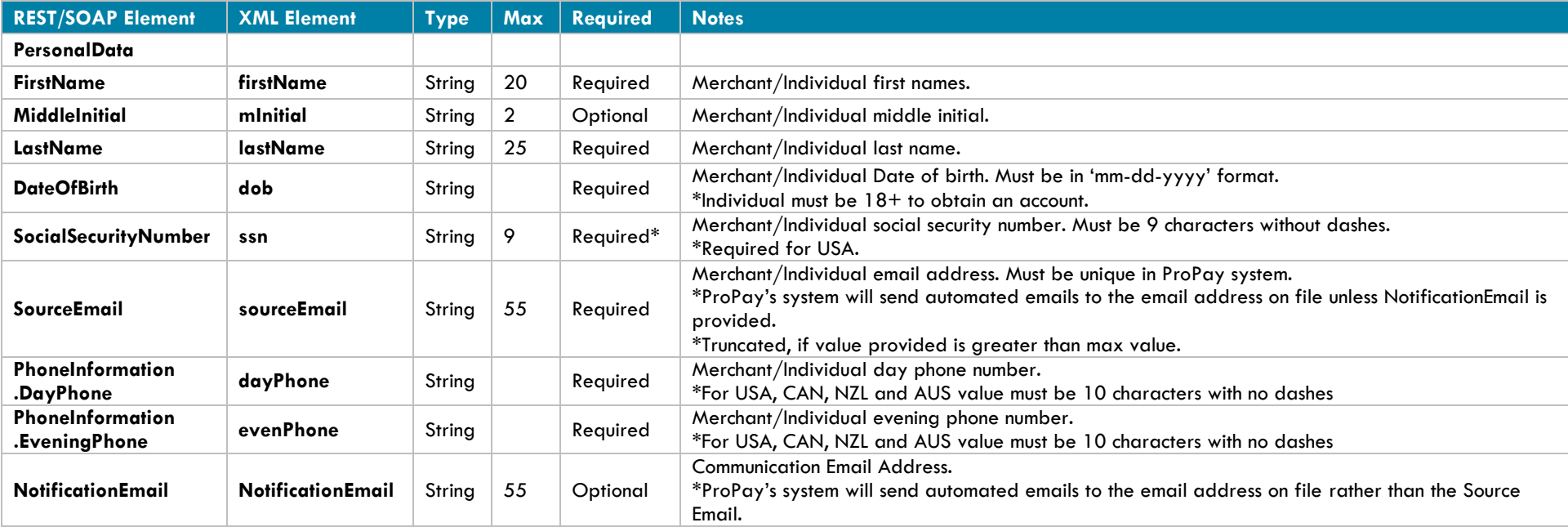

### **International Signup Data**

\*Required for International Merchant Boarding, with prior approval

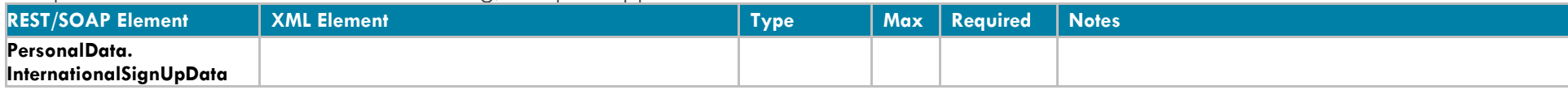

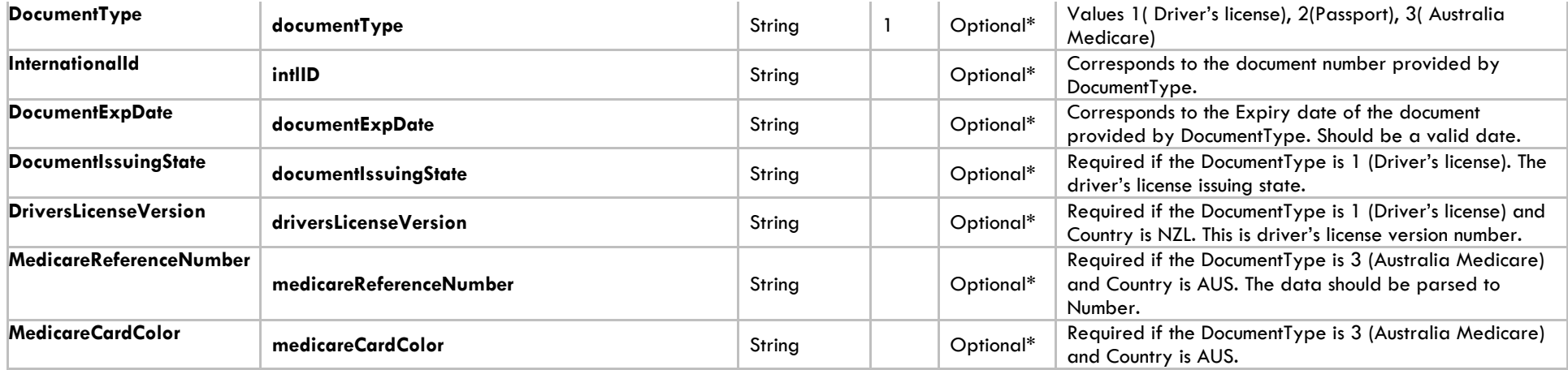

## **Signup Account Data**

Required, unless noted, for all transactions of this type

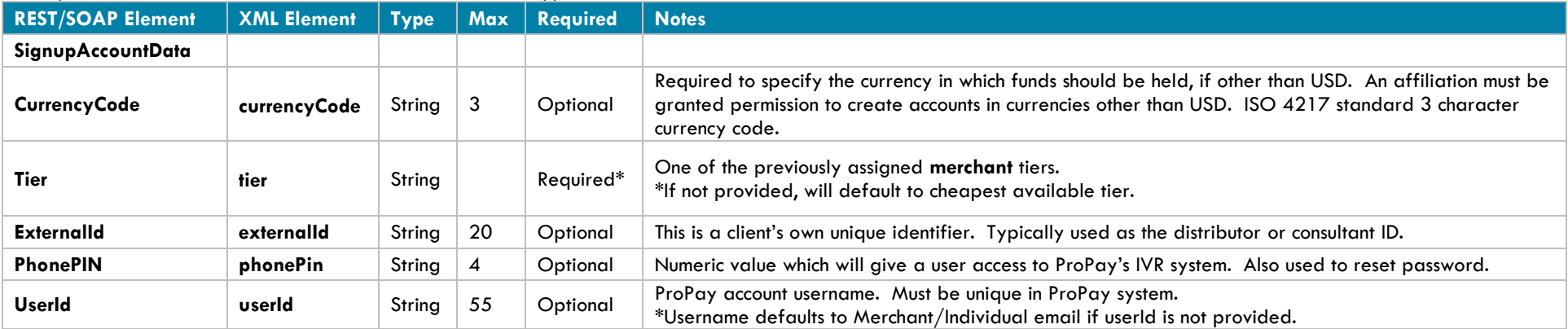

## **Business Data**

Required, unless noted, for all transactions of this type

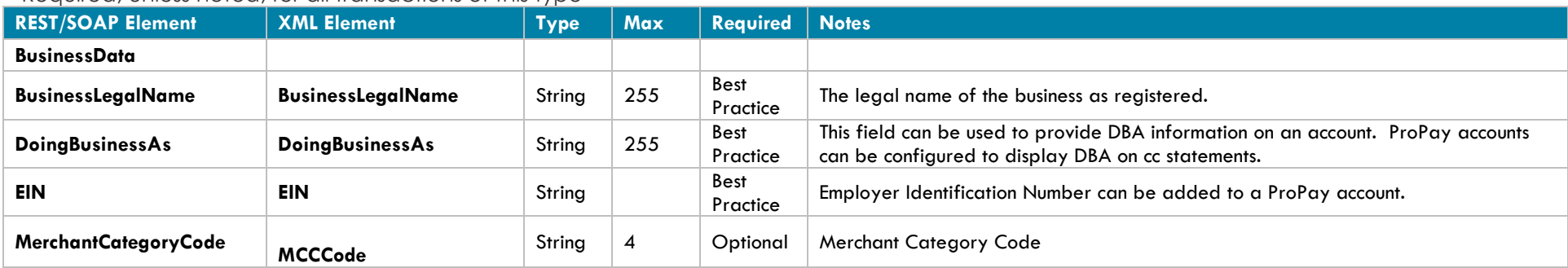

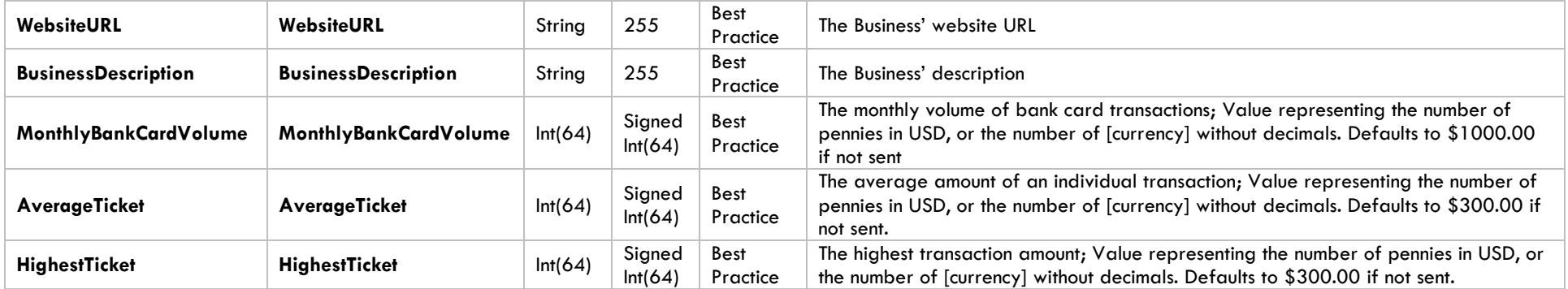

## **Account Payment (Credit Card) Information**

One of the following payment Method Options is required if there is a signup or annual fee for the account.

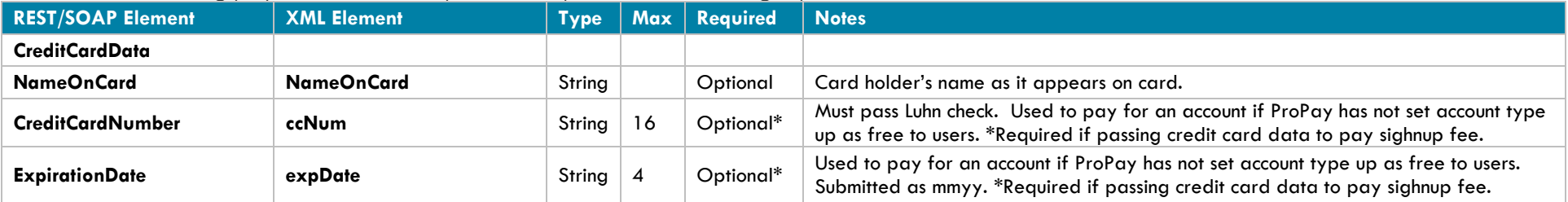

## **Account Payment (ACH) Information**

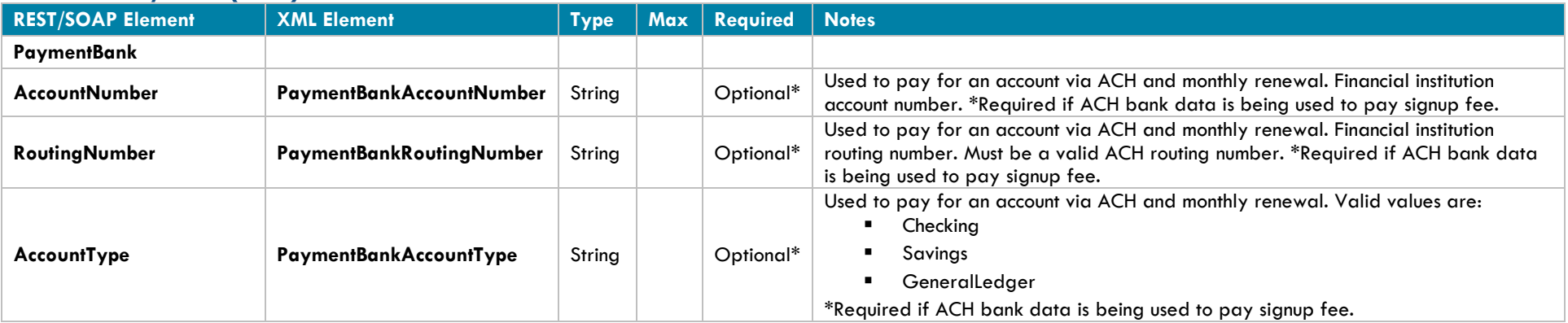

## **Account Payment (ACH) Information**

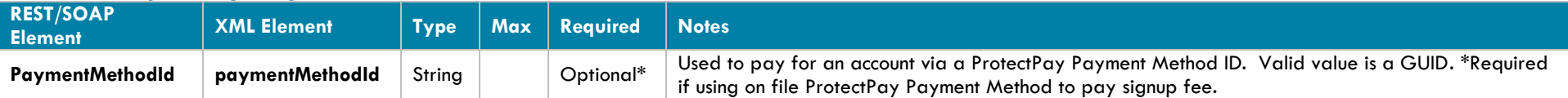

## **Personal Address**

Required, unless noted, for all transactions of this type

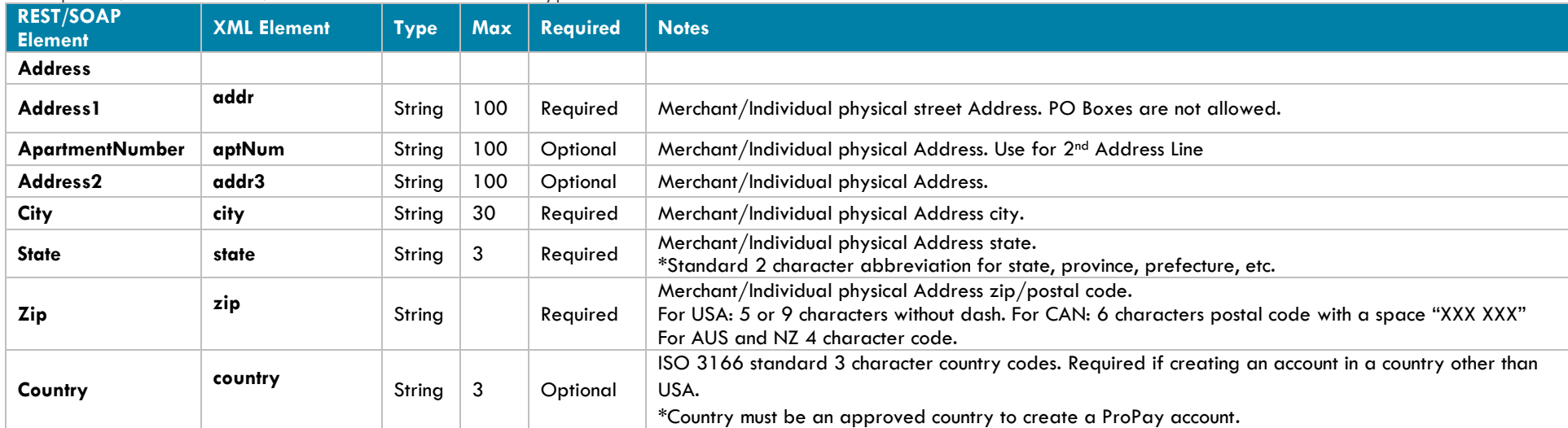

## **Mailing Address**

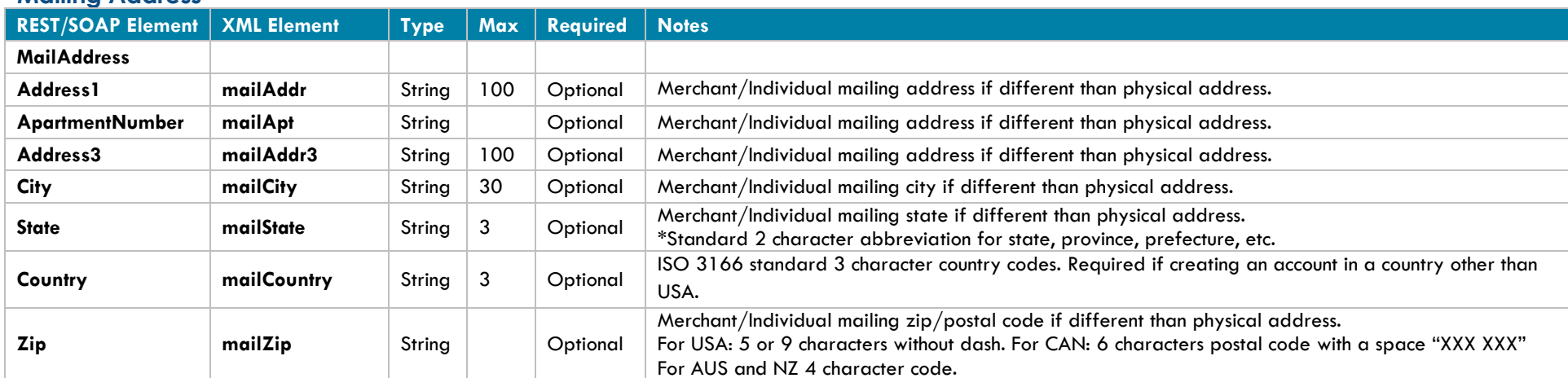

## **Business Address**

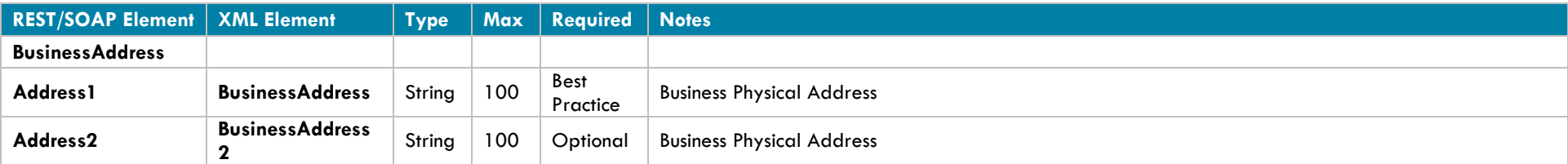

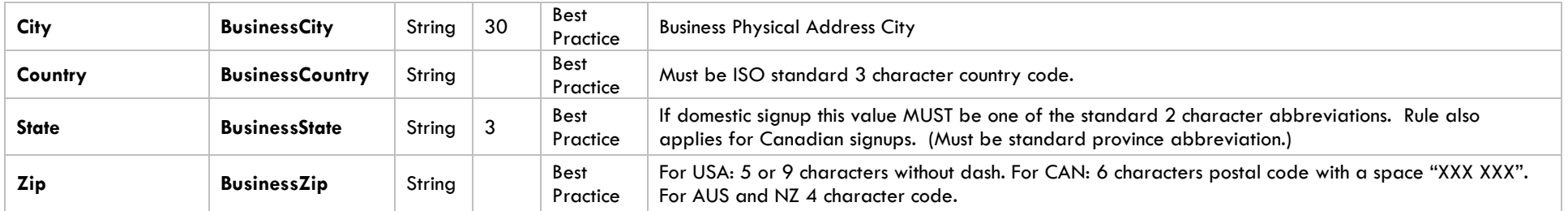

## **Primary Bank Account Information**

Required, unless noted, if adding Bank Account information

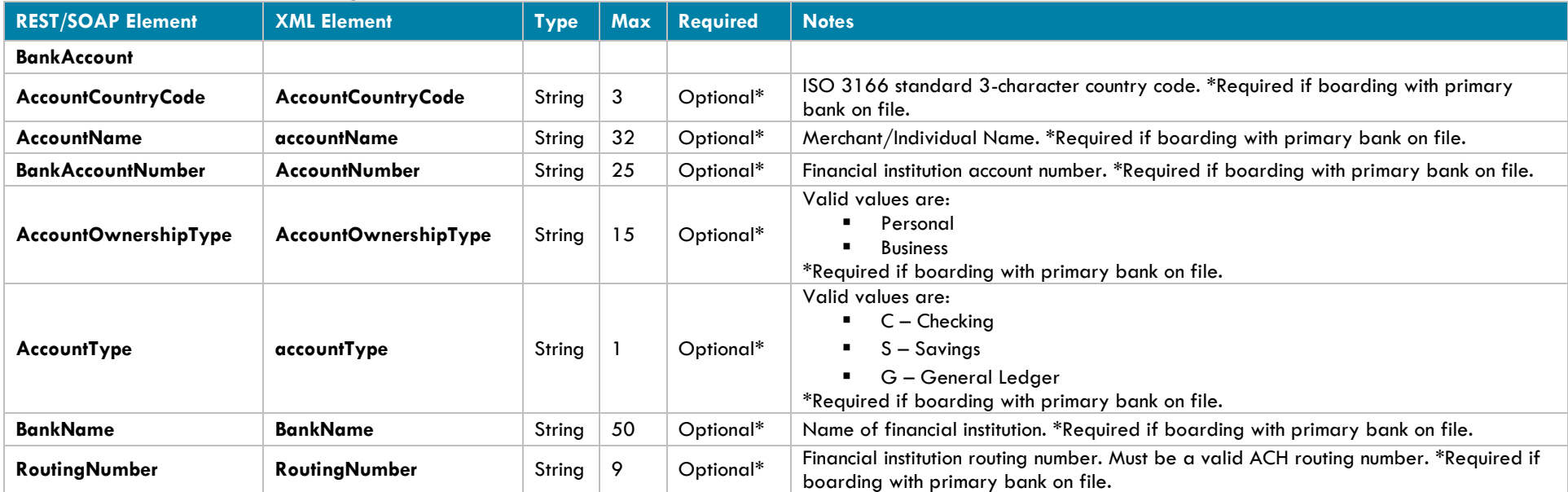

## **Secondary Bank Account Information**

Required for Split Sweep feature, with prior approval

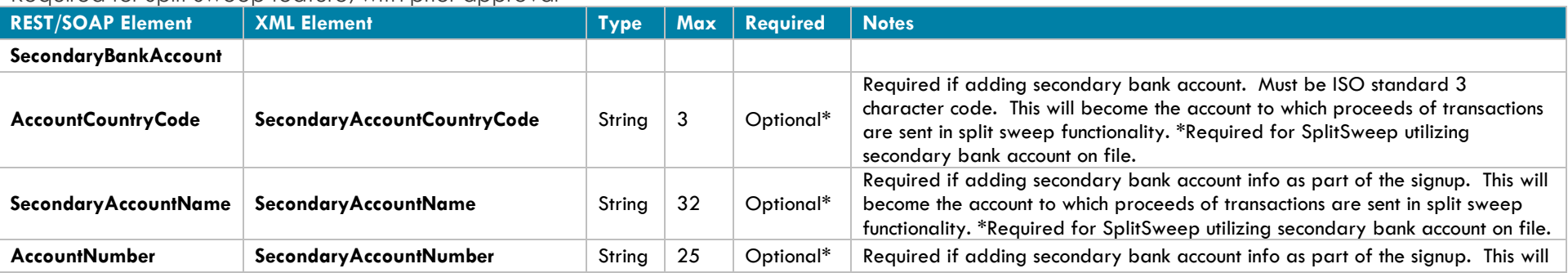

©2017 – ProPay® Inc. All rights reserved. Reproduction, adaptation, or translation of this document without ProPay® Inc.'s prior written permission is prohibited except as allowed under copyright laws.<br>
Page 29

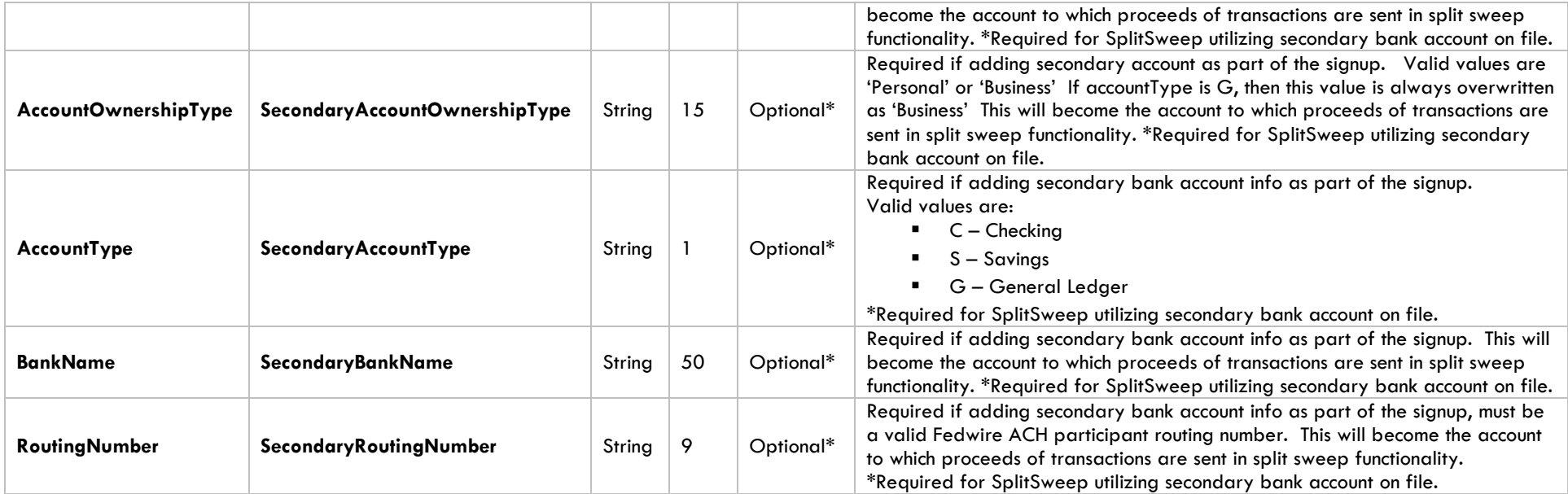

#### **Gross Billing Information**

Required for Gross Settlement feature, with prior approval

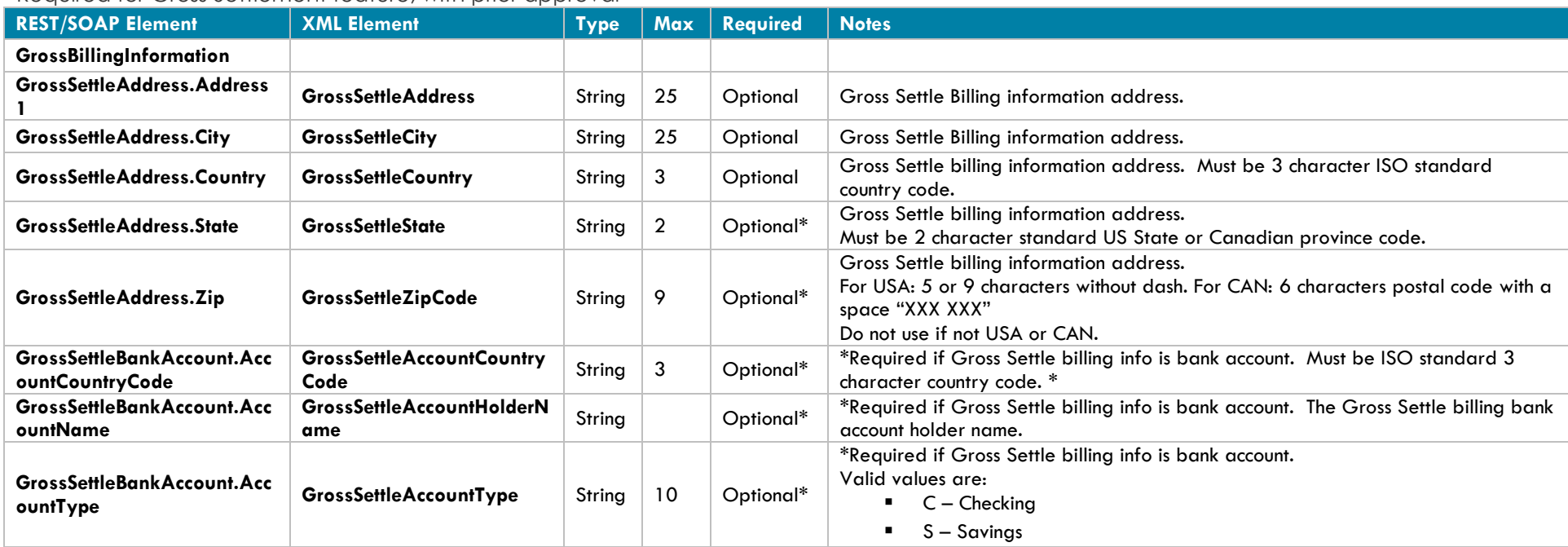

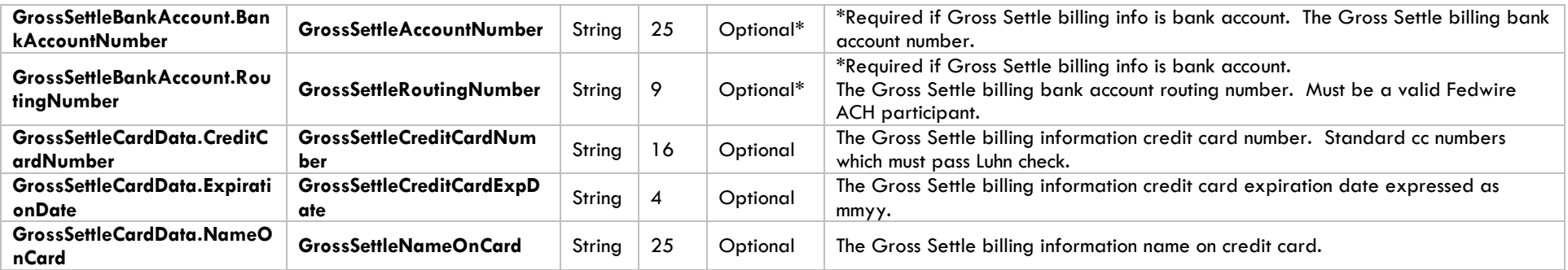

Gross Settle information submitted with a Tier that is not enabled or setup for Gross Settlement will result in a failure

## **Merchant Beneficiary Owner Information**

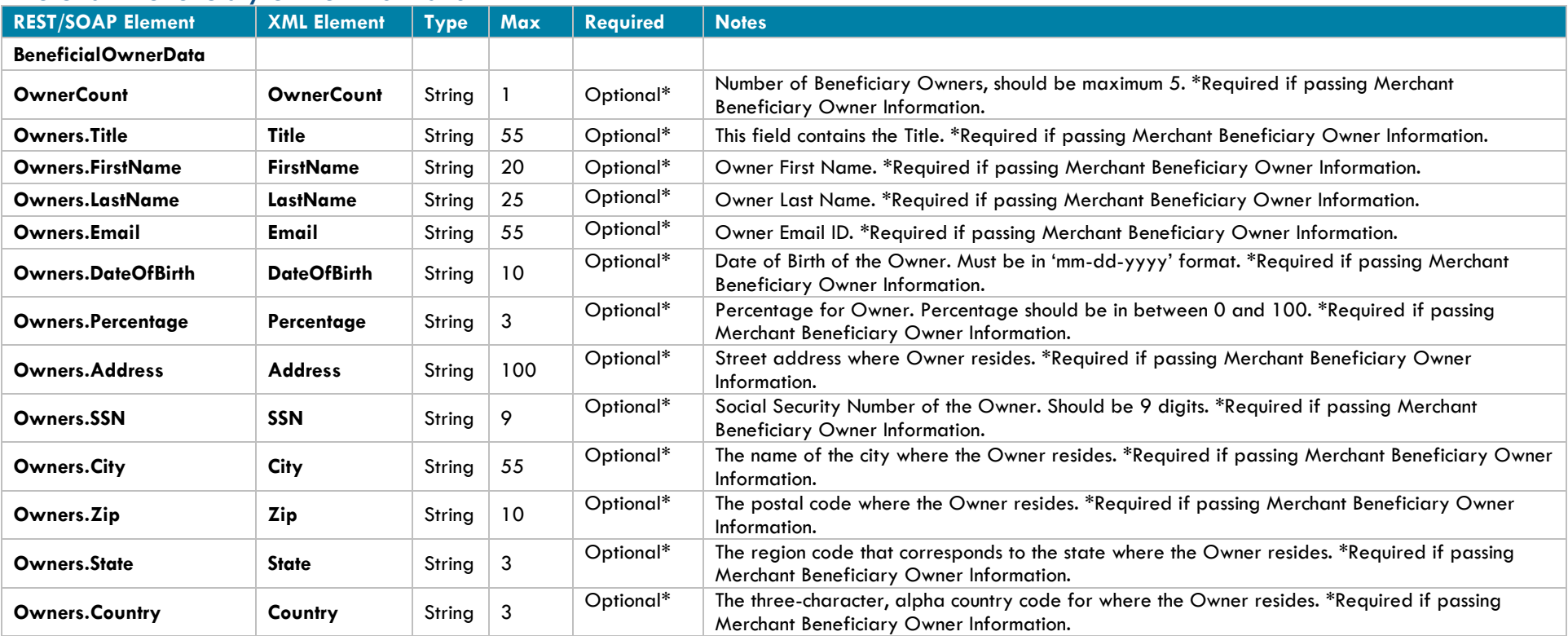

## **Significant Owner Information**

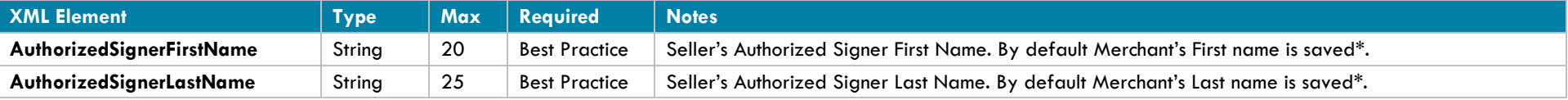

©2017 – ProPay® Inc. All rights reserved. Reproduction, adaptation, or translation of this document without ProPay® Inc.'s prior written permission is prohibited except as allowed under copyright laws.

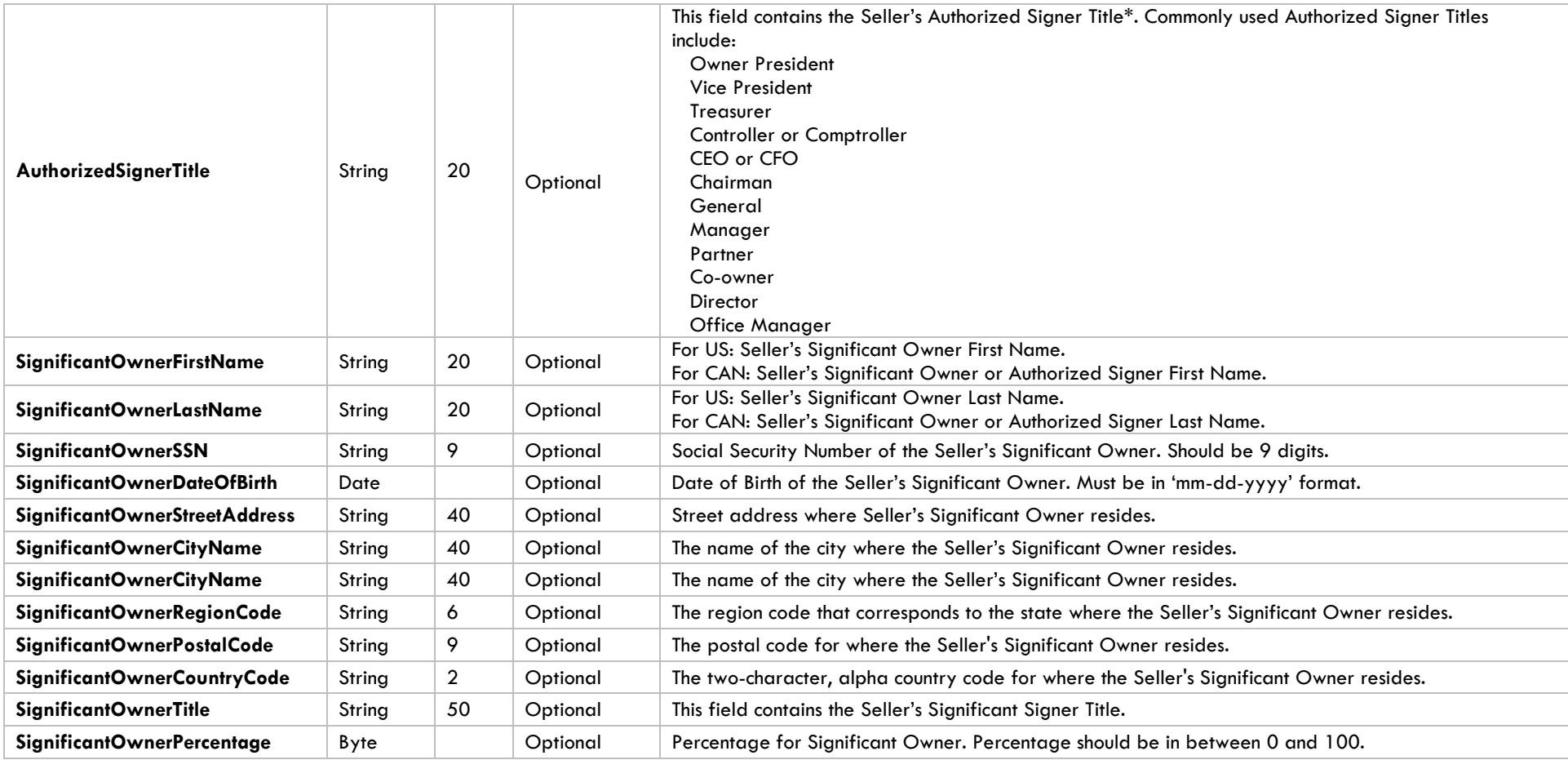

## **Threat Risk Assessment Information**

Required for usage of Threat Assessment

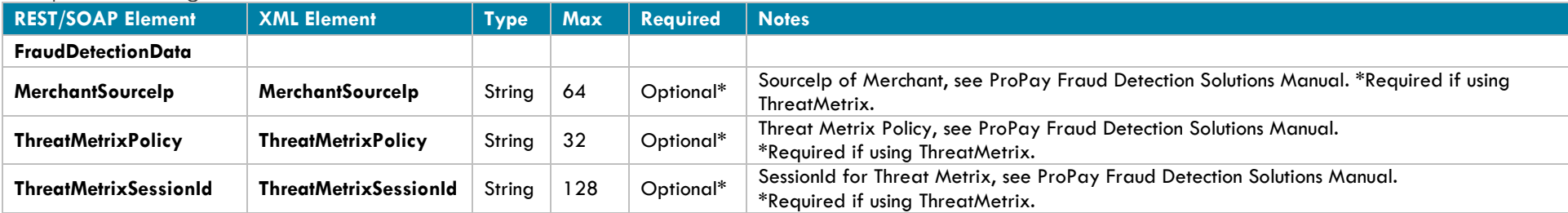

## **Interface: REST**

## **How to call this method**

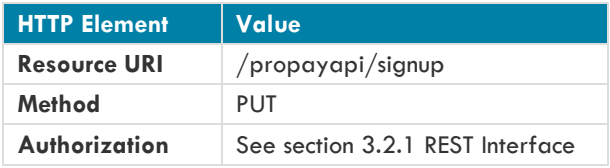

## **Sample JSON request data:**

```
{ 
    "PersonalData":{ 
       "FirstName":"First",
       "MiddleInitial":"I",
       "LastName":"Last",
       "DateOfBirth":"11-01-1997",
       "SocialSecurityNumber":"333224445",
       "SourceEmail":"0dd57ae3-e05e-44c7-a3f9-ddf790afca87@qamail.com",
       "PhoneInformation":{ 
          "DayPhone":"2013787777",
          "EveningPhone":"2013787777"
       },
       "InternationalSignUpData":null, 
       "NotificationEmail":"f75fa4c8-b7f3-4c3f-bd71-240c69f34cba@qamail.com"
    },
    "SignupAccountData":{ 
       "CurrencyCode":"USD",
       "UserId":"0dd57ae3-e05e-44c7-a3f9-ddf790afca87",
       "PhonePIN":"1111",
       "ExternalId":"666",
       "Tier":"Business"
    },
    "BusinessData":{ 
       "BusinessLegalName":"Company",
       "DoingBusinessAs":"DBA",
       "EIN":"121232343",
       "MerchantCategoryCode":null,
       "WebsiteURL":null,
       "BusinessDescription":null,
       "MonthlyBankCardVolume":0,
       "AverageTicket":0,
       "HighestTicket":0
   },
    "CreditCardData":{ 
       "NameOnCard":null,
       "CreditCardNumber":"2715958391656155",
       "ExpirationDate":"20181101"
   },
    "Address":{
```

```
 "ApartmentNumber":"1",
    "Address1":"Address",
    "Address2":"Suite 5000",
    "City":"New York",
    "State":"NY",
    "Country":"USA",
    "Zip":"10007"
 },
 "MailAddress":{ 
    "ApartmentNumber":"1",
    "Address1":"101 Box St",
    "Address2":"NW",
    "City":"Washington",
    "State":"DC",
    "Country":"USA",
    "Zip":"20500"
 },
 "BusinessAddress":{ 
    "ApartmentNumber":"1",
    "Address1":"101 Box St",
    "Address2":"NW",
    "City":"Washington",
    "State":"DC",
    "Country":"USA",
    "Zip":"20500"
 },
 "BankAccount":{ 
    "AccountCountryCode":"USA",
    "BankAccountNumber":"123456789",
    "RoutingNumber":"011306829",
    "AccountOwnershipType":"Business",
    "BankName":"CITIZENS BANK NA",
    "AccountType":"Checking",
    "AccountName":null,
    "Description":null
 },
 "SecondaryBankAccount":{ 
    "AccountCountryCode":"USA",
    "BankAccountNumber":"987654321",
    "RoutingNumber":"011306829",
    "AccountOwnershipType":"Business",
    "BankName":"CITIZENS BANK NA",
    "AccountType":"Checking",
    "AccountName":null,
    "Description":null
 },
 "GrossBillingInformation":null,
 "FraudDetectionData":null,
 "PaymentMethodId":null,
 "PaymentBank" : {
     "AccountNumber" : "21212121",
```

```
 "RoutingNumber": "999999",
        "AccountType": "Checking"
},
     "BeneficialOwnerData": {
     "OwnerCount": "5",
     "Owners": [{
         "FirstName": "First1",
         "LastName": "Last1",
         "SSN": "123456778",
         "DateOfBirth": "01-01-1981",
         "Email": "test1@qamail.com",
         "Address": "Address",
         "City": "Lehi",
         "State": "UT",
         "Zip": "84010",
         "Country": "USA",
         "Title": "CEO",
         "Percentage": "14"
         },
 {
         "FirstName": "First2",
         "LastName": "Last2",
         "SSN": "123456779",
         "DateOfBirth": "01-01-1981",
         "Email": "test2@qamail.com",
         "Address": "Address",
         "City": "Lehi",
         "State": "UT",
         "Zip": "84010",
         "Country": "USA",
         "Title": "CEO",
         "Percentage": "20"
         }]
 }
}
```
### **Sample JSON response data:**

{

```
 "AccountNumber": 123456,
 "BeneficialOwnerDataResult": [ 
   {
    "FirstName": "First1",
    "LastName": "Last1",
    "Status": "Validated"
   },
    {
    "FirstName": "First2",
    "LastName": "Last2",
    "Status": "Validated"
       }],
 "Password": "TempPassw0rd ",
```

```
 "SourceEmail": "test@propay.com",
 "Status": "00",
 "Tier": "Business"
```
}
# **Interface: WSDL**

**WSDL Operation**

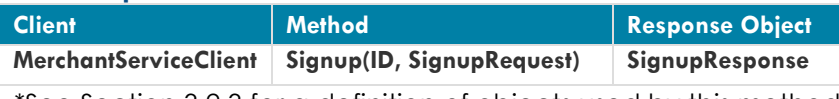

\*See Section 3.2.3 for a definition of objects used by this method

# **Interface: SOAP-XML**

### **How to call this method**

**{SOAP Action}** Signup

### **Sample SOAP XML request including all mandatory and optional elements:**

```
<soapenv:Envelope xmlns:soapenv="http://schemas.xmlsoap.org/soap/envelope/" xmlns:con="http://propay.com/MS/contracts" 
xmlns:typ="http://propay.com/MS/types" xmlns:prop="http://schemas.datacontract.org/2004/07/Propay.Contracts.MS.External">
    <soapenv:Header/>
    <soapenv:Body>
       <con:Signup>
          <con:identification>
             <typ:CertString>?</typ:CertString>
             <typ:TermId>?</typ:TermId>
          </con:identification>
          <con:signupRequest>
             <prop:PersonalData>
                <prop:FirstName>?</prop:FirstName>
                <prop:MiddleInitial>?</prop:MiddleInitial>
                <prop:LastName>?</prop:LastName>
                <prop:DateOfBirth>?</prop:DateOfBirth>
                <prop:SocialSecurityNumber>?</prop:SocialSecurityNumber>
                    <prop:SourceEmail>?</prop:SourceEmail>
                <prop:PhoneInformation>
                   <typ:DayPhone>?</typ:DayPhone>
                   <typ:EveningPhone>?</typ:EveningPhone>
                </prop:PhoneInformation>
                <prop:InternationalSignUpData>
                   <typ:DocumentType>?</typ:DocumentType>
                   <typ:InternationalId>?</typ:InternationalId>
                   <typ:DocumentExpDate>?</typ:DocumentExpDate>
                  <typ:DocumentIssuingState>?</typ:DocumentIssuingState>
                  <typ:DriversLicenseVersion>?</typ:DriversLicenseVersion>
                  <typ:MedicareReferenceNumber>?</typ:MedicareReferenceNumber>
                  <typ:MedicareCardColor>?</typ:MedicareCardColor>
                </prop:InternationalSignUpData>
             </prop:PersonalData>
             <prop:SignupAccountData>
                <prop:CurrencyCode>?</prop:CurrencyCode>
                <prop:ExternalId>?</prop:ExternalId>
                <prop:PhonePIN>?</prop:PhonePIN>
```

```
 <prop:Tier>?</prop:Tier>
    <prop:UserId>?</prop:UserId>
 </prop:SignupAccountData>
 <prop:BusinessData>
    <prop:AverageTicket>?</prop:AverageTicket>
    <prop:BusinessDescription>?</prop:BusinessDescription>
    <prop:BusinessLegalName>?</prop:BusinessLegalName>
    <prop:DoingBusinessAs>?</prop:DoingBusinessAs>
    <prop:EIN>?</prop:EIN>
    <prop:HighestTicket>?</prop:HighestTicket>
    <prop:MerchantCategoryCode>?</prop:MerchantCategoryCode>
    <prop:MonthlyBankCardVolume>?</prop:MonthlyBankCardVolume>
    <prop:WebsiteURL>?</prop:WebsiteURL>
 </prop:BusinessData>
 <prop:CreditCardData>
    <typ:CreditCardNumber>?</typ:CreditCardNumber>
    <typ:ExpirationDate>?</typ:ExpirationDate>
    <typ:NameOnCard>?</typ:NameOnCard>
 </prop:CreditCardData>
 <prop:Address>
    <typ:Address1>?</typ:Address1>
    <typ:Address2>?</typ:Address2>
    <typ:ApartmentNumber>?</typ:ApartmentNumber>
    <typ:City>?</typ:City>
    <typ:Country>?</typ:Country>
    <typ:State>?</typ:State>
    <typ:Zip>?</typ:Zip>
 </prop:Address>
 <prop:MailAddress>
    <typ:Address1>?</typ:Address1>
    <typ:Address2>?</typ:Address2>
    <typ:ApartmentNumber>?</typ:ApartmentNumber>
    <typ:City>?</typ:City>
    <typ:Country>?</typ:Country>
    <typ:State>?</typ:State>
    <typ:Zip>?</typ:Zip>
 </prop:MailAddress>
 <prop:BusinessAddress>
    <typ:Address1>?</typ:Address1>
    <typ:Address2>?</typ:Address2>
    <typ:ApartmentNumber>?</typ:ApartmentNumber>
    <typ:City>?</typ:City>
    <typ:Country>?</typ:Country>
    <typ:State>?</typ:State>
    <typ:Zip>?</typ:Zip>
 </prop:BusinessAddress>
 <prop:BankAccount>
    <typ:AccountCountryCode>?</typ:AccountCountryCode>
    <typ:AccountName>?</typ:AccountName>
    <typ:AccountOwnershipType>?</typ:AccountOwnershipType>
    <typ:AccountType>?</typ:AccountType>
```

```
 <typ:BankAccountNumber>?</typ:BankAccountNumber>
    <typ:BankName>?</typ:BankName>
    <typ:Description>?</typ:Description>
    <typ:RoutingNumber>?</typ:RoutingNumber>
 </prop:BankAccount>
 <prop:SecondaryBankAccount>
    <typ:AccountCountryCode>?</typ:AccountCountryCode>
    <typ:AccountName>?</typ:AccountName>
    <typ:AccountOwnershipType>?</typ:AccountOwnershipType>
    <typ:AccountType>?</typ:AccountType>
    <typ:BankAccountNumber>?</typ:BankAccountNumber>
    <typ:BankName>?</typ:BankName>
    <typ:Description>?</typ:Description>
    <typ:RoutingNumber>?</typ:RoutingNumber>
 </prop:SecondaryBankAccount>
 <prop:GrossBillingInformation>
    <prop:GrossSettleAddress>
       <typ:Address1>?</typ:Address1>
      <typ:Address2>?</typ:Address2>
      <typ:ApartmentNumber>?</typ:ApartmentNumber>
      <typ:City>?</typ:City>
      <typ:Country>?</typ:Country>
      <typ:State>?</typ:State>
      <typ:Zip>?</typ:Zip>
    </prop:GrossSettleAddress>
    <prop:GrossSettleBankAccount>
       <typ:AccountCountryCode>?</typ:AccountCountryCode>
      <typ:AccountName>?</typ:AccountName>
      <typ:AccountOwnershipType>?</typ:AccountOwnershipType>
      <typ:AccountType>?</typ:AccountType>
      <typ:BankAccountNumber>?</typ:BankAccountNumber>
      <typ:BankName>?</typ:BankName>
      <typ:Description>?</typ:Description>
      <typ:RoutingNumber>?</typ:RoutingNumber>
    </prop:GrossSettleBankAccount>
    <prop:GrossSettleCardData>
       <typ:CreditCardNumber>?</typ:CreditCardNumber>
      <typ:ExpirationDate>?</typ:ExpirationDate>
      <typ:NameOnCard>?</typ:NameOnCard>
    </prop:GrossSettleCardData>
 </prop:GrossBillingInformation>
 <prop:FraudDetectionData>
    <prop:MerchantSourceIp>?</prop:MerchantSourceIp>
    <prop:ThreatMetrixPolicy>?</prop:ThreatMetrixPolicy>
    <prop:ThreatMetrixSessionId>?</prop:ThreatMetrixSessionId>
 </prop:FraudDetectionData>
 <prop:PaymentMethodId>?</prop:PaymentMethodId>
 <prop:BeneficialOwnerData>
    <prop:OwnerCount>?</prop:OwnerCount>
    <prop:Owners>
       <prop:Owner>
```

```
 <prop:Address>?</prop:Address>
                     <prop:City>?</prop:City>
                     <prop:Country>?</prop:Country>
                     <prop:DateOfBirth>?</prop:DateOfBirth>
                     <prop:Email>?</prop:Email>
                      <prop:FirstName>?</prop:FirstName>
                     <prop:LastName>?</prop:LastName>
                     <prop:Percentage>?</prop:Percentage>
                     <prop:SSN>?</prop:SSN>
                      <prop:State>?</prop:State>
                      <prop:Title>?</prop:Title>
                     <prop:Zip>?</prop:Zip>
                   </prop:Owner> 
                </prop:Owners>
              </prop:BeneficialOwnerData>
             <prop:PaymentBank>
                 <typ:AccountNumber>?</typ:AccountNumber>
                 <typ:RoutingNumber>?</typ:RoutingNumber>
                 <typ:AccountType>?</typ:AccountType>
             </prop:PaymentBank>
          </con:signupRequest>
       </con:Signup>
    </soapenv:Body>
</soapenv:Envelope>
```
### **Sample SOAP XML Response:**

```
<s:Envelope xmlns:s="http://schemas.xmlsoap.org/soap/envelope/">
   <s:Body>
      <SignupResponse xmlns="http://propay.com/MS/contracts">
          <SignupResult xmlns:a="http://propay.com/MS/types" xmlns:i="http://www.w3.org/2001/XMLSchema-instance">
             <a:AccountNumber>123456</a:AccountNumber>
                   <a:BeneficialOwnerDataResult xmlns:b="http://schemas.datacontract.org/2004/07/Propay.Contracts.MS.External"> 
                      <b:OwnerResult>
                          <b:FirstName>First</b:FirstName>
                         <b:LastName>Last</b:LastName>
                         <b:Status>Validated</b:Status>
                       </b:OwnerResult>
                    </a:BeneficialOwnerDataResult>
                    <a:Password>TempPassw0rd</a:Password>
                    <a:SourceEmail>test@propay.com</a:SourceEmail>
                    <a:Status>00</a:Status>
                    <a:Tier>Merchant</a:Tier>
                </SignupResult>
             </SignupResponse>
         \langles:Body>
      </s:Envelope>
```
# **Interface: Legacy-XML**

### **Legacy XML Request Criteria:**

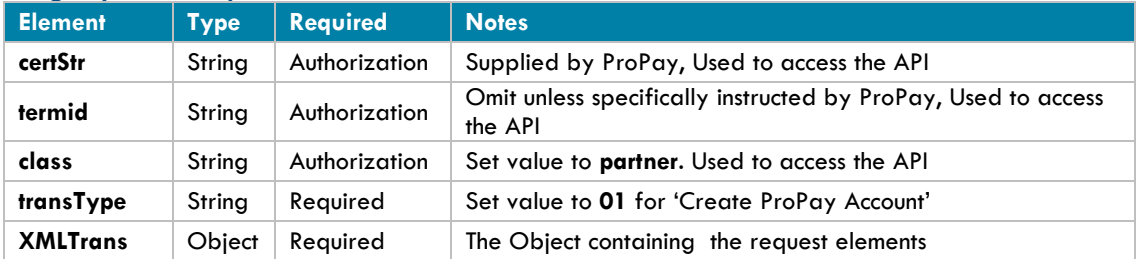

### **Legacy XML Response Elements:**

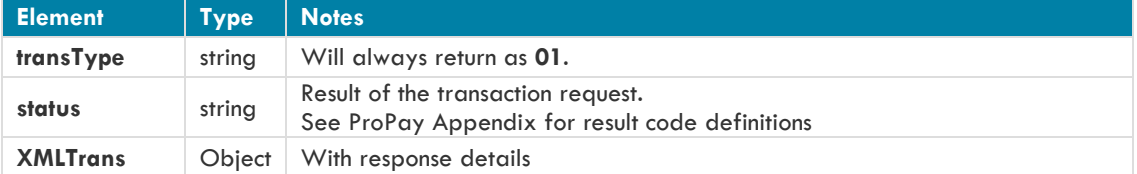

### **Sample XML Request:**

<XMLRequest>

```
<certStr>MyCertStr</certStr>
<class>partner</class>
<XMLTrans>
      <transType>01</transType>
      <AccountCountryCode>USA</AccountCountryCode>
      <accountName>MyBankAccount</accountName>
      <AccountNumber>123456789</AccountNumber>
      <AccountOwnershipType>Personal</AccountOwnershipType>
      <accountType>C</accountType>
      <addr>200 West Main Street</addr>
      <BankName>Wells Fargo</BankName>
      <BusinessAddress>123 ABC St.</BusinessAddress>
      <BusinessAddress2>Ste 200</BusinessAddress2>
      <BusinessCountry>USA</BusinessCountry>
      <BusinessState>AK</BusinessState>
      <BusinessZip>81425</BusinessZip>
      <city>Anytown</city>
      <country>USA</country>
      <dayPhone>4464464464</dayPhone>
      <Description>My Checking</Description>
      <dob>12-15-1961</dob>
      <DoingBusinessAs>PPA</DoingBusinessAs>
      <evenPhone>4464464464</evenPhone>
      <externalId>2212157</externalId>
      <firstName>John</firstName>
```
<lastName>Doe</lastName> <MCCCode>5399</MCCCode> <phonePin>1234</phonePin> <RoutingNumber>102000076</RoutingNumber> <sourceEmail>John@Smith.com</sourceEmail> <ssn>000000000</ssn> <state>UT</state> <tier>Corporate</tier>  $84057$   $$ <MerchantSourceip>8.8.8.8</MerchantSourceip> <NotificationEmail>John@Smith.com</NotificationEmail> <ThreatMetrixPolicy>Default</ThreatMetrixPolicy> <ThreatMetrixSessionid>dad889c1-1ca4-4fq71-8f6f-807eb4408bc7</ThreatMetrixSessionid> <AuthorizedSignerFirstName>John</AuthorizedSignerFirstName> <AuthorizedSignerLastName>Doe</AuthorizedSignerLastName> <AuthorizedSignerTitle>Director</AuthorizedSignerTitle> <SignificantOwnerFirstName>Harry</SignificantOwnerFirstName> <SignificantOwnerLastName>Johnson</SignificantOwnerLastName> <SignificantOwnerSSN>000000000</SignificantOwnerSSN> <SignificantOwnerDateOfBirth>12-23-1988</SignificantOwnerDateOfBirth> <SignificantOwnerStreetAddress>401, Harrison Ford</SignificantOwnerStreetAddress> <SignificantOwnerCityName>Lehi</SignificantOwnerCityName> <SignificantOwnerRegionCode>UT</SignificantOwnerRegionCode> <SignificantOwnerPostalCode>84057</SignificantOwnerPostalCode> <SignificantOwnerCountryCode>US</SignificantOwnerCountryCode> <SignificantOwnerTitle>Manager</SignificantOwnerTitle> <SignificantOwnerPercentage>80</SignificantOwnerPercentage> <PaymentBankAccountNumber>1234567</PaymentBankAccountNumber> <PaymentBankRoutingNumber>45485454</PaymentBankRoutingNumber> <PaymentBankAccountType>Savings</PaymentBankAccountType> <BeneficialOwnerData> <OwnerCount>2</OwnerCount> <Owners> <Owner> <FirstName>First1</FirstName> <LastName>Last1</LastName> <Title>CEO</Title> <Address>XYZ</Address> <Percentage>10</Percentage> <SSN>123545677</SSN> <Country>USA</Country> <State>UT</State> <City>Lehi</City> <Zip>84010</Zip> <Email>abc@qamail.com</Email> <DateOfBirth>11-11-1988</DateOfBirth> </Owner> <Owner> <FirstName>First2</FirstName> <LastName>Last2</LastName> <Title>CEO</Title>

```
 <Address>XYZ</Address>
                                    <Percentage>10</Percentage>
                                   <SSN>123545677</SSN>
                                   <Country>USA</Country>
                                   <State>UT</State>
                                    <City>Lehi</City>
                                    <Zip>84010</Zip>
                                   <Email>abc@qamail.com</Email>
                                   <DateOfBirth>11-11-1988</DateOfBirth>
                             </Owner>
                     </Owners>
              </BeneficialOwnerData>
      </XMLTrans>
</XMLRequest>
```
### **Sample XML Response:**

```
<XMLResponse>
      <XMLTrans>
             <transType>01</transType>
             <status>00</status>
             <sourceEmail>John@Smith.com</sourceEmail>
             <password>!WTYSefRW3</password>
             <accntNum>123456</accntNum>
             <tier>Merchant</tier>
             <beneficialOwnerDataResult>
                        <Owner>
                           <FirstName>First1</FirstName>
                           <LastName>Last1</LastName>
                           <Status>NotValidated</Status>
                        </Owner>
                        <Owner>
                           <FirstName>First2</FirstName>
                           <LastName>Last2</LastName>
                           <Status>NotValidated</Status>
                       </Owner>
             </beneficialOwnerDataResult>
      </XMLTrans>
</XMLResponse>
```
# **4.1.2 Create a ProPay Card-Only Account**

This method details the required elements to create a new ProPay card-only account. Card-Only accounts cannot perform merchant processing. These accounts are primarily used to receive commission funds or other ProPay to ProPay payments. Individuals may not withdraw funds from or receive a ProPay MasterCard for their account until they accept the ProPay terms and conditions.

All the same elements that may be passed in 4.1.1 may be passed here as well, but we have broken out the most commonly passed elements for this account type below.

- Upon successful creation the account number and a temporary password will be created.
- This account holder must change the password when logging into ProPay to accept the terms and conditions.

## **Request Elements Defined:**

**transType 01**

### **Personal Data**

Required, unless noted, for all transactions of this type

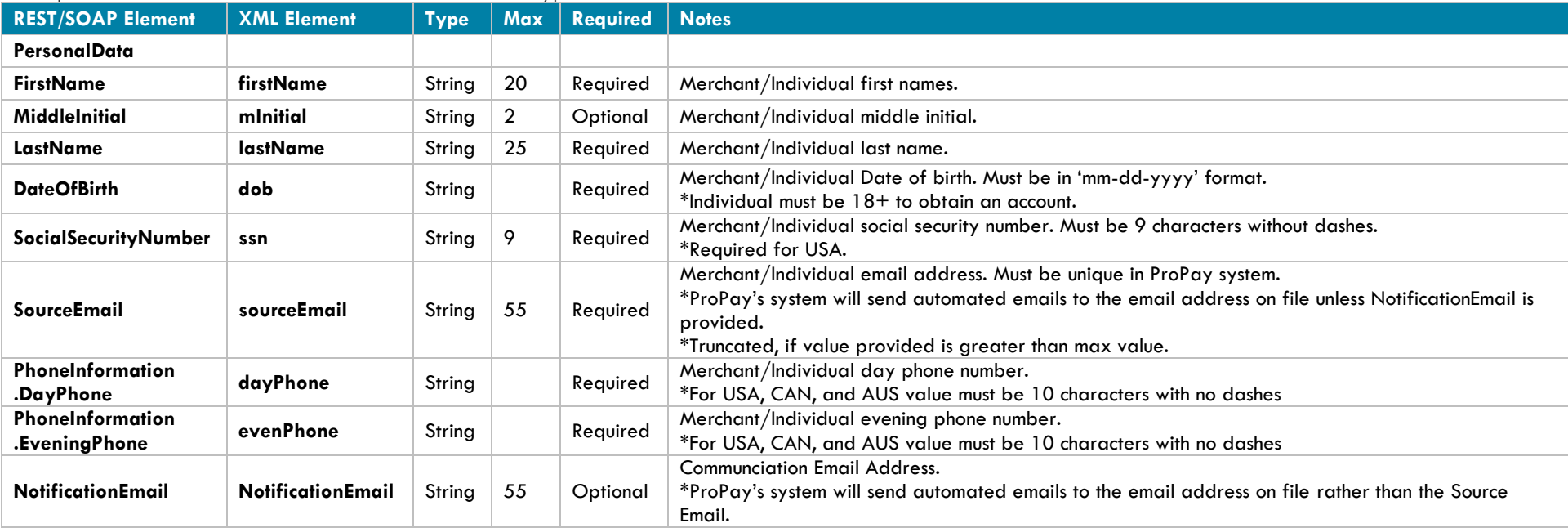

### **Signup Account Data**

Required, unless noted, for all transactions of this type

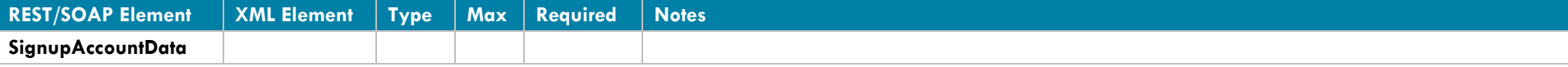

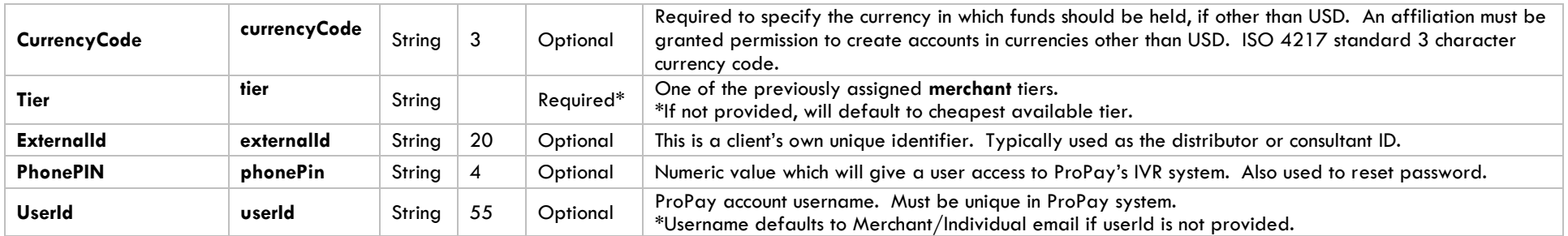

# **Account Payment (Credit Card) Information**

One of the following payment Method Options is required if there is a signup or annual fee for the account.

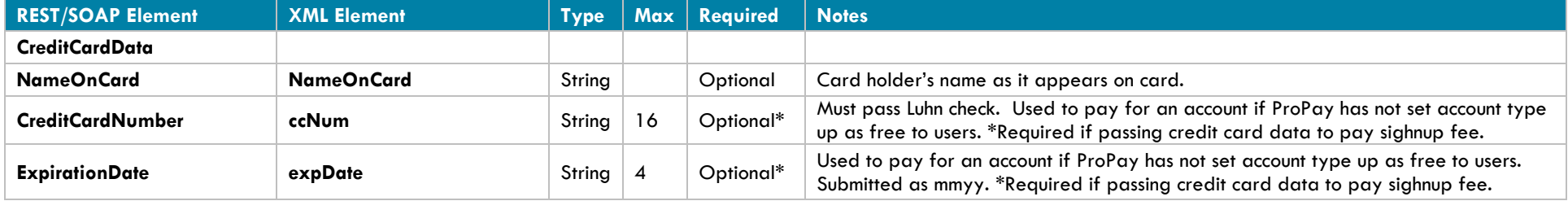

# **Account Payment (ACH) Information**

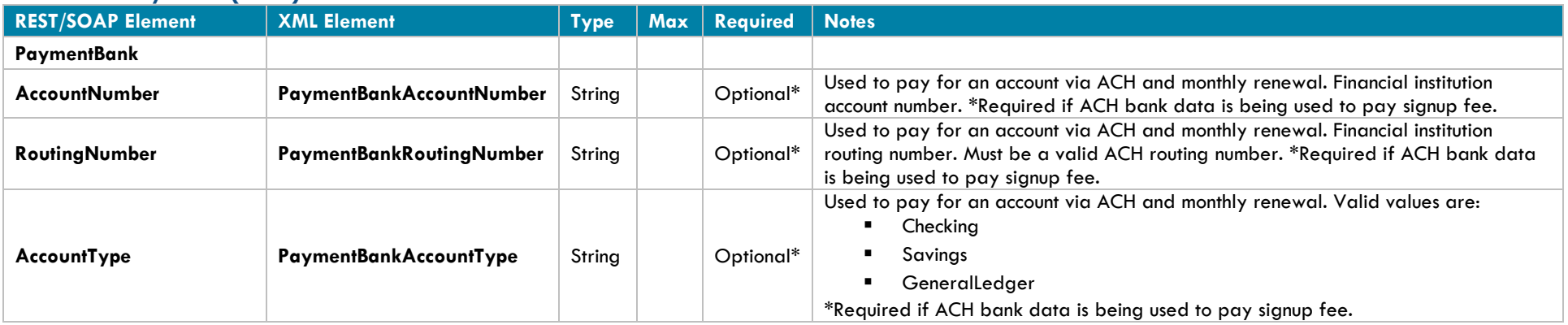

# **Account Payment (ACH) Information**

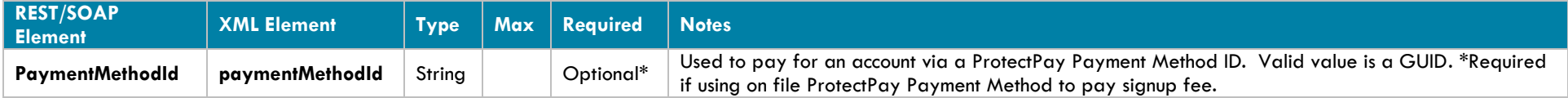

## **Personal Address**

Required, unless noted, for all transactions of this type

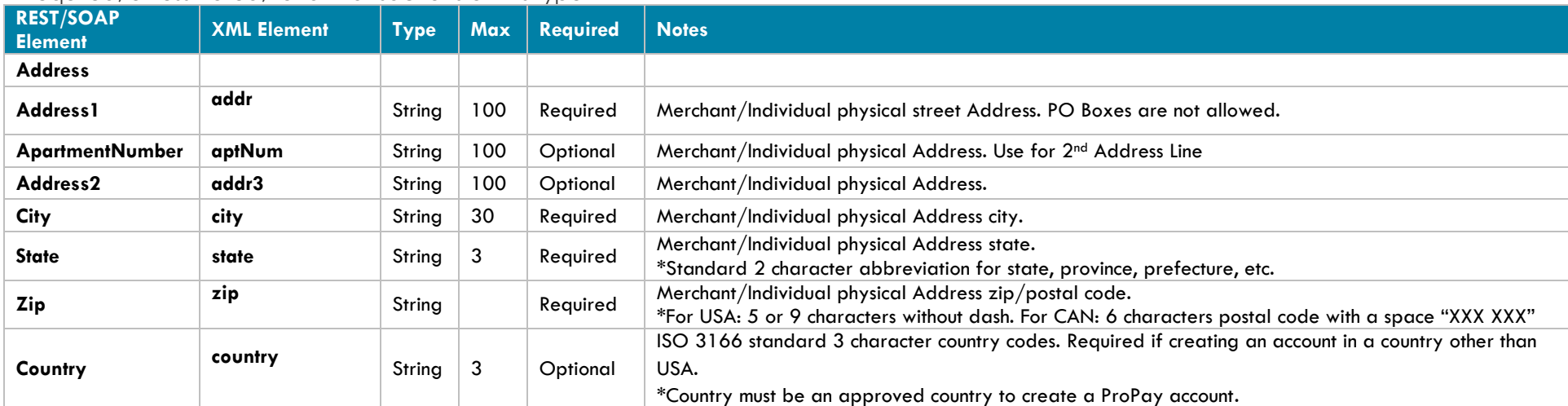

# **Mailing Address**

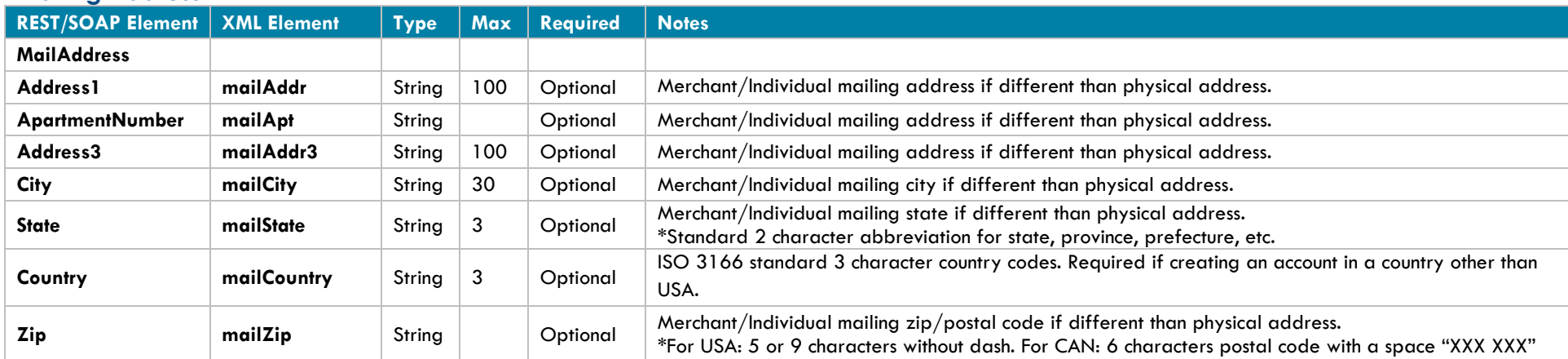

# **Primary Bank Account Information**

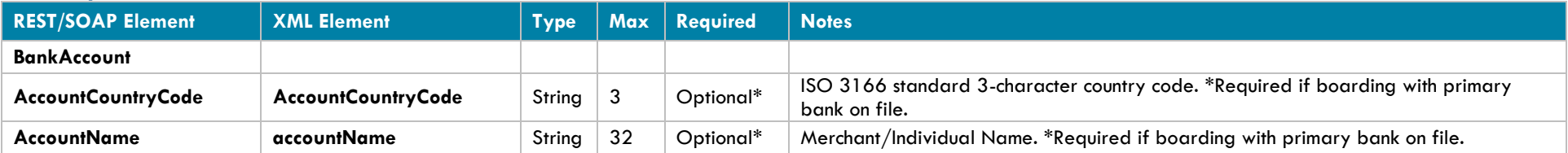

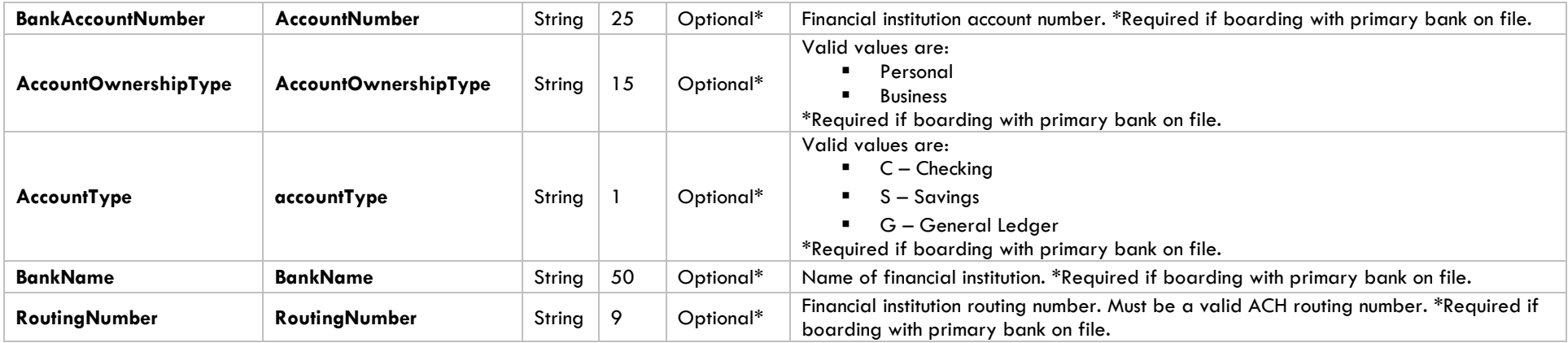

# **Threat Risk Assessment Information**

Required for usage of Threat Assessment

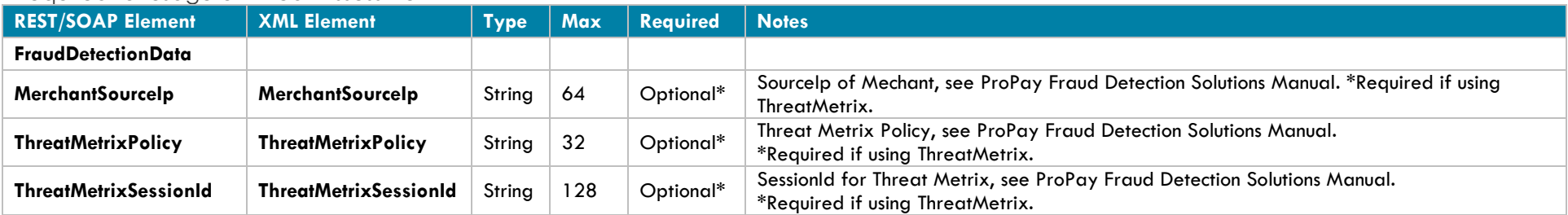

# **ProPay Account Signup Response Elements**

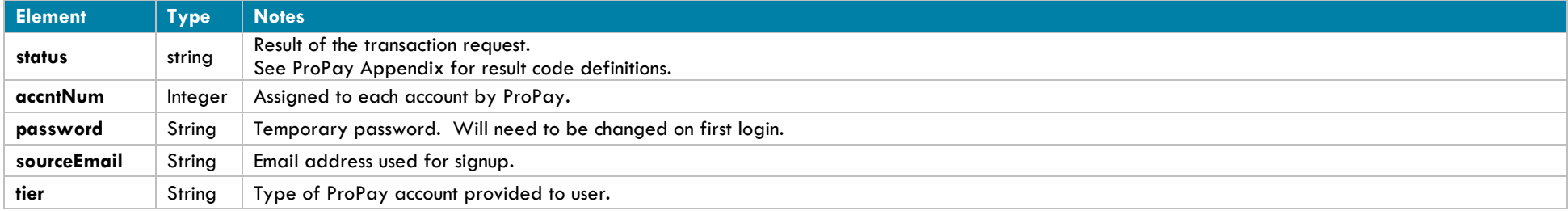

# **Interface: REST**

# **How to call this method**

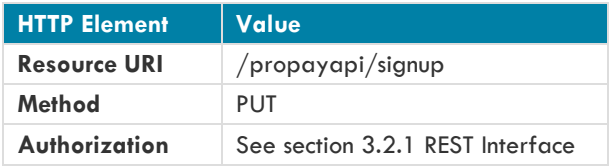

# **Sample JSON request data:**

```
{ 
    "PersonalData":{ 
       "FirstName":"First",
       "MiddleInitial":"I",
       "LastName":"Last",
       "DateOfBirth":"11-01-1997",
       "SocialSecurityNumber":"333224445",
       "SourceEmail":"0dd57ae3-e05e-44c7-a3f9-ddf790afca87@qamail.com",
       "PhoneInformation":{ 
          "DayPhone":"2013787777",
          "EveningPhone":"2013787777"
       },
       "InternationalSignUpData":null
    },
    "SignupAccountData":{ 
       "CurrencyCode":"USD",
       "UserId":"0dd57ae3-e05e-44c7-a3f9-ddf790afca87",
       "PhonePIN":"1111",
       "ExternalId":"666",
       "Tier":"Business"
   },
    "BusinessData":{ 
       "BusinessLegalName":"Company",
       "DoingBusinessAs":"DBA",
       "EIN":"121232343",
       "MerchantCategoryCode":null,
       "WebsiteURL":null,
       "BusinessDescription":null,
       "MonthlyBankCardVolume":0,
       "AverageTicket":0,
       "HighestTicket":0
   },
    "CreditCardData":{ 
       "NameOnCard":null,
       "CreditCardNumber":"2715958391656155",
       "ExpirationDate":"20181101"
   },
    "Address":{ 
       "ApartmentNumber":"1",
```

```
 "Address1":"Address",
    "Address2":"Suite 5000",
    "City":"New York",
    "State":"NY",
    "Country":"USA",
    "Zip":"10007"
 },
 "MailAddress":{ 
    "ApartmentNumber":"1",
    "Address1":"101 Box St",
    "Address2":"NW",
    "City":"Washington",
    "State":"DC",
    "Country":"USA",
    "Zip":"20500"
 },
 "BusinessAddress":{ 
    "ApartmentNumber":"1",
    "Address1":"101 Box St ",
    "Address2":"NW",
    "City":"Washington",
    "State":"DC",
    "Country":"USA",
    "Zip":"20500"
 },
 "BankAccount":{ 
    "AccountCountryCode":"USA",
    "BankAccountNumber":"123456789",
    "RoutingNumber":"011306829",
    "AccountOwnershipType":"Business",
    "BankName":"CITIZENS BANK NA",
    "AccountType":"C",
    "AccountName":null,
    "Description":null
 },
 "SecondaryBankAccount":{ 
    "AccountCountryCode":"USA",
    "BankAccountNumber":"987654321",
    "RoutingNumber":"011306829",
    "AccountOwnershipType":"Business",
    "BankName":"CITIZENS BANK NA",
    "AccountType":"C",
    "AccountName":null,
    "Description":null
 },
 "GrossBillingInformation":null,
 "FraudDetectionData":null,
 "PaymentMethodId":null
 "PaymentBank" : {
     "AccountNumber" : "21212121",
     "RoutingNumber": "999999",
```
"AccountType": "Checking"

## **Sample JSON response data:**

}

{

}

```
 "AccountNumber": 123456,
 "Password": "TempPassw0rd",
 "SourceEmail": "test@propay.com",
 "Status": "00",
 "Tier": "Business"
```
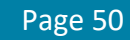

# **Interface: WSDL**

**WSDL Operation**

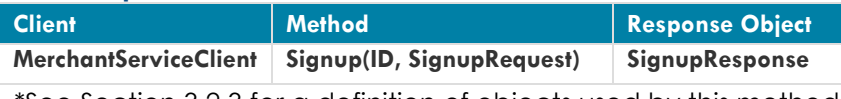

\*See Section 3.2.3 for a definition of objects used by this method

# **Interface: SOAP-XML**

### **How to call this method**

**{SOAP Action}** Signup

### **Sample SOAP XML request including all mandatory and optional elements:**

<soapenv:Envelope xmlns:soapenv="http://schemas.xmlsoap.org/soap/envelope/" xmlns:con="http://propay.com/MS/contracts" xmlns:typ="http://propay.com/MS/types" xmlns:prop="http://schemas.datacontract.org/2004/07/Propay.Contracts.MS.External"> <soapenv:Header/> <soapenv:Body> <con:Signup> <con:identification> <typ:CertString>?</typ:CertString> <typ:TermId>?</typ:TermId> </con:identification> <con:signupRequest> <prop:PersonalData> <prop:FirstName>?</prop:FirstName> <prop:MiddleInitial>?</prop:MiddleInitial> <prop:LastName>?</prop:LastName> <prop:DateOfBirth>?</prop:DateOfBirth> <prop:SocialSecurityNumber>?</prop:SocialSecurityNumber> <prop:SourceEmail>?</prop:SourceEmail> <prop:PhoneInformation> <typ:DayPhone>?</typ:DayPhone> <typ:EveningPhone>?</typ:EveningPhone> </prop:PhoneInformation> <prop:InternationalSignUpData> <typ:DocumentType>?</typ:DocumentType> <typ:InternationalId>?</typ:InternationalId> <typ:DocumentExpDate>?</typ:DocumentExpDate> <typ:DocumentIssuingState>?</typ:DocumentIssuingState> <typ:DriversLicenseVersion>?</typ:DriversLicenseVersion> <typ:MedicareReferenceNumber>?</typ:MedicareReferenceNumber> <typ:MedicareCardColor>?</typ:MedicareCardColor> </prop:InternationalSignUpData> </prop:PersonalData> <prop:SignupAccountData> <prop:CurrencyCode>?</prop:CurrencyCode> <prop:ExternalId>?</prop:ExternalId> <prop:PhonePIN>?</prop:PhonePIN>

```
<prop:Tier>?</prop:Tier>
      <prop:UserId>?</prop:UserId>
</prop:SignupAccountData>
<prop:BusinessData>
      <prop:AverageTicket>?</prop:AverageTicket>
      <prop:BusinessDescription>?</prop:BusinessDescription>
      <prop:BusinessLegalName>?</prop:BusinessLegalName>
      <prop:DoingBusinessAs>?</prop:DoingBusinessAs>
      <prop:EIN>?</prop:EIN>
      <prop:HighestTicket>?</prop:HighestTicket>
      <prop:MerchantCategoryCode>?</prop:MerchantCategoryCode>
      <prop:MonthlyBankCardVolume>?</prop:MonthlyBankCardVolume>
      <prop:WebsiteURL>?</prop:WebsiteURL>
</prop:BusinessData>
<prop:CreditCardData>
      <typ:CreditCardNumber>?</typ:CreditCardNumber>
      <typ:ExpirationDate>?</typ:ExpirationDate>
      <typ:NameOnCard>?</typ:NameOnCard>
</prop:CreditCardData>
<prop:Address>
      <typ:Address1>?</typ:Address1>
      <typ:Address2>?</typ:Address2>
      <typ:ApartmentNumber>?</typ:ApartmentNumber>
      <typ:City>?</typ:City>
      <typ:Country>?</typ:Country>
      <typ:State>?</typ:State>
      <typ:Zip>?</typ:Zip>
</prop:Address>
<prop:MailAddress>
      <typ:Address1>?</typ:Address1>
      <typ:Address2>?</typ:Address2>
      <typ:ApartmentNumber>?</typ:ApartmentNumber>
      <typ:City>?</typ:City>
      <typ:Country>?</typ:Country>
      <typ:State>?</typ:State>
      <typ:Zip>?</typ:Zip>
</prop:MailAddress>
<prop:BusinessAddress>
      <typ:Address1>?</typ:Address1>
      <typ:Address2>?</typ:Address2>
      <typ:ApartmentNumber>?</typ:ApartmentNumber>
      <typ:City>?</typ:City>
      <typ:Country>?</typ:Country>
      <typ:State>?</typ:State>
      <typ:Zip>?</typ:Zip>
</prop:BusinessAddress>
<prop:BankAccount>
      <typ:AccountCountryCode>?</typ:AccountCountryCode>
      <typ:AccountName>?</typ:AccountName>
      <typ:AccountOwnershipType>?</typ:AccountOwnershipType>
      <typ:AccountType>?</typ:AccountType>
```

```
<typ:BankAccountNumber>?</typ:BankAccountNumber>
                    <typ:BankName>?</typ:BankName>
                    <typ:Description>?</typ:Description>
                    <typ:RoutingNumber>?</typ:RoutingNumber>
             </prop:BankAccount>
             <prop:SecondaryBankAccount>
                    <typ:AccountCountryCode>?</typ:AccountCountryCode>
                    <typ:AccountName>?</typ:AccountName>
                    <typ:AccountOwnershipType>?</typ:AccountOwnershipType>
                    <typ:AccountType>?</typ:AccountType>
                    <typ:BankAccountNumber>?</typ:BankAccountNumber>
                    <typ:BankName>?</typ:BankName>
                    <typ:Description>?</typ:Description>
                    <typ:RoutingNumber>?</typ:RoutingNumber>
             </prop:SecondaryBankAccount>
             <prop:GrossBillingInformation>
                    <prop:GrossSettleAddress>
                           <typ:Address1>?</typ:Address1>
                           <typ:Address2>?</typ:Address2>
                           <typ:ApartmentNumber>?</typ:ApartmentNumber>
                           <typ:City>?</typ:City>
                           <typ:Country>?</typ:Country>
                           <typ:State>?</typ:State>
                           <typ:Zip>?</typ:Zip>
                    </prop:GrossSettleAddress>
                    <prop:GrossSettleBankAccount>
                           <typ:AccountCountryCode>?</typ:AccountCountryCode>
                           <typ:AccountName>?</typ:AccountName>
                           <typ:AccountOwnershipType>?</typ:AccountOwnershipType>
                           <typ:AccountType>?</typ:AccountType>
                           <typ:BankAccountNumber>?</typ:BankAccountNumber>
                           <typ:BankName>?</typ:BankName>
                           <typ:Description>?</typ:Description>
                           <typ:RoutingNumber>?</typ:RoutingNumber>
                    </prop:GrossSettleBankAccount>
                    <prop:GrossSettleCardData>
                           <typ:CreditCardNumber>?</typ:CreditCardNumber>
                           <typ:ExpirationDate>?</typ:ExpirationDate>
                           <typ:NameOnCard>?</typ:NameOnCard>
                    </prop:GrossSettleCardData>
             </prop:GrossBillingInformation>
             <prop:FraudDetectionData>
                    <prop:MerchantSourceIp>?</prop:MerchantSourceIp>
                    <prop:ThreatMetrixPolicy>?</prop:ThreatMetrixPolicy>
                    <prop:ThreatMetrixSessionId>?</prop:ThreatMetrixSessionId>
             </prop:FraudDetectionData>
             <prop:PaymentMethodId>?</prop:PaymentMethodId>
<prop:PaymentBank>
   <typ:AccountNumber>?</typ:AccountNumber>
   <typ:RoutingNumber>?</typ:RoutingNumber>
   <typ:AccountType>?</typ:AccountType>
```
</prop:PaymentBank> </con:signupRequest> </con:Signup> </soapenv:Body> </soapenv:Envelope>

### **Sample SOAP XML Response:**

```
<s:Envelope xmlns:s="http://schemas.xmlsoap.org/soap/envelope/">
    <s:Body>
       <SignupResponse xmlns="http://propay.com/MS/contracts">
          <SignupResult xmlns:a="http://propay.com/MS/types" xmlns:i="http://www.w3.org/2001/XMLSchema-instance">
             <a:AccountNumber>123456</a:AccountNumber>
             <a:Password>TempPassw0rd</a:Password>
             <a:SourceEmail>test@propay.com</a:SourceEmail>
             <a:Status>00</a:Status>
             <a:Tier>CardOnly</a:Tier>
          </SignupResult>
       </SignupResponse>
    </s:Body>
</s:Envelope>
```
# **Interface: Legacy-XML**

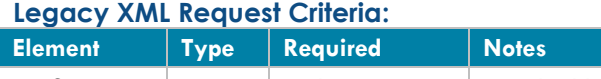

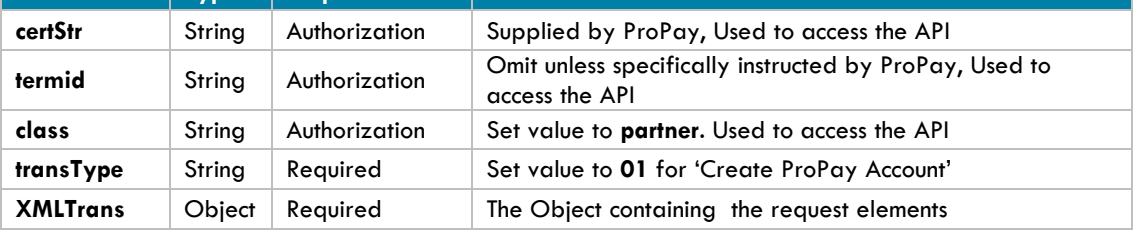

### **Legacy XML Response Elements:**

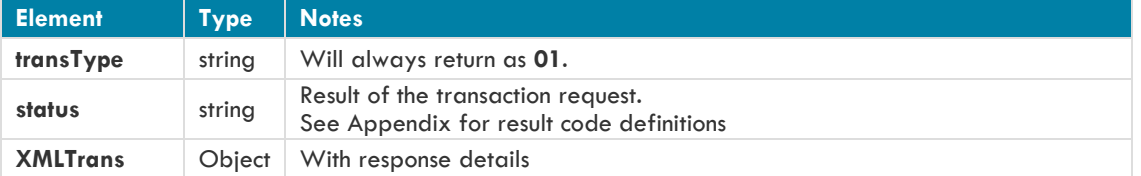

## **Sample XML Request:**

#### <XMLRequest>

<certStr>MyCertStr</certStr> <class>partner</class> <XMLTrans> <transType>01</transType> <AccountCountryCode>USA</AccountCountryCode> <accountName>MyBankAccount</accountName> <AccountNumber>123456789</AccountNumber> <AccountOwnershipType>Personal</AccountOwnershipType> <accountType>C</accountType> <addr>200 West Main Street</addr> <BankName>Wells Fargo</BankName> <BusinessAddress>123 ABC St.</BusinessAddress> <BusinessAddress2>Ste 200</BusinessAddress2> <BusinessCountry>USA</BusinessCountry> <BusinessState>AK</BusinessState> <BusinessZip>81425</BusinessZip> <city>Anytown</city> <country>USA</country> <dayPhone>4464464464</dayPhone> <Description>My Checking</Description> <dob>12-15-1961</dob> <DoingBusinessAs>PPA</DoingBusinessAs> <evenPhone>4464464464</evenPhone> <externalId>2212157</externalId> <firstName>John</firstName> <lastName>Doe</lastName>

```
<MCCCode>5399</MCCCode>
             <phonePin>1234</phonePin>
             <RoutingNumber>102000076</RoutingNumber>
             <sourceEmail>John@Smith.com</sourceEmail>
             <ssn>000000000</ssn>
             <state>UT</state>
             <tier>Corporate</tier>
             <zip>84057</zip>
             <MerchantSourceip>8.8.8.8</MerchantSourceip>
             <NotificationEmail>John@Smith.com</NotificationEmail>
             <ThreatMetrixPolicy>Default</ThreatMetrixPolicy>
             <ThreatMetrixSessionid>dad889c1-1ca4-4fq71-8f6f-807eb4408bc7</ThreatMetrixSessionid>
             <AuthorizedSignerFirstName>John</AuthorizedSignerFirstName>
               <AuthorizedSignerLastName>Doe</AuthorizedSignerLastName>
               <AuthorizedSignerTitle>Director</AuthorizedSignerTitle>
               <SignificantOwnerFirstName>Harry</SignificantOwnerFirstName>
               <SignificantOwnerLastName>Johnson</SignificantOwnerLastName>
               <SignificantOwnerSSN>000000000</SignificantOwnerSSN>
               <SignificantOwnerDateOfBirth>12-23-1988</SignificantOwnerDateOfBirth>
               <SignificantOwnerStreetAddress>401, Harrison Ford</SignificantOwnerStreetAddress>
               <SignificantOwnerCityName>Lehi</SignificantOwnerCityName>
               <SignificantOwnerRegionCode>UT</SignificantOwnerRegionCode>
               <SignificantOwnerPostalCode>84057</SignificantOwnerPostalCode>
               <SignificantOwnerCountryCode>US</SignificantOwnerCountryCode>
               <SignificantOwnerTitle>Manager</SignificantOwnerTitle>
               <SignificantOwnerPercentage>80</SignificantOwnerPercentage>
              <PaymentBankAccountNumber>1234567</PaymentBankAccountNumber>
              <PaymentBankRoutingNumber>45485454</PaymentBankRoutingNumber>
              <PaymentBankAccountType>Savings</PaymentBankAccountType>
      </XMLTrans>
</XMLRequest>
```
### **Sample XML Response:**

```
<XMLResponse>
      <XMLTrans>
             <transType>01</transType>
             <status>00</status>
             <sourceEmail>John@Smith.com</sourceEmail>
             <password>!WTYSefRW3</password>
             <accntNum>123456</accntNum>
             <tier>Merchant</tier>
      </XMLTrans>
</XMLResponse>
```
# **4.1.3 Create a ProPay Business Account (EIN Validation)**

This method will create a ProPay Business Merchant Processing Account. ProPay Business accounts use an Employee Identification Number instead of a Social Security Number for entity ID validation. Clients desiring to have their merchant accounts underwritten at a business level, rather than a personal/principal level should work with their relationship manager to have their affiliation and tier set up to enable Business Entity validation via EIN rather than via SSN.

- **The tier submitted must be a business level tier**
- **Accounts must be renewed on business level tiers**
- **Business Accounts are ineligible for ProPay MasterCards**
- **Business Accounts cannot utilize ProPay API method 4.2.2. Reset ProPay Account Password. Passwords are reset online by supplying the EIN instead of SSN, or by contacting ProPay Customer Service**

### **Request Elements Defined:**

**transType 01**

## **Personal Data**

Required, unless noted, for all transactions of this type

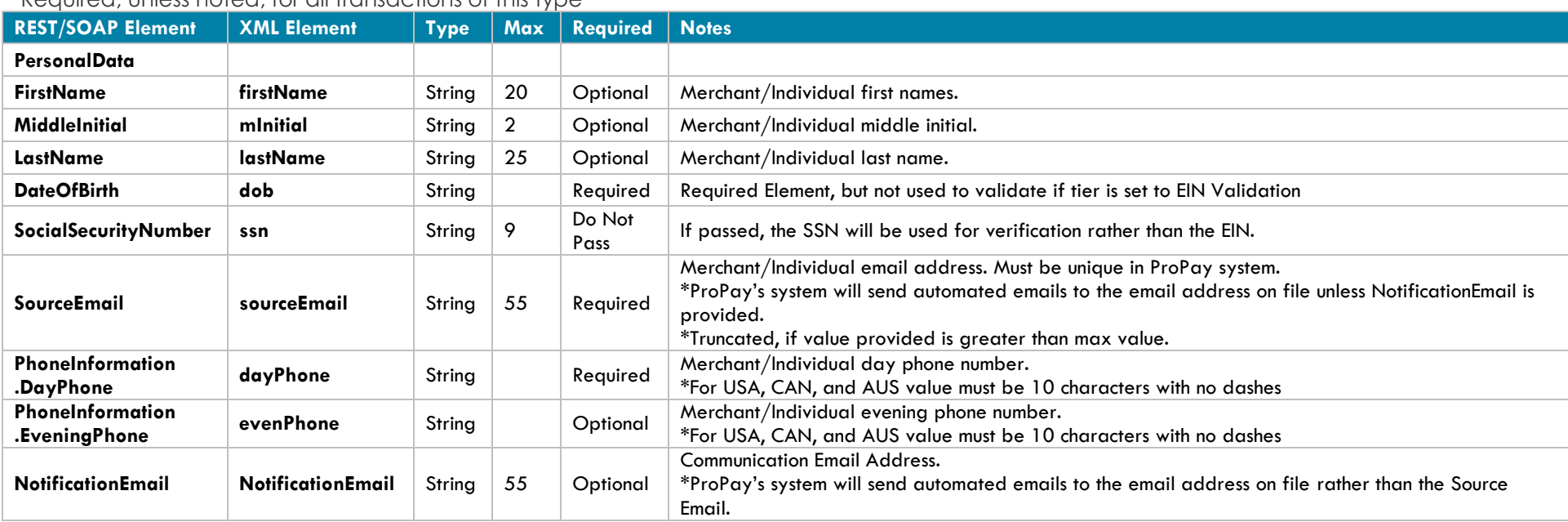

### **International Signup Data**

Required\* for International Merchant Boarding, with prior approval

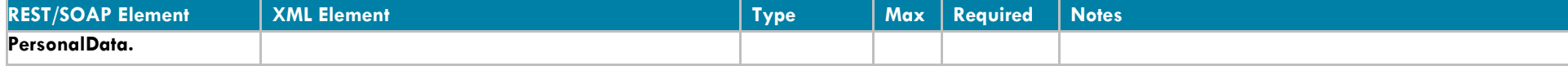

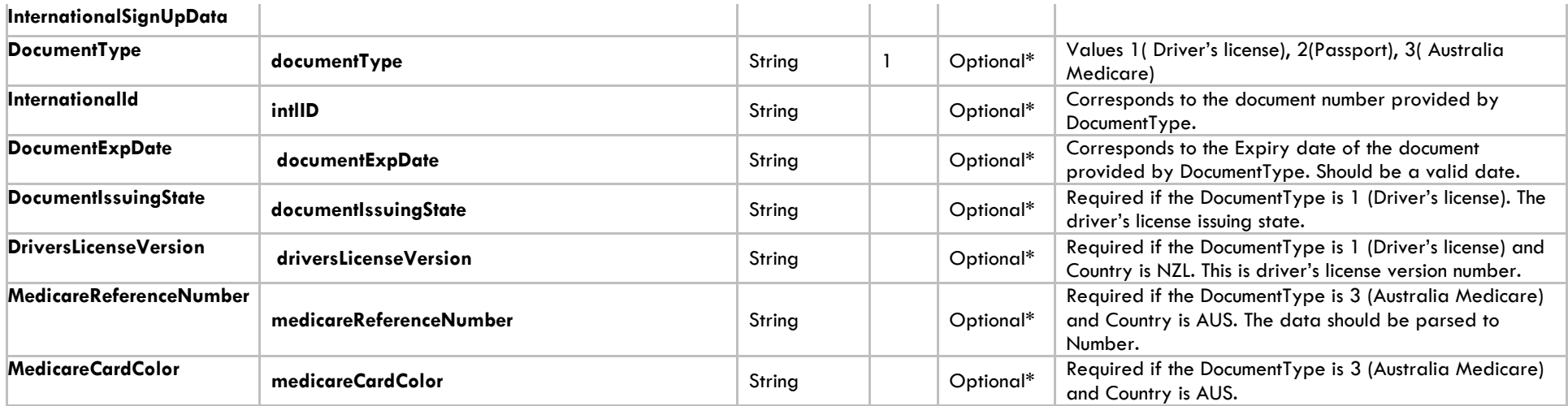

# **Signup Account Data**

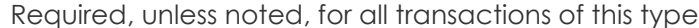

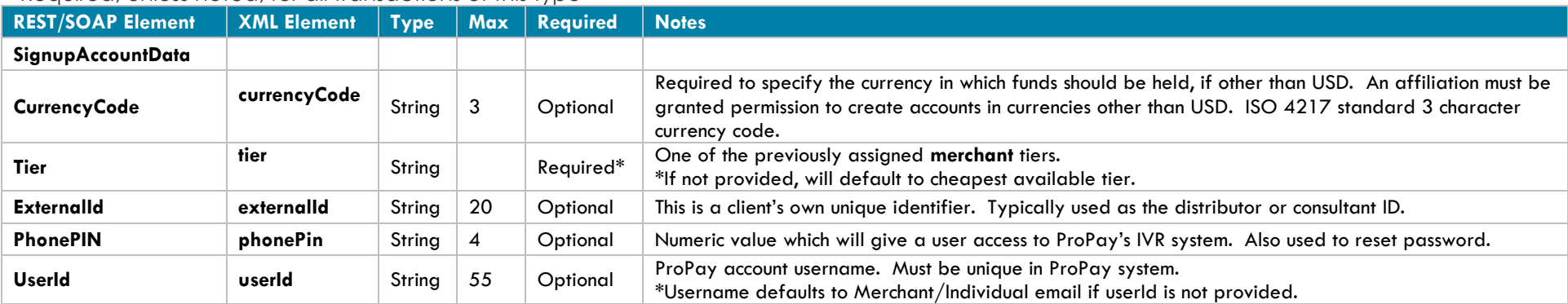

# **Business Data**

Required, unless noted, for all transactions of this type

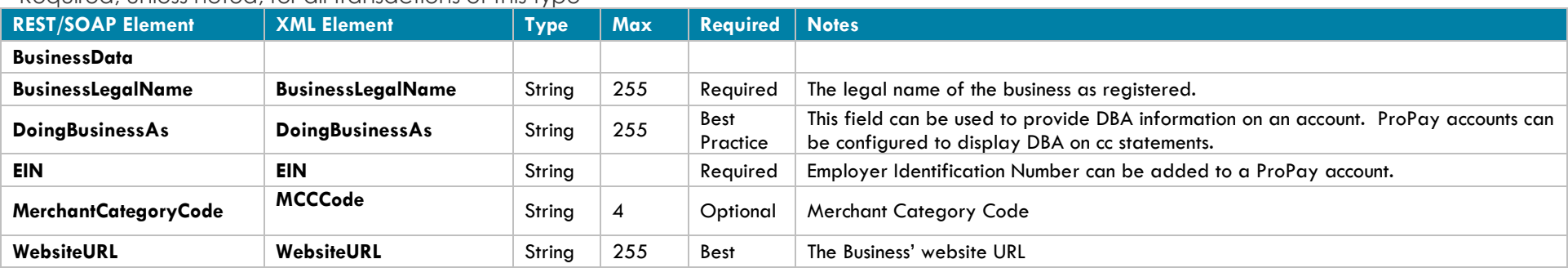

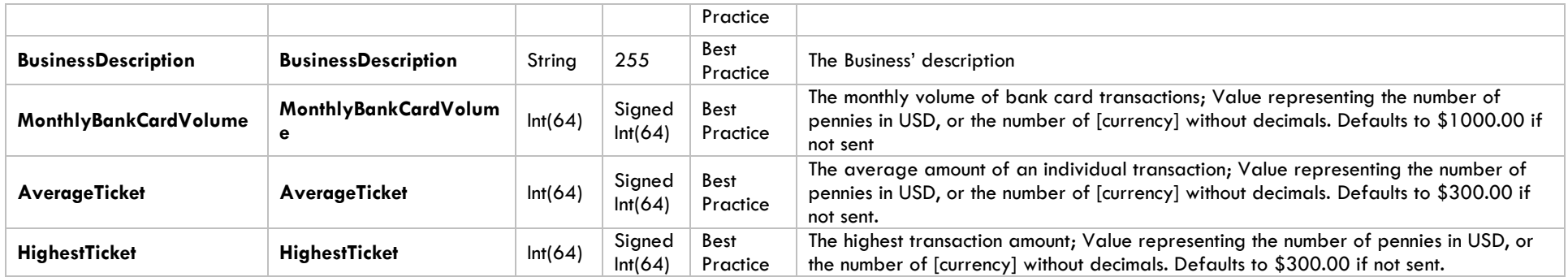

# **Account Payment (Credit Card) Information**

One of the following payment Method Options is Required if there is a signup or annual fee for the account.

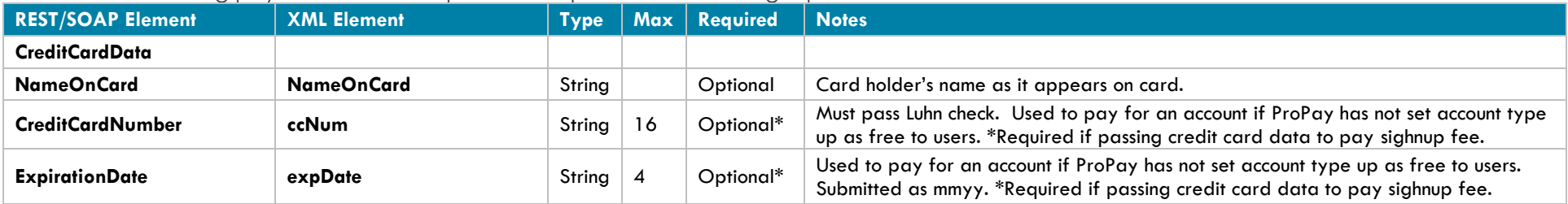

# **Account Payment (ACH) Information**

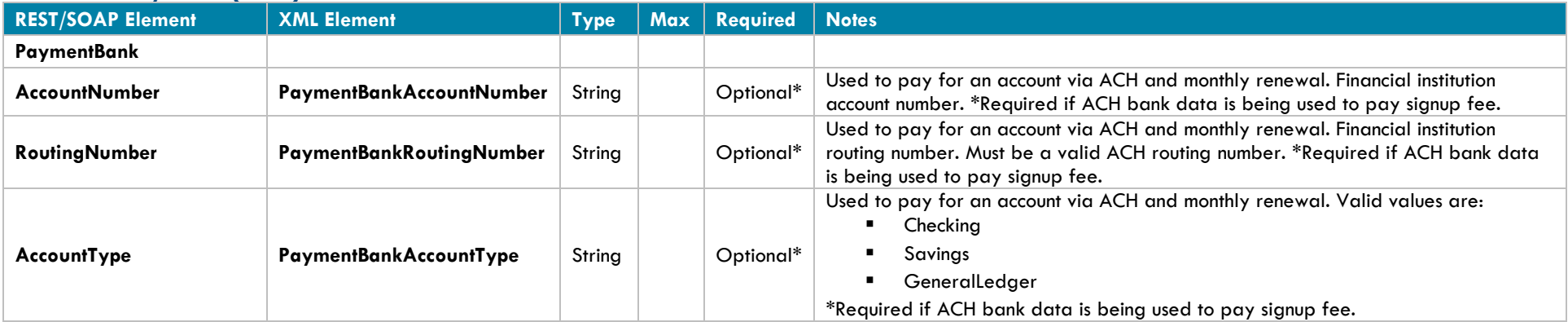

# **Account Payment (ACH) Information**

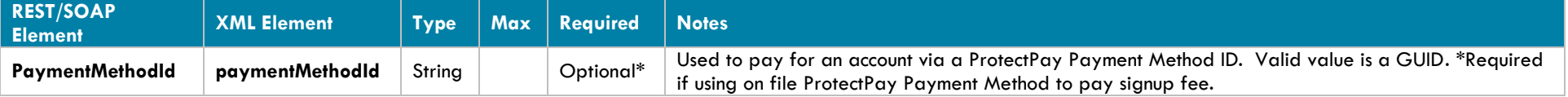

## **Mailing Address**

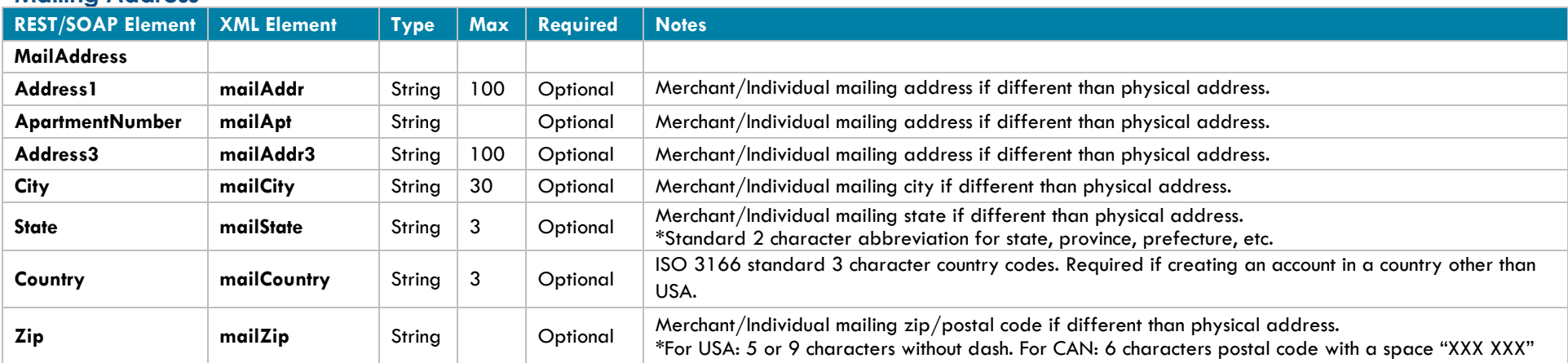

# **Business Address**

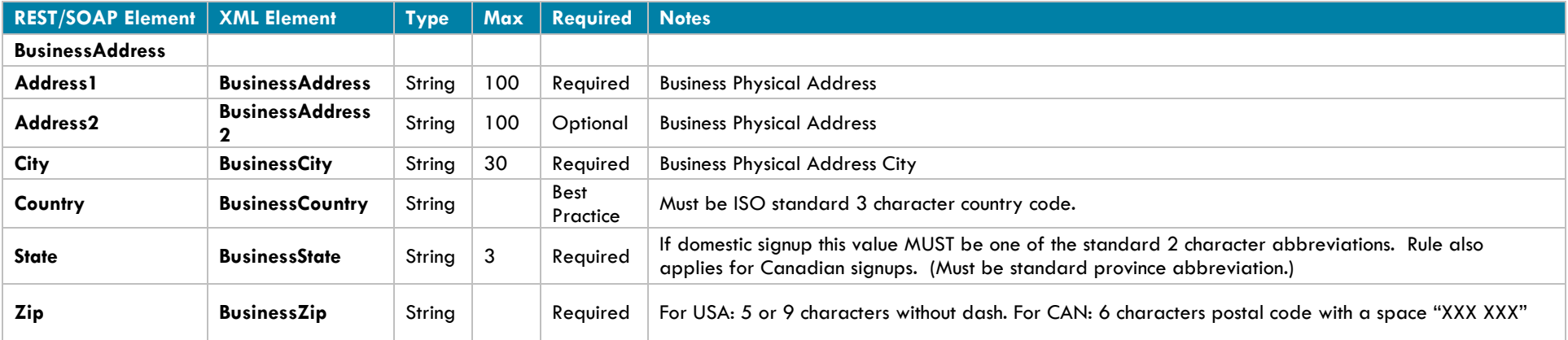

# **Primary Bank Account Information**

Required, unless noted, if adding Bank Account information

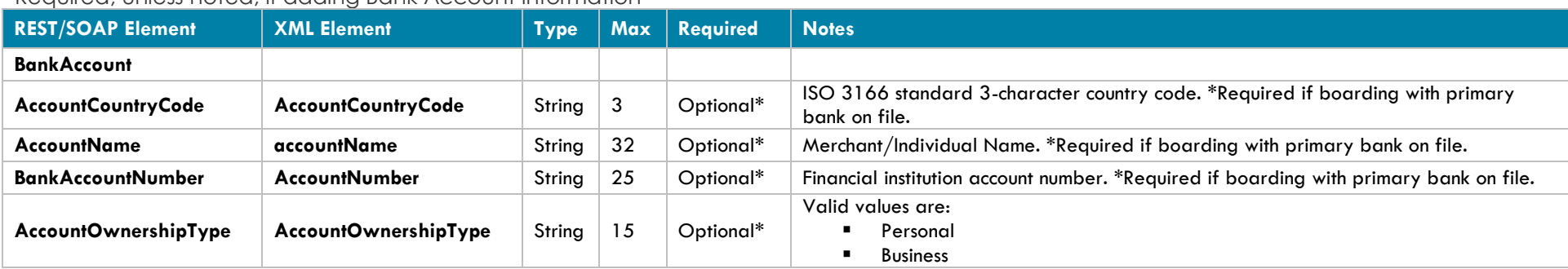

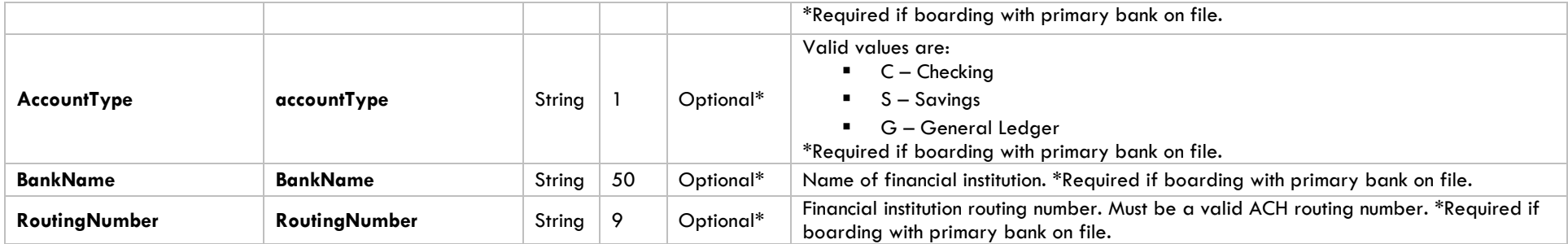

## **Secondary Bank Account Information**

Required for Split Sweep feature, with prior approval

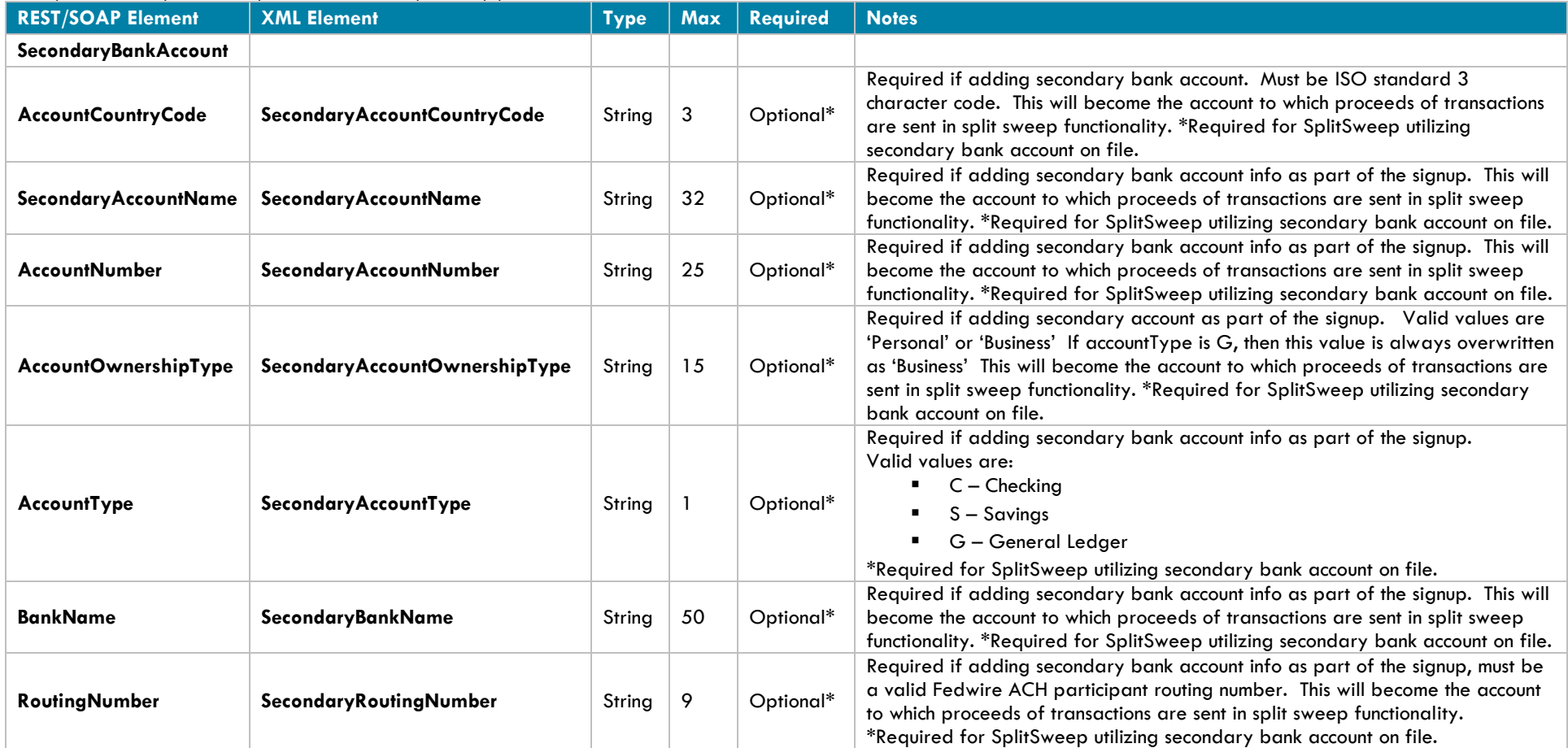

## **Gross Billing Information**

Required for Gross Settlement feature, with prior approval

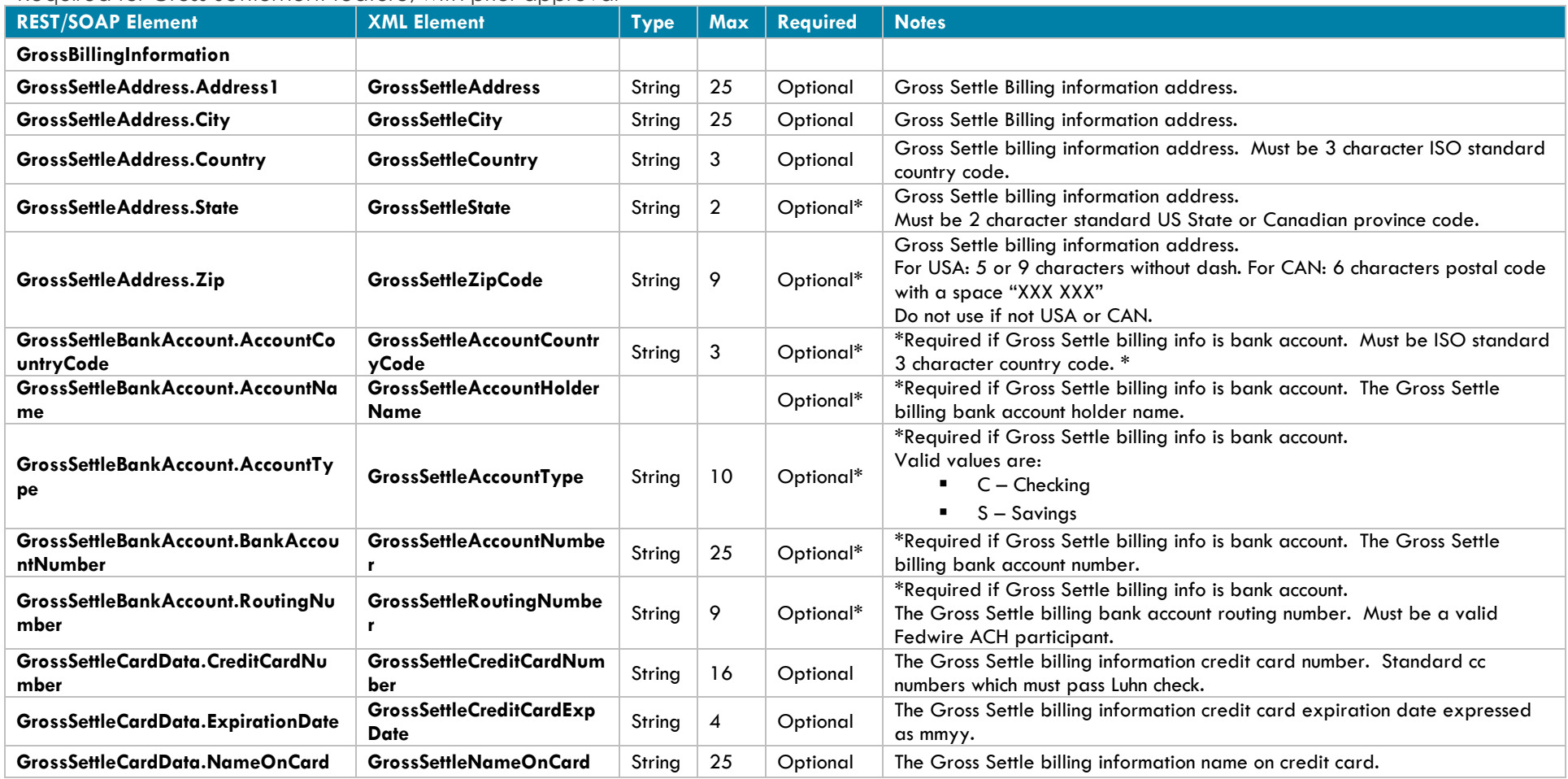

Gross Settle information submitted with a Tier that is not enabled or setup for Gross Settlement will result in a failure

## **Merchant Beneficiary Owner Information**

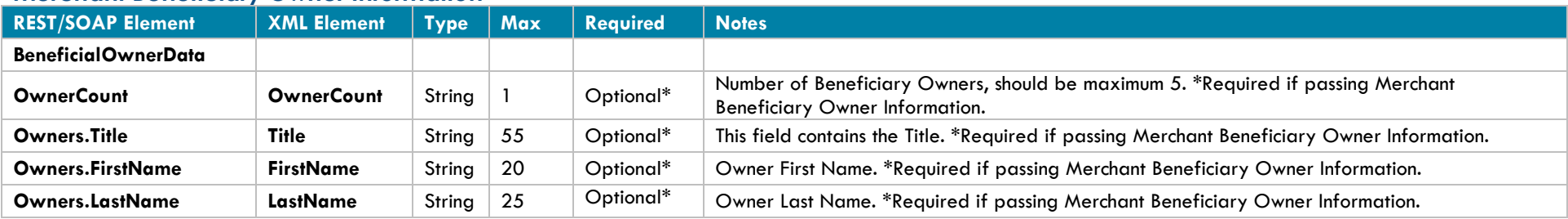

©2017 – ProPay® Inc. All rights reserved. Reproduction, adaptation, or translation of this document without ProPay® Inc.'s prior written permission is prohibited except as allowed under copyright laws. Page 62

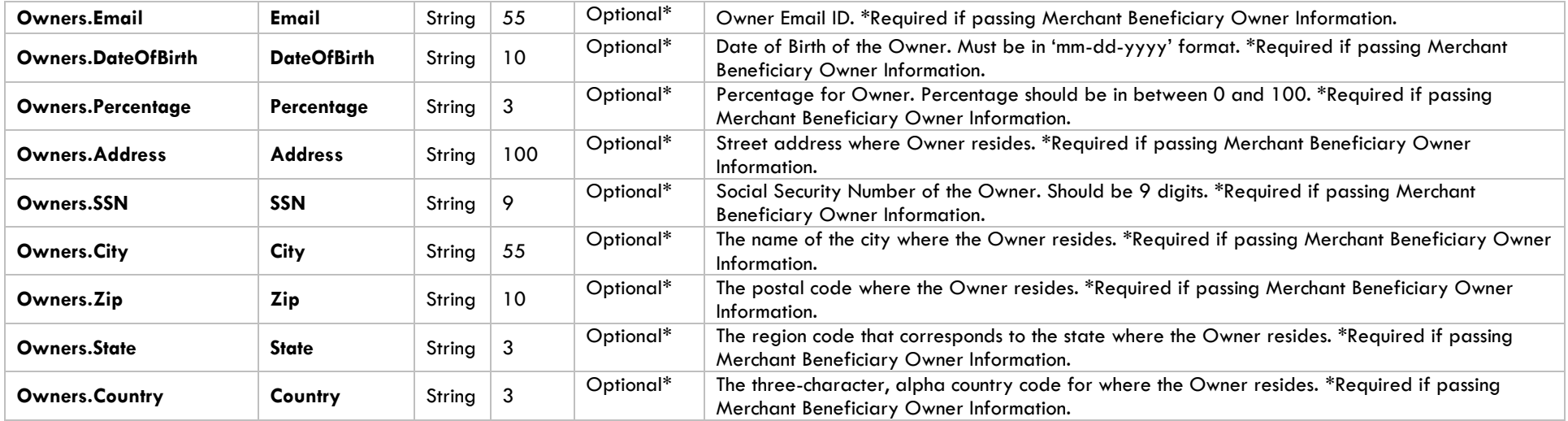

# **Significant Owner Information**

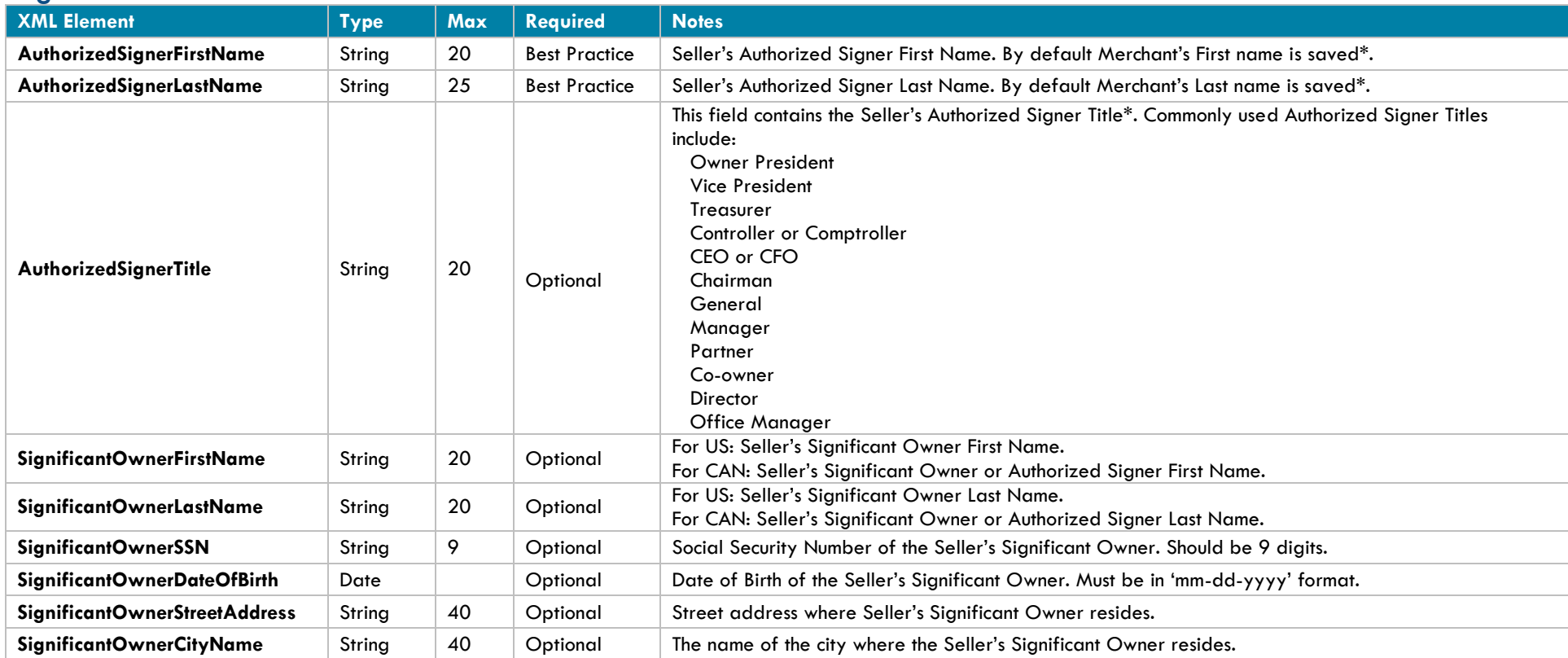

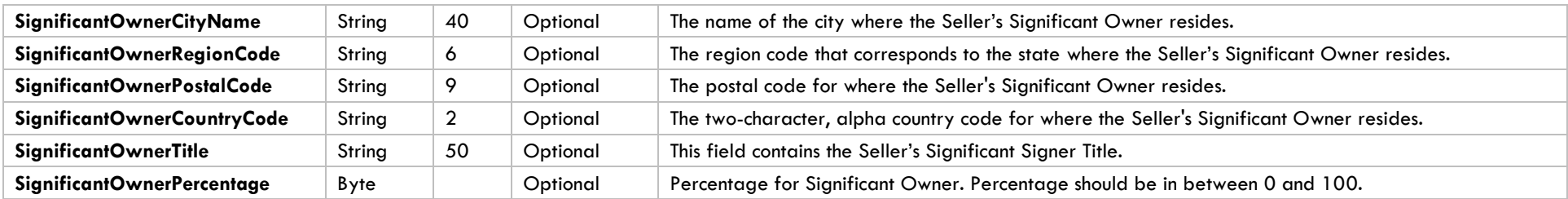

# **ProPay Account Signup Response Elements**

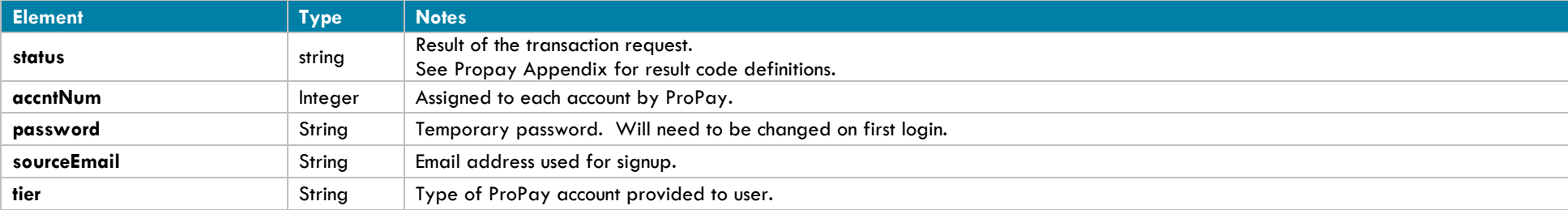

# **Interface: REST**

{

# **How to call this method**

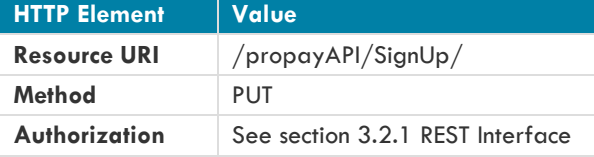

## **Sample JSON request data:**

```
"PersonalData": {
       "FirstName": "Snow",
       "MiddleInitial": "J",
       "LastName": "Huntsman",
       "DateOfBirth": "03-06-1976",
       "SocialSecurityNumber": null,
       "SourceEmail": "d16769c4-c571-480b-87fa-d713648e6c38@qamail.com",
       "PhoneInformation": {
              "DayPhone": "2013787767",
              "EveningPhone": "2013787777"
 },
 "InternationalSignUpData":null
 },
"SignupAccountData": {
       "CurrencyCode": "USD",
```

```
"UserId": "d16769c4-c571-480b-87fa-d713648e6c38",
      "PhonePIN": "1111",
      "ExternalId": "666",
      "Tier": "7a9bb332-66ab-4ad4-a"
},
"BusinessData": {
      "BusinessLegalName": "America",
      "DoingBusinessAs": "Head of State",
      "EIN": "121232343",
      "MerchantCategoryCode": null,
      "WebsiteURL": null,
      "BusinessDescription": null,
      "MonthlyBankCardVolume": 0,
      "AverageTicket": 0,
      "HighestTicket": 0
},
"CreditCardData": {
      "NameOnCard": null,
      "CreditCardNumber": "2237059766693235",
      "ExpirationDate": "20180321"
},
"Address": {
      "ApartmentNumber": "1",
      "Address1": "123 Fake St",
      "Address2": "Suite 5000",
      "City": "New York",
      "State": "NY",
      "Country": "USA",
      "Zip": "1000"
},
"MailAddress": {
      "ApartmentNumber": "Oval",
      "Address1": "101 Box St",
      "Address2": "NW",
      "City": "Washington",
      "State": "DC",
      "Country": "USA",
      "Zip": "2050"
},
"BusinessAddress": {
      "ApartmentNumber": "Oval",
      "Address1": "1600 Pennsylvania Ave",
      "Address2": "NW",
      "City": "Washington",
      "State": "DC",
      "Country": "USA",
      "Zip": "2050"
},
"BankAccount": {
      "AccountCountryCode": "USA",
      "BankAccountNumber": "123456789",
```

```
"RoutingNumber": "011306829",
       "AccountOwnershipType": "Business",
      "BankName": "CITIZENS BANK NA",
      "AccountType": "C",
      "AccountName": null,
      "Description": null
},
"SecondaryBankAccount": {
      "AccountCountryCode": "USA",
      "BankAccountNumber": "987654321",
      "RoutingNumber": "011306829",
      "AccountOwnershipType": "Business",
      "BankName": "CITIZENS BANK NA",
      "AccountType": "C",
      "AccountName": null,
      "Description": null
},
"GrossBillingInformation": null,
"FraudDetectionData": null,
"PaymentMethodId": null
      "PaymentBank" : {
      "AccountNumber" : "21212121",
      "RoutingNumber": "999999",
 "AccountType": "Checking"
```
### **Sample JSON response data:**

}

{

}

```
 "AccountNumber": 123456,
 "Password": "TempPassw0rd",
 "SourceEmail": "test@propay.com",
 "Status": "00",
 "Tier": "Business"
```
# **Interface: WSDL**

**WSDL Operation**

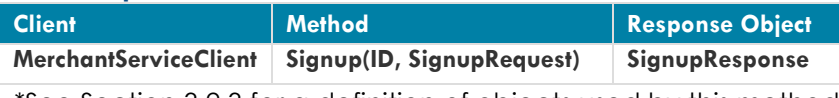

\*See Section 3.2.3 for a definition of objects used by this method

# **Interface: SOAP-XML**

### **How to call this method**

**{SOAP Action}** Signup

### **Sample SOAP XML request including all mandatory and optional elements:**

```
<soapenv:Envelope xmlns:soapenv="http://schemas.xmlsoap.org/soap/envelope/" xmlns:con="http://propay.com/MS/contracts" 
xmlns:typ="http://propay.com/MS/types" xmlns:prop="http://schemas.datacontract.org/2004/07/Propay.Contracts.MS.External">
    <soapenv:Header/>
    <soapenv:Body>
       <con:Signup>
          <con:identification>
             <typ:CertString>?</typ:CertString>
             <typ:TermId>?</typ:TermId>
          </con:identification>
          <con:signupRequest>
             <prop:PersonalData>
                <prop:FirstName>?</prop:FirstName>
                <prop:MiddleInitial>?</prop:MiddleInitial>
                <prop:LastName>?</prop:LastName>
                <prop:DateOfBirth>?</prop:DateOfBirth>
                <prop:SocialSecurityNumber>?</prop:SocialSecurityNumber>
                    <prop:SourceEmail>?</prop:SourceEmail>
                <prop:PhoneInformation>
                   <typ:DayPhone>?</typ:DayPhone>
                  <typ:EveningPhone>?</typ:EveningPhone>
                </prop:PhoneInformation>
                <prop:InternationalSignUpData>
                   <typ:DocumentType>?</typ:DocumentType>
                  <typ:InternationalId>?</typ:InternationalId>
                  <typ:DocumentExpDate>?</typ:DocumentExpDate>
                  <typ:DocumentIssuingState>?</typ:DocumentIssuingState>
                  <typ:DriversLicenseVersion>?</typ:DriversLicenseVersion>
                  <typ:MedicareReferenceNumber>?</typ:MedicareReferenceNumber>
                   <typ:MedicareCardColor>?</typ:MedicareCardColor>
                </prop:InternationalSignUpData>
             </prop:PersonalData>
             <prop:SignupAccountData>
                <prop:CurrencyCode>?</prop:CurrencyCode>
                <prop:ExternalId>?</prop:ExternalId>
                <prop:PhonePIN>?</prop:PhonePIN>
```

```
 <prop:Tier>?</prop:Tier>
    <prop:UserId>?</prop:UserId>
 </prop:SignupAccountData>
 <prop:BusinessData>
    <prop:AverageTicket>?</prop:AverageTicket>
    <prop:BusinessDescription>?</prop:BusinessDescription>
    <prop:BusinessLegalName>?</prop:BusinessLegalName>
    <prop:DoingBusinessAs>?</prop:DoingBusinessAs>
    <prop:EIN>?</prop:EIN>
    <prop:HighestTicket>?</prop:HighestTicket>
    <prop:MerchantCategoryCode>?</prop:MerchantCategoryCode>
    <prop:MonthlyBankCardVolume>?</prop:MonthlyBankCardVolume>
    <prop:WebsiteURL>?</prop:WebsiteURL>
 </prop:BusinessData>
 <prop:CreditCardData>
    <typ:CreditCardNumber>?</typ:CreditCardNumber>
    <typ:ExpirationDate>?</typ:ExpirationDate>
    <typ:NameOnCard>?</typ:NameOnCard>
 </prop:CreditCardData>
 <prop:Address>
    <typ:Address1>?</typ:Address1>
    <typ:Address2>?</typ:Address2>
    <typ:ApartmentNumber>?</typ:ApartmentNumber>
    <typ:City>?</typ:City>
    <typ:Country>?</typ:Country>
    <typ:State>?</typ:State>
    <typ:Zip>?</typ:Zip>
 </prop:Address>
 <prop:MailAddress>
    <typ:Address1>?</typ:Address1>
    <typ:Address2>?</typ:Address2>
    <typ:ApartmentNumber>?</typ:ApartmentNumber>
    <typ:City>?</typ:City>
    <typ:Country>?</typ:Country>
    <typ:State>?</typ:State>
    <typ:Zip>?</typ:Zip>
 </prop:MailAddress>
 <prop:BusinessAddress>
    <typ:Address1>?</typ:Address1>
    <typ:Address2>?</typ:Address2>
    <typ:ApartmentNumber>?</typ:ApartmentNumber>
    <typ:City>?</typ:City>
    <typ:Country>?</typ:Country>
    <typ:State>?</typ:State>
    <typ:Zip>?</typ:Zip>
 </prop:BusinessAddress>
 <prop:BankAccount>
    <typ:AccountCountryCode>?</typ:AccountCountryCode>
    <typ:AccountName>?</typ:AccountName>
    <typ:AccountOwnershipType>?</typ:AccountOwnershipType>
    <typ:AccountType>?</typ:AccountType>
```

```
 <typ:BankAccountNumber>?</typ:BankAccountNumber>
    <typ:BankName>?</typ:BankName>
    <typ:Description>?</typ:Description>
    <typ:RoutingNumber>?</typ:RoutingNumber>
 </prop:BankAccount>
 <prop:SecondaryBankAccount>
    <typ:AccountCountryCode>?</typ:AccountCountryCode>
    <typ:AccountName>?</typ:AccountName>
    <typ:AccountOwnershipType>?</typ:AccountOwnershipType>
    <typ:AccountType>?</typ:AccountType>
    <typ:BankAccountNumber>?</typ:BankAccountNumber>
    <typ:BankName>?</typ:BankName>
    <typ:Description>?</typ:Description>
    <typ:RoutingNumber>?</typ:RoutingNumber>
 </prop:SecondaryBankAccount>
 <prop:GrossBillingInformation>
    <prop:GrossSettleAddress>
       <typ:Address1>?</typ:Address1>
      <typ:Address2>?</typ:Address2>
      <typ:ApartmentNumber>?</typ:ApartmentNumber>
      <typ:City>?</typ:City>
      <typ:Country>?</typ:Country>
      <typ:State>?</typ:State>
      <typ:Zip>?</typ:Zip>
    </prop:GrossSettleAddress>
    <prop:GrossSettleBankAccount>
       <typ:AccountCountryCode>?</typ:AccountCountryCode>
      <typ:AccountName>?</typ:AccountName>
      <typ:AccountOwnershipType>?</typ:AccountOwnershipType>
      <typ:AccountType>?</typ:AccountType>
      <typ:BankAccountNumber>?</typ:BankAccountNumber>
      <typ:BankName>?</typ:BankName>
       <typ:Description>?</typ:Description>
       <typ:RoutingNumber>?</typ:RoutingNumber>
    </prop:GrossSettleBankAccount>
    <prop:GrossSettleCardData>
       <typ:CreditCardNumber>?</typ:CreditCardNumber>
      <typ:ExpirationDate>?</typ:ExpirationDate>
      <typ:NameOnCard>?</typ:NameOnCard>
    </prop:GrossSettleCardData>
 </prop:GrossBillingInformation>
 <prop:FraudDetectionData>
    <prop:MerchantSourceIp>?</prop:MerchantSourceIp>
    <prop:ThreatMetrixPolicy>?</prop:ThreatMetrixPolicy>
    <prop:ThreatMetrixSessionId>?</prop:ThreatMetrixSessionId>
 </prop:FraudDetectionData>
 <prop:PaymentMethodId>?</prop:PaymentMethodId>
 <prop:PaymentBank>
     <typ:AccountNumber>?</typ:AccountNumber>
     <typ:RoutingNumber>?</typ:RoutingNumber>
     <typ:AccountType>?</typ:AccountType>
```
</prop:PaymentBank> </con:signupRequest> </con:Signup> </soapenv:Body> </soapenv:Envelope>

### **Sample SOAP XML Response:**

```
<s:Envelope xmlns:s="http://schemas.xmlsoap.org/soap/envelope/">
    <s:Body>
       <SignupResponse xmlns="http://propay.com/MS/contracts">
          <SignupResult xmlns:a="http://propay.com/MS/types" xmlns:i="http://www.w3.org/2001/XMLSchema-instance">
             <a:AccountNumber>123456</a:AccountNumber>
             <a:Password>TempPassw0rd </a:Password>
             <a:SourceEmail>test@propay.com</a:SourceEmail>
             <a:Status>00</a:Status>
             <a:Tier>Business</a:Tier>
          </SignupResult>
       </SignupResponse>
    </s:Body>
</s:Envelope>
```
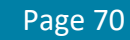

#### **Interface: Legacy XML Legacy XML Request Criteria:**

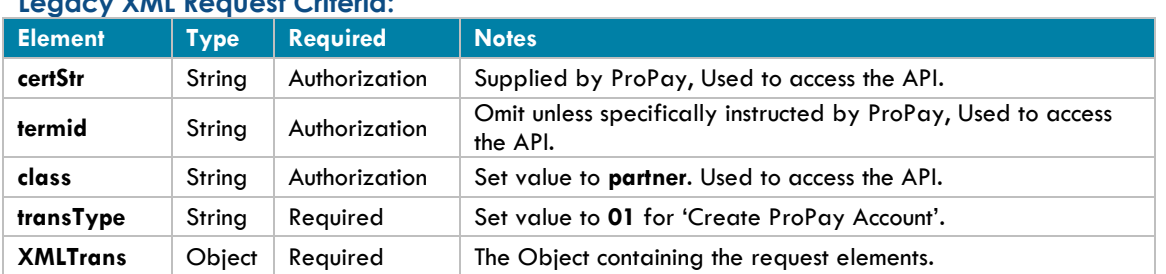

### **Legacy XML Response Elements:**

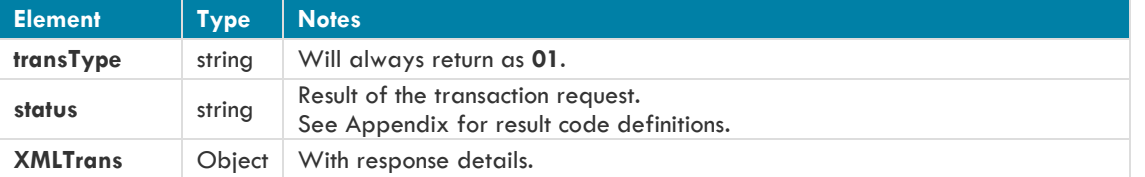

### **Sample XML Request (Invoice):**

```
<XMLRequest>
```

```
<certStr>MyCertStr</certStr>
<class>partner</class>
<XMLTrans>
      <transType>01</transType>
      <AccountCountryCode>USA</AccountCountryCode>
      <accountName>MyBankAccount</accountName>
      <AccountNumber>123456789</AccountNumber>
      <AccountOwnershipType>Personal</AccountOwnershipType>
      <accountType>C</accountType>
      <BusinessAddress>123 ABC St.</BusinessAddress>
      <BusinessAddress2>Ste 200</BusinessAddress2>
      <BusinessCity>Bluffdale</BusinessCity>
      <BusinessCountry>USA</BusinessCountry>
      <BusinessLegalName>ProPay Partner Associates</BusinessLegalName>
      <BusinessState>AK</BusinessState>
      <BusinessZip>81425</BusinessZip>
      <dayPhone>4464464464</dayPhone>
      <DoingBusinessAs>PPA</DoingBusinessAs>
      <EIN>123456</EIN>
      <RoutingNumber>102000076</RoutingNumber>
      <sourceEmail>Jane@Smith.com</sourceEmail>
      <MerchantSourceip>8.8.8.8</MerchantSourceip>
      <ThreatMetrixPolicy>Default</ThreatMetrixPolicy>
      <ThreatMetrixSessionid>dad889c1-1ca4-4fq71-8f6f-807eb4408bc7</ThreatMetrixSessionid>
</XMLTrans>
```
</XMLRequest>

### **Sample XML Response:**

<XMLResponse> <XMLTrans> <transType>01</transType> <status>00</status> <sourceEmail>Jane@Smith.com</sourceEmail> <password>Fz3Y324qd!</password> <accntNum>123465</accntNum> <tier>Business</tier> </XMLTrans> </XMLResponse>
# **4.2 ProPay Account Management Methods**

The following methods manage ProPay accounts.

# **4.2.1 Edit ProPay Account**

This method will update the information associated with a ProPay account. This method updates a specific group of information as denoted below. Each group has its own requirements of what must be passed in the API request.

If an optional element is included in the request that is blank, the account value will be updated to an empty value. Required Elements per group must be included in each API request and must have a value, or a status 110 will be returned in the Response.

This API method will not partially update an account. Either all requested edits will be performed or none in case of a failure. You may only update one group of data per API request when editing a ProPay account.

- An Affiliation must be granted permission to specific categories of account information
- Required fields must be passed for each grouping.
- **Do not pass Elements from multiple categories.**
- **This transaction type requires an x509 certificate as additional authentication.**
- **If an optional element in a specific group is not present, that account value will be lost.**

#### **General Account Information**

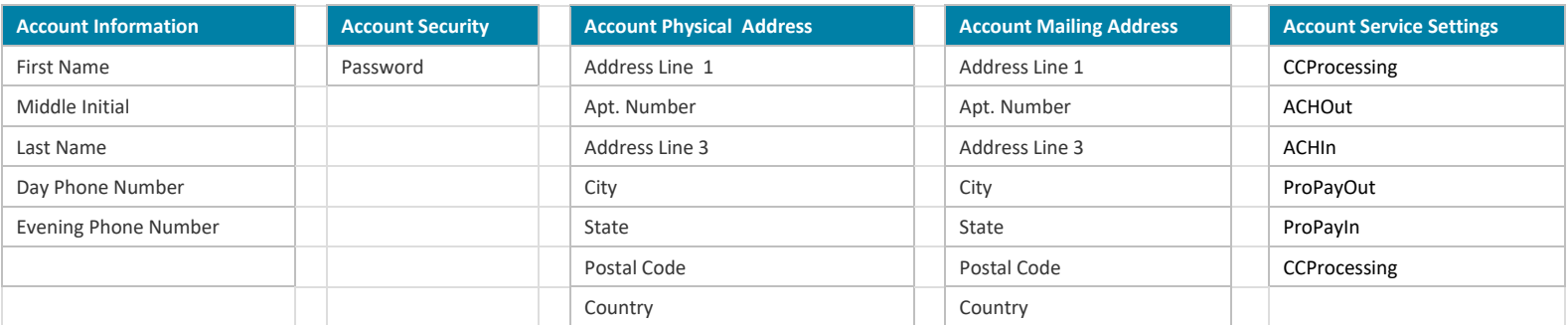

### **Account Banking Information**

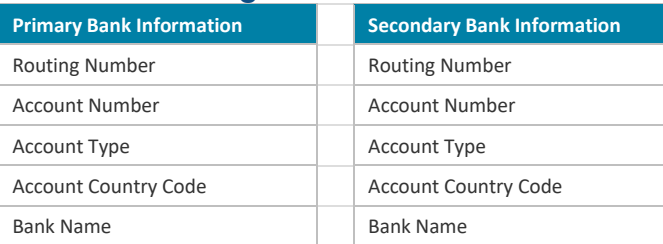

### **Account Gross Settle Information**

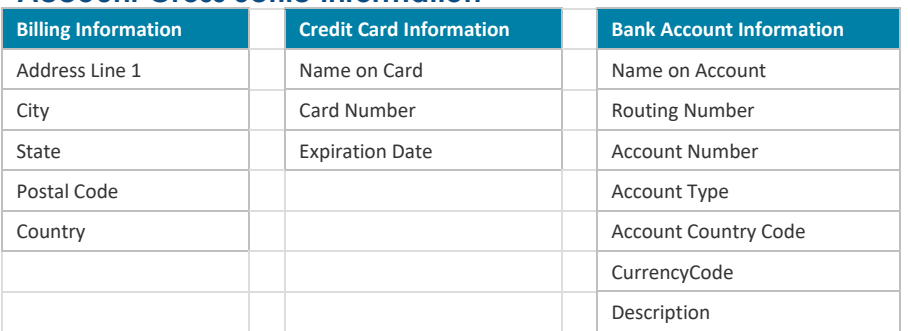

## **Monthly Renewal Payment Data**

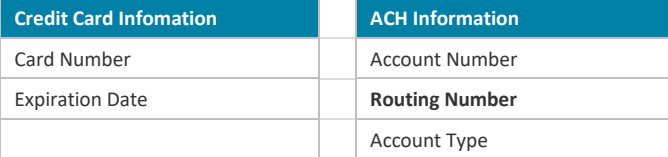

### **Request Elements Defined transType 42**

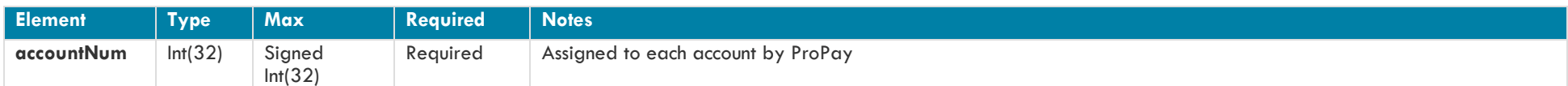

## **Account Information**

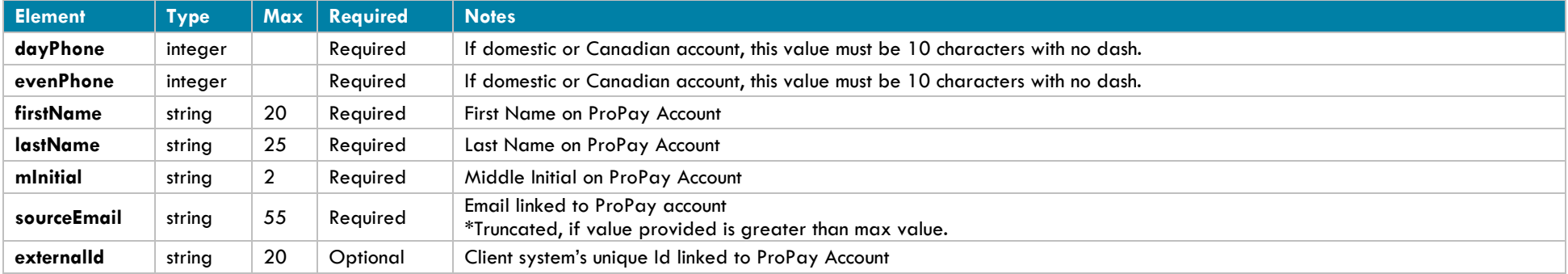

## **Account Address Information**

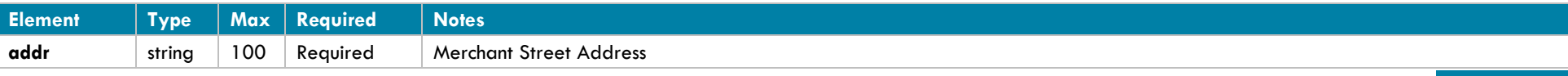

©2017 – ProPay® Inc. All rights reserved. Reproduction, adaptation, or translation of this document without ProPay® Inc.'s prior written permission is prohibited except as allowed under copyright laws. Page 74

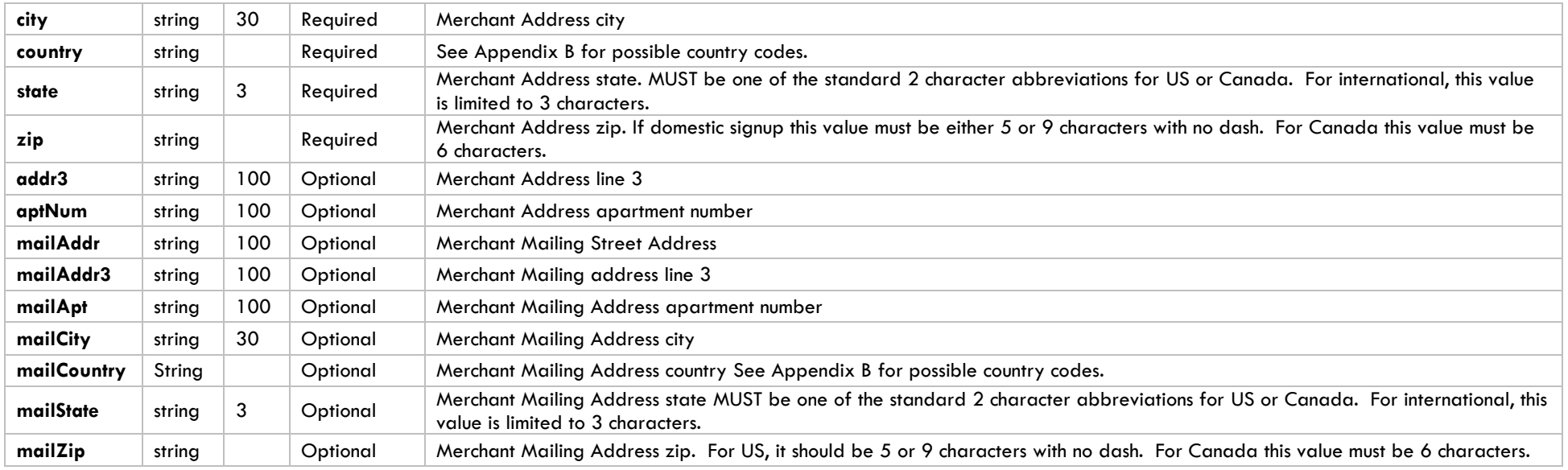

Required Physical Address elements must be submitted when updating Mailing Address elements.

## **Merchant Business Information**

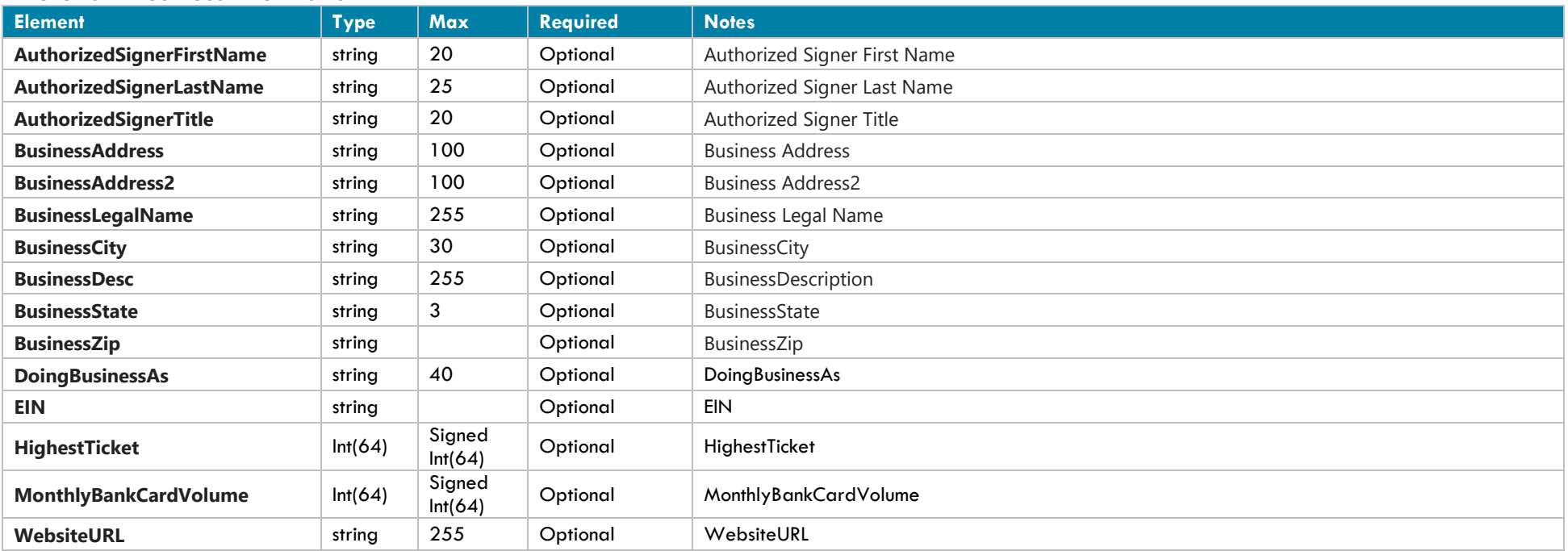

### **Account Security**

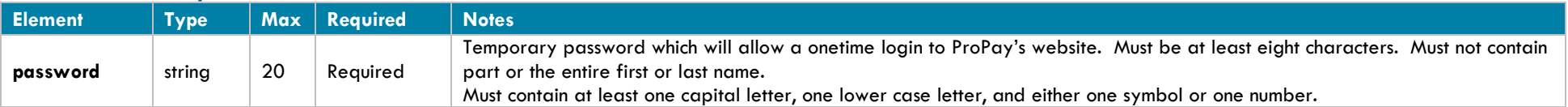

# **Account Services Settings**

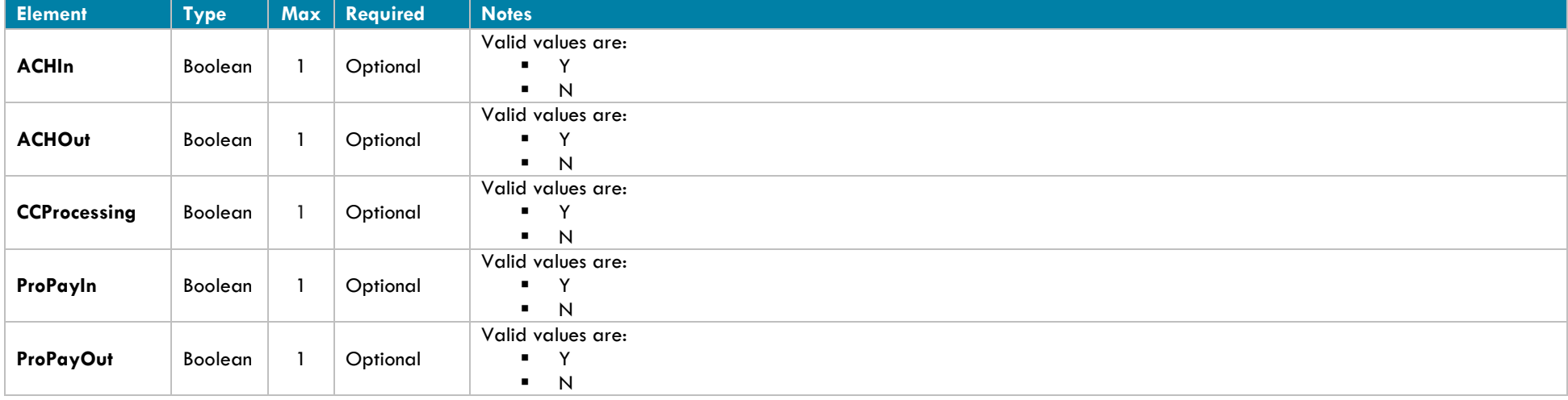

### **Primary Bank Information**

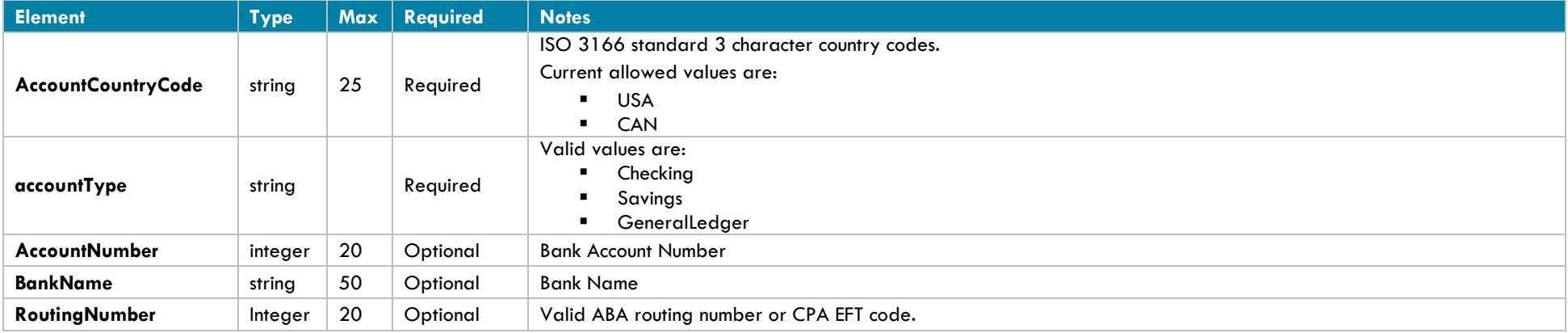

## **Secondary Bank Information**

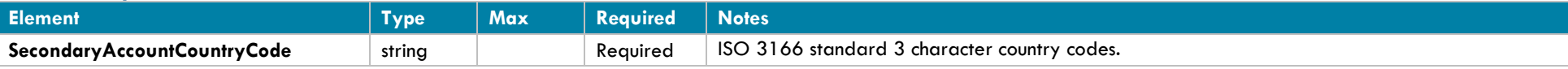

©2017 – ProPay® Inc. All rights reserved. Reproduction, adaptation, or translation of this document without ProPay® Inc.'s prior written permission is prohibited except as allowed under copyright laws.<br>
Page 76

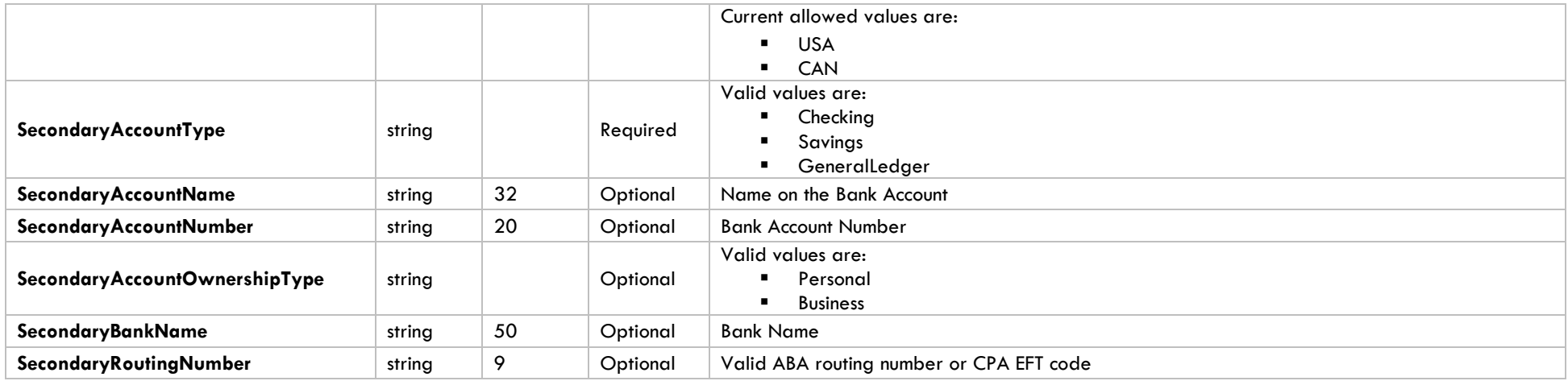

### **Gross Settle Credit Card Information**

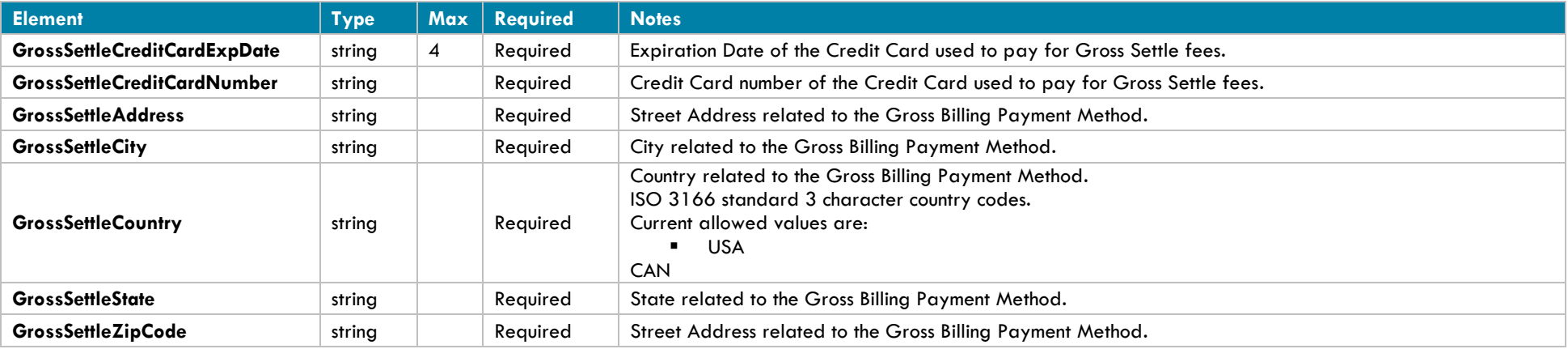

\* The ProPay account must be setup for Gross Billing and it must be enabled. Gross Billing Address Elements must be submitted in addition when updating Gross Billing credit card information to preserve information on file.

### **Gross Settle Bank Account Information**

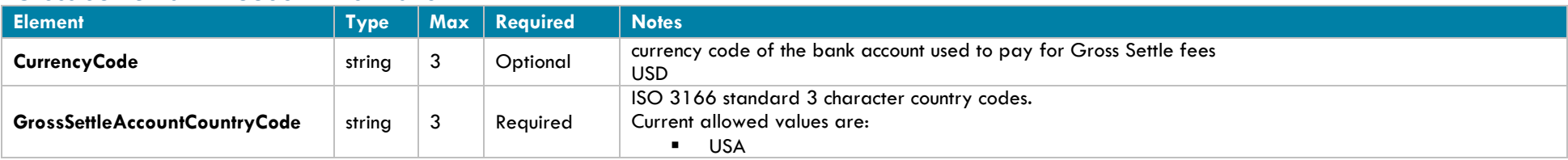

©2017 – ProPay® Inc. All rights reserved. Reproduction, adaptation, or translation of this document without ProPay® Inc.'s prior written permission is prohibited except as allowed under copyright laws. Page 77

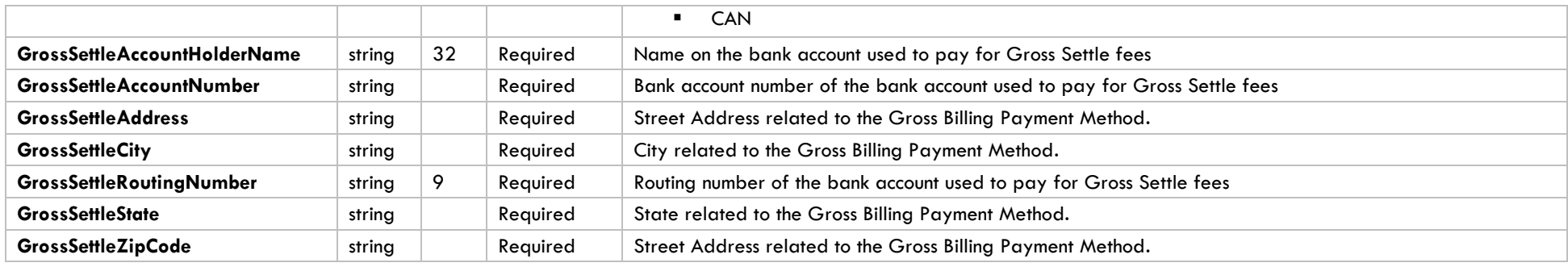

The ProPay account must have Gross Billing enabled.

### **Monthly Renewal Credit Card Information**

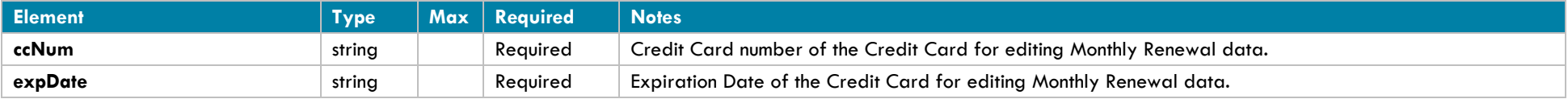

## **Monthly Renewal ACH Information**

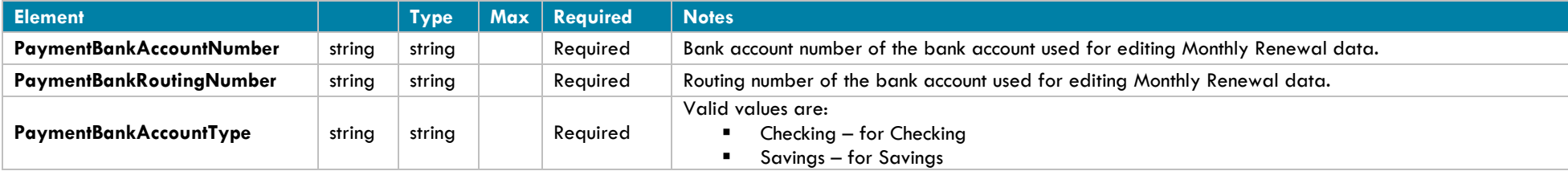

#### **Legacy XML Request Criteria:**

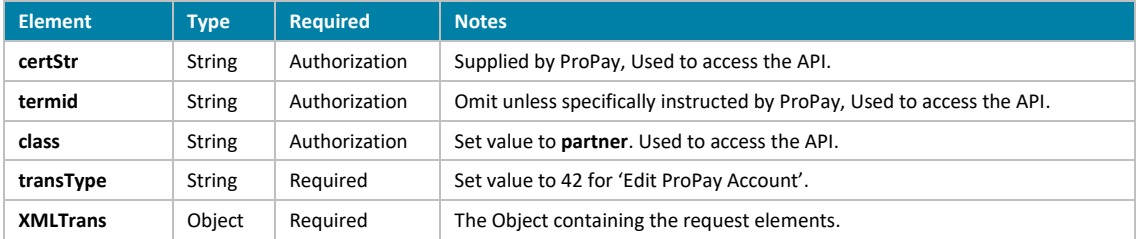

#### **Legacy XML Response Elements:**

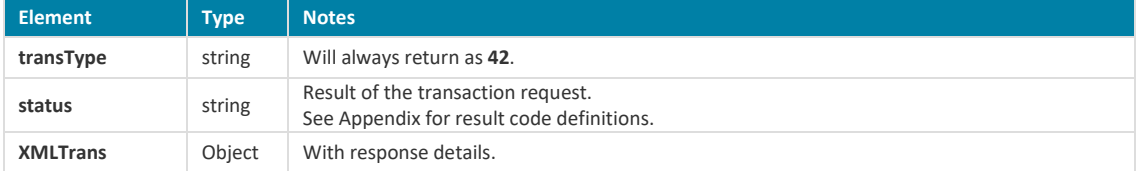

#### **Edit Account Information Sample XML Request**

```
<?xml version='1.0'?>
<!DOCTYPE Request.dtd>
<XMLRequest>
      <certStr>MyCertStr</certStr>
      <class>partner</class>
      <XMLTrans>
             <transType>42</transType>
             <accountNum>123456</accountNum>
             <dayPhone>4464464464</dayPhone>
             <evenPhone>4464464464</evenPhone>
             <externalId>2212157</externalId>
             <firstName>John</firstName>
             <lastName>Doe</lastName>
             <mInitial>F</mInitial>
             <externalId>HK11243</externalId>
             <sourceEmail>John@Smith.com</sourceEmail>
      </XMLTrans>
</XMLRequest>
```
#### **Sample XML Response:**

```
<XMLResponse>
      <XMLTrans>
             <transType>42</transType>
             <status>00</status>
      </XMLTrans>
</XMLResponse>
```
## **4.2.2 Reset ProPay Account Password**

This method will reset a ProPay web login password. An email will be sent to the account email address on file from [customerservice@propay.com](mailto:customerservice@propay.com) containing a temporary password that can be used to login, but must be changed to something new by the user at that point.

### **Request Elements Defined**

**transType 32**

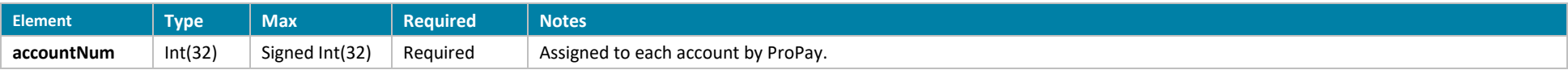

### **Response Elements Defined**

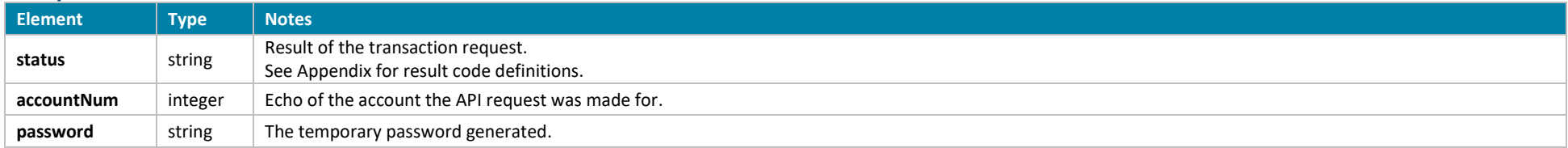

### **Interface: Legacy-XML**

#### **Legacy XML Request Criteria:**

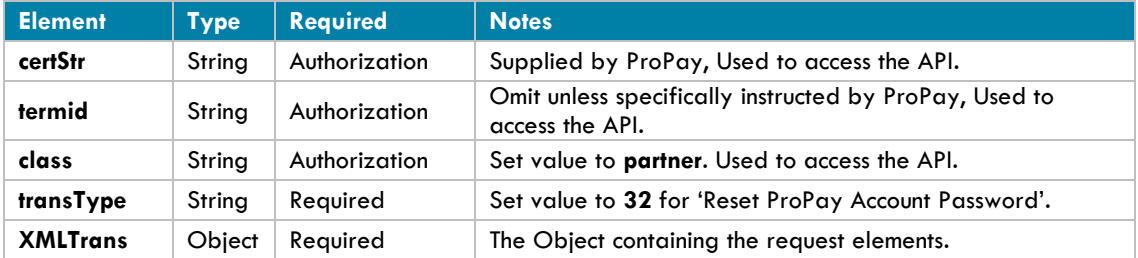

#### **Legacy XML Response Elements:**

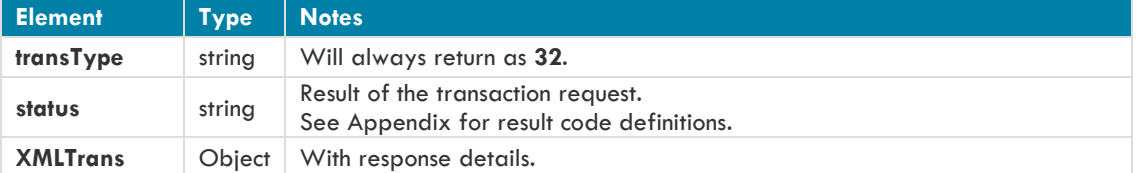

#### **Sample XML Request:**

```
<?xml version='1.0'?>
<!DOCTYPE Request.dtd>
<XMLRequest>
      <certStr>MyCertStr</certStr>
      <class>partner</class>
      <XMLTrans>
             <transType>32</transType>
             <accountNum>123456</accountNum>
      </XMLTrans>
</XMLRequest>
```
#### **Sample XML Response:**

```
<XMLResponse>
      <XMLTrans>
             <transType>32</transType>
             <accountNum>123456</accountNum>
             <status>00</status>
      </XMLTrans>
</XMLResponse>
```
### **4.2.3 Renew ProPay Account**

This method will extend the expiration date of a ProPay account by one year. This may also be used to change the tier of an existing account.

#### **Renewal Fees**

ProPay account renewals require the collection of the account renewal fee. This method will attempt to collect the fee as follows:

- 1. If the account is set up to be paid by the affiliate, it will simply renew.
- 2. If the account is set to have the user pay and if credit card information is passed in the request, the fees will be attempted against the card information passed.
- 3. Failure to authorize the card will result in an attempt to collect the funds from the account's available balance.
- $\cdot \cdot$  If all of these attempts to collect the renewal fees fails the renewal request will return denied.

#### **Request Elements Defined**

**transType 39**

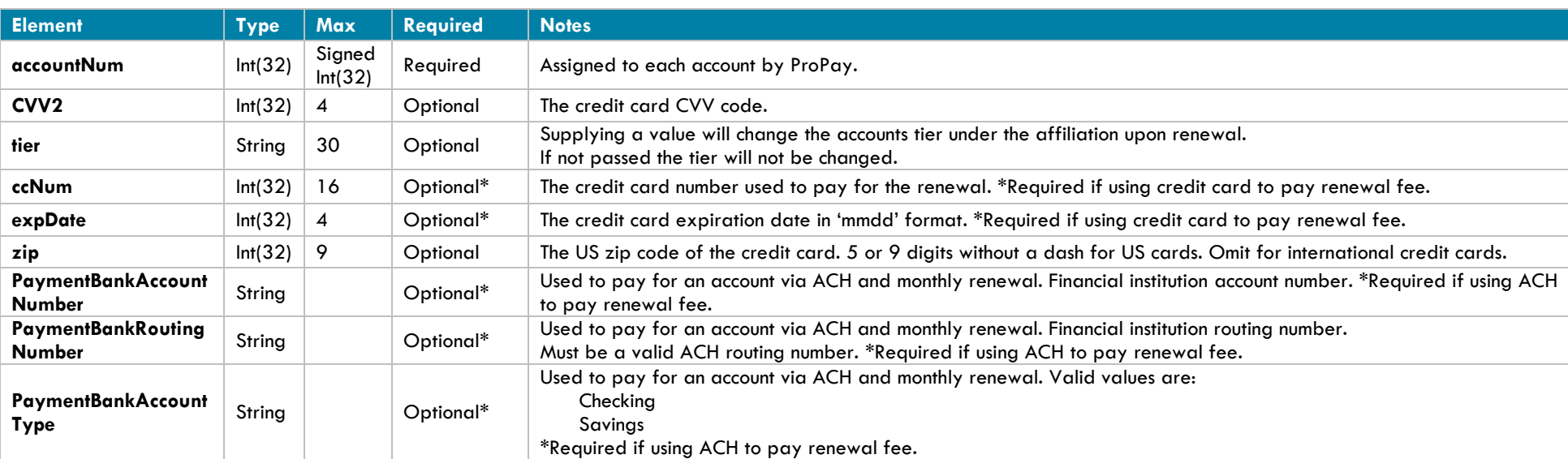

#### **Response Elements Defined**

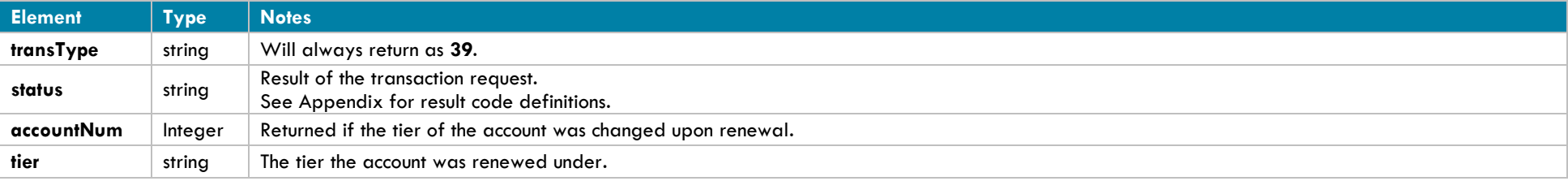

# **Interface: REST**

{

}

### **How to call this method**

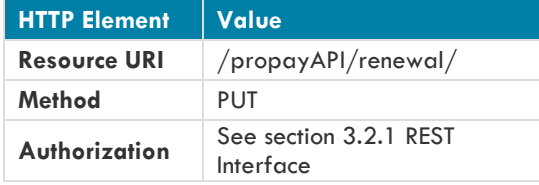

#### **Sample JSON request data:**

```
"accountNum": 123456,
"CVV2": 999,
"tier" : "194e4047-69b5-4e7c-b",
"ccNum": "4111111111111111",
"expDate":"1221",
"zip": "12345"
```
### **Sample JSON response data:**

```
{
    "AccountNumber": 123456,
    "Status": "00",
    "Tier": "194e4047-69b5-4e7c-b"
}
```
## **Interface: WSDL**

#### **WSDL Operation**

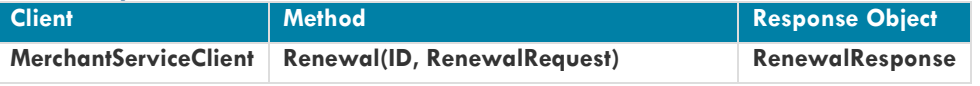

\*See Section 3.2.3 for a definition of objects used by this method

#### **Interface: SOAP-XML**

#### **How to call this method**

**{SOAP Action}** Renewal

#### **Sample SOAP XML request including all mandatory and optional elements:**

```
<soapenv:Envelope xmlns:soapenv="http://schemas.xmlsoap.org/soap/envelope/" xmlns:con="http://propay.com/MS/contracts" 
xmlns:typ="http://propay.com/MS/types">
    <soapenv:Header/>
    <soapenv:Body>
       <con:Renewal> 
          <con:identification>
             <typ:CertString>0a0516f9d32744c1ad6c90aba7a4bd</typ:CertString> 
             <typ:TermId>60fb74bbb7</typ:TermId>
          </con:identification> 
          <con:renewalRequest>
             <!--Optional:-->
             <typ:CVV2>999</typ:CVV2>
             <typ:accountNum>715895375</typ:accountNum>
             <!--Optional:-->
             <typ:ccNum>4418077171614510</typ:ccNum>
             <!--Optional:-->
             <typ:expDate>0420</typ:expDate>
             <!--Optional:-->
             <typ:tier>d7e5012f-129e-4b08-b</typ:tier>
             <!--Optional:-->
             <typ:zip>84043</typ:zip>
          </con:renewalRequest>
       </con:Renewal>
    </soapenv:Body>
</soapenv:Envelope>
```
#### **Sample SOAP XML Response:**

```
<s:Envelope xmlns:s="http://schemas.xmlsoap.org/soap/envelope/">
   <s:Body>
       <RenewalResponse xmlns="http://propay.com/MS/contracts">
          <RenewalResult xmlns:a="http://propay.com/MS/types" xmlns:i="http://www.w3.org/2001/XMLSchema-instance">
             <a:AccountNumber>715895375</a:AccountNumber>
             <a:Status>00</a:Status>
             <a:Tier>d7e5012f-129e-4b08-b</a:Tier>
          </RenewalResult>
       </RenewalResponse>
    </s:Body>
</s:Envelope>
```
## **Interface: Legacy-XML**

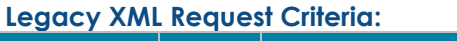

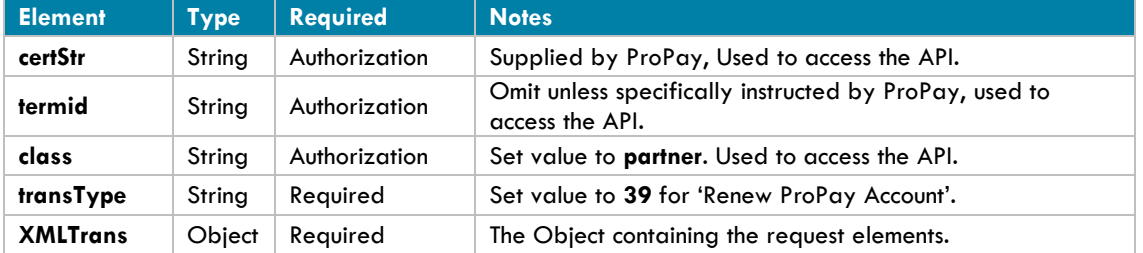

#### **Legacy XML Response Elements:**

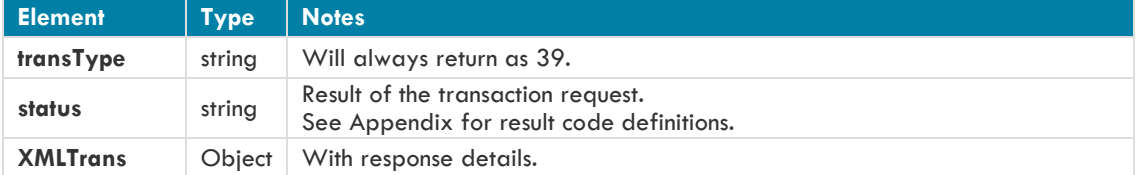

#### **Sample XML Request:**

<?xml version='1.0'?> <!DOCTYPE Request.dtd> <XMLRequest> <certStr>MyCertStr</certStr> <class>partner</class> <XMLTrans> <transType>39</transType> <accountNum>12345678</accountNum> <tier>Merchant</tier> <ccNum>4747474747474747</ccNum> <expDate>1220</expDate>  $<$ zip $>$ 12345 $<$ /zip $>$ <CVV2>999</CVV2> </XMLTrans> </XMLRequest>

#### **Sample XML Response:**

```
<XMLResponse>
      <XMLTrans>
             <transType>39</transType>
             <status>00</status>
             <accountNum>12345678</accountNum>
             <tier> Merchant </tier>
      </XMLTrans>
</XMLResponse>
```
### **4.2.4 Add funds to a ProPay Account**

This method will initiate an ACH transfer from the primary bank account on file to the designated ProPay account.

- If the primary bank account information has not been validated by the account holder the method will fail and return a 67 response code. This response code can also indicate that the account is not permitted to add funds via an API request.
- The amount must be greater than or equal to \$1.00 USD.
- Funds take 1-5 business days to become available based on the account settings.

#### **This transaction type requires an x509 certificate as additional authentication.**

**This transaction type is only available for US Merchants**

#### **Request Elements Defined**

#### **transType 37**

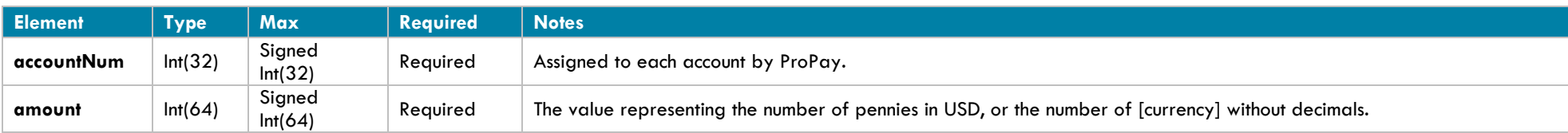

#### **Response Elements Defined**

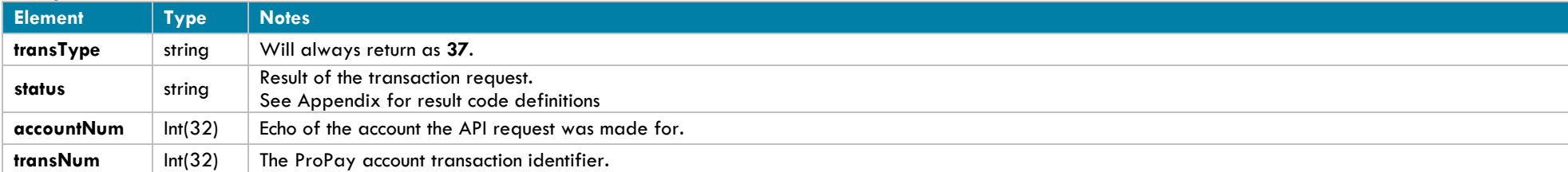

\* An email will be sent to the account email address upon a successful request, unless ACH transaction emails are disabled.

#### **Interface: Legacy-XML Legacy XML Request Criteria:**

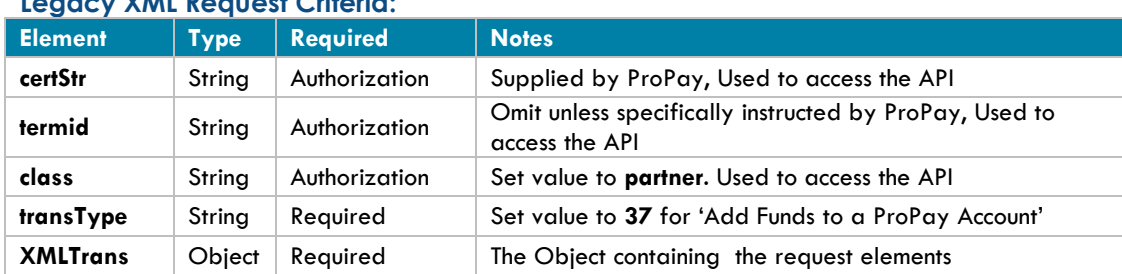

#### **Legacy XML Response Elements:**

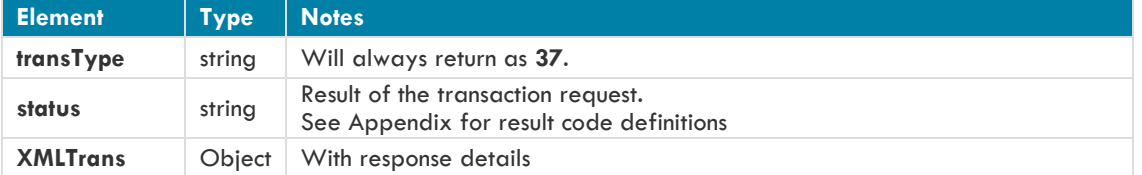

#### **Sample XML Request:**

<?xml version='1.0'?> <!DOCTYPE Request.dtd> <XMLRequest> <certStr>MyCertStr</certStr> <class>partner</class> <XMLTrans> <transType>37</transType> <amount>100</amount> <accountNum>123456</accountNum> </XMLTrans> </XMLRequest>

#### **Sample XML Response:**

```
<XMLResponse>
      <XMLTrans>
             <transType>37</transType>
             <accountNum>123456</accountNum>
             <status>00</status>
             <transNum>1820</transNum>
```
</XMLTrans>

</XMLResponse>

### **4.2.5 Sweep Funds from a ProPay Account**

This method will initiate a transfer of funds from the ProPay account available balance to the primary bank account. This method should be used if regularly-scheduled system sweeps do not meet business needs or greater control over the amount or timing of sweeps is desired.

- **This transaction type is only available for US Merchants**
- **The account must have a balance greater or equal to \$1.00 USD**

### **Request Elements Defined**

**transType 38**

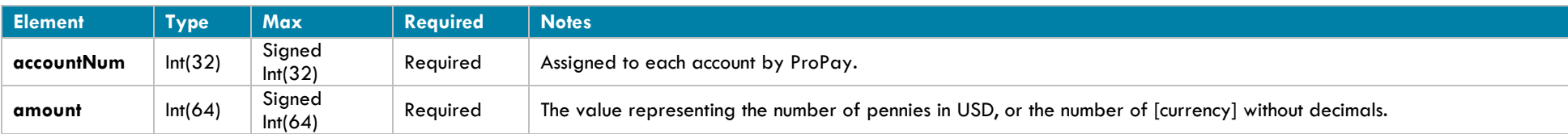

#### **Response Elements Defined**

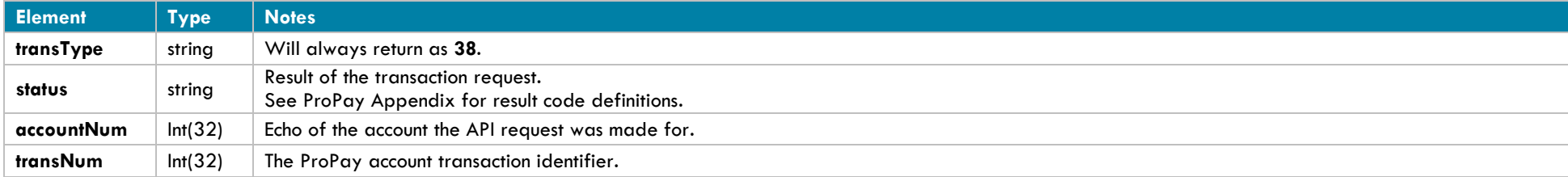

## **Interface: Legacy-XML**

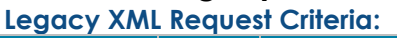

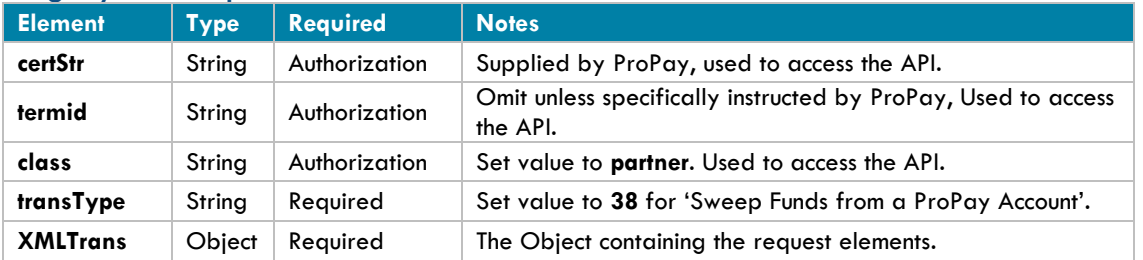

### **Legacy XML Response Elements:**

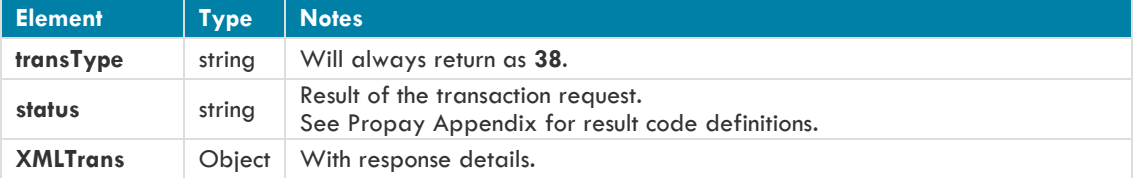

### **Sample XML Request:**

<?xml version='1.0'?> <!DOCTYPE Request.dtd> <XMLRequest> <certStr>My certStr</certStr> <class>partner</class> <XMLTrans> <transType>38</transType> <amount>100</amount> <accountNum>123456</accountNum> </XMLTrans> </XMLRequest>

#### **Sample XML Response:**

```
<XMLResponse>
      <XMLTrans>
             <transType>38</transType>
             <accountNum>123456</accountNum>
             <status>00</status>
             <transNum>1820</transNum>
```
</XMLTrans>

</XMLResponse>

## **4.2.6 Update Beneficial Owners**

This method will update the beneficial owner data for the specified account number. This method should be used if the beneficial data was not sent while creating merchant.

• This method can be used only when the OwnerCount value is passed while creating merchant.

#### **Request Elements Defined**

## **transType 44**

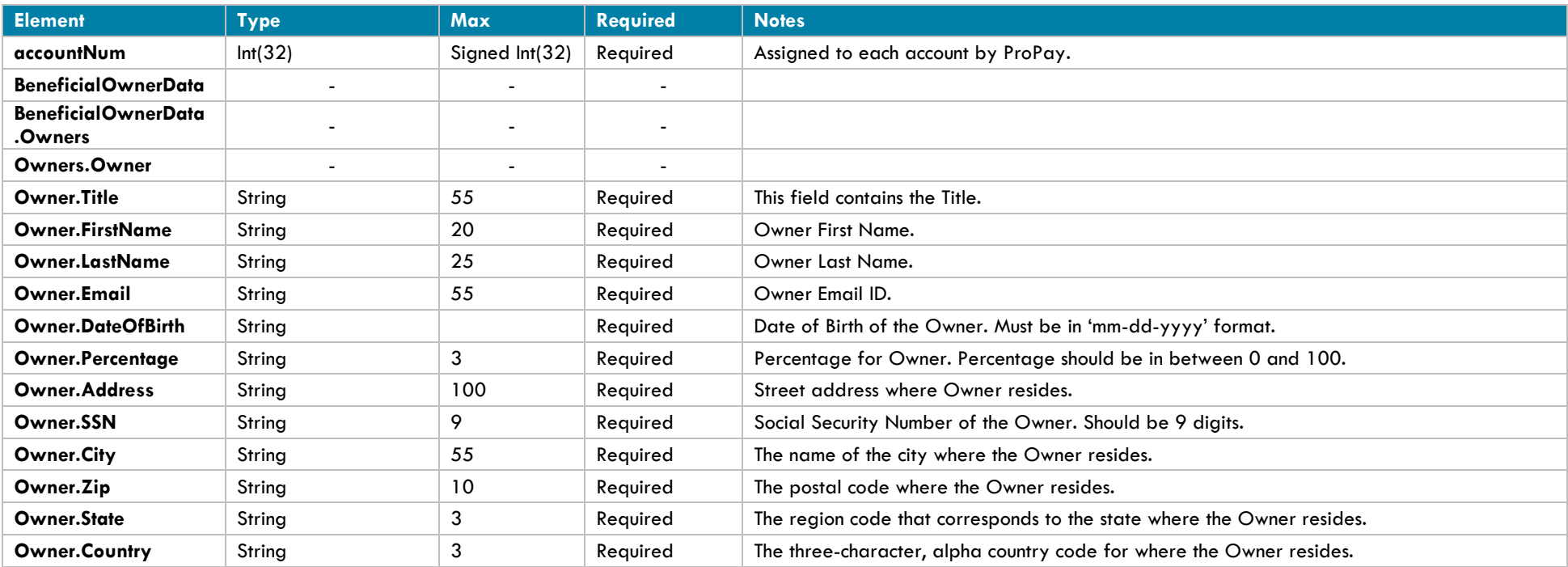

#### **Response Elements Defined**

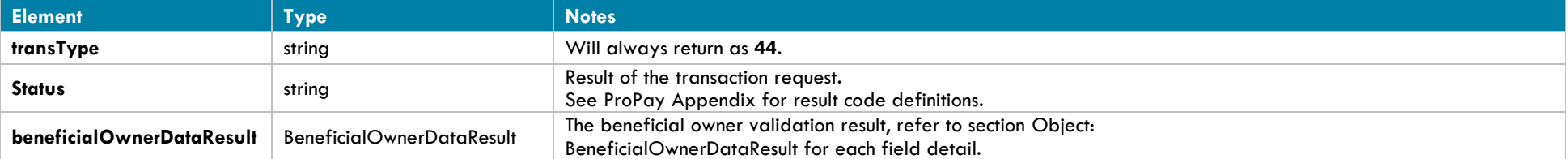

## **Interface: Legacy-XML**

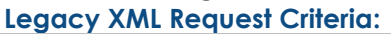

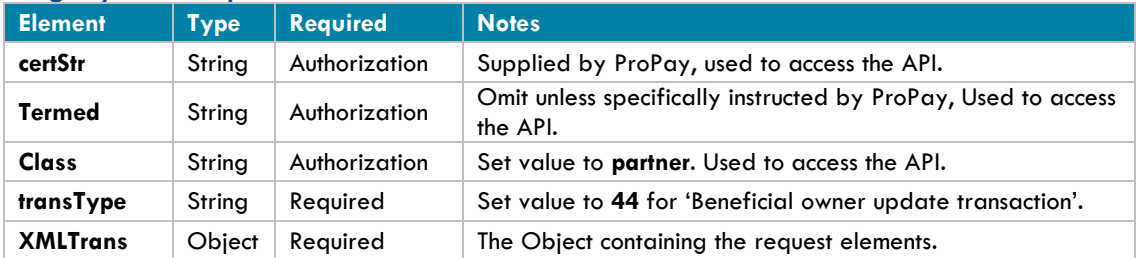

#### **Legacy XML Response Elements:**

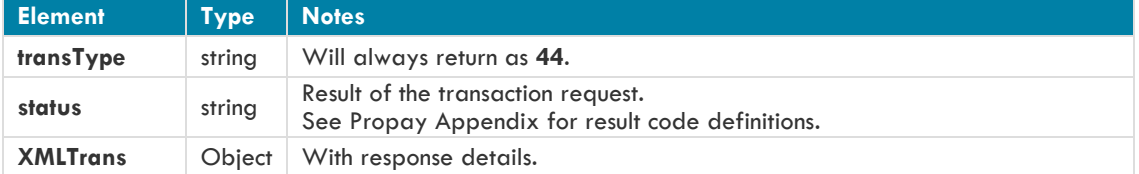

#### **Sample XML Request:**

```
<?xml version='1.0'?>
<!DOCTYPE Request.dtd>
<XMLRequest>
       <certStr>My certStr</certStr>
       <class>partner</class>
       <XMLTrans>
             <transType>44</transType>
             <accountNum>123456</accountNum>
             <BeneficialOwnerData>
                      <Owners>
                            <Owner>
                                   <FirstName>First1</FirstName>
                                    <LastName>Last1</LastName>
                                   <Title>CEO</Title>
                                   <Address>XYZ</Address>
                                   <Percentage>10</Percentage>
                                   <SSN>123545677</SSN>
                                   <Country>USA</Country>
                                   <State>UT</State>
                                    <City>Lehi</City>
                                    <Zip>84010</Zip>
                                   <Email>abc@qamail.com</Email>
                                   <DateOfBirth>11-11-1988</DateOfBirth>
                             </Owner>
                            <Owner>
                                    <FirstName>First2</FirstName>
                                   <LastName>Last2</LastName>
```

```
 <Title>CEO</Title>
                                   <Address>XYZ</Address>
                                   <Percentage>10</Percentage>
                                   <SSN>123545677</SSN>
                                   <Country>USA</Country>
                                   <State>UT</State>
                                    <City>Lehi</City>
                                    <Zip>84010</Zip>
                                   <Email>abc@qamail.com</Email>
                                   <DateOfBirth>11-11-1988</DateOfBirth>
                             </Owner>
                     </Owners>
              </BeneficialOwnerData>
      </XMLTrans>
</XMLRequest>
```
#### **Sample XML Response:** <XMLResponse>

```
<XMLTrans>
             <transType>44</transType>
             <accountNum>123456</accountNum>
             <status>00</status>
             <beneficialOwnerDataResult>
                       <Owner>
                           <FirstName>First1</FirstName>
                           <LastName>Last1</LastName>
                           <Status>NotValidated</Status>
                        </Owner>
                        <Owner>
                           <FirstName>First2</FirstName>
                           <LastName>Last2</LastName>
                           <Status>NotValidated</Status>
                       </Owner>
             </beneficialOwnerDataResult>
      </XMLTrans>
</XMLResponse>
```
# **4.3 ProPay Merchant Account Processing Methods**

The following API methods are used to process payment methods. These methods bring money into a ProPay merchant account and are only permitted to ProPay merchant accounts.

### **4.3.1 Get Currency Conversion Amount**

This method will return a currency conversion of the amount supplied. This method is applicable only to multi-currency-enabled ProPay merchant accounts. ProPay utilizes a third party partner for currency conversion rates. Currency rates are updated once every 24 hours and are guaranteed by the Planet Payment FX Assured® guarantee.

For additional information about currency rates and the FX Assured® guarantee please see: [www.planetpayment.com](http://www.planetpayment.com/)

### **Request Elements Defined:**

**transType 03**

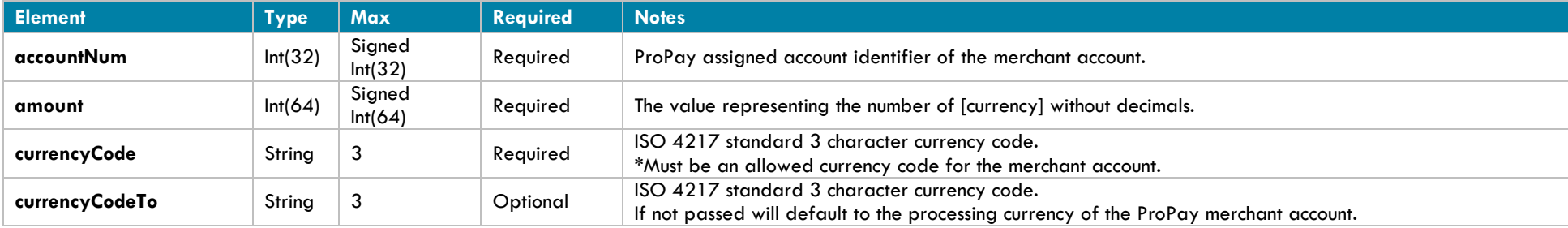

### **Response Elements Defined:**

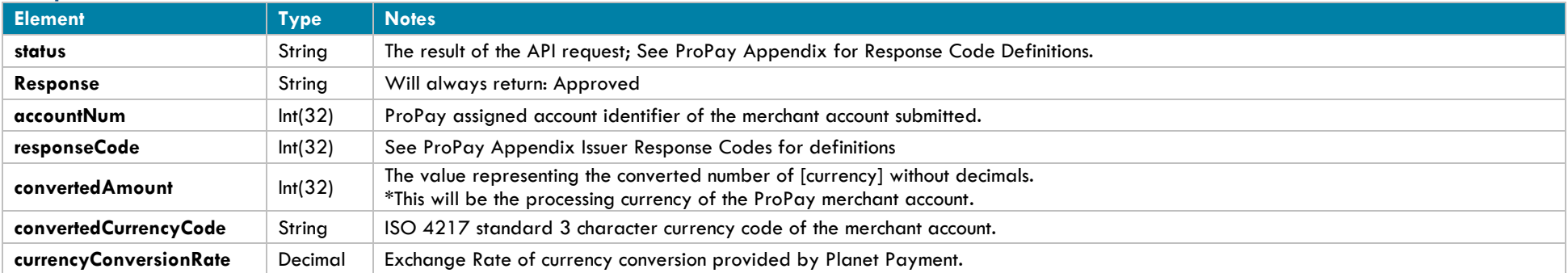

#### **Interface: Legacy-XML Legacy XML Request Criteria:**

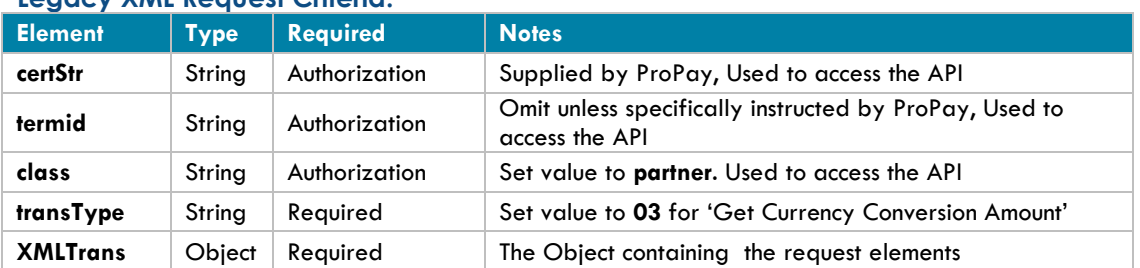

#### **Legacy XML Response Elements:**

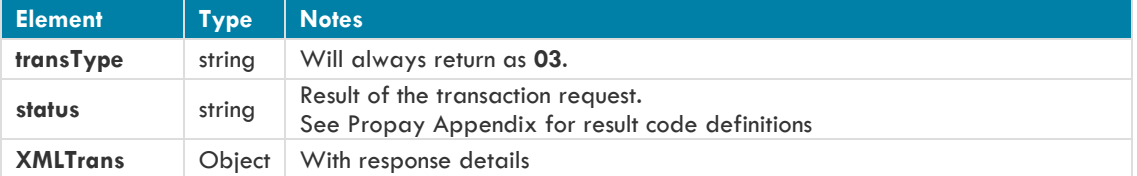

#### **Sample XML Request:**

```
<XMLRequest>
```

```
<certStr>My certStr</certStr>
      <class>partner</class>
      <XMLTrans>
             <transType>03</transType>
             <accountNum>123456</accountNum>
             <amount>100</amount>
             <currencyCode>EUR</currencyCode>
             <currencyCodeTo>USD</currencyCodeTo>
      </XMLTrans>
</XMLRequest>
```
#### **Sample XML Response:**

```
<XMLResponse>
      <XMLTrans>
             <transType>03</transType>
             <status>00</status>
             <accountNum>123456</accountNum>
             <Response>Approved</Response>
             <responseCode>0</responseCode>
             <convertedAmount>129</convertedAmount>
             <convertedCurrencyCode>USD</convertedCurrencyCode>
             <currencyConversionRate>1.2905713</currencyConversionRate>
      </XMLTrans>
```

```
</XMLResponse>
```
# **4.3.2 Credit Card Authorization Transaction**

This method will attempt to authorize an amount against a supplied Credit Card. An authorized amount only reserves those cardholder funds for future capture. In order to transfer the money from the issuer into the designated ProPay merchant account, a capture request of the authorized amount is required. Authorizations that will not be captured should be voided. Authorizations that are not captured are automatically voided after 30 days.

- This method must have only one of the following parameter sets passed for the transaction type this method is being utilized for:
	- Card Data: ccNum, expDate, CVV2
	- Encrypted Swipe Data: encryptingDeviceType, keySerialNumber, encryptedTrackData, encryptedTrackData2
	- External Payment Provider Information: externalPaymentMethodProvider, externalPaymentMethodIdentifier
- An email will be sent to the account email address upon a successful request, unless Credit Card transaction emails are disabled.
- **Using this API method will not reduce the burden of PCI compliance requirements on the merchant. The merchant remains accountable for all obligations associated with the handling of cardholder data. Such liability includes, but is not limited to validation of compliance with the PCI DSS according to the appropriate instrument as determined by the Payment Card Industry Security Standards Council, and financial and legal responsibility for any breach of cardholder data originating with the entity using this API method. ProPay offers the ProtectPay® service to reduce PCI compliance requirements on the merchant. For additional Information concerning ProtectPay® please speak to a ProPay sales representative or account manager.**

#### **Request Elements Defined**

**transType 05**

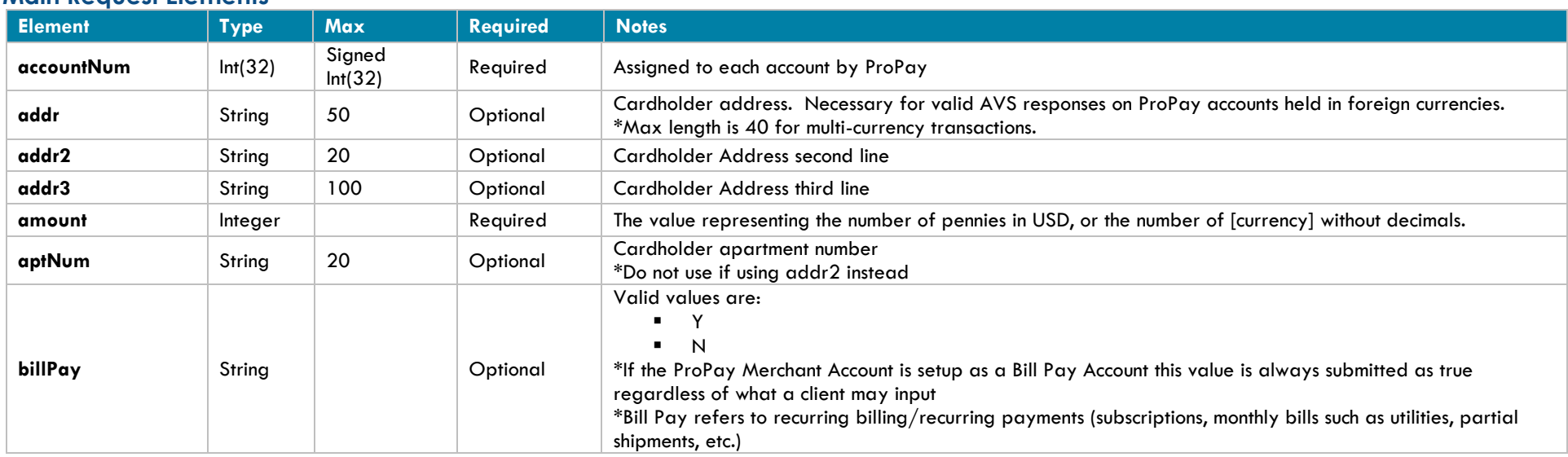

### **Main Request Elements**

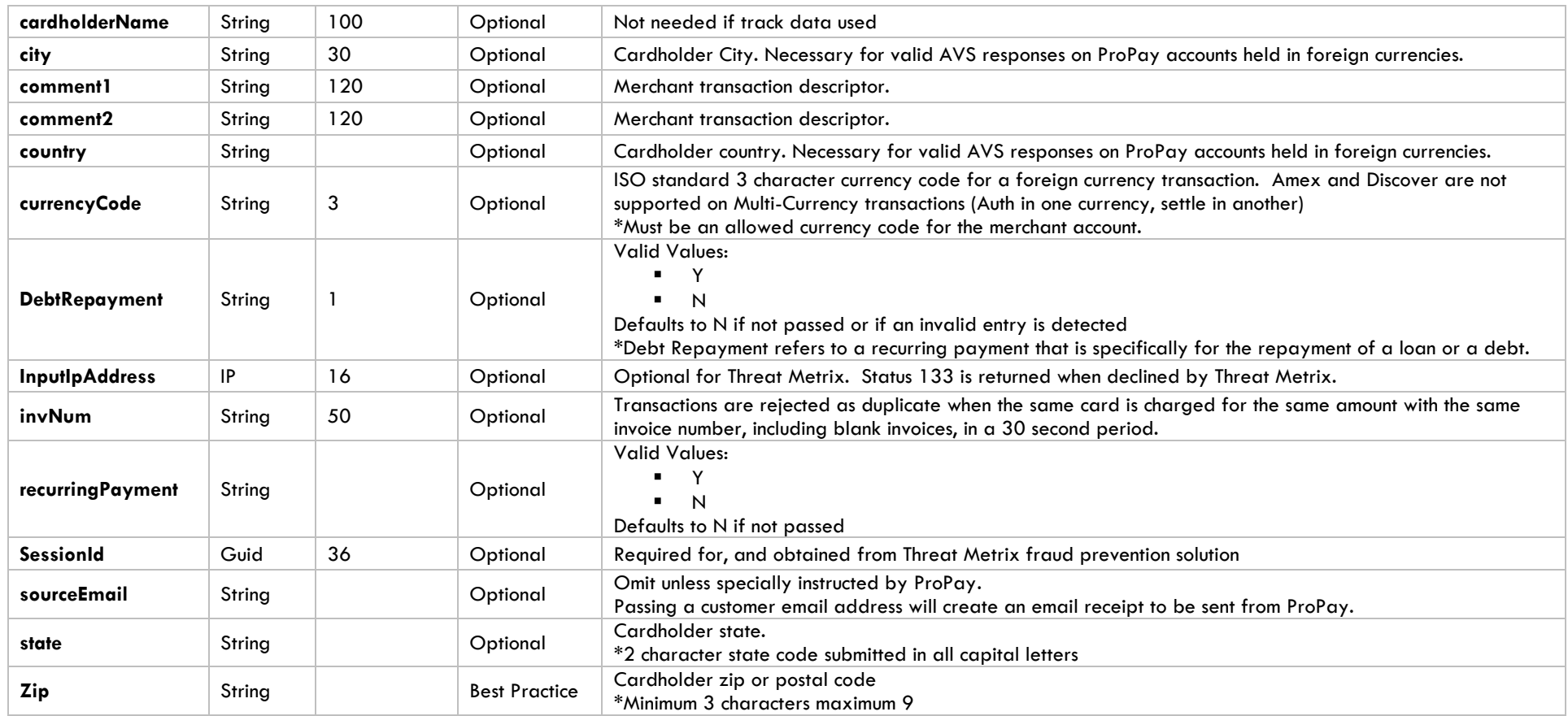

### **Using Credit Card Data**

Card Not Present Rates Apply

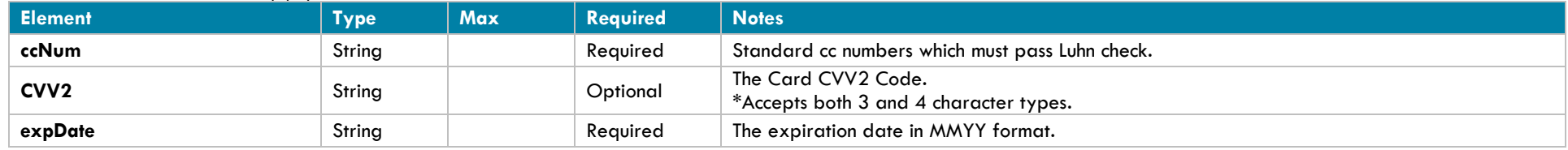

## **Using Encrypted Swipe Data**

Card Present Rates Apply

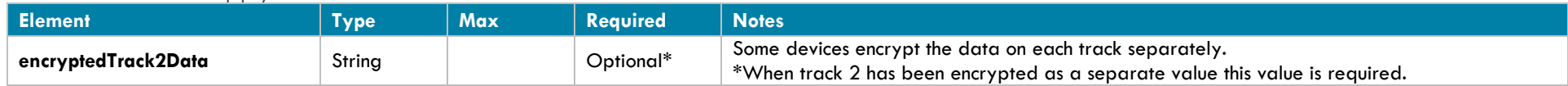

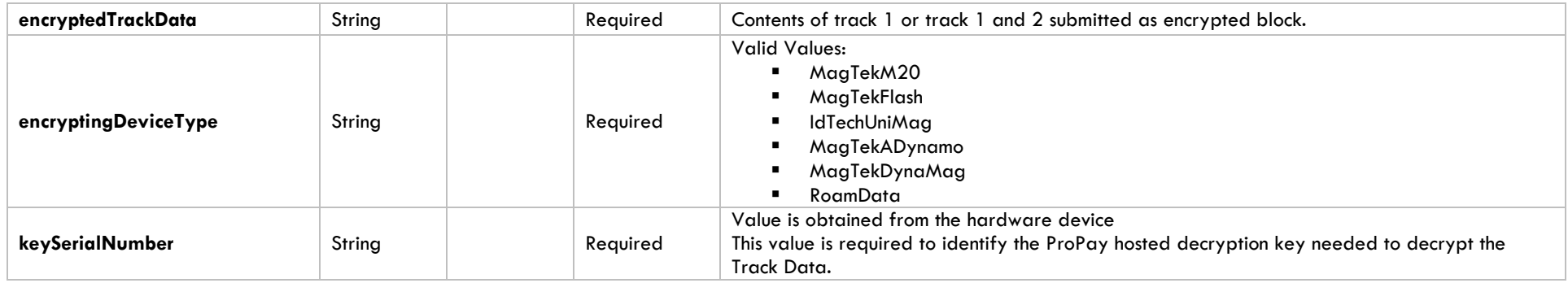

## **Using External Payment Provider**

Card Not Present Rates Apply

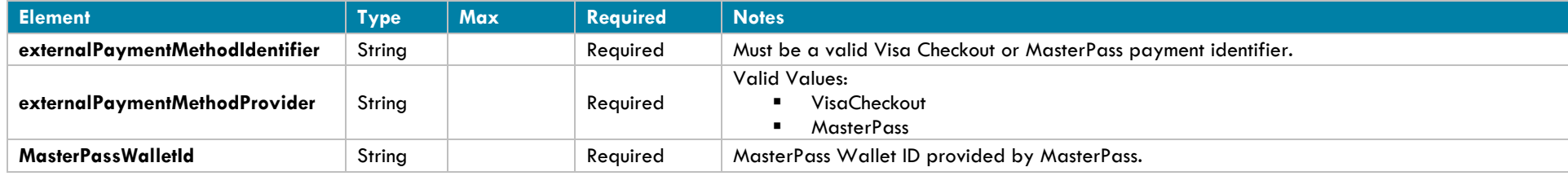

## **Response Elements Defined**

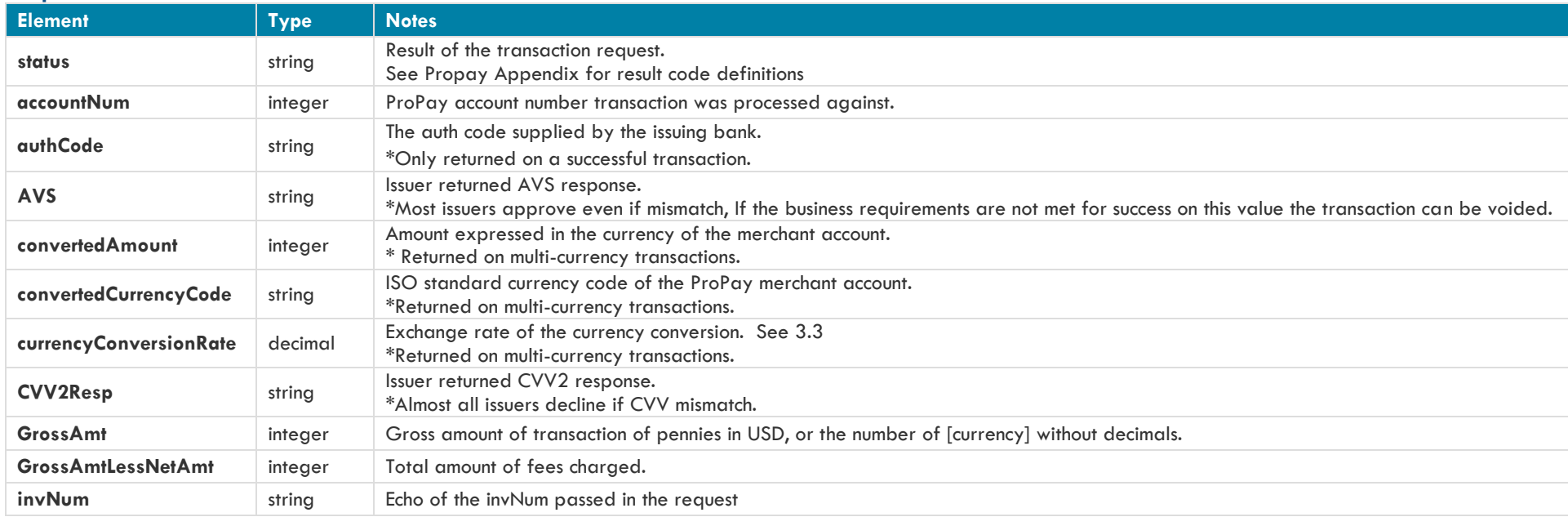

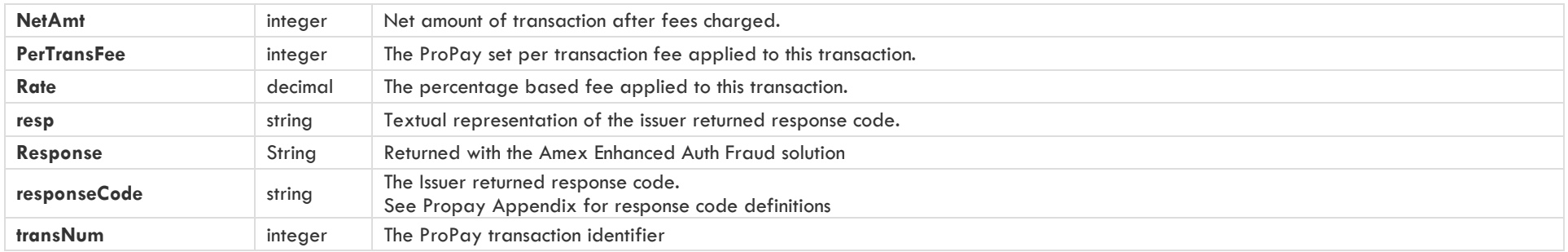

#### **Interface: Legacy-XML Legacy XML Request Criteria:**

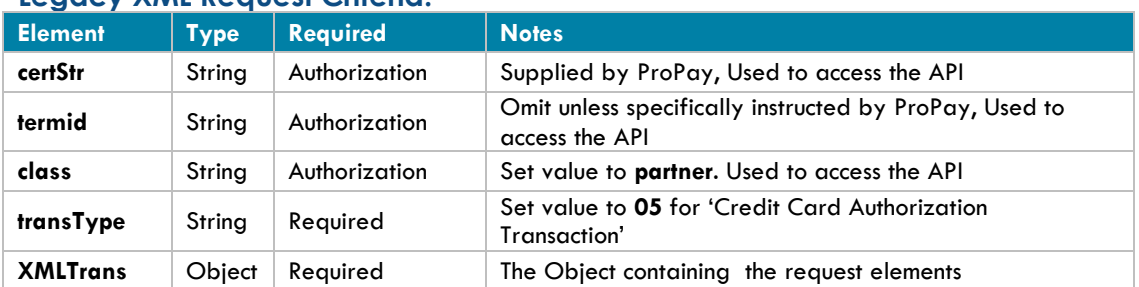

### **Legacy XML Response Elements:**

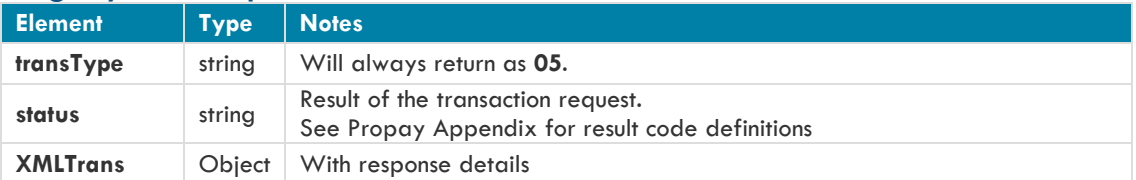

## **Sample XML Request (Credit Card Data):**

```
<?xml version='1.0'?>
<!DOCTYPE Request.dtd>
<XMLRequest>
      <certStr>MyCertStr</certStr>
      <class>partner</class>
      <XMLTrans>
             <transType>05</transType>
             <amount>100</amount>
             <addr>right here</addr>
             <zip>22222</zip>
             <accountNum>123456</accountNum>
             <ccNum>4747474747474747</ccNum>
             <expDate>1250</expDate>
             <CVV2>999</CVV2>
             <cardholderName>John Doe</cardholderName>
             <invNum>cc1</invNum>
             <billPay>N</billPay>
             <DebtRepayment>N</DebtRepayment>
      </XMLTrans>
</XMLRequest>
```
### **Sample XML Request (Encrypted Swipe Data):**

<?xml version='1.0'?> <!DOCTYPE Request.dtd>

```
<XMLRequest>
      <certStr>MyCertStr</certStr>
      <class>partner</class>
      <XMLTrans>
             <transType>05</transType>
             <amount>100</amount>
             <accountNum>123456</accountNum>
             <invNum>cc1</invNum>
             <encryptedTrackData>DQFGRkDvShC/e0ZXHkm62B10Tkmtcm4an24epwWAV8RwZhZu3dkvw6qeOQ0xAtEzrxFN4lgGAs8AAAAAAAAAAAAAAAAAAAAAAAAAAAAA
             AABMdhJHNH6hRzSv+ONPOZALFAigUVZy4Aw3in7YuopvZ9E/QGBRuIC3</encryptedTrackData>
             <encryptingDeviceType>RoamData</encryptingDeviceType>
             <keySerialNumber>d3ZBITABKOABkA==</keySerialNumber>
             <billPay>N</billPay>
      </XMLTrans>
```

```
</XMLRequest>
```
#### **Sample XML Request (External Payment Provider):**

```
<?xml version='1.0'?>
<!DOCTYPE Request.dtd>
<XMLRequest>
      <certStr>MyCertStr</certStr>
      <class>partner</class>
      <XMLTrans>
             <transType>05</transType>
             <amount>100</amount>
             <accountNum>123456</accountNum>
             <invNum>cc1</invNum>
             <externalPaymentMethodProvider>VisaCheckout</externalPaymentMethodProvider>
             <externalPaymentMethodIdentifier>1</externalPaymentMethodIdentifier>
      </XMLTrans>
</XMLRequest>
```
#### **Sample XML Request (Multi-Currency):**

```
<?xml version='1.0'?>
<!DOCTYPE Request.dtd>
<XMLRequest>
      <certStr>MyCertStr</certStr>
      <class>partner</class>
      <XMLTrans>
             <transType>05</transType>
             <amount>100</amount>
             <addr>right here</addr>
             <zip>22222</zip>
             <accountNum>123456</accountNum>
             <ccNum>4747474747474747</ccNum>
             <expDate>1250</expDate>
             <CVV2>999</CVV2>
             <cardholderName>John Doe</cardholderName>
             <invNum>cc1</invNum>
             <CurrencyCode>CAD</CurrencyCode>
```
<billPay>N</billPay> <DebtRepayment>N</DebtRepayment> </XMLTrans> </XMLRequest>

**Sample XML Response:**

<XMLResponse> <XMLTrans> <transType>05</transType> <status>00</status> <accountNum>123456</accountNum> <invNum>cc1</invNum> <transNum>1</transNum> <authCode>A11111</authCode> <AVS>T</AVS> <responseCode>0</responseCode> <convertedAmount>100</convertedAmount> <convertedCurrencyCode>USD</convertedCurrencyCode> <currencyConversionRate>1</currencyConversionRate> <NetAmt>0</NetAmt> <GrossAmt>100</GrossAmt> <GrossAmtLessNetAmt>100</GrossAmtLessNetAmt> <PerTransFee>0</PerTransFee> <Rate>0.00</Rate> </XMLTrans> </XMLResponse>

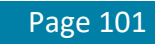

### **4.3.3 Capture an Authorized Credit Card Transaction**

This method will capture a credit card transaction that was initiated by the Authorization Only API method.

- Captures should be performed within 24 hours of the original authorization
- Clients cannot capture for more than the original authorization, except in specific circumstances.
- Payments should not be captured more than 48 hours before a purchased product is shipped or a service provided
- **In some instances, a company or partner may wish to let ProPay users capture an authorized transaction from the Authorization Only report page on the ProPay website. Otherwise an API capture or void request should be used to finalize the transaction.**

#### **Request Elements Defined:**

#### **transType 06**

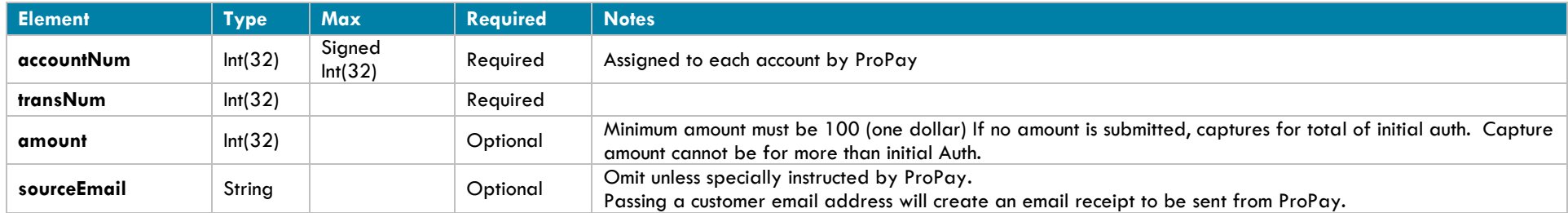

#### **Response Elements Defined:**

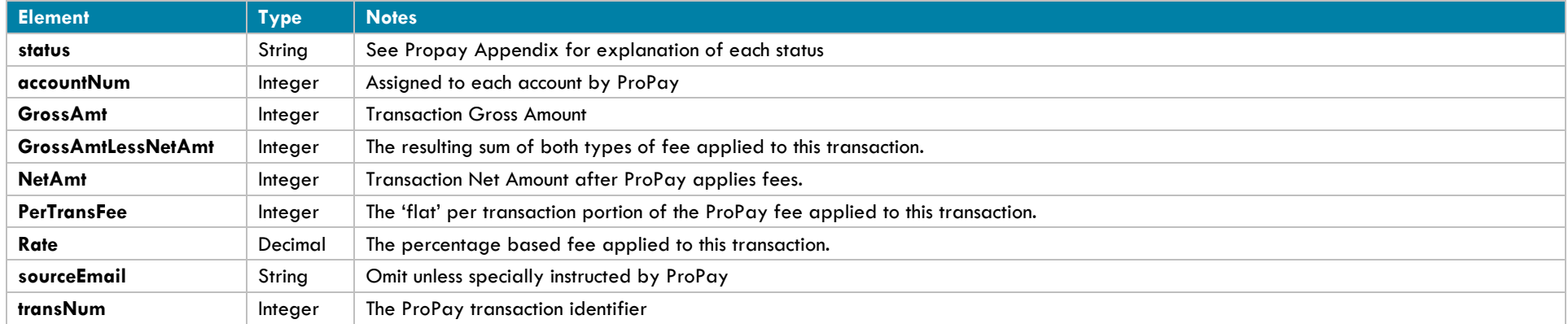

#### **Interface: Legacy-XML Legacy XML Request Criteria:**

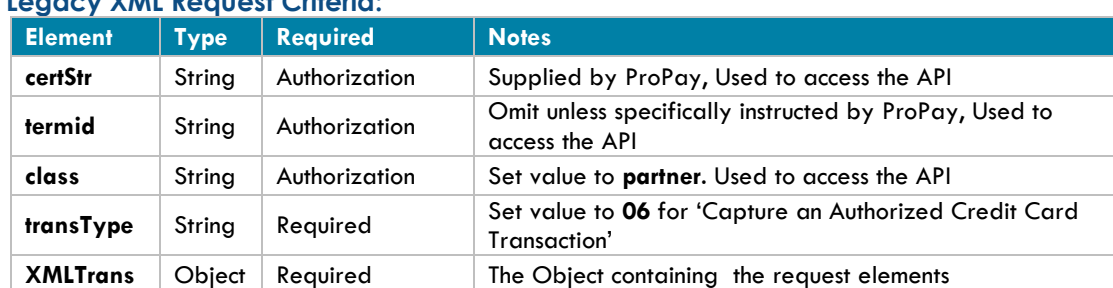

#### **Legacy XML Response Elements:**

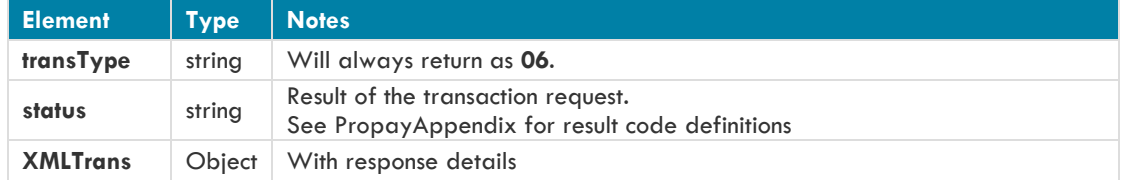

### **Sample XML Request:**

<?xml version='1.0'?> <!DOCTYPE Request.dtd> <XMLRequest> <certStr>MyCertStr</certStr> <class>partner</class> <XMLTrans> <transType>06</transType> <amount>100</amount> <accountNum>123456</accountNum> <transNum>1</transNum> </XMLTrans>

</XMLRequest>

#### **Sample XML Response:**

<XMLResponse> <XMLTrans> <transType>06</transType> <status>00</status> <accountNum>123456</accountNum> <transNum>9</transNum> <convertedAmount>100</convertedAmount> <convertedCurrencyCode>Unsupported</convertedCurrencyCode> <currencyConversionRate>0</currencyConversionRate> <NetAmt>62</NetAmt> <GrossAmt>100</GrossAmt> <GrossAmtLessNetAmt>38</GrossAmtLessNetAmt>

 <PerTransFee>35</PerTransFee> <Rate>3.25</Rate> </XMLTrans> </XMLResponse>

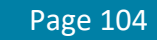

# **4.3.4 Process a Credit Card Transaction**

This method will attempt to process a complete payment (authorize and capture) against a Credit Card.

- This method must have only one of the following parameter sets passed for the transaction type:
	- **Card Data**: ccNum, expDate, CVV2
	- **Encrypted Swipe Data**: encryptingDeviceType, keySerialNumber, encryptedTrackData, encryptedTrackData2
	- **External Payment Provider Information**: externalPaymentMethodProvider, externalPaymentMethodIdentifier
- $\triangle$  An email will be sent to the account email address upon a successful request.
- **Using this API method will not reduce the burden of PCI compliance requirements on the merchant. The merchant remains accountable for all obligations associated with the handling of cardholder data. Such liability includes, but is not limited to validation of compliance with the PCI DSS according to the appropriate instrument as determined by the Payment Card Industry Security Standards Council, and financial and legal responsibility for any breach of cardholder data originating with the entity using this API method. ProPay offers the ProtectPay® service to reduce PCI compliance requirements on the merchant. For additional Information concerning ProtectPay please speak to a ProPay sales representative and/or account manager.**

### **Main Request Elements Defined**

#### **transType 04**

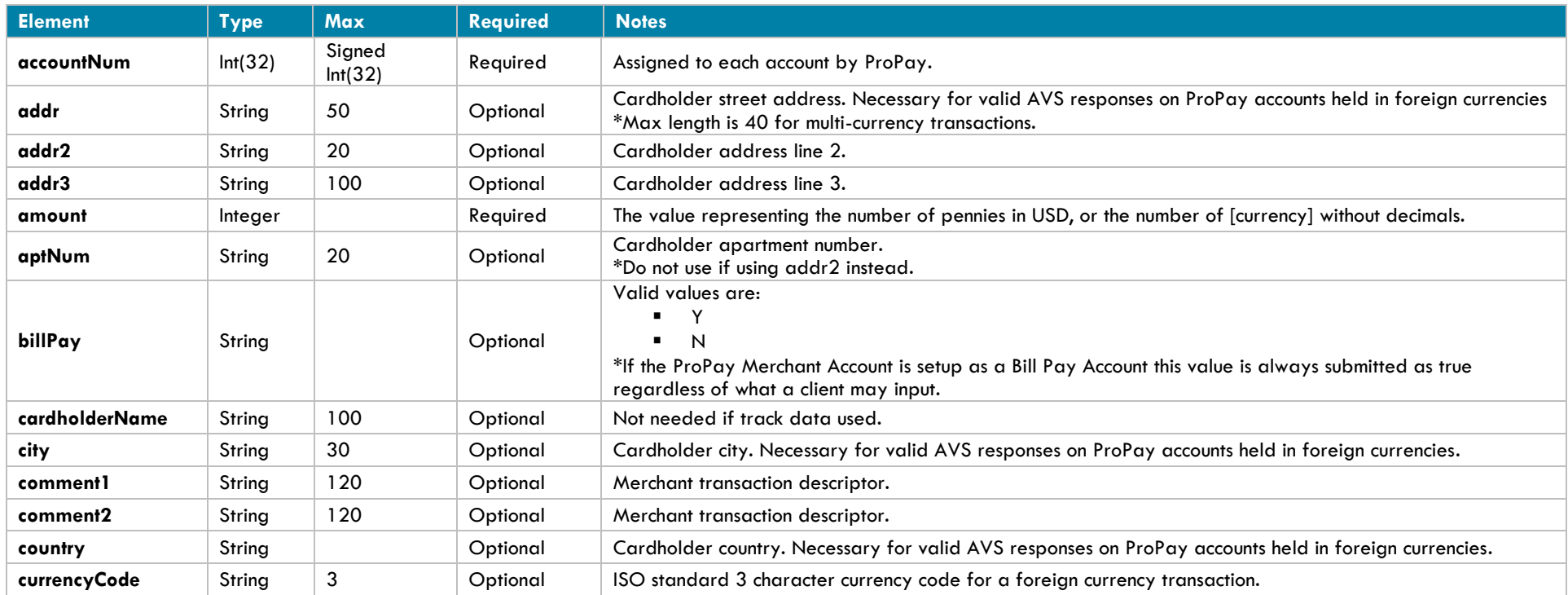

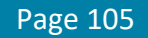

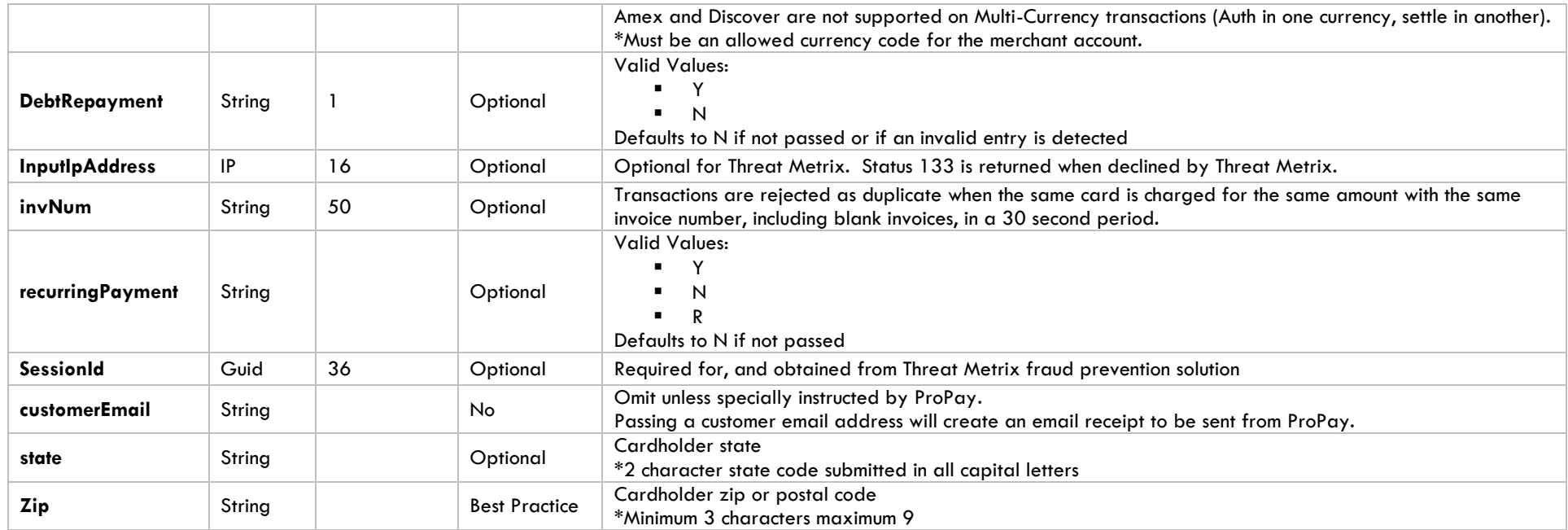

### **Using Credit Card Data**

Card Not Present Rates Apply

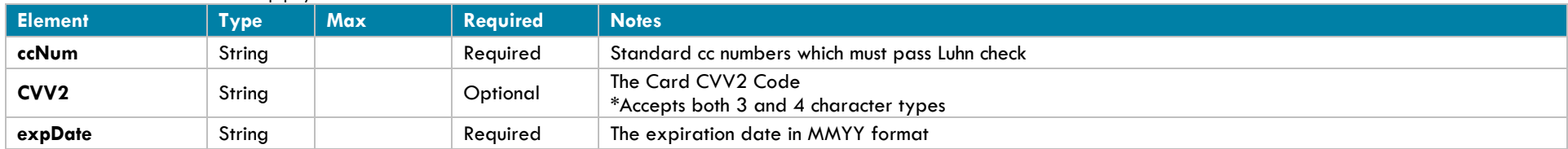

## **Using Encrypted Swipe Data**

Card Present Rates Apply

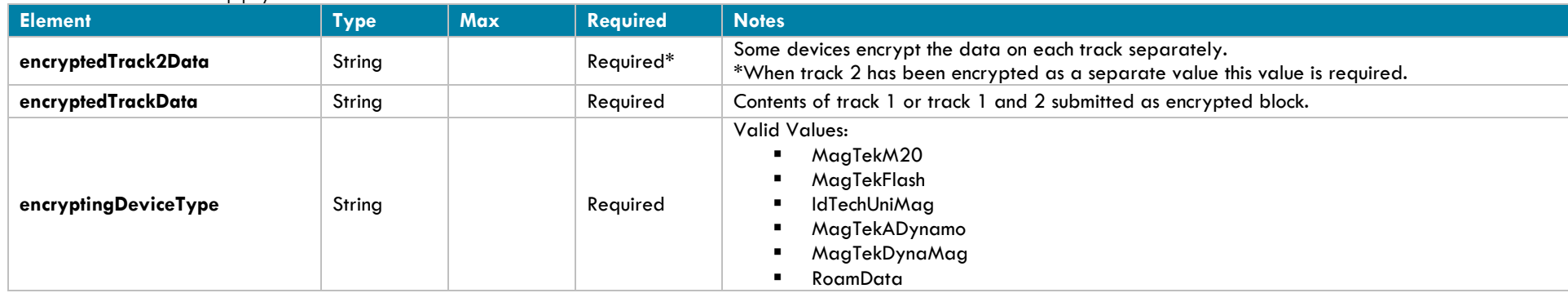

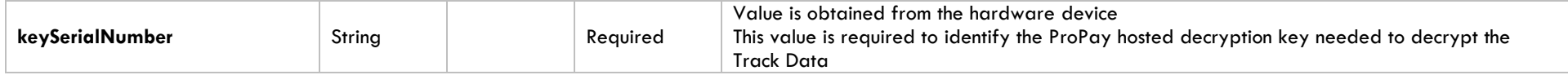

#### **Using External Payment Provider**

Card Not Present Rates Apply

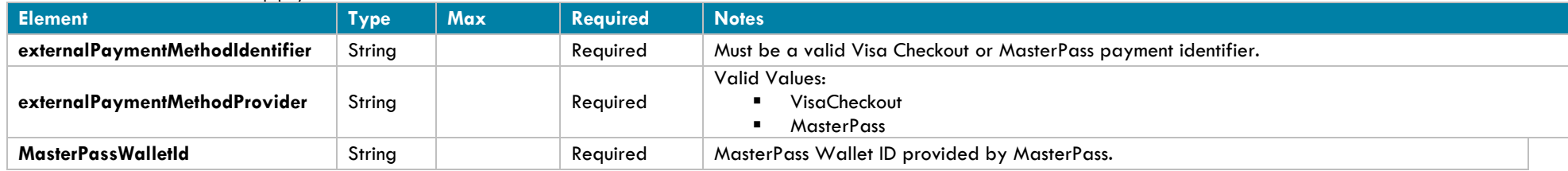

### **Response values defined**

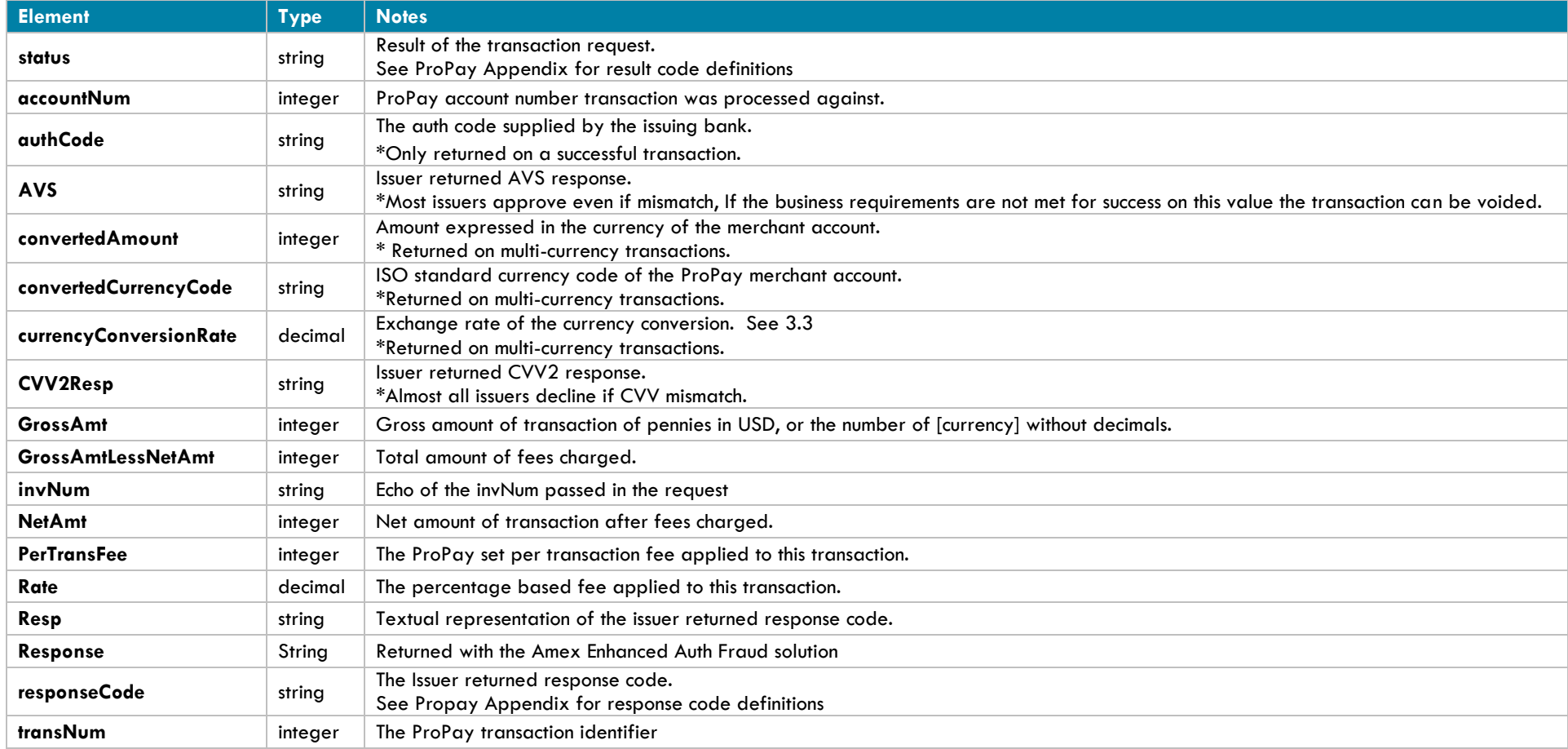

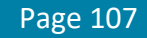

#### **Interface: Legacy-XML Legacy XML Request Criteria:**

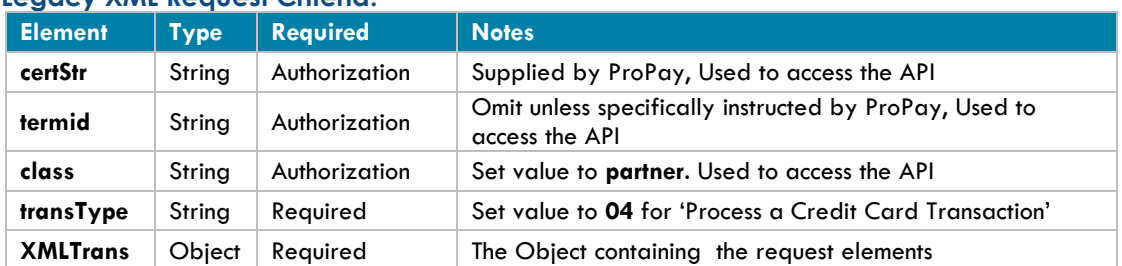

#### **Legacy XML Response Elements:**

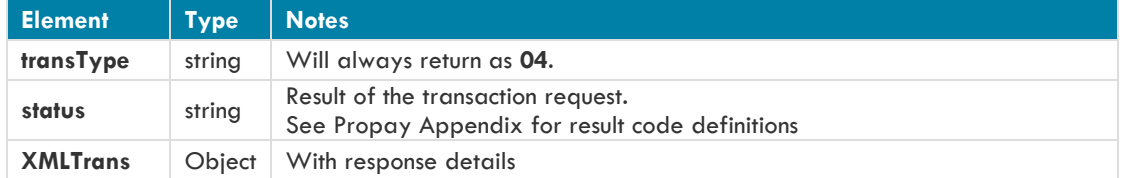

### **Sample XML Request (Credit Card Information):**

<?xml version='1.0'?> <!DOCTYPE Request.dtd> <XMLRequest> <certStr>MyTestCertStr00000001</certStr> <class>partner</class> <XMLTrans> <transType>04</transType> <amount>100</amount> <addr>right here</addr> <zip>22222</zip> <accountNum>3130000</accountNum> <ccNum>4747474747474747</ccNum> <expDate>0202</expDate> <CVV2>999</CVV2> <cardholderName>John Doe</cardholderName> <invNum>cc1</invNum> <billPay>N</billPay> <DebtRepayment>N</DebtRepayment> </XMLTrans> </XMLRequest>

### **Sample XML Request (Encrypted Swipe Data):**

<?xml version='1.0'?> <!DOCTYPE Request.dtd> <XMLRequest> <certStr>MyTestCertStr00000001</certStr>

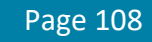
<class>partner</class> <XMLTrans> <transType>04</transType> <amount>100</amount> <addr>right here</addr> <zip>22222</zip> <accountNum>3130000</accountNum> <encryptingDeviceType>MagTekADynamo</encryptingDeviceType> <keySerialNumber>kBAkCxVMVAAFnw==</keySerialNumber> <encryptedTrackData>s6wFoNi1lfIcW7zOs4JgEnntZ9RqL+ta+7Jkk8MJv1oFDKaLswcSl32IV8CAp/QSUcrBh0DrMHI=</encryptedTrackData> <encryptedTrack2Data>pxj/2+l/ND95IzbRW+aTTvXRdll5b8q4eldoUJxWttsjw6KQXKL9lw==</encryptedTrack2Data> <CVV2>907</CVV2> <cardholderName>John Doe</cardholderName> <invNum>cc1</invNum> <billPay>N</billPay> <DebtRepayment>N</DebtRepayment> </XMLTrans> </XMLRequest>

### **Sample XML Request (External Payment Provider):**

<?xml version='1.0'?> <!DOCTYPE Request.dtd> <XMLRequest> <certStr>MyTestCertStr00000001</certStr> <class>partner</class> <XMLTrans> <transType>04</transType> <amount>100</amount> <addr>right here</addr> <zip>22222</zip> <accountNum>3130000</accountNum> <ccNum>4747474747474747</ccNum> <expDate>0202</expDate> <CVV2>907</CVV2> <cardholderName>John Doe</cardholderName> <invNum>cc1</invNum> <billPay>N</billPay> <DebtRepayment>N</DebtRepayment> <externalPaymentMethodIdentifier>11111</ externalPaymentMethodIdentifier> <externalPaymentMethodProvider>VisaCheckout</ externalPaymentMethodProvider> </XMLTrans> </XMLRequest>

### **Sample XML Request (Multi-Currency):**

<?xml version='1.0'?> <!DOCTYPE Request.dtd> <XMLRequest> <certStr>MyCertStr</certStr> <class>partner</class> <XMLTrans> <transType>04</transType>

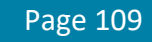

```
<amount>100</amount>
             <addr>right here</addr>
             <zip>22222</zip>
             <accountNum>123456</accountNum>
             <ccNum>4747474747474747</ccNum>
             <expDate>1250</expDate>
             <CVV2>999</CVV2>
             <cardholderName>John Doe</cardholderName>
             <invNum>cc1</invNum>
             <CurrencyCode>CAD</CurrencyCode>
             <billPay>N</billPay>
             <DebtRepayment>N</DebtRepayment>
      </XMLTrans>
</XMLRequest>
```
#### **Sample XML Response:**

```
<XMLResponse>
   <XMLTrans>
    <transType>04</transType>
    <status>00</status>
     <accountNum>123456</accountNum>
     <invNum>cc1</invNum>
    <transNum>1</transNum>
     <authCode>A11111</authCode>
     <AVS>T</AVS>
    <responseCode>0</responseCode>
     <convertedAmount>100</convertedAmount>
     <convertedCurrencyCode>USD</convertedCurrencyCode>
     <currencyConversionRate>1</currencyConversionRate>
     <NetAmt>0</NetAmt>
     <GrossAmt>100</GrossAmt>
     <GrossAmtLessNetAmt>100</GrossAmtLessNetAmt>
     <PerTransFee>0</PerTransFee>
     <Rate>0.00</Rate>
   </XMLTrans>
</XMLResponse>
```
# **4.3.5 Process an ACH Transaction**

This method will perform an ACH draft of funds from a payers checking or savings account, also known as an eCheck.

- **This transaction type requires additional agreements be in place and the account enabled to receive ACH payments.**
- **This transaction type is only available for US Merchants**

### **Request Elements Defined:**

**transType 36**

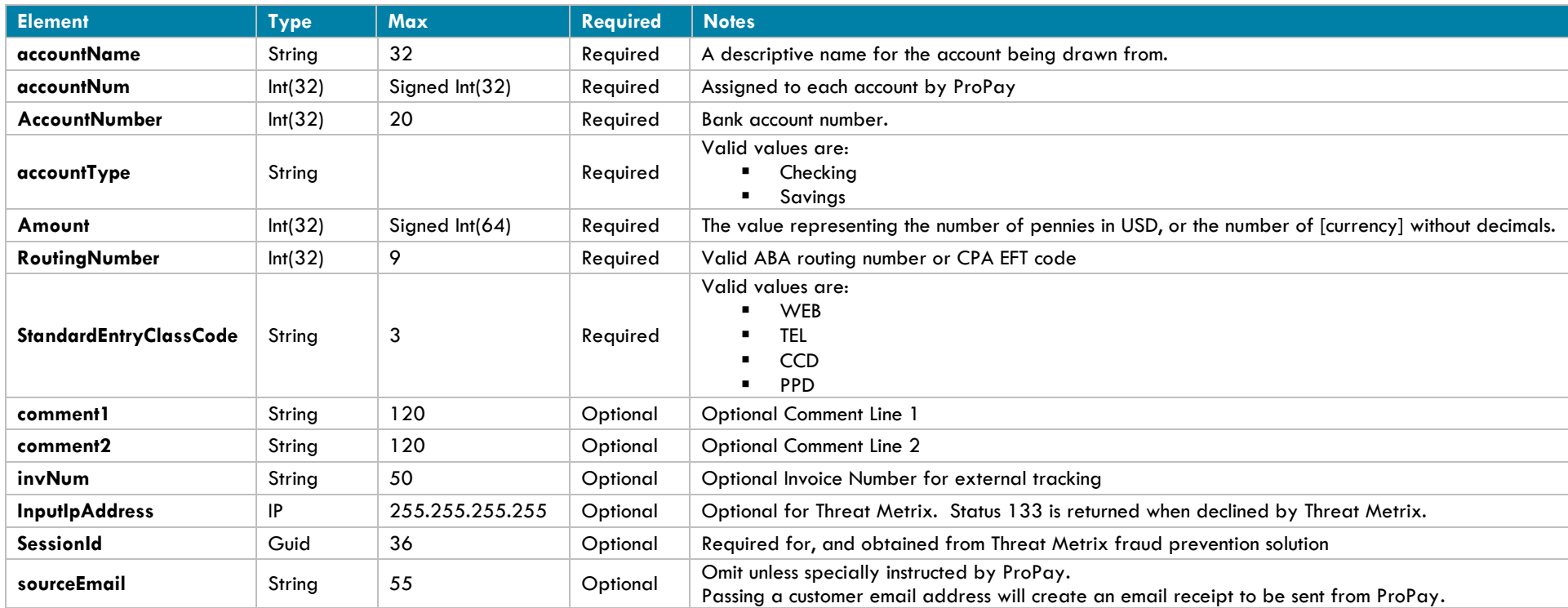

## **Response Elements Defined:**

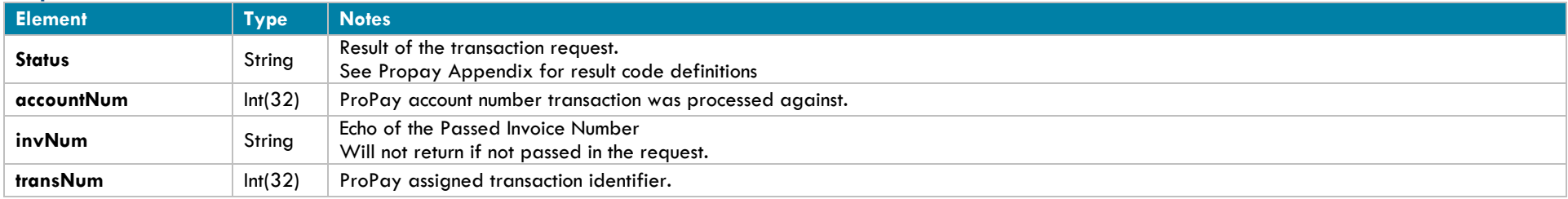

©2017 – ProPay® Inc. All rights reserved. Reproduction, adaptation, or translation of this document without ProPay® Inc.'s prior written permission is prohibited except as allowed under copyright laws.<br>
Page 111

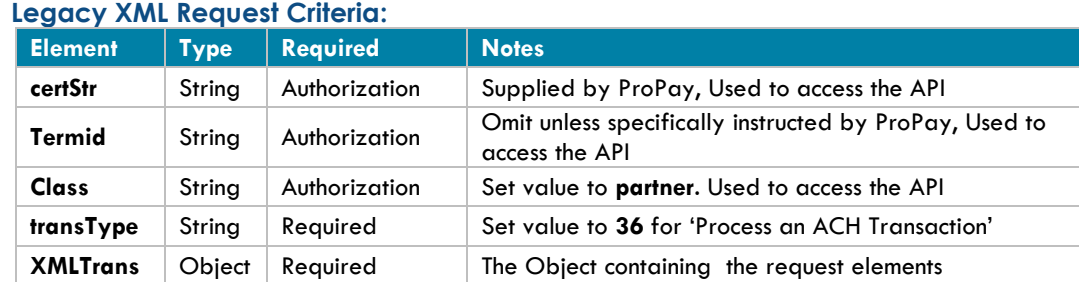

### **Legacy XML Response Elements:**

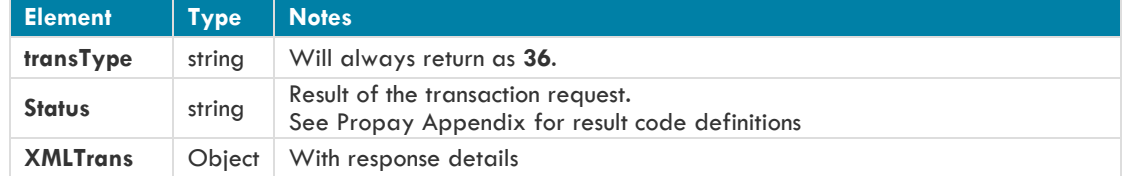

### **Sample XML Request:**

<?xml version='1.0'?> <!DOCTYPE Request.dtd> <XMLRequest> <certStr>My certStr</certStr> <class>partner</class> <XMLTrans> <transType>36</transType> <amount>100</amount> <accountNum>1547785</accountNum> <RoutingNumber>014584599</RoutingNumber> <AccountNumber>123456</AccountNumber> <accountType>Checking</accountType> <StandardEntryClassCode>WEB</StandardEntryClassCode> <accountName>Personal Account</accountName> <invNum>My Invoice</invNum> </XMLTrans> </XMLRequest>

#### **Sample XML Response:**

<XMLResponse> <XMLTrans> <transType>36</transType> <accountNum>123456</accountNum> <invNum> My Invoice </invNum> <status>00</status> <transNum>1820</transNum>

</XMLTrans>

</XMLResponse>

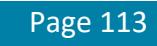

## **4.3.6 Void or Refund a Credit Card Transaction**

This method will either Void a transaction or Refund a transaction based on the status of the transaction and the settings of the ProPay account at the time it is attempted.

- Captured transactions can be voided up until the time when ProPay submits the transaction for settlement with the processor. This will cancel the transaction and processing fees will not be assessed. A void must be for the full amount of the original transaction. The transaction number returned will be the same as the auth or capture transaction.
- Authorized transactions that have not been captured are voidable.
- For transactions that have been settled this method will perform a refund of the transaction, and will return a new transaction number identifying the refund. Multiple partial refunds are allowed up to the total amount of the original transaction. Refunding a transaction will not reverse the fees for the original transaction. The ProPay account must have funds available or be configured with a 'line of credit' to perform refunds.
- Refunds must be performed for settled transactions even if they have not yet funded into the ProPay account.
- Enhanced spendback transactions in a pending state (awaiting expiration or funds in the source ProPay account) can be voided.
- This method cannot refund an ACH transaction, only void it. Instead, please use ProPay API method 4.3.7 'Refund ACH Transaction'.
- Currency rates fluctuate regularly every day. When performing a refund on a settled transaction authorized in a foreign currency, the amount subtracted from the merchant account may be higher or lower than the original transaction amount due to rate fluctuation. The cardholder will receive a refund of the original amount.
- An email will be sent to the account email address upon a successful request, unless Credit Card transaction emails are disabled.

### **Request Values Defined**

#### **transType 07**

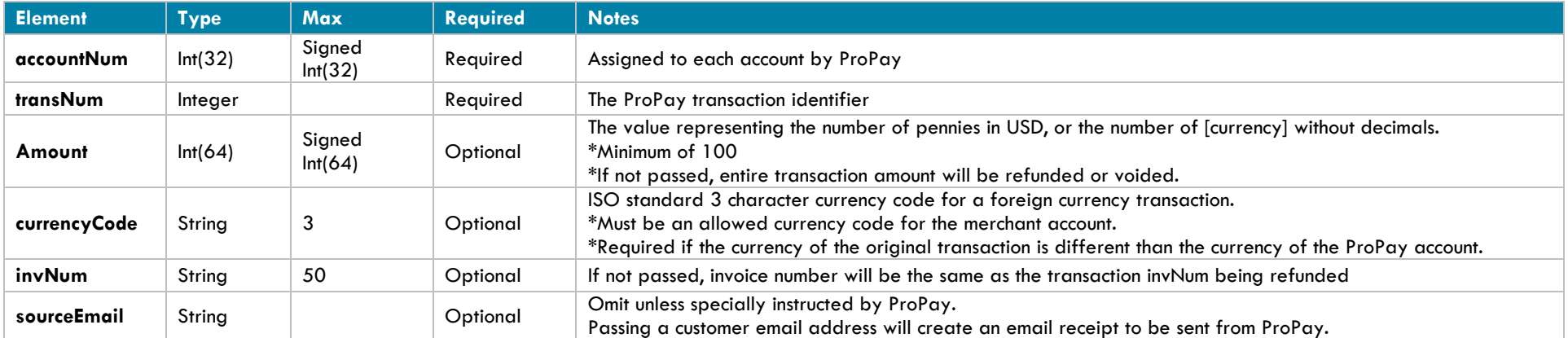

## **Response Values Defined**

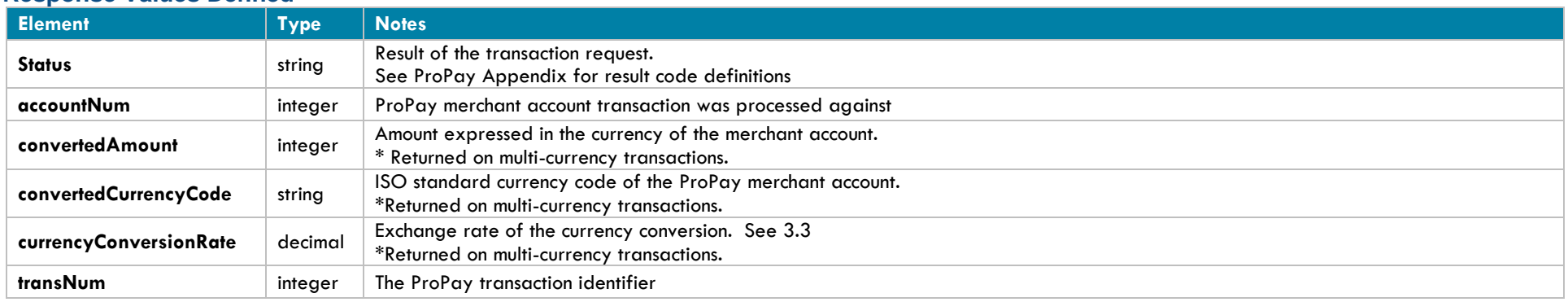

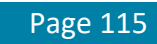

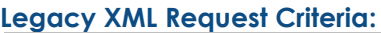

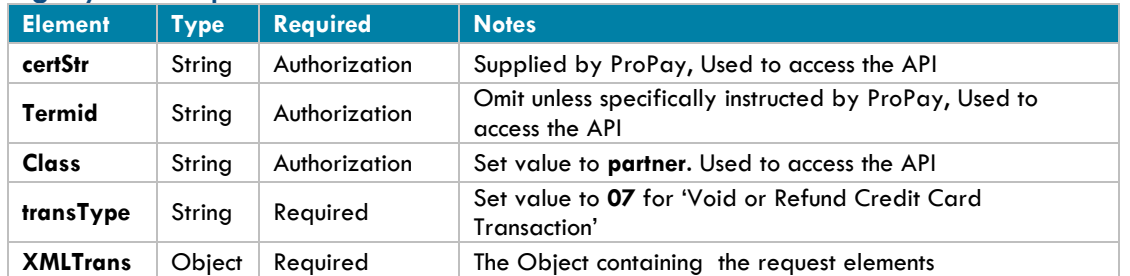

### **Legacy XML Response Elements:**

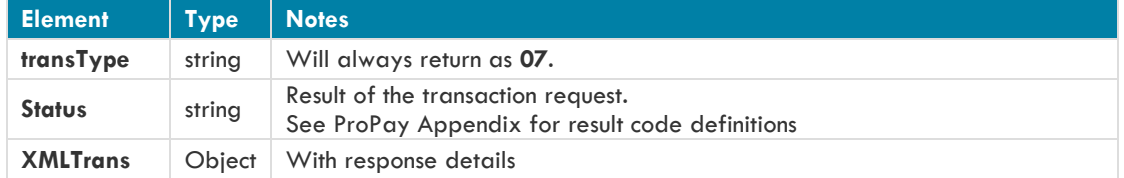

### **Sample XML Request:**

<?xml version='1.0'?> <!DOCTYPE Request.dtd> <XMLRequest> <certStr>MyTestCertStr00000001</certStr> <class>partner</class> <XMLTrans> <transType>07</transType> <accountNum>3130000</accountNum> <transNum>453123</transNum> <amount>4000</amount> <invNum>4578A</invNum> </XMLTrans> </XMLRequest>

### **Sample XML Request (Multi-Currency):**

<?xml version='1.0'?> <!DOCTYPE Request.dtd> <XMLRequest> <certStr>MyCertStr</certStr><class>partner</class> <XMLTrans> <transType>04</transType> <amount>100</amount> <AccountNumber>123456789</AccountNumber> <ccNum>4747474747474747</ccNum> <expDate>0817</expDate> <currencyCode>CAD</currencyCode>

</XMLTrans> </XMLRequest>

### **Sample XML Response:**

<XMLTrans> <transType>07</transType> <accountNum>3130000</accountNum> <transNum>453123</transNum> <status>00</status> </XMLTrans> </XMLResponse>

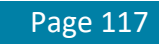

## **4.3.7 Issue an ACH Credit**

This method will perform an ACH disbursement as a refund to an ACH transaction. When refunding an ACH transaction, a partial refund amount can be specified for partial refunds. The ProPay account must have funds available in order to refund transactions. Refunding a transaction will not reverse the fees for the original transaction.

- Refunds to a personal bank account must use the SEC Code: CCD.
- Refunds to a business account must use the SEC Code: PPD.
- **This transaction type requires an x509 certificate as additional authentication.**
- **This transaction type is only available for US Merchants**

### **Request Values Defined**

#### **transType 40**

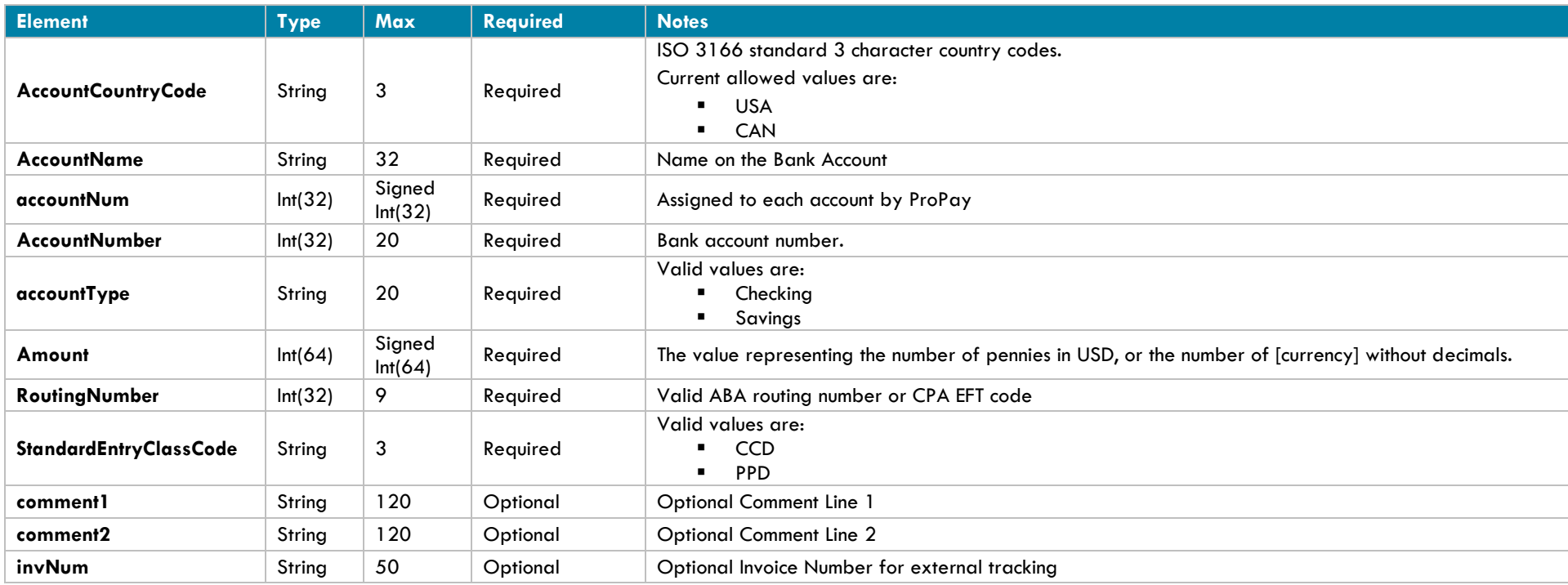

### **Response Values Defined**

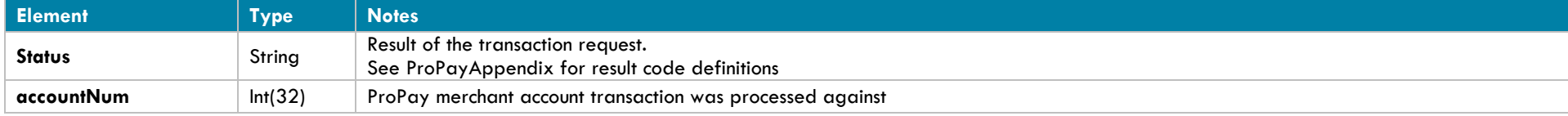

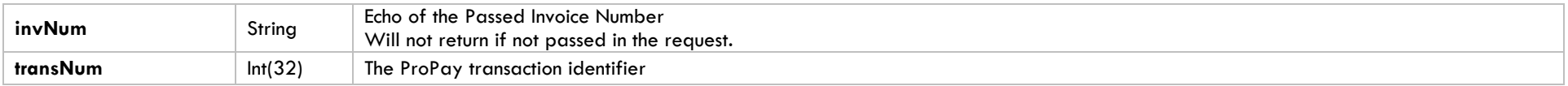

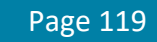

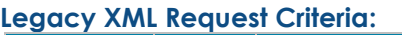

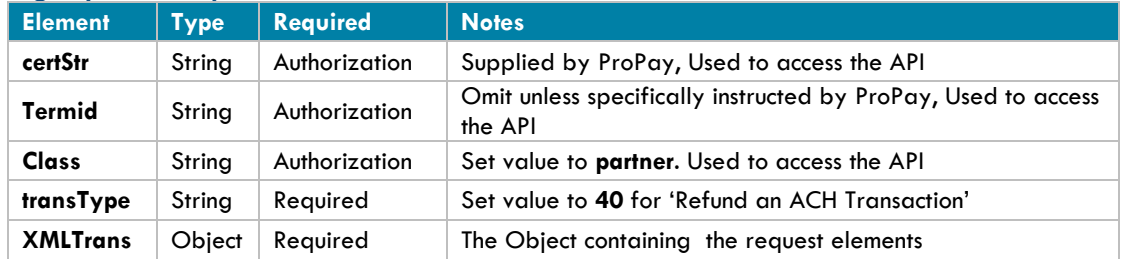

### **Legacy XML Response Elements:**

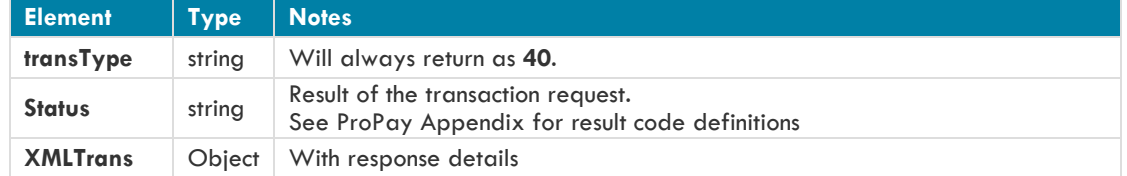

### **Sample XML Request:**

```
<?xml version='1.0'?>
<!DOCTYPE Request.dtd>
<XMLRequest> 
      <certStr>MyCertStr</certStr> 
      <class>Partner</class> 
      <XMLTrans> 
             <transType>40</transType> 
             <accountNum>123456</accountNum> 
             <amount>1000</amount> 
             <RoutingNumber>121106252</RoutingNumber> 
             <AccountNumber>12345678</AccountNumber> 
             <accountName>TEST</accountName> 
             <StandardEntryClassCode>CCD</StandardEntryClassCode> 
             <AccountCountryCode>USA</AccountCountryCode> 
             <accountType>Checking</accountType> 
             <comment1>Comment 1</comment1>
             <comment2>Comment 2</comment2>
             <invNum>My Invoice Number</invNum>
      </XMLTrans>
```
</XMLRequest>

#### **Sample XML Response:**

```
<XMLResponse>
      <XMLTrans>
             <transType>40</transType>
             <transNum>3</transNum>
             <status>00</status>
```
<accountNum>123456</accountNum> <invNum>My Invoice Number</invNum> </XMLTrans> </XMLResponse>

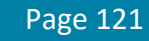

## **4.3.8 Issue a Credit to a Credit Card**

This method will issue a credit to a credit card. Credits are issued from the available balance of the ProPay Merchant Account. If a ProPay Merchant account lacks the available balance settings to issue a credit the request will fail.

\* An email will be sent to the account email address upon a successful request, unless Credit Card transaction emails are disabled.

### **Request Values Defined**

### **transType 35**

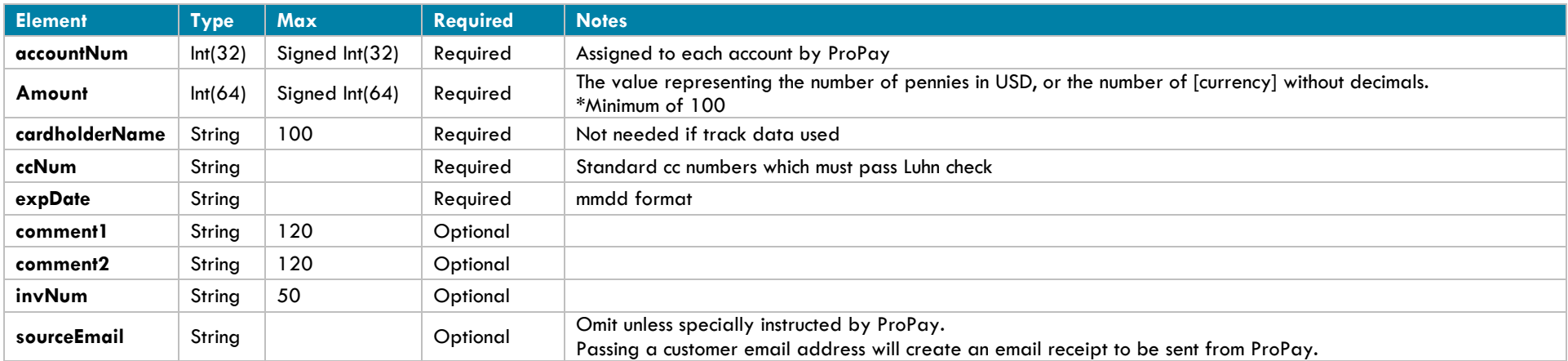

### **Response Elements Defined:**

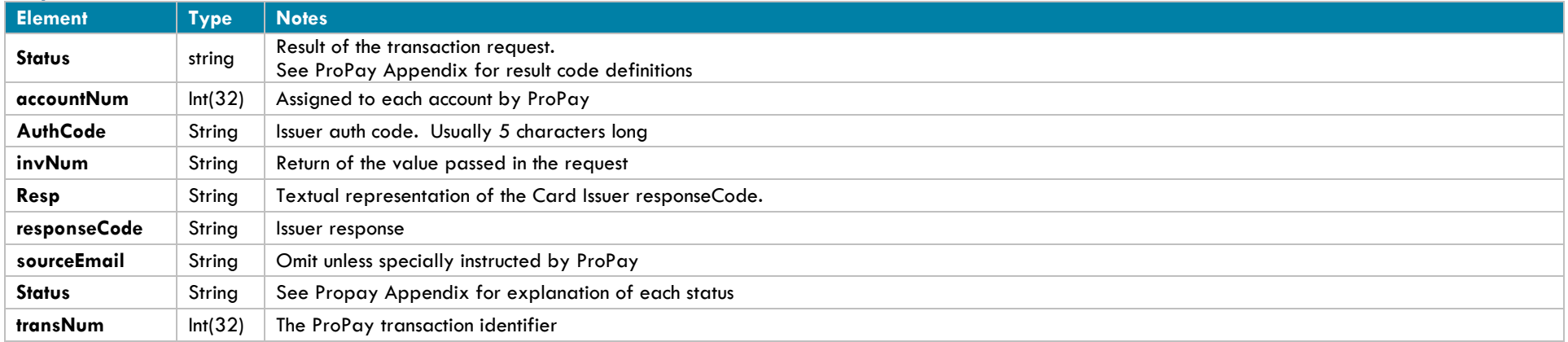

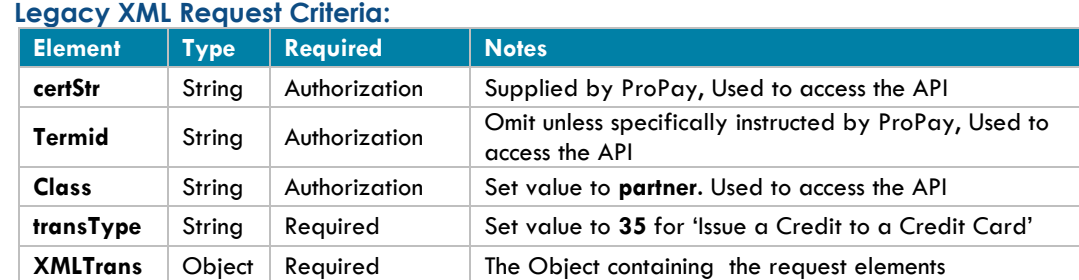

### **Legacy XML Response Elements:**

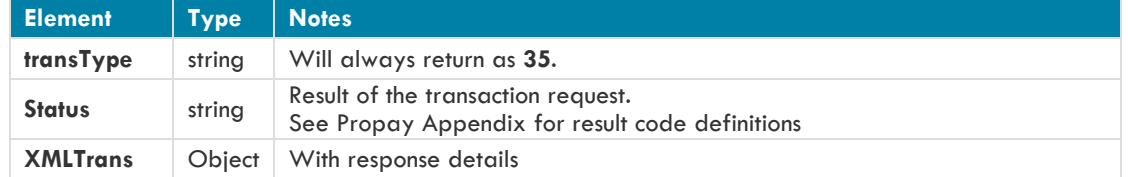

### **Sample XML Request:**

<?xml version='1.0'?> <!DOCTYPE Request.dtd> <XMLRequest> <certStr>MyCertStr</certStr> <class>partner</class> <XMLTrans> <transType>35</transType> <amount>100</amount> <accountNum>123456</accountNum> <ccNum>4747474747474747</ccNum> <expDate>0202</expDate> <cardholderName>John Doe</cardholderName> <invNum>cc1</invNum> </XMLTrans>

</XMLRequest>

### **Sample XML Response:**

```
<XMLResponse>
      <XMLTrans>
             <transType>35</transType>
             <accountNum>123456</accountNum>
             <invNum>cc1</invNum>
             <status>00</status>
             <transNum>1820</transNum>
      </XMLTrans>
</XMLResponse>
```
# **4.4 ProPay Network Alternative Payment Processing Methods**

## **4.4.1 ProPay Account Payment Disbursement**

This method will disburse funds from a specific ProPay source account into another ProPay account.

- Minimum amount is \$1.00 USD
- **Funds transfer is completed immediately**
- **Rather than using the normal affiliate certStr, this method uses a certStr directly tied to the source account for funds disbursement**
- **Please see 3.2.1 for more information on the authorization element where this value needs to be set.**

### **Request Values Defined**

**transType 02**

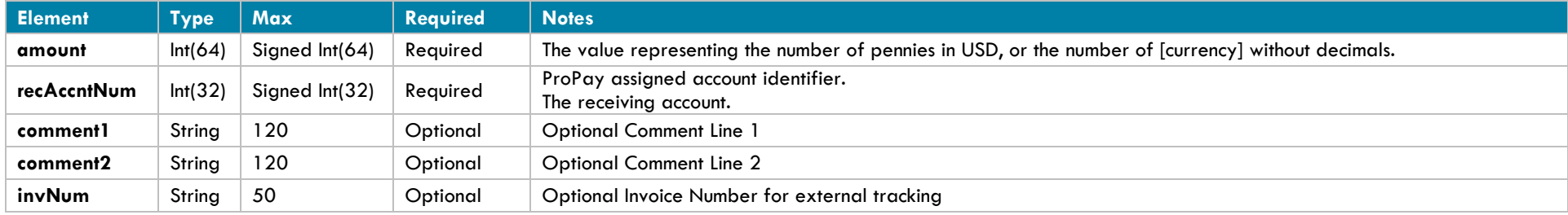

### **Response Values Defined**

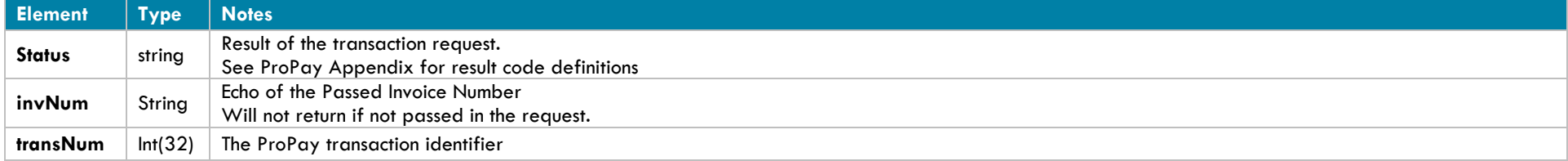

## **Interface: REST**

{

}

 $\lambda$ 

## **How to call this method**

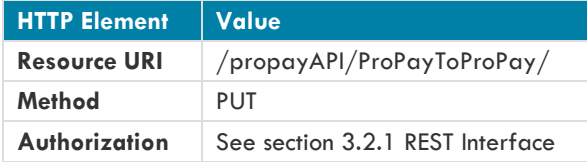

### **Sample JSON request data:**

```
"amount": 100,
"invNum": "Test Invoice Number",
"comment1":"Test Comment 1",
"comment2":"Test Comment 2",
"recAccntNum": "123456"
```
#### **Sample JSON response data:** {

```
 "AccountNumber": 123456,
 "Status": "00",
 "TransactionNumber": 1
```
## **Interface: WSDL**

## **WSDL Operation Client Method Response Object MerchantServiceClient PropayToPropay(ID, PropayToPropay) TransferResult**

\*See Section 3.2.3 for a definition of objects used by this method

## **Interface: SOAP-XML**

**How to call this method**

**{SOAP Action}** PropayToPropay

### **Sample SOAP XML request including all mandatory and optional elements:**

<soapenv:Envelope xmlns:soapenv="http://schemas.xmlsoap.org/soap/envelope/" xmlns:con="http://propay.com/MS/contracts" xmlns:typ="http://propay.com/MS/types"> <soapenv:Header/>

```
 <soapenv:Body>
       <con:PropayToPropay>
          <con:identification>
             <typ:CertString>MyCertStr</typ:CertString>
             <typ:TermId>MyTermId</typ:TermId>
          </con:identification>
          <con:request>
             <typ:amount>100</typ:amount>
             <typ:comment1>Test Comment 1</typ:comment1>
             <typ:comment2>Test Comment 2</typ:comment2>
             <typ:invNum>Test Invoice Number</typ:invNum>
             <typ:recAccntNum>123456</typ:recAccntNum>
          </con:request>
       </con:PropayToPropay>
    </soapenv:Body>
</soapenv:Envelope>
```
### **Sample SOAP XML Response:**

```
<s:Envelope xmlns:s="http://schemas.xmlsoap.org/soap/envelope/">
    <s:Body>
       <PropayToPropayResponse xmlns="http://propay.com/MS/contracts">
         <PropayToPropayResult xmlns:a="http://propay.com/MS/types" xmlns:i="http://www.w3.org/2001/XMLSchema-instance">
             <a:AccountNumber>123456</a:AccountNumber>
             <a:Status>00</a:Status>
             <a:TransactionNumber>1</a:TransactionNumber>
          </PropayToPropayResult>
       </PropayToPropayResponse>
   \langle/s:Body>
</s:Envelope>
```
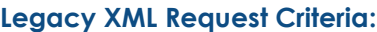

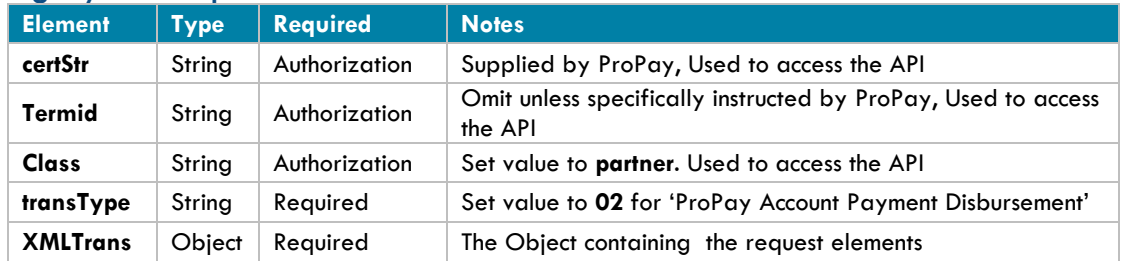

### **Legacy XML Response Elements:**

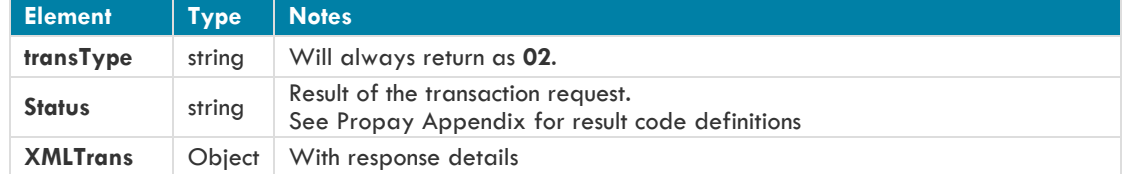

### **Sample XML Request :**

<?xml version='1.0'?> <!DOCTYPE Request.dtd> <XMLRequest> <certStr>My certStr</certStr> <class>partner</class> <XMLTrans> <transType>02</transType> <amount>123</amount> <recAccntNum>123456</recAccntNum> <invNum>My Invoice</invNum> </XMLTrans>

</XMLRequest>

### **Sample XML Response:**

```
<XMLResponse>
      <XMLTrans>
             <transType>02</transType>
             <invNum>My Invoice</invNum>
             <status>00</status>
             <transNum>2</transNum>
      </XMLTrans>
```
</XMLResponse>

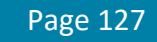

## **4.4.2 ProPay SpendBack Transaction**

This method will transfer available funds from a ProPay Account to a specified receiving account.

- This method is best employed by entities that wish to enable their affiliated distributors to pay for products they distribute. The buyer and seller must both have a ProPay account tied to the same ProPay affiliation, which creates a closed payment system. This reduces the costs of processing the payments.
- Minimum amount is \$1.00 USD
- Funds are transferred immediately.

### **Enhanced SpendBack:**

An affiliation can be configured to allow an enhanced form of SpendBack which allows the use of a ProPay user's pending balance. These transactions initially are in a pending state until the related credit card charge has settled. At the same time, the sender's available balance may become negative. Multiple times per day, ProPay's system attempts to 'complete' enhanced SpendBack transactions. Settlement becomes possible when the available balance in the sender's account becomes sufficient to cover the transaction.

Every enhanced Spendback transaction is given a time to live. If the TTL expires before funds become available, the process is reversed. The pending transaction disappears from the receiver's account and the funds are credited back to the sender's. Whenever a TTL expires, ProPay will send a message indicating that such has occurred via ProPay's Affiliate Notification System.

### **Request Values Defined**

#### **transType 11**

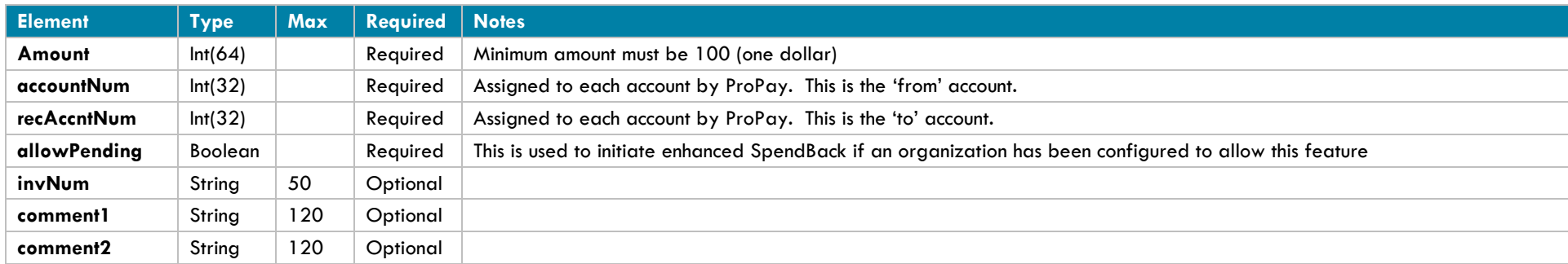

### **Response Values Defined**

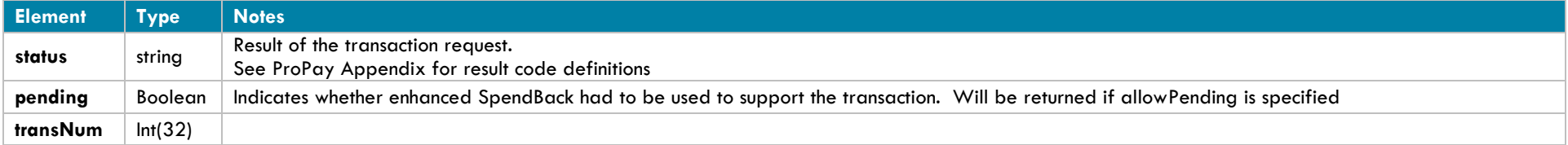

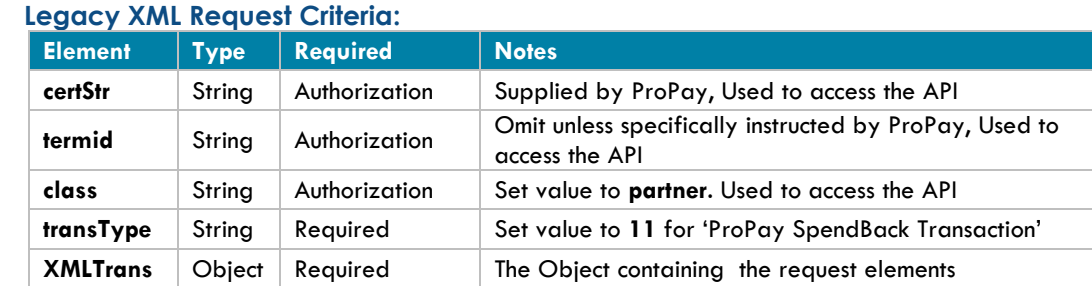

### **Legacy XML Response Elements:**

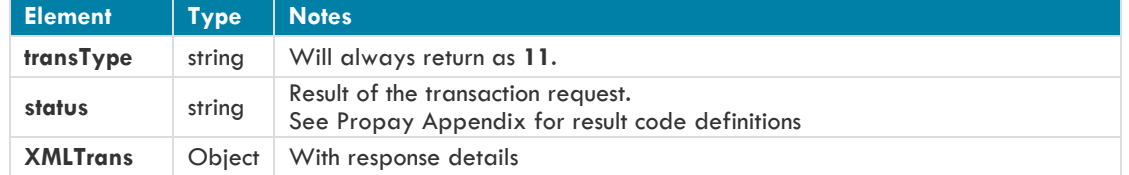

### **Sample XML Request:**

<?xml version='1.0'?> <!DOCTYPE Request.dtd> <XMLRequest> <certStr>MyCertStr</certStr> <class>partner</class> <XMLTrans> <transType>11</transType> <amount>213</amount> <accountNum>123456</accountNum> <recAccntNum>789012</recAccntNum> <allowPending>Y</allowPending> <comment1>test</comment1> </XMLTrans> </XMLRequest>

#### **Sample XML Response:**

```
<XMLResponse>
      <XMLTrans>
             <transType>11</transType>
             <accountNum>123456</accountNum>
             <status>00</status>
             <transNum>26</transNum>
             <pending>Y</pending>
      </XMLTrans>
</XMLResponse>
```
# **4.4.3 ProPay SplitPay Transaction**

## **Credit Card SplitPay Transaction**

This method will perform a ProPay SplitPay transaction, which is a combination of 4.3.4 Process Credit Card Transaction and 4.4.5 Pull funds from a ProPay Account. This method defines 2 transactions, one for the initial credit card transaction, and the second for the split payment to another ProPay account. The movement of funds on the split payment does not complete until the underlying credit card charge is completed.

- The two parts of this transaction request are:
	- 1. The **amount –** the originating transaction.
	- 2. The **secondaryAmount -** The split portion of the originating transaction.
- **This method takes exact amounts (not percentages) as arguments**
- **Percentage-based calculations must be performed prior to method submission.**
- **Both transactions in a ProPay SplitPay must be the same currency.**

This method must have only one of the following parameter sets passed for the transaction initial transaction:

- **Card Data**: ccNum, expDate, CVV2
- **Encrypted Swipe Data**: encryptingDeviceType, keySerialNumber, encryptedTrackData, encryptedTrackData2
- **External Payment Provider Information**: externalPaymentMethodProvider, externalPaymentMethodIdentifier
- **Using this API method will not reduce the burden of PCI compliance requirements on the merchant. The merchant remains accountable for all obligations associated with the handling of cardholder data. Such liability includes, but is not limited to validation of compliance with the PCI DSS according to the appropriate instrument as determined by the Payment Card Industry Security Standards Council, and financial and legal responsibility for any breach of cardholder data originating with the entity using this API method. ProPay offers the ProtectPay® service to reduce PCI compliance requirements on the merchant. For additional Information concerning ProtectPay® please speak to a ProPay sales representative and/or account manager.**
- **External Payment Providers are not supported with this Method**

### **Request Elements Defined**

#### **transType 33**

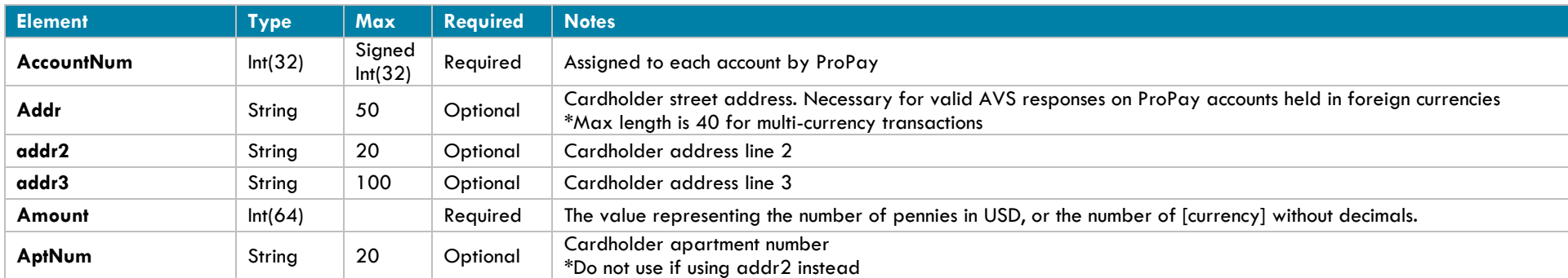

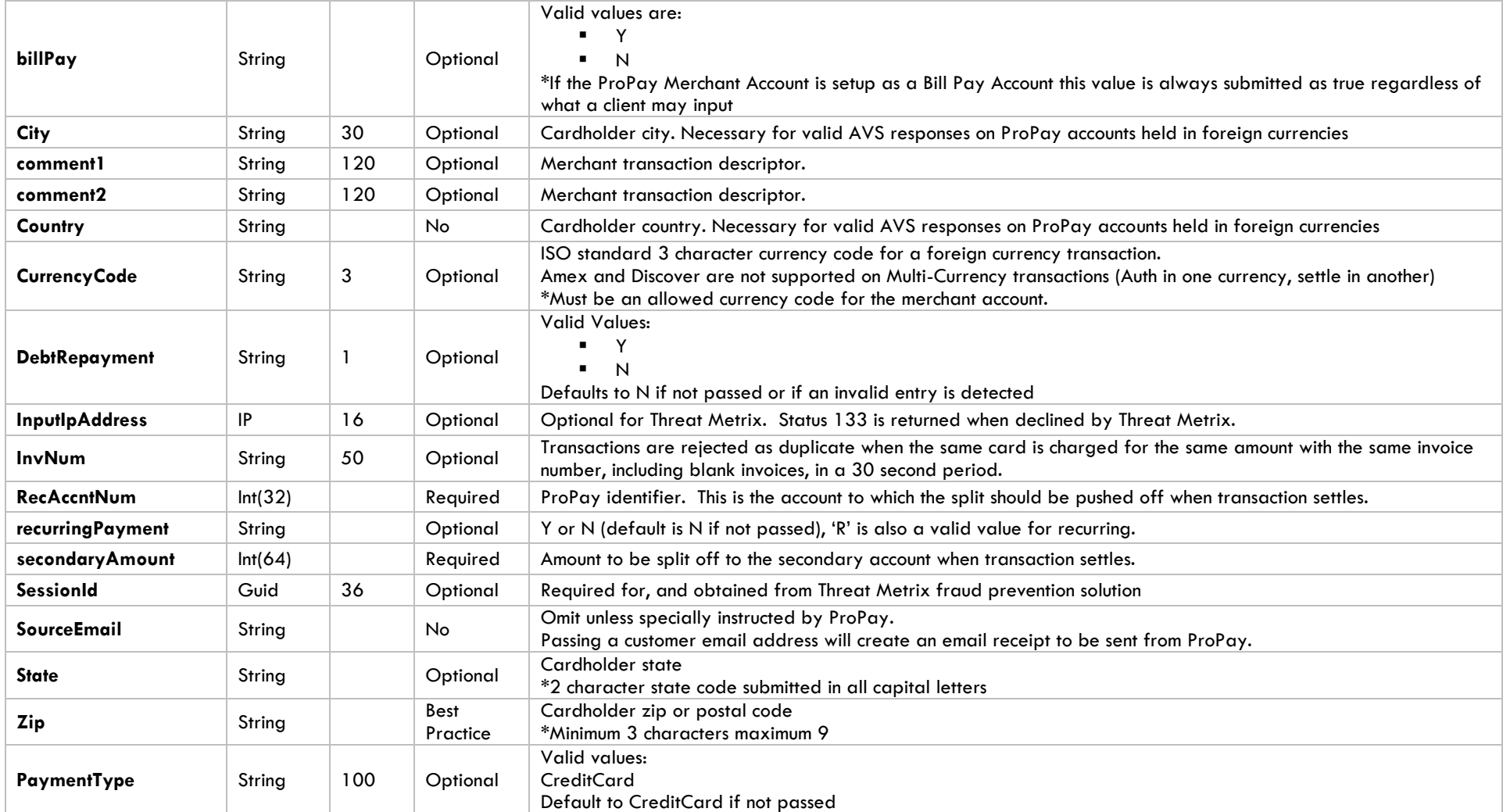

## **Using Credit Card Data**

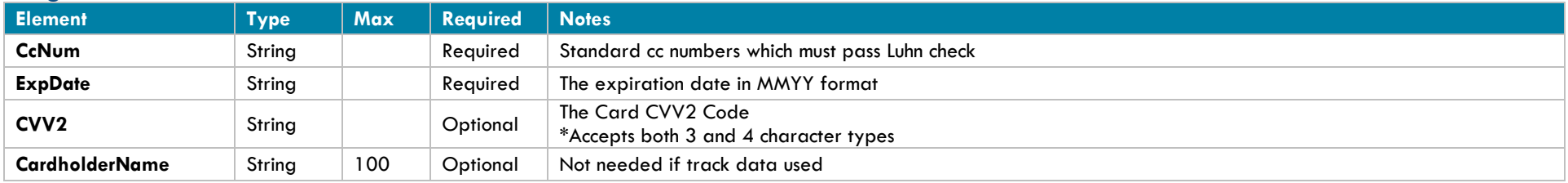

◆ Card Not Present Rates Apply

## **Using Encrypted Swipe Data**

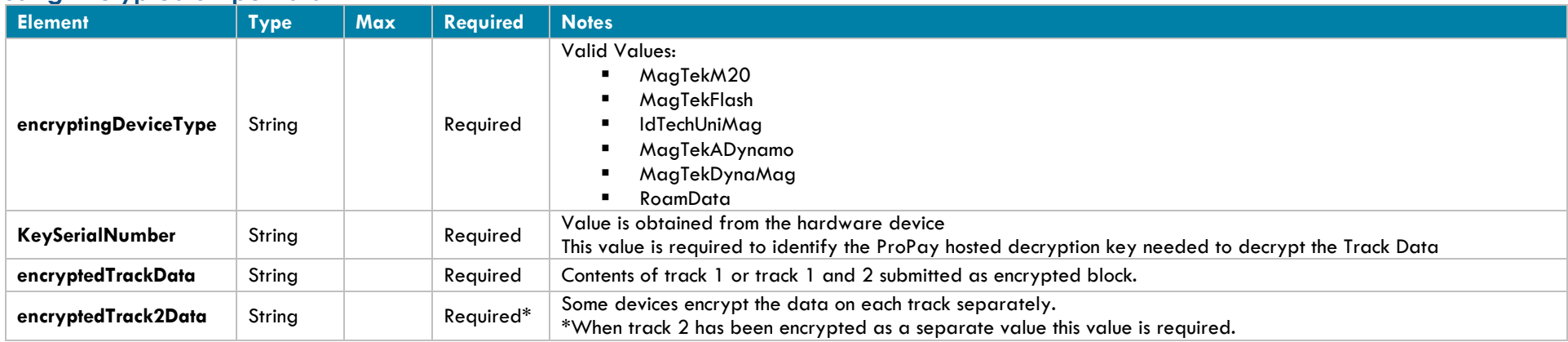

Card Present Rates Apply

### **Using External Payment Provider**

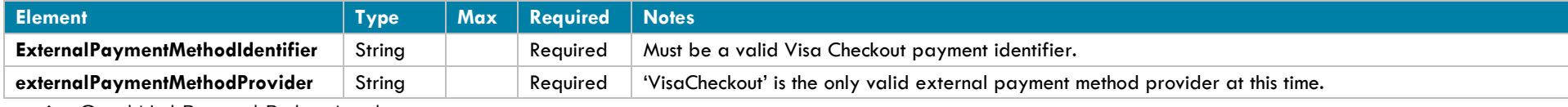

Card Not Present Rates Apply

## **Response values defined**

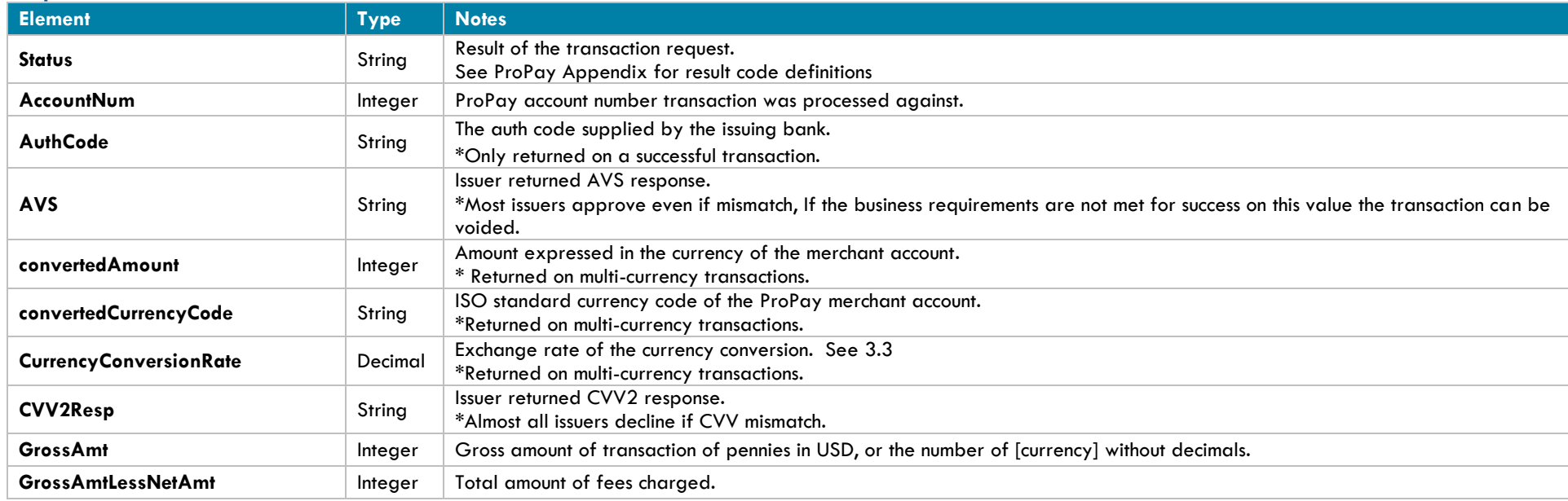

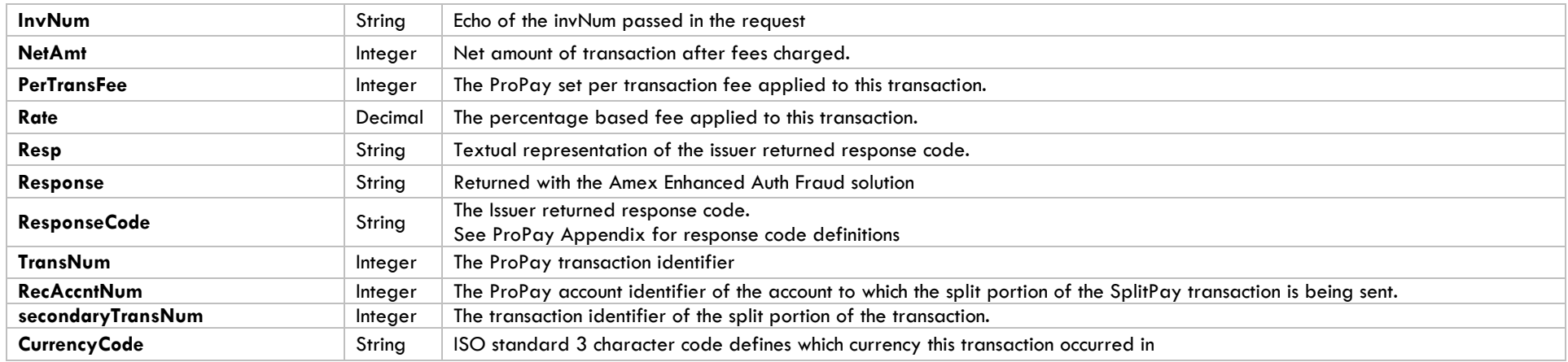

### **Legacy XML Request Criteria:**

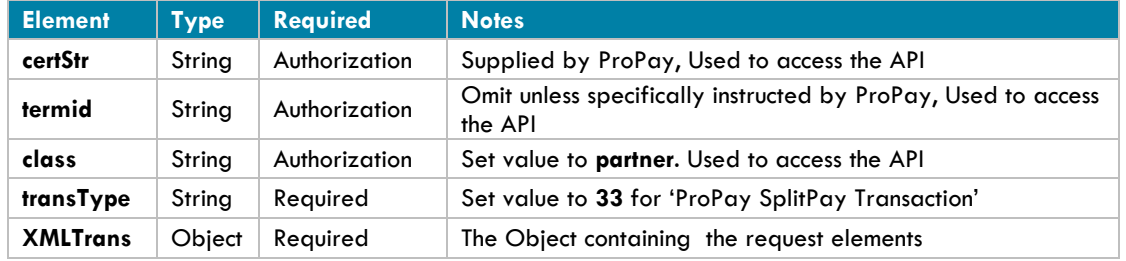

### **Legacy XML Response Elements:**

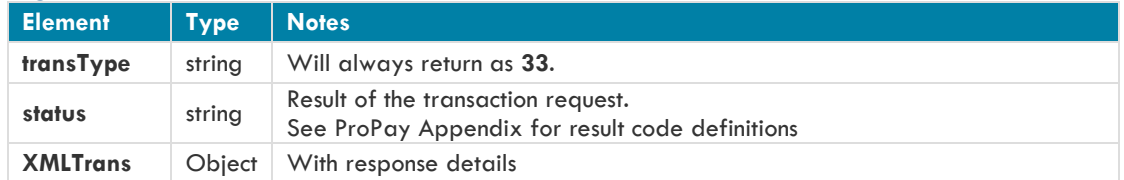

## **Sample XML Request for SplitPay using Credit Card Data:**

<?xml version='1.0'?> <!DOCTYPE Request.dtd> <XMLRequest> <certStr>MyCertStr</certStr> <class>partner</class> <XMLTrans> <transType>33</transType> <accountNum>123456789</accountNum> <recAccntNum>987654321</recAccntNum> <amount>500</amount>

```
<ccNum>4111111111111111</ccNum>
      <expDate>0520</expDate>
      <secondaryAmount>100</secondaryAmount>
      </XMLTrans>
</XMLRequest>
```
### **Sample XML Request for SplitPay using Encrypted Swipe Data:**

```
<?xml version='1.0'?>
<!DOCTYPE Request.dtd>
<XMLRequest>
      <certStr>MyCertStr</certStr>
      <class>partner</class>
      <XMLTrans>
      <transType>33</transType>
      <accountNum>123456789</accountNum>
      <recAccntNum>987654321</recAccntNum>
      <amount>500</amount>
      <secondaryAmount>100</secondaryAmount>
      <encryptedTrackData>DQFGRkDvShC/e0ZXHkm62B10Tkmtcm4an24epwWAV8RwZhZu3dkvw6qeOQ0xAtEzrxFN4lgGAs8AAAAAAAAAAAAAAAAAAAAAAAAAAAAAAABMdhJ
      HNH6hRzSv+ONPOZALFAigUVZy4Aw3in7YuopvZ9E/QGBRuIC3</encryptedTrackData>
      <encryptingDeviceType>RoamData</encryptingDeviceType>
      <keySerialNumber>d3ZBITABKOABkA==</keySerialNumber>
</XMLTrans>
```
</XMLRequest>

#### **Sample XML Response:**

```
<XMLResponse>
   <XMLTrans>
     <transType>33</transType>
    <status>00</status>
     <accountNum>123456</accountNum>
     <invNum>cc1</invNum>
    <transNum>1</transNum>
     <authCode>A11111</authCode>
     <AVS>T</AVS>
     <recAccntNum>987654321</recAccntNum>
     <secondaryTransNum>87</secondaryTransNum>
    <responseCode>0</responseCode>
     <convertedAmount>100</convertedAmount>
     <convertedCurrencyCode>USD</convertedCurrencyCode>
     <currencyConversionRate>1</currencyConversionRate>
     <NetAmt>0</NetAmt>
     <GrossAmt>100</GrossAmt>
     <GrossAmtLessNetAmt>100</GrossAmtLessNetAmt>
     <PerTransFee>0</PerTransFee>
     <Rate>0.00</Rate>
   </XMLTrans>
</XMLResponse>
```
# **ACH SplitPay Transaction**

This method will perform a ProPay SplitPay transaction, which is a combination of 4.3.5 Process Ach Transaction and 4.4.5 Pull funds from a ProPay Account. This method defines 2 transactions, one for the initial ach transaction (payment), and the second for the split payment to another ProPay account. The movement of funds on the split payment does not complete until the underlying ach is completed.

- The two parts of this transaction request are:
	- 3. The **amount –** the originating transaction.
	- 4. The **secondaryAmount -** The split portion of the originating transaction.
- **This method takes exact amounts (not percentages) as arguments**
- **Percentage-based calculations must be performed prior to method submission.**
- **Both transactions in a ProPay SplitPay must be the same currency.**

### **Request Elements Defined**

#### **transType 33**

### **Request Elements Defined:**

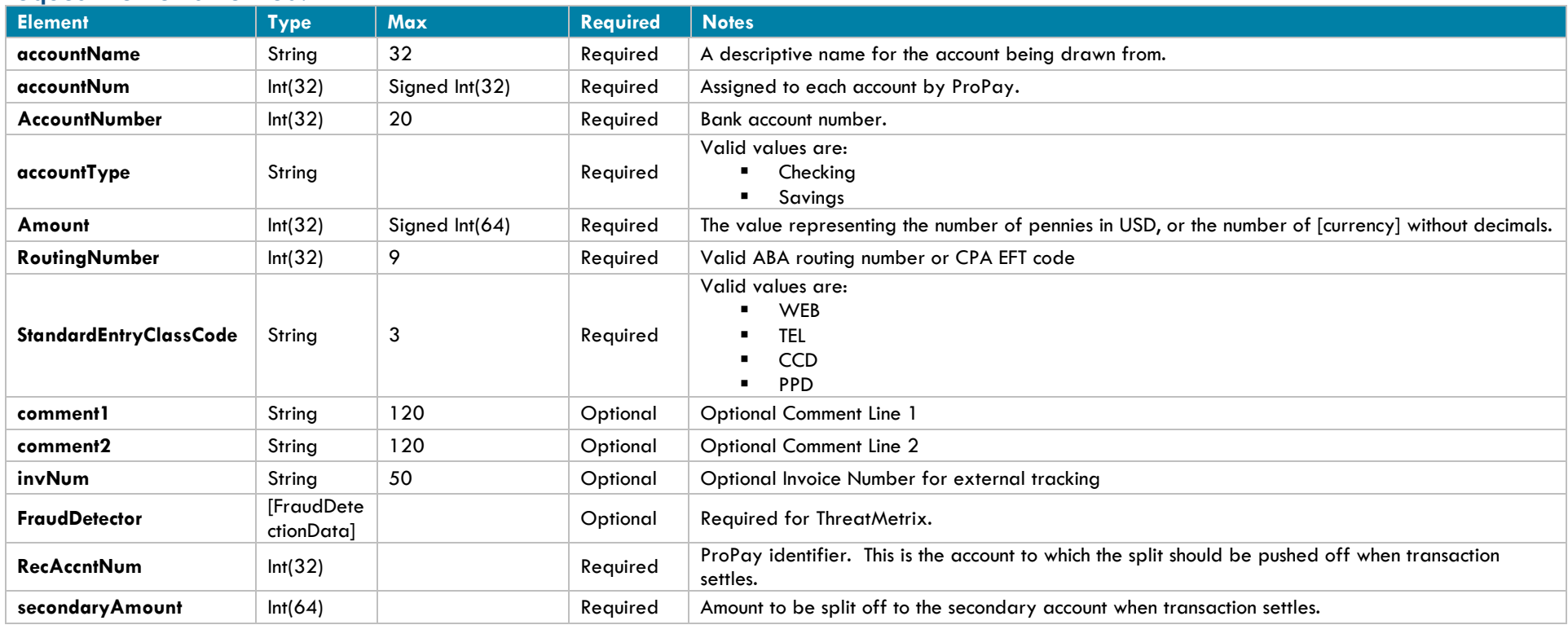

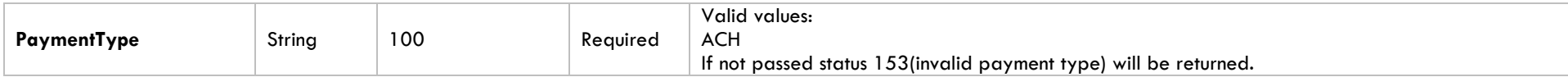

## **Response Elements Defined:**

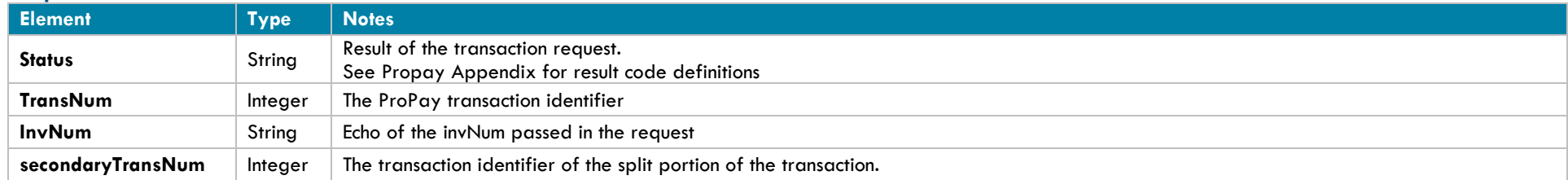

## **Interface: Legacy-XML**

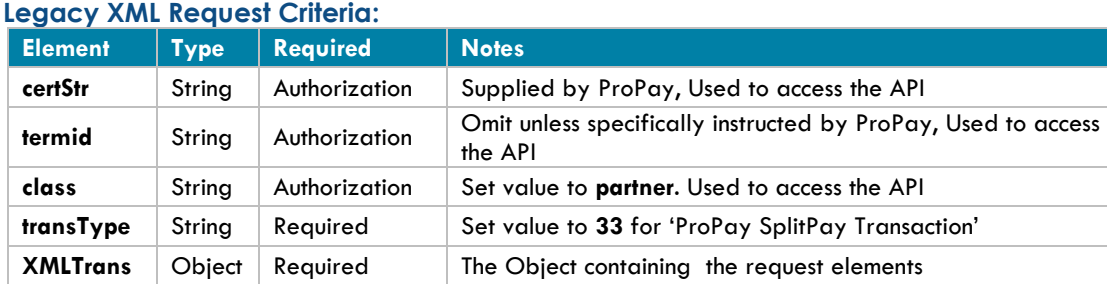

### **Legacy XML Response Elements:**

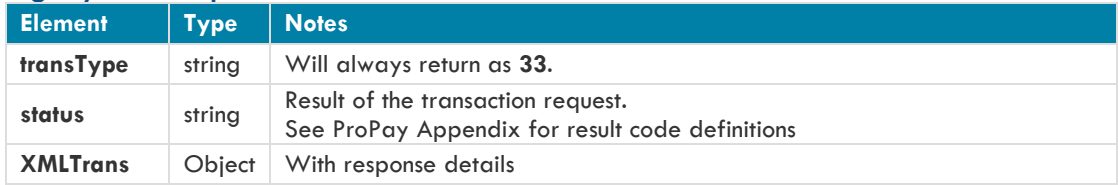

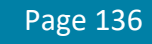

#### **Sample XML Request for SplitPay using Ach transaction:**

<?xml version="1.0"?> <!DOCTYPE Request.dtd> <XMLRequest> <certStr>fb98c5c173c04368abff37a9c10224</certStr> <termid>f89899359e</termid> <class>partner</class> <XMLTrans> <transType>33</transType> <PaymentType>ACH</PaymentType> <RoutingNumber>081511990</RoutingNumber> <AccountNumber>123456789</AccountNumber> <accountType>Checking</accountType> <accountName>My high rolling bank account</accountName> <StandardEntryClassCode>CCD</StandardEntryClassCode> <amount>10000</amount> <invNum>Invoice Number</invNum> <comment1>comment1</comment1> <comment2>comment2</comment2> <accountNum>32586113</accountNum> <recAccntNum>32586114</recAccntNum> <secondaryAmount>8000</secondaryAmount> <FraudDetector> <ArrayOfFraudDetector xmlns="FraudDetectors" xmlns:xsd="http://www.w3.org/2001/XMLSchema" xmlns:xsi="http://www.w3.org/2001/XMLSchema-instance"> <FraudDetector xsi:type="ThreatMetrixFraudDetection"> <FraudDetectorProviderName>ThreatMetrix</FraudDetectorProviderName> <InputIpAddress>8.8.8.8</InputIpAddress> <ShippingAddress1>this is a good street woooooooo!</ShippingAddress1> <ShippingAddress2>yayayayaya</ShippingAddress2> <ShippingCity>lehi</ShippingCity> <ShippingState>UT</ShippingState> <ShippingZip>84043</ShippingZip> <ShippingCountry>USA</ShippingCountry> <SessionId>6fe3dcb3-2dc6-402d-b201-999ec23c6714</SessionId> <CustomAttribute1>blah</CustomAttribute1> <ConditionalAttribute1>blah</ConditionalAttribute1> </FraudDetector> </ArrayOfFraudDetector> </FraudDetector> </XMLTrans> </XMLRequest>

#### **Sample XML Response:**

<?xml version="1.0"?> <XMLResponse> <XMLTrans> <transType>33</transType> <invNum>Invoice Number</invNum> <transNum>1</transNum> <status>00</status>

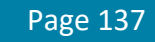

<accountNum>32586113</accountNum> <recAccntNum>32586114</recAccntNum> <secondaryTransNum>1</secondaryTransNum> </XMLTrans>

</XMLResponse>

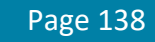

## **4.4.4 Reverse SplitPay Transaction**

This method will attempt to reverse a ProPay SplitPay transaction. This method performs the following steps:

- 1. It will attempt to return the money from the SplitPay recipient account to the SplitPay originating account.
- 2. It will then attempt to perform a Void/Refund of the original payment transaction

It is important to understand the steps this transaction performs in order to effectively use it:

- This transaction checks to see if the credit card transaction upon which the split is based is still voidable.
	- o If so, the credit card transaction simply voids and the split will never occur.
- This method checks the balance in the originating account to see if the payment transaction can be refunded.
	- o The sum of the returned split funds and the available balance in the originating account must be equal to or greater than the amount of the credit card refund in order to succeed.
- This transaction checks the value of the <requireCCRefund> element:
	- o If requireCCRefund is true, and the account would be unable to refund the CC charge, the method will fail.
	- o If requireCCRefund is false, and the originating account is unable to perform the CC refund, then ONLY the reverse of the split will be performed and the originating account will need to satisfy the funds availability issue prior to refunding the cardholder.
- This transaction supports ACH payments and credit cards.

### **Request Elements Defined**

#### **transType 43**

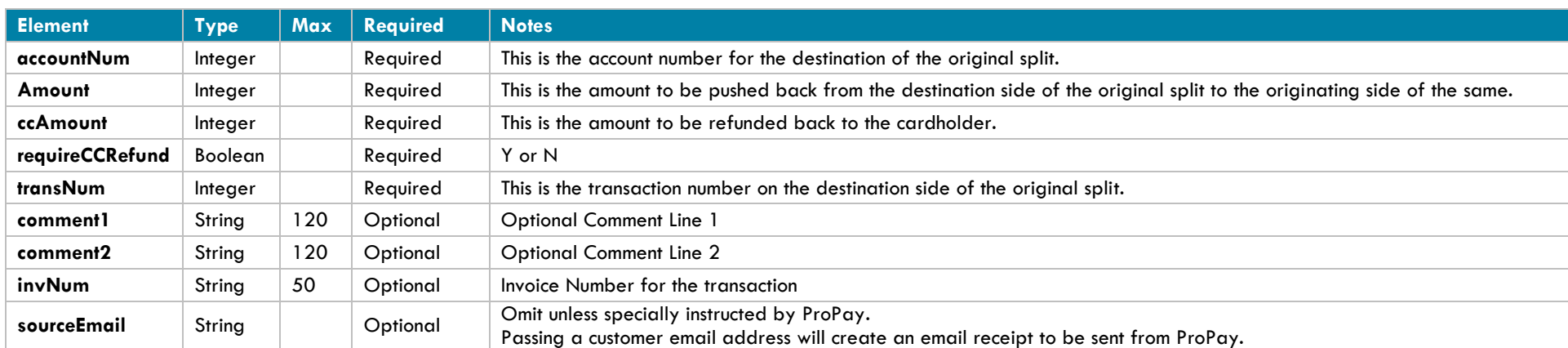

### **Response Elements Defined**

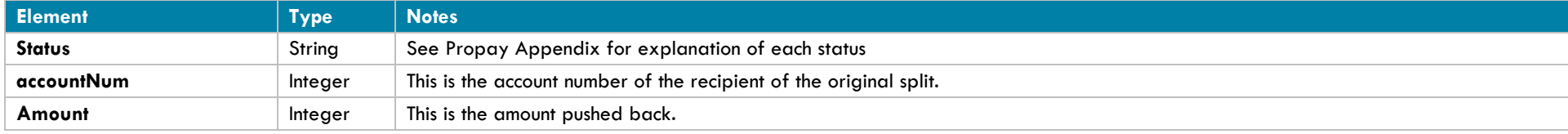

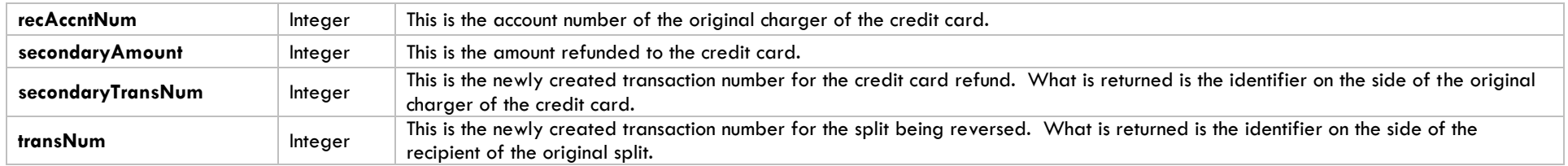

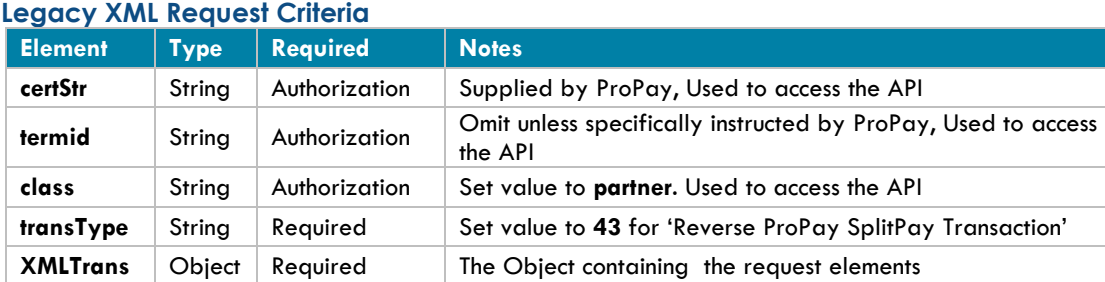

### **Legacy XML Response Elements**

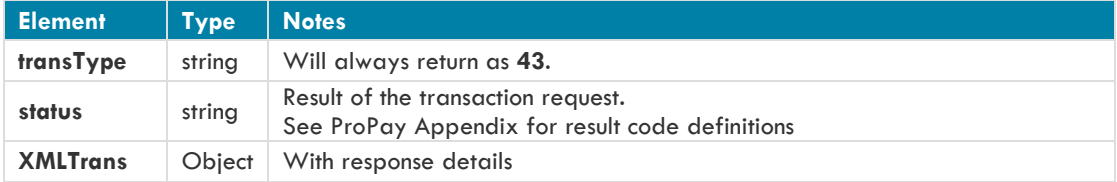

### **Sample XML Request:**

<?xml version='1.0'?> <!DOCTYPE Request.dtd> <XMLRequest> <certStr>MyCertStr</certStr> <class>partner</class> <XMLTrans> <transType>43</transType> <accountNum>123456</accountNum> <transNum>143</transNum> <amount>500</amount> <ccAmount>1000</ccAmount> <requireCCRefund>Y</requireCCRefund> <invNum>testinvoicenumber</invNum> </XMLTrans> </XMLRequest>

### **Sample XML Response**

<XMLResponse> <XMLTrans>

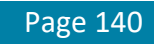

```
<transType>43</transType>
      <status>00</status>
      <accountNum>123456</accountNum>
      <transNum>143</transNum>
      <secondaryTransNum>41</secondaryTransNum>
      <amount>500</amount>
      <secondaryAmount>1000</secondaryAmount>
</XMLTrans>
```
</XMLResponse>

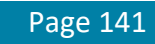

## **4.4.5 Split Funds from a ProPay Transaction (Timed Pull)**

This method will split a portion of funds from a transaction on an affiliated account and put them into a designated ProPay account. This method can perform a Splitpay transaction either on underlying credit card transaction or ach transaction.

### **Credit Card:**

- This method will create a Split transaction that will be pending until the underlying credit card transaction specified in the transNum field has posted to the account specified in the accountNum field. On successful card charge completion, the recAccntNum will receive the amount specified.
- This method cannot be performed against an auth-only transaction; the charge must be captured.

**Ach:**

- This method will create a Split transaction that will be pending until the underlying ach transaction specified in the transNum field has posted to the account specified in the accountNum field. On successful ach process completion, the recAccntNum will receive the amount specified.
- **The Split amount currency code must be the same currency code of the initial transaction.**

### **Request Elements Defined**

**transType 16**

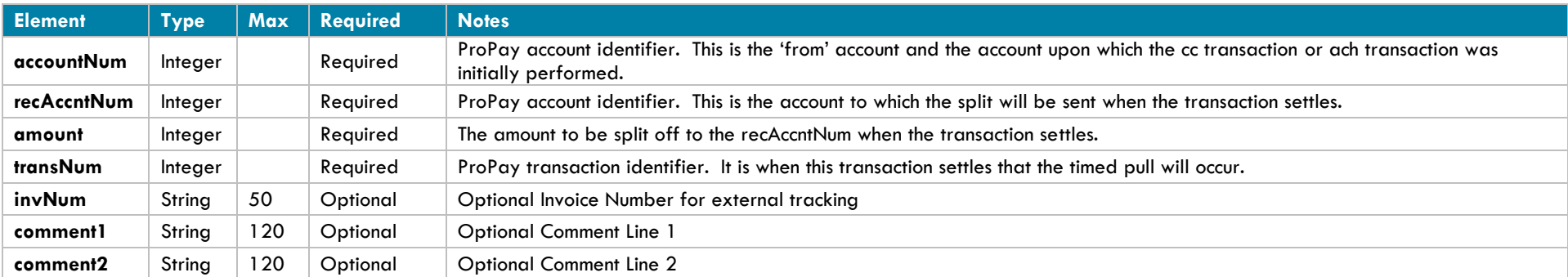

### **Response Elements Defined**

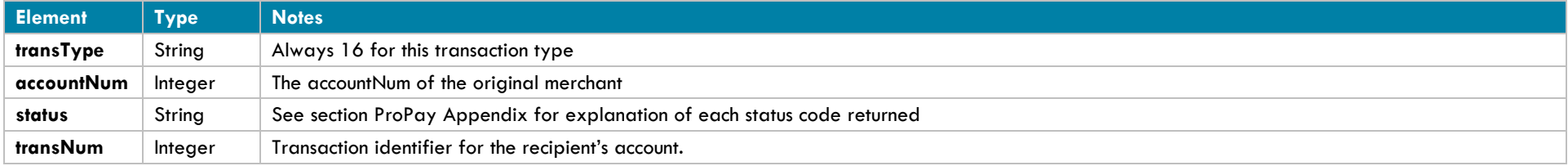

# **Interface: REST**

## **How to call this method**

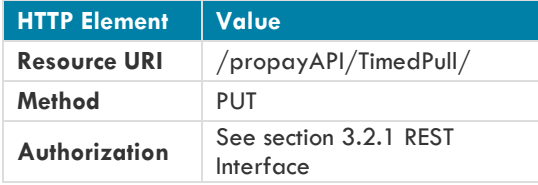

### **Sample JSON request data:**

```
"accountNum": 123456,
"recAccntNum": 987654,
"amount": 100,
"transNum": 2,
"invNum": "Invoice",
"comment1": "Test Comments",
"comment2": "Test Comments2"
```

```
}
```
{

{

### **Sample JSON response data:**

```
 "AccountNumber": 987654,
    "Status": "00",
    "TransactionNumber": 1
}
```
## **Interface: WSDL**

### **WSDL Operation Client Method Response Object MerchantServiceClient TimedPull(ID, TimedPullRequest) TransferResult**

\*See Section 3.2.3 for a definition of objects used by this method

## **Interface: SOAP-XML**

**How to call this method**

**{SOAP Action}** TimedPull

### **Sample SOAP XML request including all mandatory and optional elements:**

<soapenv:Envelope xmlns:soapenv="<http://schemas.xmlsoap.org/soap/envelope/>" xmlns:con="<http://propay.com/MS/contracts>" xmlns:typ="<http://propay.com/MS/types>">

 <soapenv:Header/> <soapenv:Body> <con:TimedPull> <con:identification> <typ:CertString>MyCertStr</typ:CertString> <typ:TermId>MyTermId</typ:TermId> </con:identification> <con:timedPullRequest> <typ:accountNum>123456</typ:accountNum> <typ:amount>100</typ:amount> <typ:comment1></typ:comment1> <typ:comment2></typ:comment2> <typ:invNum></typ:invNum> <typ:recAccntNum>987654</typ:recAccntNum> <typ:transNum>2</typ:transNum> </con:timedPullRequest> </con:TimedPull> </soapenv:Body> </soapenv:Envelope>

### **Sample SOAP XML Response:**

```
<s:Envelope xmlns:s="http://schemas.xmlsoap.org/soap/envelope/">
   <s:Body>
       <TimedPullResponse xmlns="http://propay.com/MS/contracts">
          <TimedPullResult xmlns:a="http://propay.com/MS/types" xmlns:i="http://www.w3.org/2001/XMLSchema-instance">
             <a:AccountNumber>987654</a:AccountNumber>
             <a:Status>00</a:Status>
             <a:TransactionNumber>2</a:TransactionNumber>
          </TimedPullResult>
       </TimedPullResponse>
   \langles:Body>
</s:Envelope>
```
#### **Interface: Legacy-XML Legacy XML Request Criteria**

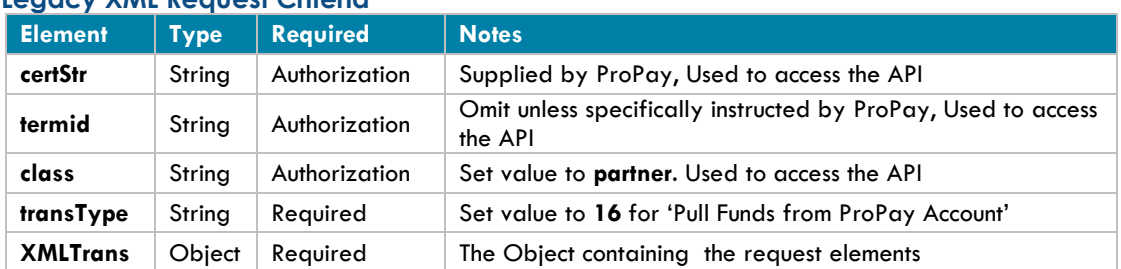

## **Legacy XML Response Elements**

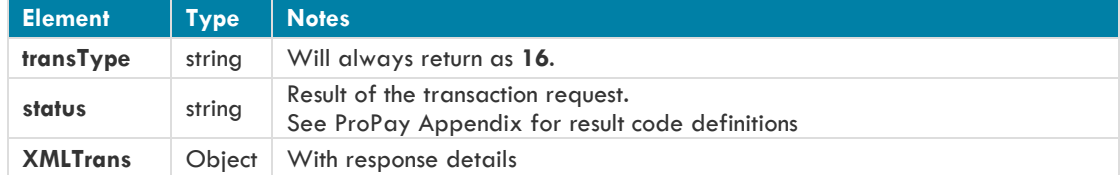

## **Sample XML Request:**

<?xml version='1.0'?> <!DOCTYPE Request.dtd> <XMLRequest> <certStr>MyCertStr</certStr> <class>partner</class> <XMLTrans> <transType>16</transType> <accountNum>123456</accountNum> <recAccntNum>987654</recAccntNum> <amount>2000</amount> <transNum>11</transNum> </XMLTrans> </XMLRequest>

## **Sample XML Response:**

```
<XMLResponse>
      <XMLTrans>
             <transType>16</transType>
             <accountNum>123456</accountNum>
             <transNum>5</transNum>
             <status>00</status>
      </XMLTrans>
```
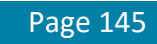

# **4.5 ProPay Affiliation Management Methods**

The following methods will assist clients and partners in managing their affiliations.

# **4.5.1 Get ProPay Account Details**

This method will return details of a ProPay account. Accounts must belong to the Affiliation in order to be retrieved. If the client supports US and Canadian Merchant accounts, the applicable certStr must be used to retrieve account details.

- Returns a status 23 (invalid accountType) if an account is not found
- Returns status 74 (trans or account error) if multiple parameters are submitted
- Only pass 1 of the request elements at a time

## **Request Elements Defined**

## **transType 13**

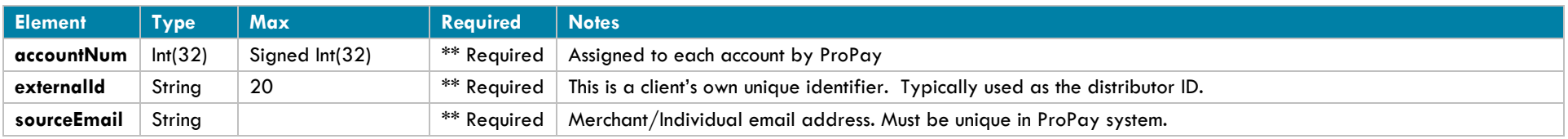

\* \*\*Only pass one of these request elements

## **Response Elements Defined**

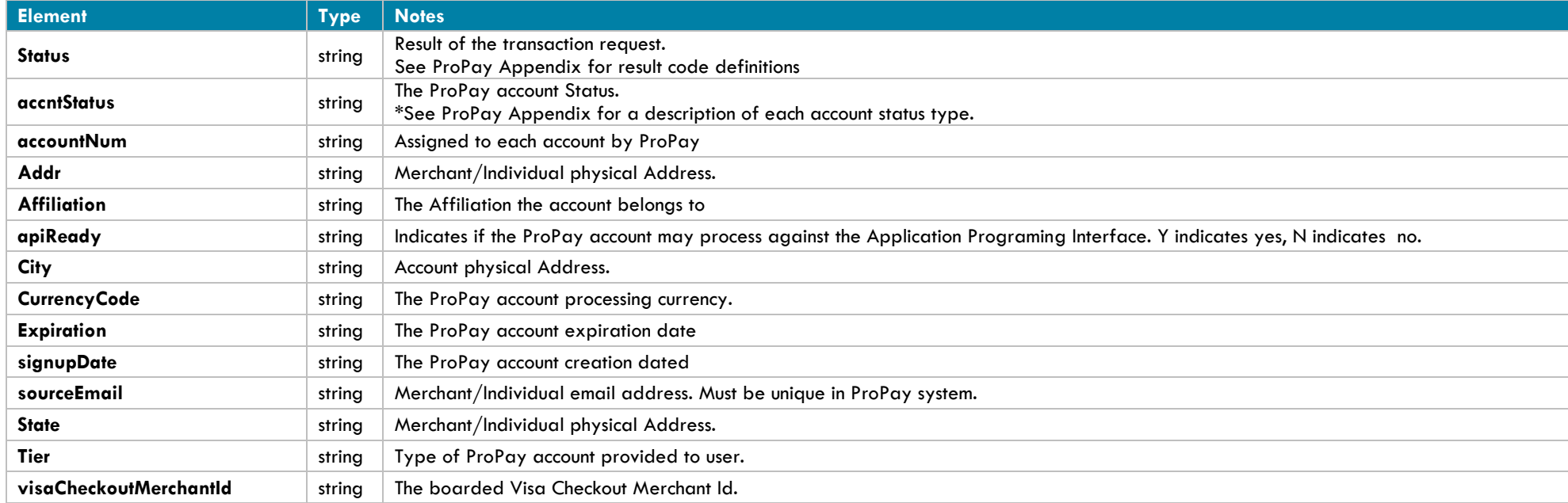

©2017 – ProPay® Inc. All rights reserved. Reproduction, adaptation, or translation of this document without ProPay® Inc.'s prior written permission is prohibited except as allowed under copyright laws.

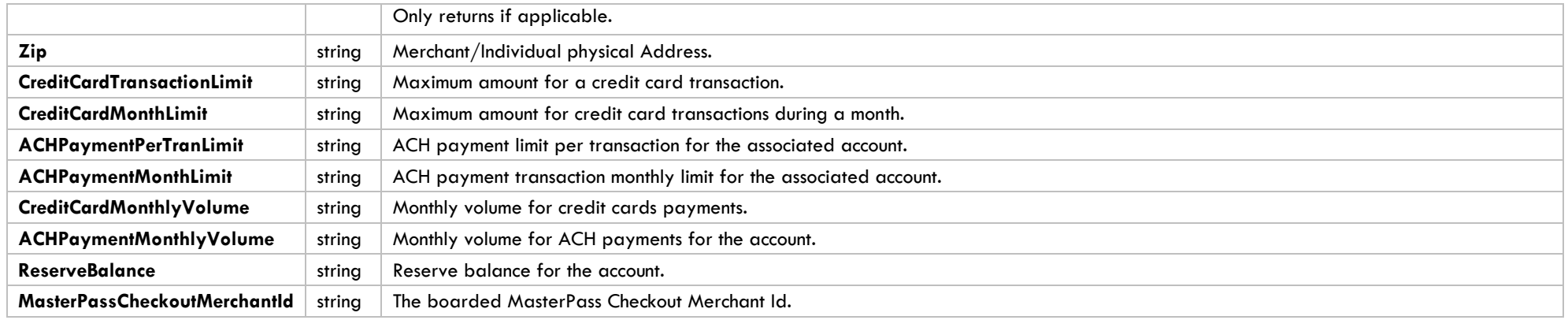

# **Interface: Legacy-XML**

## **Legacy XML Request Criteria:**

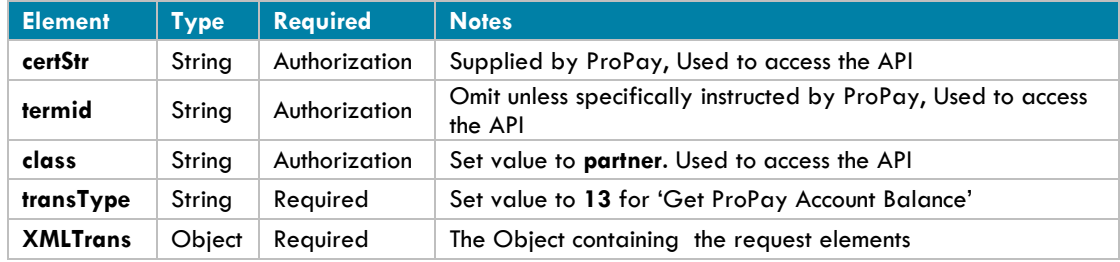

## **Legacy XML Response Elements:**

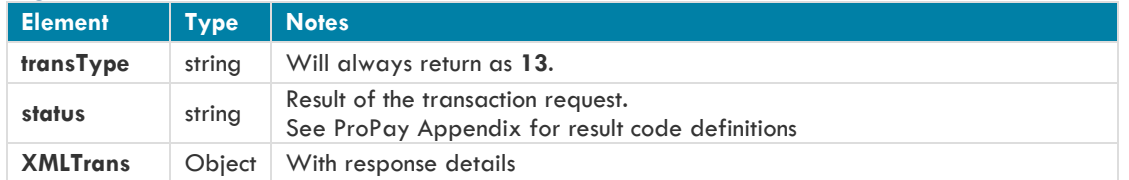

## **Sample XML Request (accountNum):**

```
<?xml version='1.0'?>
<!DOCTYPE Request.dtd>
<XMLRequest>
      <certStr>MyCertStr</certStr>
      <class>partner</class>
      <XMLTrans>
             <transType>13</transType>
             <accountNum>123456</accountNum>
      </XMLTrans>
</XMLRequest>
```
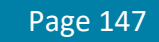

### **Sample XML Response:**

<XMLResponse> <XMLTrans> <transType>13</transType> <accountNum>1148111</accountNum> <tier>Premium</tier> <expiration>11/27/2025 12:00:00 AM</expiration> <signupDate>4/17/2008 3:17:00 PM</signupDate> <affiliation>SRKUUW9 </affiliation> <accntStatus>Ready</accntStatus> <addr>123 Anywhere St</addr> <city>Lehi</city> <state>UT</state> <zip>84043</zip> <status>00</status> <apiReady>Y</apiReady> <currencyCode>USD</currencyCode> <CreditCardTransactionLimit>65000</CreditCardTransactionLimit> <CreditCardMonthLimit>250000</CreditCardMonthLimit> <ACHPaymentPerTranLimit>1000</ACHPaymentPerTranLimit> <ACHPaymentMonthLimit>5000</ACHPaymentMonthLimit> <CreditCardMonthlyVolume>0</CreditCardMonthlyVolume> <ACHPaymentMonthlyVolume>0</ACHPaymentMonthlyVolume> <ReserveBalance>0</ReserveBalance> </XMLTrans>

# **4.5.2 Get ProPay Account Balance**

This method retrieves the ProPay account's current available and pending balances.

## **Request Elements Defined**

**transType 14**

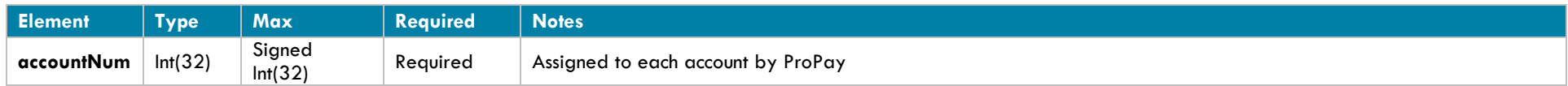

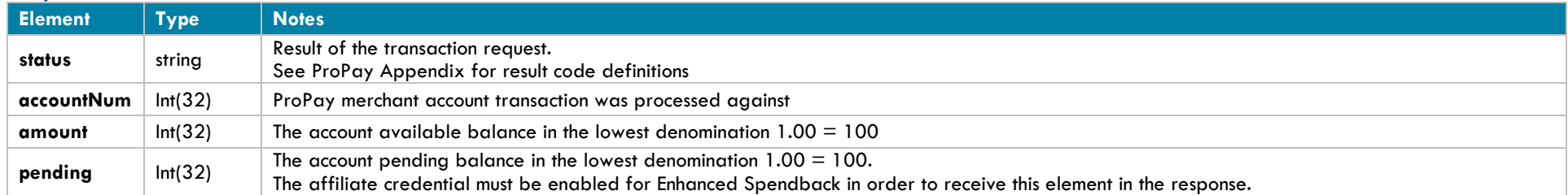

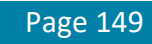

# **Interface: Legacy-XML**

## **Legacy XML Request Criteria**

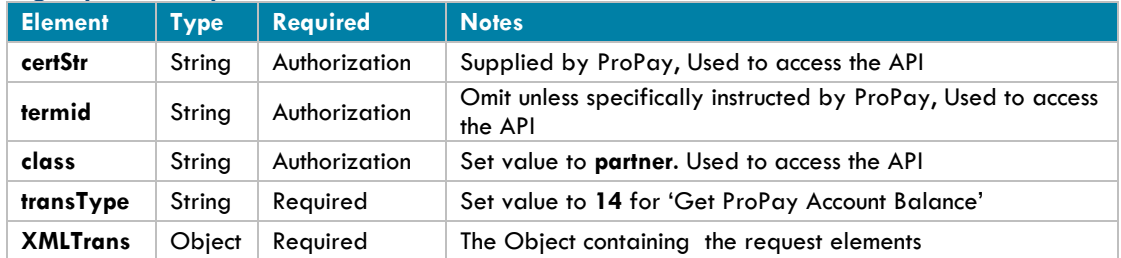

## **Legacy XML Response Elements**

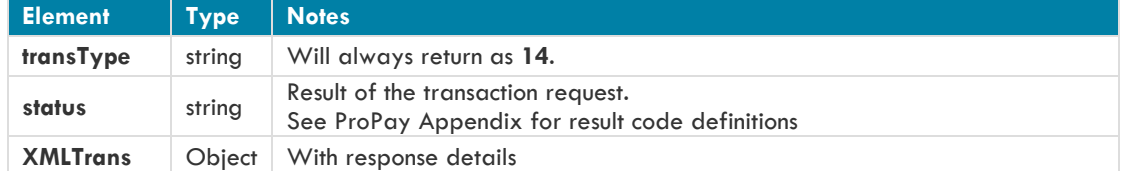

## **Sample XML Request:**

```
<?xml version='1.0'?>
<!DOCTYPE Request.dtd>
<XMLRequest>
      <certStr>MyCertSt</certStr>
       <class>partner</class>
       <XMLTrans>
               <transType>14</transType>
               <accountNum>123456</accountNum>
       </XMLTrans>
</XMLRequest>
```
#### **Sample XML Response:**

```
<XMLResponse>
      <XMLTrans>
               <transType>14</transType>
               <accountNum>123456</accountNum>
               <status>00</status>
               <amount>10000</amount>
              <pendingAmount>15300</pendingAmount>
       </XMLTrans>
```
# **4.5.3 Get ProPay Account Transaction Details**

This method will return the details of a specified transaction.

- This method is pending deprecation, as the sourceEmail on an account can change. It is succeeded by 4.5.4, which uses accountNum.
- A Must be performed on an account and for a transaction that is owned by the affiliate identified by the certification string.

## **Request Elements Defined**

#### **transType 28**

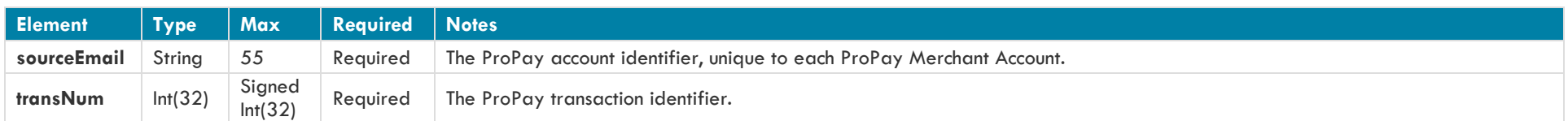

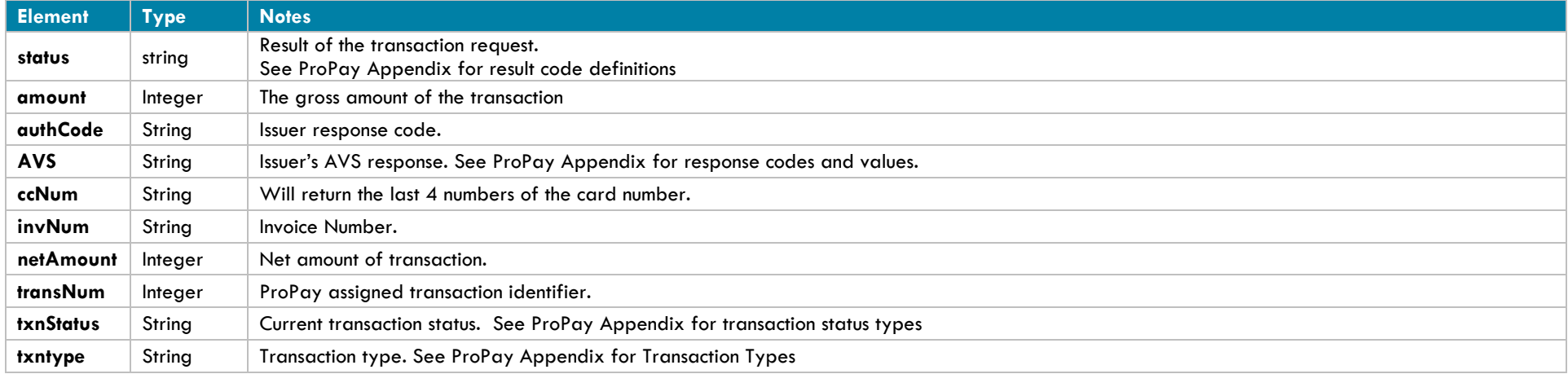

#### **Interface: Legacy XML Legacy XML Request Criteria**

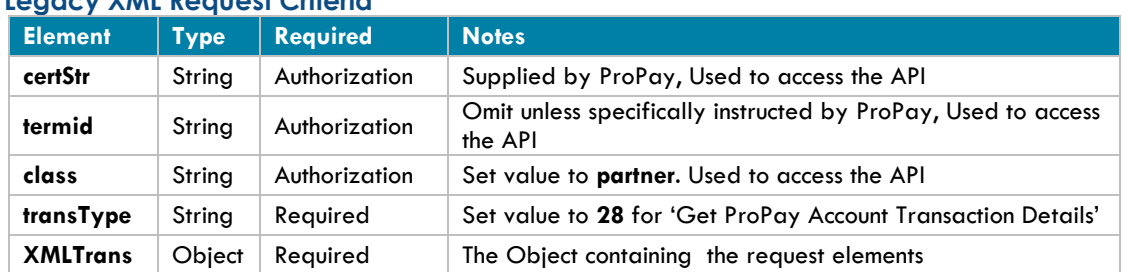

## **Legacy XML Response Elements**

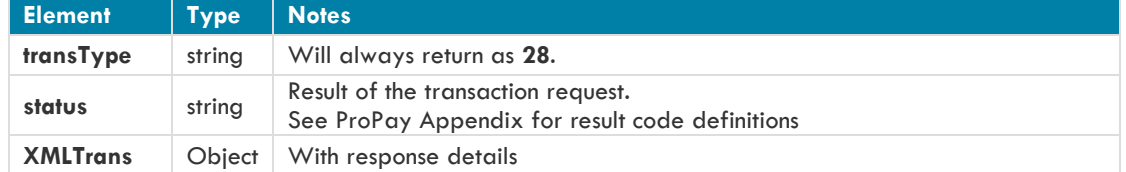

## **Sample XML Request:**

<?xml version='1.0'?> <!DOCTYPE Request.dtd> <XMLRequest> <certStr>MyCertStr</certStr> <class>partner</class> <XMLTrans> <transType>28</transType> <sourceEmail>sample@test.com</sourceEmail> <transNum>102</transNum> </XMLTrans> </XMLRequest>

#### **Sample XML Response:**

#### <XMLResponse>

<XMLTrans>

<transType>28</transType> <transNum>102</transNum> <authCode>TAS850</authCode> <AVS>N</AVS> <ccNum>1111</ccNum> <amount>860</amount> <invNum>TEST</invNum> <netAmount>812</netAmount> <txnStatus>CCDebitPending</txnStatus> <txnType>CCDebit</txnType> <status>00</status>

</XMLTrans>

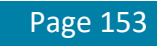

# **4.5.4 Get ProPay Merchant Account Transactions and Details**

This method will return the details of a specified transaction(s) using search criteria.

\* Must be performed on an account and for a transaction that is owned by the affiliate identified by the certification string.

The order of precedence for searching is as follows:

- 1. invoiceExternalRefNum
- 2. transNum
- 3. All other elements are used equally to match transactions. The more elements provided will better filter the results.
	- **•** payerName
	- **•** ccNumLastfour
	- **invNum**
	- comment1
	- amount

## **Request Elements Defined**

#### **transType 34**

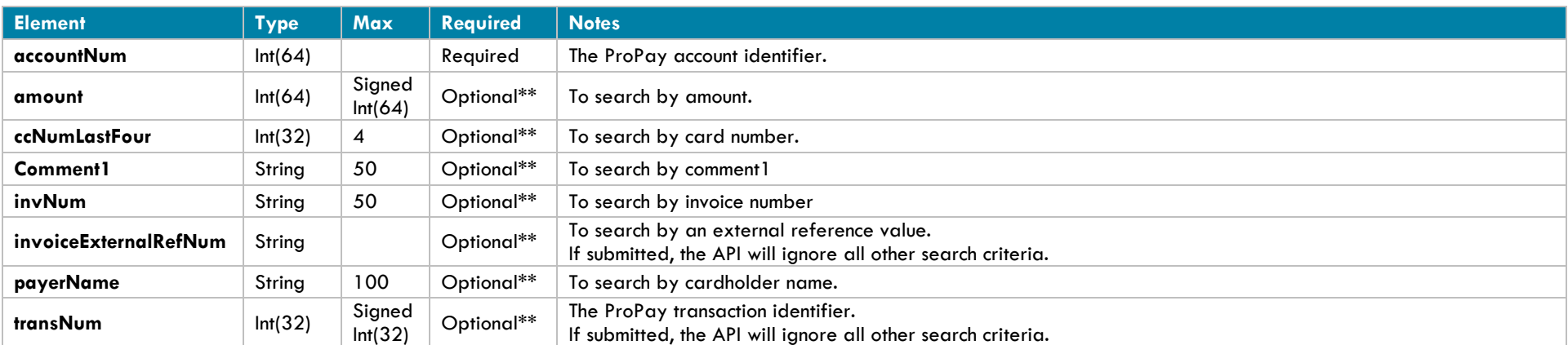

At least one of these elements must be passed

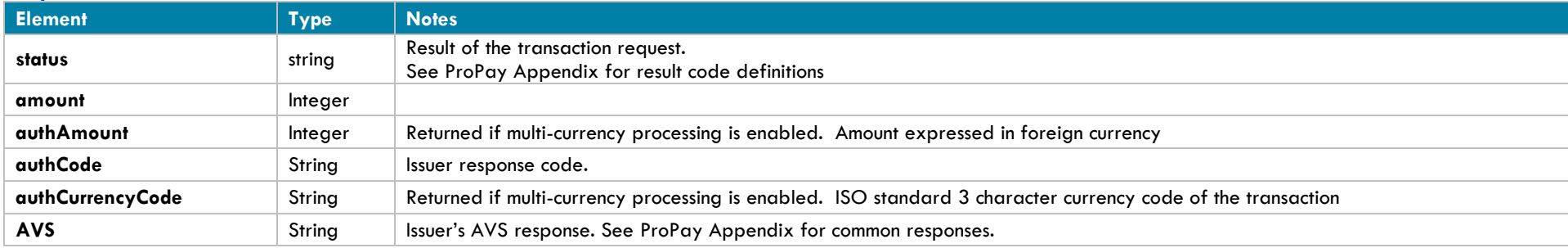

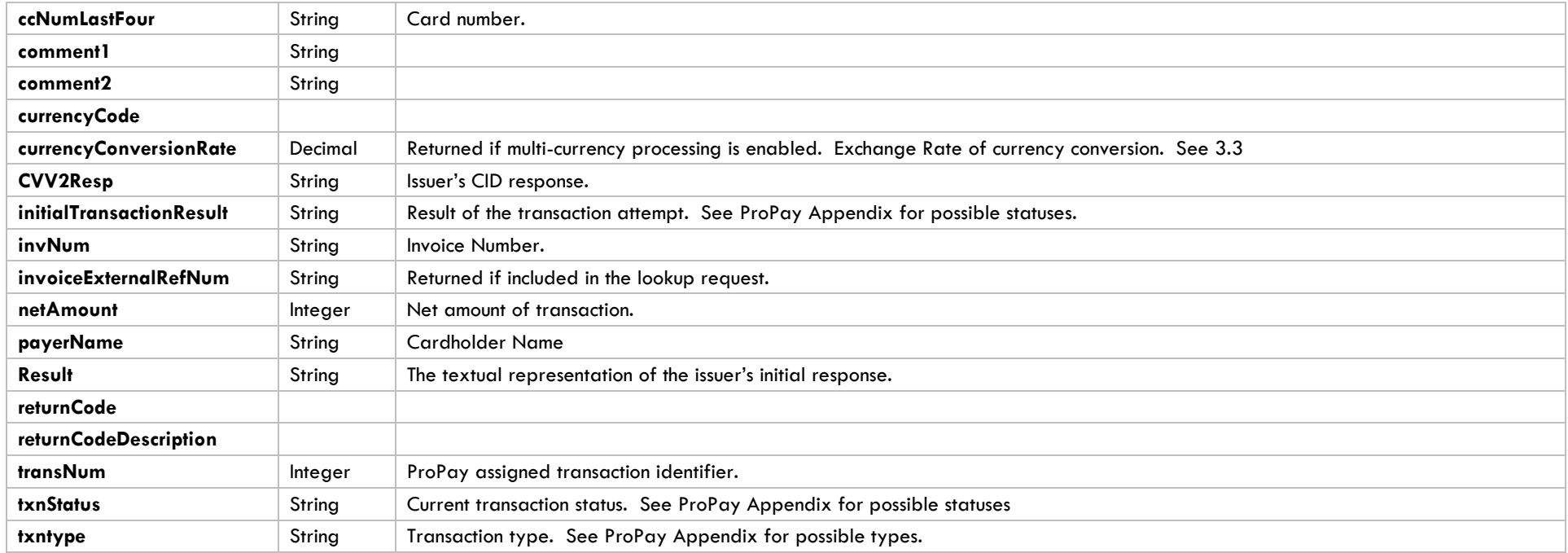

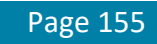

#### **Interface: Legacy XML Legacy XML Request Criteria**

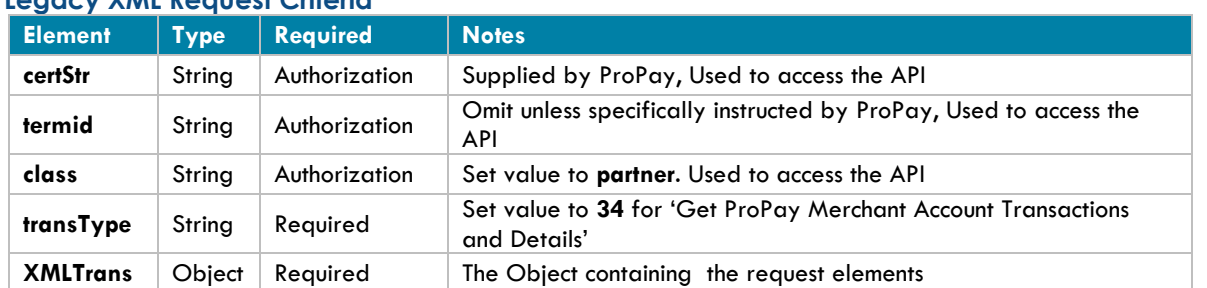

## **Legacy XML Response Elements**

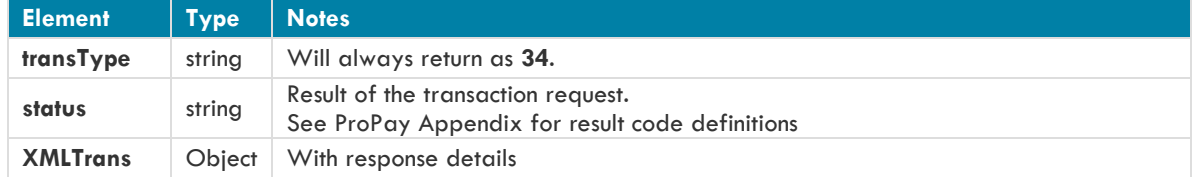

## **Sample XML Request (Invoice):**

<?xml version='1.0'?> <!DOCTYPE Request.dtd> <XMLRequest> <certStr>MyCertStr</certStr> <class>partner</class> <XMLTrans> <transType>34</transType> <accountNum>123456</accountNum> <invNum>cc1</invNum> <payerName>Jane Doe</payerName> </XMLTrans> </XMLRequest>

```
<XMLResponse>
      <XMLTransactions>
             <XMLTrans>
                    <transType>34</transType>
                    <transNum>147</transNum>
                    <authCode>A11111</authCode>
                    <AVS>T</AVS>
                    <CVV2Resp>M</CVV2Resp>
                    <ccNumLastFour>4747</ccNumLastFour>
                    <amount>100</amount>
                    <invNum>cc1</invNum>
                    <netAmount>72</netAmount>
```
<txnStatus>CCDebitPending</txnStatus> <txnType>CCDebit</txnType> <payerName>John Doe</payerName> <authAmount>100</authAmount> <authCurrencyCode>USD</authCurrencyCode> <currencyConversionRate>1.000000000</currencyConversionRate> <status>00</status> <currencyCode>USD</currencyCode> <returnCode /> <returnCodeDescription /> <initialTransactionResult>SUCCESS</initialTransactionResult> </XMLTrans> </XMLTransactions>

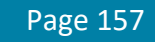

## **4.5.5 Generate ProPay Affiliation Signup Report**

Use this service to generate a report which lists all ProPay accounts signed up under a specific affiliation between two given dates. It is particularly useful if the mechanism for signup is via a unique link, or was previously and the solution has migrated to API signups. It returns the accountNum, which is useful for enabling the client software to distribute commission payments or enable credit card processing for users of the solution.

## **Request Elements Defined**

## **transType 27**

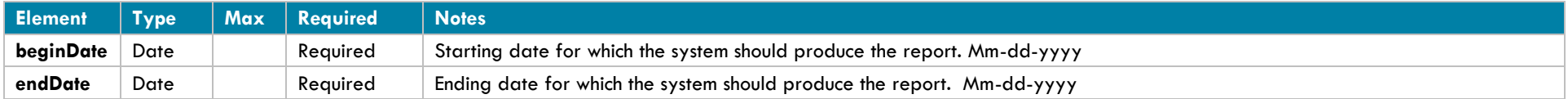

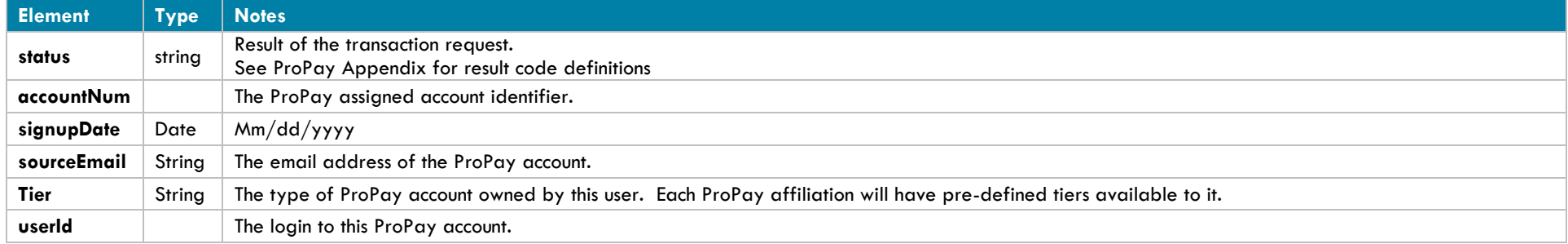

#### **Interface: Legacy-XML Legacy XML Request Criteria**

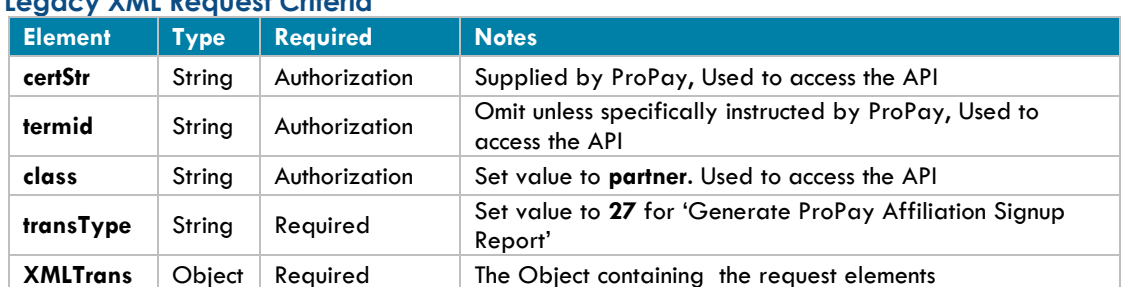

## **Legacy XML Response Elements**

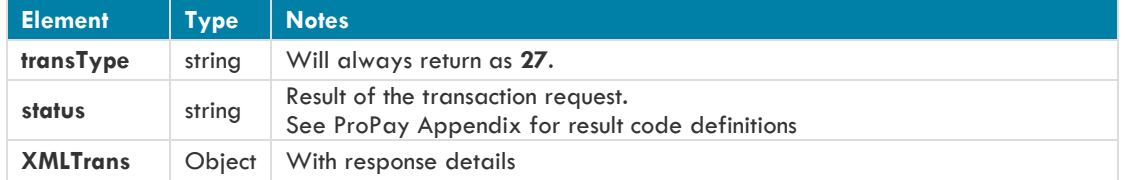

## **Sample XML Request:**

<?xml version='1.0'?> <!DOCTYPE Request.dtd> <XMLRequest> <certStr>MyStr</certStr> <class>partner</class> <XMLTrans> <transType>27</transType> <beginDate>01-01-07</beginDate> <endDate>05-23-07</endDate> </XMLTrans> </XMLRequest>

```
<XMLResponse>
      <XMLTrans>
      <transType>27</transType>
             <beginDate>01-01-07</beginDate>
             <endDate>05-23-07</endDate>
             <userInfo>
                    <userID>jsmith</userID>
                    <accountNum>123456</accountNum>
                    <sourceEmail>john@smith.com</sourceEmail>
                    <signupDate>04/24/2007</signupDate>
                    <tier>Card Only</tier>
             </userInfo>
             <userInfo>
```
<userID>Asmith</userID> <accountNum>234567</accountNum> <sourceEmail>adam@smith.com</sourceEmail> <signupDate>04/24/2009</signupDate> <tier>Corporate</tier> </userInfo>

<status>00</status> </XMLTrans> </XMLResponse>

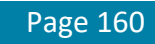

# **4.5.6 Remove ProPay Account from Affiliation**

This method will remove a ProPay account from an affiliation. The affiliation must have appropriate settings to enable this feature.

- This method should be used when an affiliation desires to remove a user from their group.
- Generally this is used because the affiliate partner has agreed to pay for annual account fees, but only for active users.
- If an affiliate user re-activates their relationship with the affiliate, they will need to contact ProPay Customer Service to be re-assigned to the correct affiliation.
- **This method does NOT cancel the account; it only removes the account from the affiliation.**

## **Request Elements Defined**

#### **transType 41**

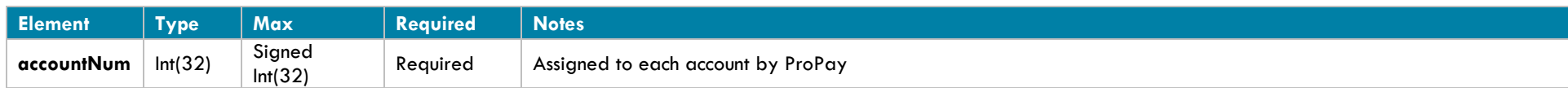

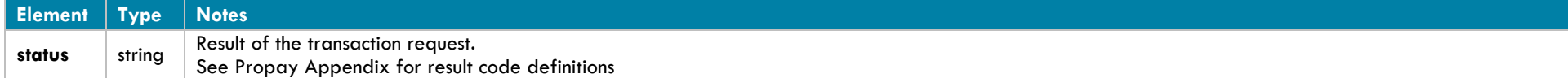

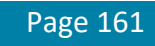

#### **Interface: Legacy-XML Legacy XML Request Criteria**

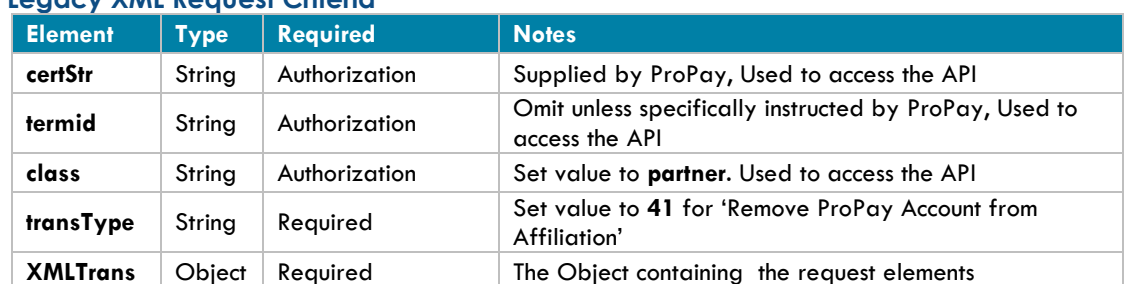

## **Legacy XML Response Elements**

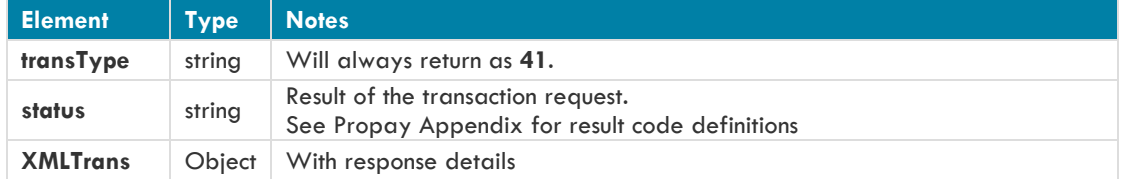

## **Sample XML Request:**

<?xml version='1.0'?> <!DOCTYPE Request.dtd> <XMLRequest> <certStr>MyCertStr</certStr> <class>partner</class> <XMLTrans> <transType>41</transType> <accountNum>123456</accountNum> </XMLTrans> </XMLRequest>

```
<XMLResponse>
      <XMLTrans>
             <transType>41</transType>
             <status>00</status>
      </XMLTrans>
</XMLResponse>
```
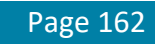

# **4.6 ProPay MasterCard Management Methods**

The following methods manage the pre-paid MasterCards issued to ProPay account holders.

# **4.6.1 Reissue ProPay MasterCard**

This method will request that a new ProPay MasterCard with the same number be sent to the account mailing address.

- Use this method for ProPay MasterCards that are worn out from repeated use and before the current expiration date of the card.
- If a new card number is required due the card being lost or stolen use ProPay API method 4.6.3 'Mark ProPay MasterCard Lost or Stolen' to have a new card issued.
- If the account has been marked to have a PIN mailer sent each time a card is issued or reissued, the PIN number will be mailed to account mailing address. See 4.6.2 'Send ProPay MasterCard PIN mailer' for more details.

## **Request Elements Defined**

**transType 31**

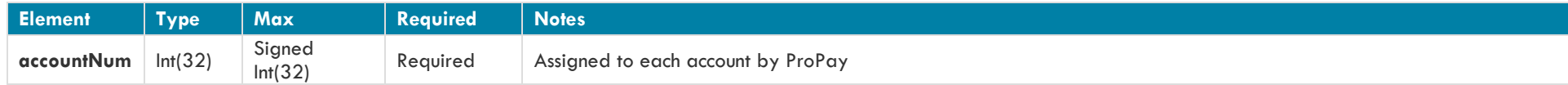

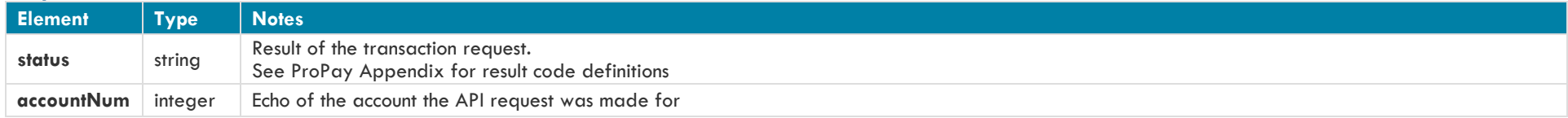

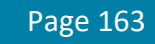

# **Interface: Legacy-XML**

# **Legacy XML Request Criteria:**

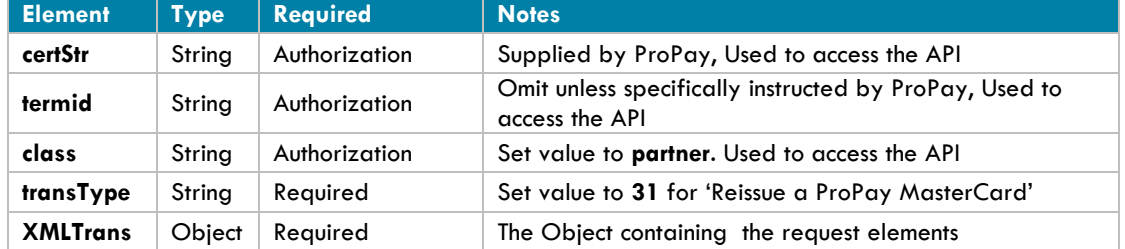

## **Legacy XML Response Elements:**

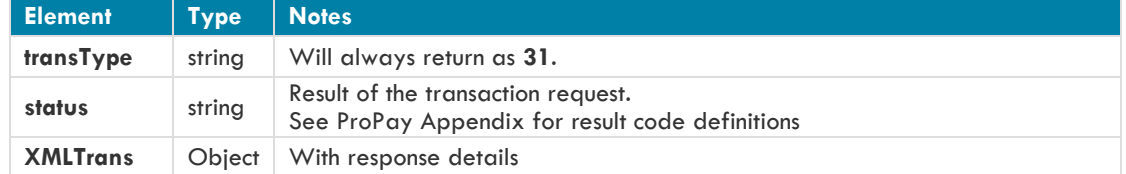

## **Sample XML Request :**

```
<?xml version='1.0'?>
<!DOCTYPE Request.dtd>
<XMLRequest>
      <certStr>My certStr</certStr>
      <class>partner</class>
      <XMLTrans>
             <transType>31</transType>
             <accountNum>123456</accountNum>
      </XMLTrans>
</XMLRequest>
```

```
<XMLResponse>
      <XMLTrans>
             <transType>31</transType>
             <accountNum>123456</accountNum>
             <status>00</status>
      </XMLTrans>
</XMLResponse>
```
# **4.6.2 Send ProPay MasterCard PIN Mailer**

This method will send a ProPay MasterCard PIN number through standard postal service to the account mailing address.

- This method will set the account to always require a PIN to be mailed to the account mailing address whenever a ProPay MasterCard is issued or reissued.
- This method will return a status 00 regardless of services allowed. If an account is not permitted to receive it, a ProPay MasterCard mailer will not be sent.

## **Request Elements Defined**

**transType 30**

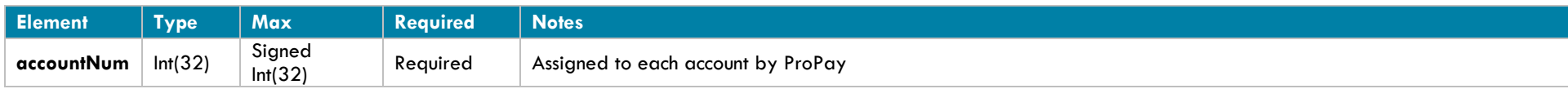

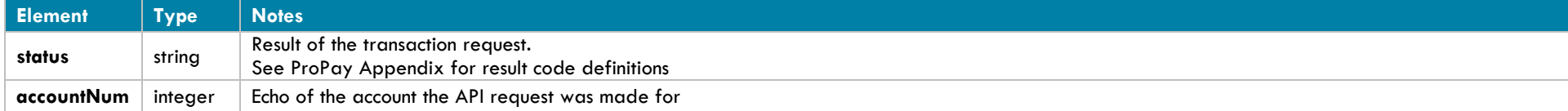

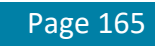

#### **Interface: Legacy-XML Legacy XML Request Criteria**

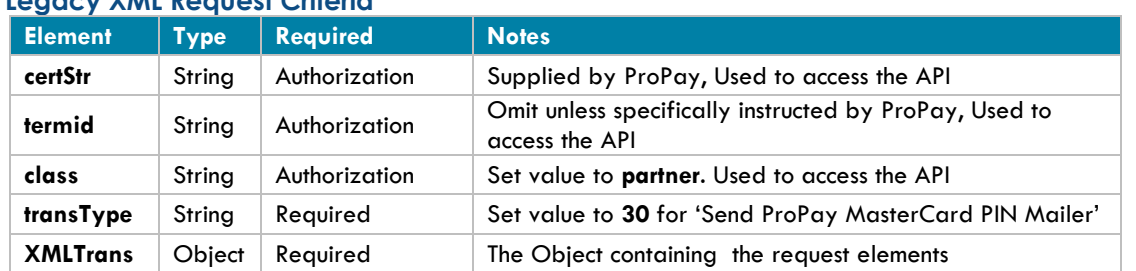

## **Legacy XML Response Elements**

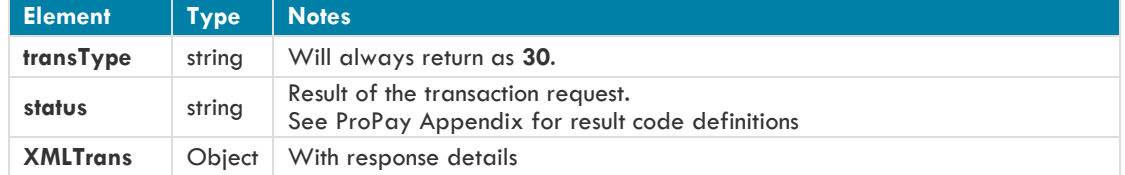

## **Sample XML Request :**

```
<?xml version='1.0'?>
<!DOCTYPE Request.dtd>
<XMLRequest>
      <certStr>My certStr</certStr>
      <class>partner</class>
      <XMLTrans>
             <transType>30</transType>
             <accountNum>123456</accountNum>
      </XMLTrans>
</XMLRequest>
```

```
<XMLResponse>
      <XMLTrans>
             <transType>30</transType>
             <accountNum>123456</accountNum>
             <status>00</status>
      </XMLTrans>
</XMLResponse>
```
# **4.6.3 Mark ProPay MasterCard Lost or Stolen**

This method will mark the ProPay MasterCard issued to a ProPay account lost or stolen. This will immediately disable the currently-assigned ProPay MasterCard and issue a new card with a new number. The card PIN number will be mailed to the account mailing address.

- If an account does not have a ProPay MasterCard assigned to it, this method will respond with a status 48, invalid ccNum.
- If an account has a ProPay MasterCard status of 'card requested' but it has not been issued, this method will return with a status 49, invallid expDate

## **Request Elements Defined**

**transType 29**

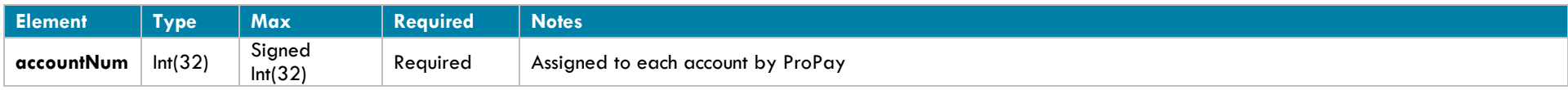

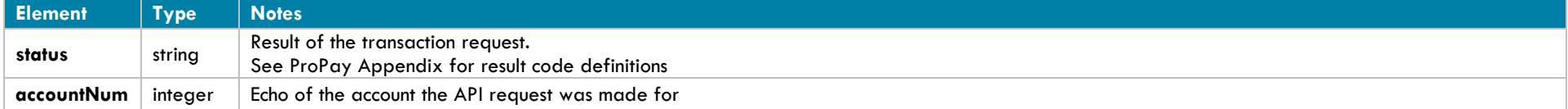

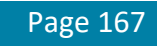

# **Interface: Legacy-XML**

## **Legacy XML Request Criteria:**

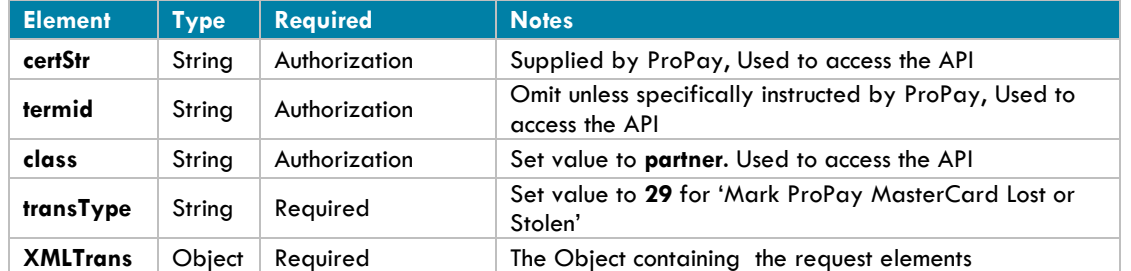

### **Legacy XML Response Elements:**

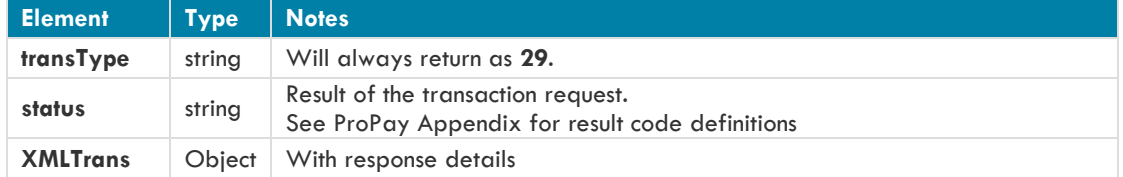

## **Sample XML Request :**

<?xml version='1.0'?> <!DOCTYPE Request.dtd> <XMLRequest> <certStr>My certStr</certStr> <class>partner</class> <XMLTrans> <transType>29</transType> <accountNum>123456</accountNum> </XMLTrans> </XMLRequest>

```
<XMLResponse>
      <XMLTrans>
             <transType>29</transType>
             <accountNum>123456</accountNum>
             <status>00</status>
      </XMLTrans>
```

```
</XMLResponse>
```